Universita degli studi di Padova ` Facoltà di Ingegneria Corso di Laurea Specialistica in Ingegneria Elettrotecnica

Tesi di laurea

## Progetto di un motore a magneti permanenti per trazione ferroviaria.

Relatore: Ch.mo prof. NICOLA BIANCHI Correlatore: Ing. Massimo Barcaro

Dipartimento di Ingegneria Elettrica

Laureando: MARIO GRUDA 584780/IE

Anno Accademico 2009/2010

# Indice

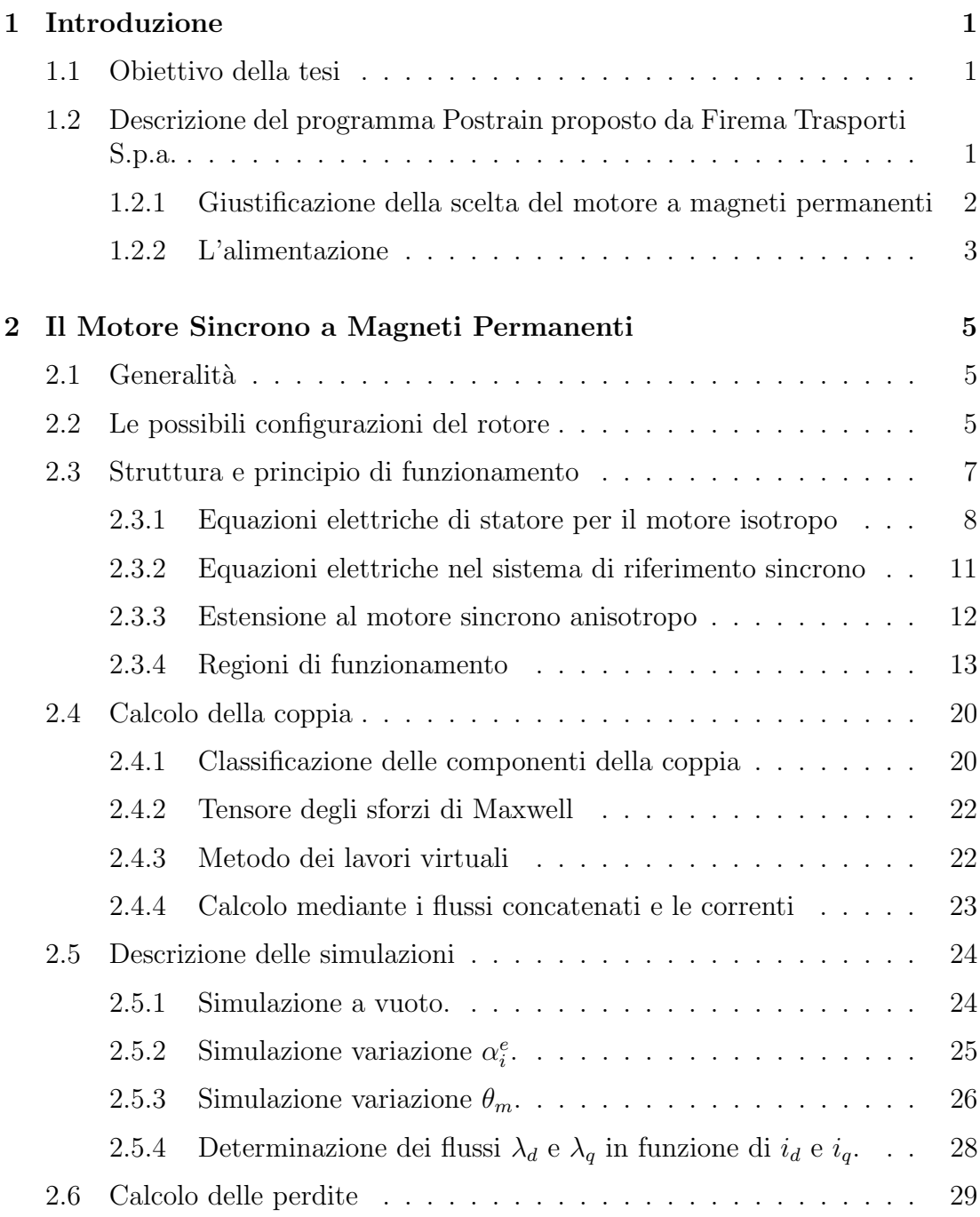

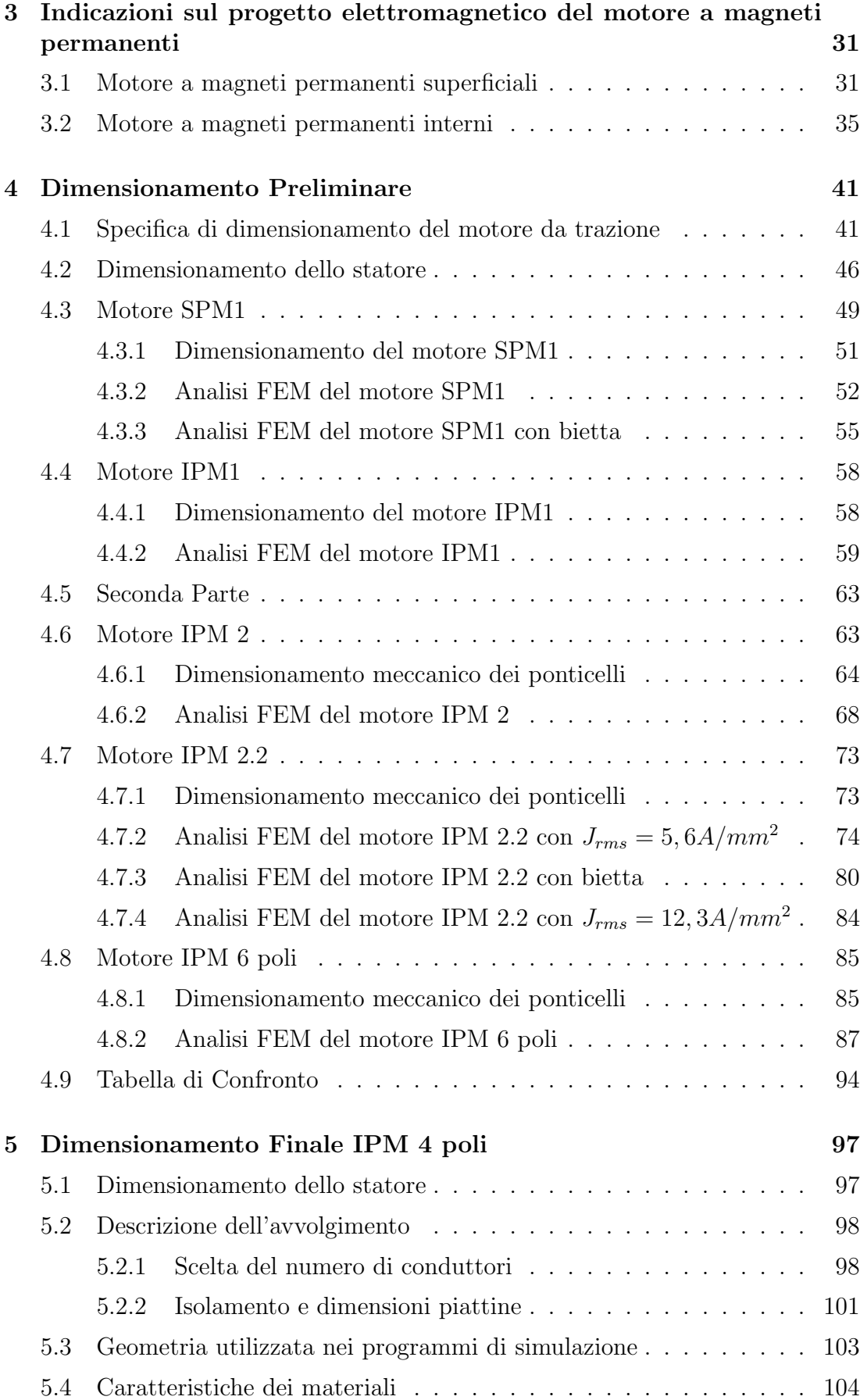

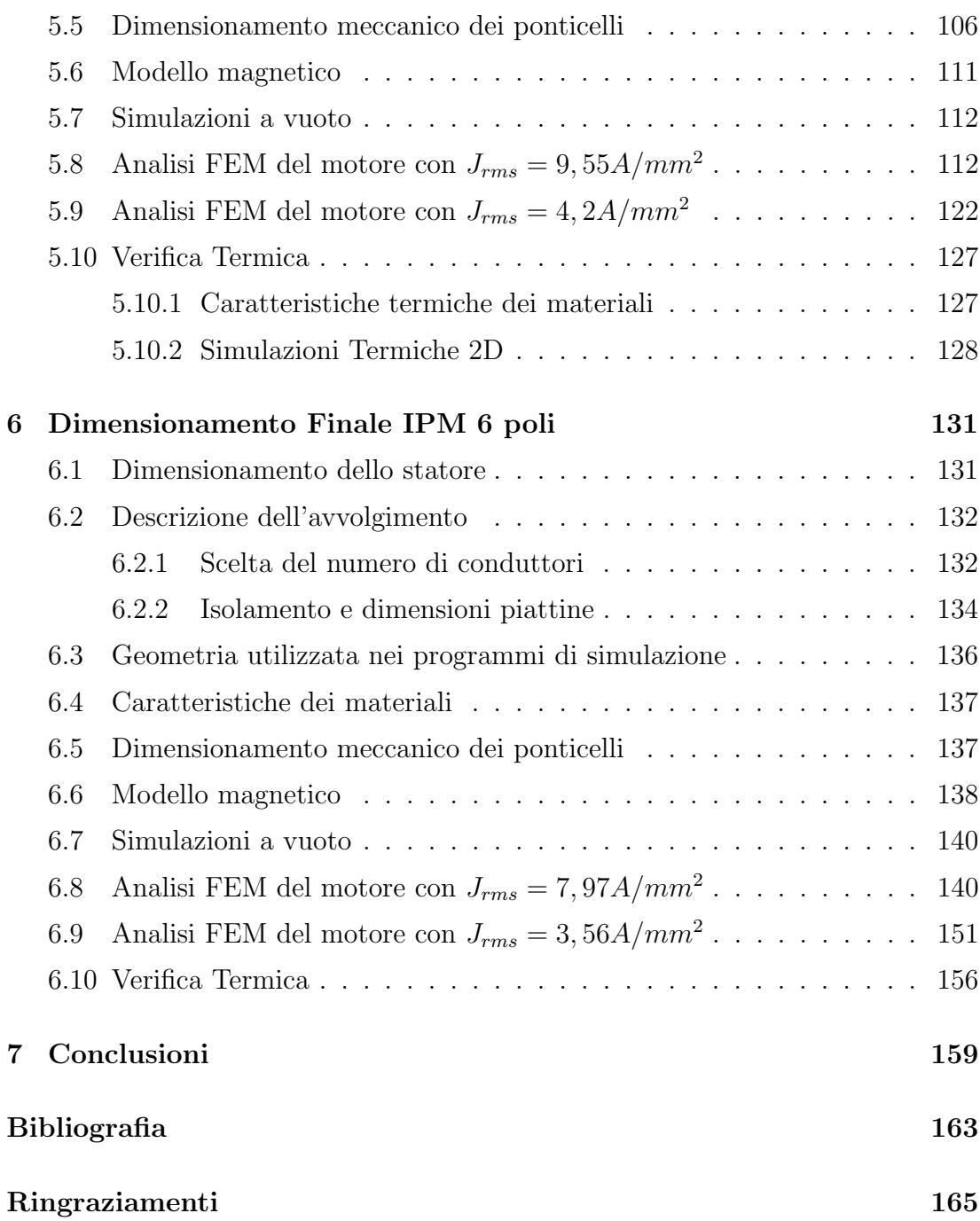

## CAPITOLO 1

## Introduzione

## § 1.1. Obiettivo della tesi

L'obiettivo di questa tesi è quello di progettare un motore a magneti permaneti che soddisfi le specifiche tecniche richieste dall'azienda Firema Trasporti S.p.a. Nel paragrafo successivo è riportata una descrizione del lavoro dal quale è nata questa tesi, mentre nel capitolo 4 sono riportate in dettaglio le specifiche tecniche del motore a magneti permanenti.

## § 1.2. Descrizione del programma Postrain proposto da Firema Trasporti S.p.a.

La seguente tesi è nata in occasione del programma di Firema Trasporti S.p.a. presentato per il Bando Mobilit`a Sostenibile Industria 2015. La proposta presentata da Firema Trasporti S.p.a. è finalizzata alla progettazione e costruzione di un veicolo bimodale/bitensione innovativo in configurazione costituita da due motrici. Il programma complessivamente comprende un'attività di ricerca industriale e sviluppo sperimentale che saranno relative a differenti sottosistemi del veicolo e porteranno alla costruzione di un prototipo funzionante con producibilità industriale consistente in due motrici completamente allestite, complete di tutti gli equipaggiamenti, impianti, sistemi. Della realizzazione di tale prodotto, e quindi dei risultati del programma presentato, faranno parte integrante la realizzazione e progettazione dei componenti innovativi. A tale programma collaborano diverse realtà produttive e alcune Università, tra le quali l'Università degli Studi di Padova che si occupa della progettazione del motore a magneti permanenti destinato alla trazione del veicolo.

#### § 1.2.1. Giustificazione della scelta del motore a magneti permanenti

La domanda di veicoli ferroviari per il trasporto regionale da parte degli operatori presenta ancora una notevole frammentazione delle esigenze. Quindi la realizzazione e omologazione di un veicolo ferroviario che soddisfi completamente o in gran parte le differenti esigenze del mercato ferroviario europeo per il trasporto regionale risulta essere, oggigiorno, la principale problematica che una azienda ferroviaria deve risolvere. Tali esigenze possono essere soddisfatte introducendo nella progettazione di nuovi veicoli elementi innovativi.

La scelta del motore e del motoriduttore influenzano due aspetti fondamentali del veicolo che sono, le prestazioni e la configurazione del carrello motore e quindi, anche l'altezza del pavimento nella zona ad esso sovrastante. Ciò comporterà una ridotta altezza del piano calpestabile delle aree sopra i carrelli dal piano del ferro con conseguente assenza di gradini all'interno del veicolo e riduzione del dislivello tra piano alto e piano centrale del veicolo che sarà coperto da un piano inclinato a norma per l'accesso delle persone diversamente abili.

Occorre quindi trovare un'ottimizzazione tra esigenze che si contrappongono quali:

- $\bullet$  necessità di avere a disposizione delle potenze elevate;
- necessit`a di avere un gruppo motoriduttore di dimansioni ridotte, rispetto a quelli attualmente in uso, e con un peso inferiore o uguale;
- necessit`a di avere un'ampia flessibilit`a prestazionale per adattarsi a varie tipologie di servizio;
- avere soluzioni compatibili con elevata affidabilità e bassi costi di manutenzione.

La scelta del motore a magneti permanenti, in alternativa al motore asincrono trifase, permetterà l'introduzione di un motore più piccolo a parità di potenza (piccolo diametro sull'asse) con un riduttore semplificato.

Il motore a magneti permanenti è privo di avvolgimenti neccessari alla creazione del campo di eccitazione. Questo consente di avere un rotore più leggero e un rendimento più alto. Il motore sarà alimentato da un convertitore a frequenza variabile e avrà bisogno di un maggior numero di sensori, tra i quali quello fondamentale per il rilevamento della posizione del rotore. Inoltre l'applicazione dei magneti sul rotore e l'introduzione del rotore nello statore sono operazioni delicate.

#### § 1.2.2. L'alimentazione

Al fine di utilizzare tutte le alimentazioni possibili in ambito ferroviario europeo sia singolarmente e/o diversamente combinati il veicolo sarà dotato di un cassone di azionamento contenente tutte le apparecchiature elettroniche ed elettromagnetiche che si interpongono tra la linea di alimentazione ed il motore. Tale cassone conterrà, quindi, le seguenti apparecchiature: inverter di trazione, convertitore 4 quadranti, chopper abbassatore, chopper di frenatura ed inverter ausiliari, aventi un unico sistema di raffreddamento. L'architettura elettrica dell'azionamento, pi`u duttile in termini di adeguatamento alle differenti tensioni di linea, ovvero alla realizzazione di equipaggiamenti politensione, prevede una soluzione bista- $\text{dio}$  (convertitore quattro quadranti + inverter, oppure chopper + inverter) per il convertitore di trazione nei casi di tensione di linea pari a 1500V c.c., 15kV c.a. e 25kV c.a. e l'alimentazione diretta (solo inverter) in caso di linea a 3000V c.c.. Integrato nel convertitore di trazione, al fine di minimizzare pesi ed ingombri, sar`a posizionato anche il convertitore ausiliario, realizzato con disaccoppiamento galvanico attuato tramite trasformatori a media/alta frequenza. Si prevede l'utilizzo del raffreddamento ad acqua in modo da avere un margine sulle potenze esplicabili dall'inverter di trazione e dal chopper abbassatore.

## CAPITOLO 2

## Il Motore Sincrono a Magneti Permanenti

## § 2.1. Generalità

I motori a magnete permanente alimentati da inverter si possono classificare in due tipi: motori ad alimentazione con corrente quasi-quadra (detti anche brushless trapezoidali o DC) o motori ad alimentazione con corrente sinusoidale (brushless sinusoidali o AC). Essi sono caratterizzati da diverse distribuzione degli avvolgimenti, ottenendo così una differente f.e.m. indotta. Nei motori brushless trapezoidali, la f.e.m. indotta è idealmente trapezoidale e gli avvolgimenti sono alimentati con correnti di forma quasi-quadra, sincronizzate con le f.e.m. indotte. Nei motori brushless sinusoidali, la f.e.m. indotta è idealmente sinusoidale e gli avvolgimenti sono alimentati con corrente di forma sinusoidale, sempre sincronizzate con le f.e.m. Per entrambe i tipi di alimentazione, la potenza istantanea prodotta dal motore risulta idealmente costante, ovvero la coppia prodotta risulta costante.

In questo capitolo viene presentata la teoria riguardante i motori a magnete permanente(brushless sinusoidale), illustrando le equazioni di funzionamento e le diverse tipologie.

## § 2.2. Le possibili configurazioni del rotore

Il motore a magneti permanenti può essere considerato come una macchina sincrona in cui l'avvolgimento di eccitazione del rotore è sostituito dal magnete permanente. Ci sono due principali vantaggi nell'utilizzo dei magneti permanenti per creare il flusso di eccitazione:

- Lo spazio richiesto dai magneti è ridotto;
- Non è neccessario alimentare un avvolgimento di eccitazione;

Questi due vantaggi fanno sì che questa tipologia di motori presentino un elevato rendimento ed un elevato rapporto coppia/volume, spesso superiore a quelli di motore di altro tipo.

Inoltre il costo specifico dei magneti è in calo rendendo tale motore competitivo rispetto agli altri motori. Come conseguenza i motori sincroni a magnete permanente sono sempre più utilizzati in diverse applicazioni. Il campo di potenze raggiunto da tali motori si estende da qualche frazione di Watt a milioni di Watt e presentano la possibilità di essere concepiti nelle forme più svariate.

Sono costituiti da un rotore nel quale sono posizionati i magneti permanenti e uno statore con avvolgimento polifase, generalmente trifase. Tali avvolgimenti sono alimentati da correnti sinusoidali sincronizzate con i corrispondenti flussi concatenati dovuti al magnete.

Lo statore dei motori a magnete permanente è lo stesso utilizzato negli asincroni, mentre il rotore pu`o assumere diverse tipologie a seconda di come viene posizionato il magnete. I motori a magneti permanenti si distinguono sostanzialmente in tre categorie, mostrate in figura 2.1:

- a magneti superficiali (Surface PM,  $(a)$ );
- a magneti inseriti superficialmente (Inset PM, (b));
- a magneti interni (Interior PM,  $(c)$ );

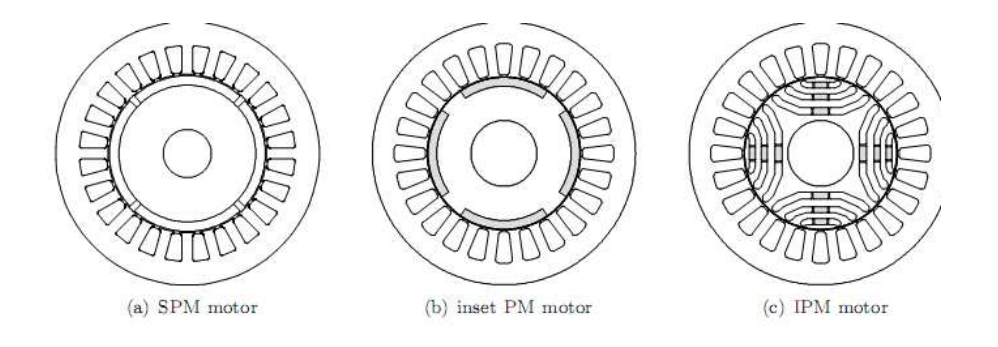

Figura 2.1: Possibili configurazioni del rotore di un motore a magneti permanenti [4].

Ci sono anche delle versioni di motori a riluttanza che prevedono l'utilizzo di piccoli magneti di supporto.

Nei motori a magnete permanente superficiale (SPM) i magneti sono montati sulla superficie del rotore con polarità alternata. Dato che la permeabilità dei magneti è prossima a quella dell'aria, tali motori sono isotropi.

Il motore a magneti interni (IPM), essendo i magneti inseriti internamente al lamierino di rotore nel quale vengono ricavati appositi alloggiamenti, presenta percorsi a diversa riluttanza. Con l'asse diretto posto in corrispondenza all'asse

polare, come mostrato in figura 2.2, la riluttanza magnetica per il flusso di asse diretto è superiore a quella per il flusso in quadratura. Quindi, si ottiene  $L_d < L_q$ , che è una situazione opposta a quella normale delle macchine sincrone a poli sporgenti e rotore avvolto. Come conseguenza all'anisotropia rotorica, il motore sfrutta contemporaneamente la coppia di riluttanza e quella dovuta al magnete permanente, presentando un vantaggioso rapporto coppia/volume. Sempre grazie alla struttura anisotropa, esso ben si presta a tecniche di deflussaggio, raggiungendo elevate velocità di funzionamento, che lo rendono particolarmente adatto dove sono richieste caratteristiche meccaniche a potenza costante.

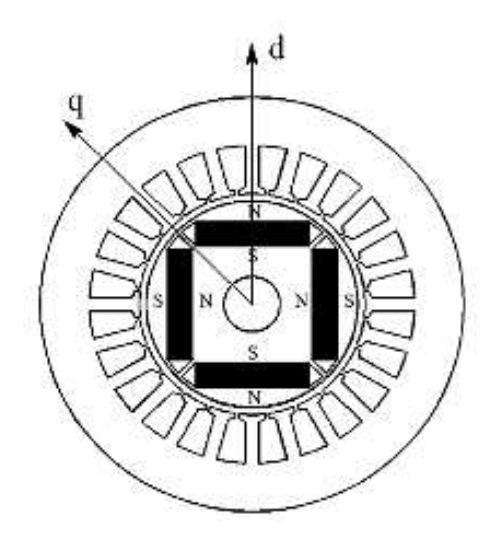

Figura 2.2: Asse diretto e in quadratura in un motore IPM [4].

### § 2.3. Struttura e principio di funzionamento

I motori sincroni a magnete permanente, o brushless sinusoidali, sono impiegati sempre più diffusamente in ambito industriale, specialmente nei servoazionamenti di piccola e media potenza. Essi sono essenzialmente destinati ad azionamenti ad elevate prestazioni, in cui le particolari specifiche giustifichino il loro costo che solitamente `e elevato per la presenza dei magneti permanenti di pregio nel rotore. La conversione elettromeccanica segue il principio di funzionamento dei sistemi elettrodinamici. Una rappresentazione schematica della struttura di un motore sincrono a magneti permanenti a due poli è mostrata in figura 2.3.

Per la trattazione del principio di funzionamento si fanno le seguenti ipotesi: l'avvolgimento di statore è di tipo trifase; le tre fasi sono reciprocamente sfasate nello spazio di  $2\pi/3$  e ciascuna fa capo ad una coppia di morsetti indicati con  $aa'$ ,

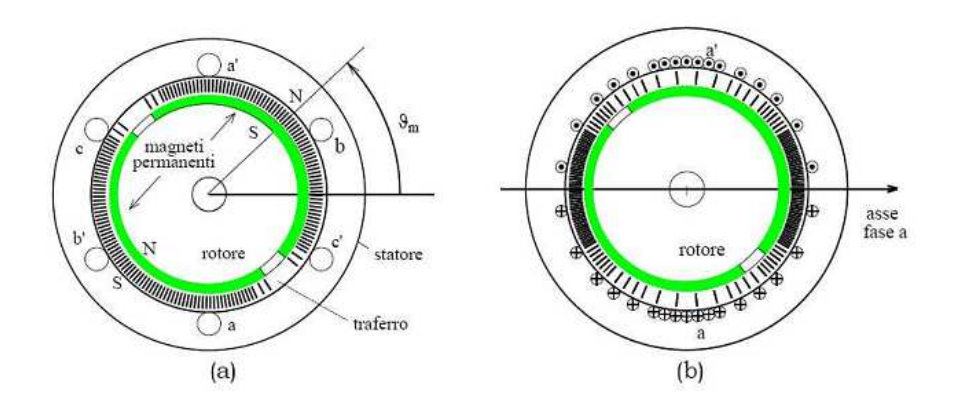

Figura 2.3: Rappresentazione schematica di un motore sincrono a magneti permanenti [3].

 $bb', cc',$  attraverso i quali è possibile fornire loro alimentazione da una sorgente trifase esterna. I conduttori che compongono ciascuna fase sono distribuiti lungo le cave statoriche ricavate secondo la direzione delle generatrici del cilindro di statore, omesse per chiarezza nel disegno. La stessa figura riporta, in(a), una rappresentazione schematica in cui ciascuna fase è simbolicamente rappresentata con una sola coppia di conduttori; si intende che l'asse di ogni fase sia la retta normale al piano che passa per ciascuna coppia di conduttori.

#### § 2.3.1. Equazioni elettriche di statore per il motore isotropo

Per descrivere il funzionamento del motore brushless sinusoidale si può partire dalle equazioni generali di bilancio delle tensioni  $u_a, u_b, u_c$ , delle sue fasi a, b, c, che con la convenzione di segno degli utilizzatori risultano:

$$
u_a(t) = Ri_a(t) + \frac{d\lambda_a(t)}{dt}
$$
\n(2.1)

$$
u_b(t) = Ri_b(t) + \frac{d\lambda_b(t)}{dt}
$$
\n(2.2)

$$
u_c(t) = Ri_c(t) + \frac{d\lambda_c(t)}{dt}
$$
\n(2.3)

dove *ia*; *ib*; *ic* sono le correnti che percorrono le tre fasi,  $\lambda_a$ ,  $\lambda_b$ ,  $\lambda_c$ , sono i flussi magnetici concatenati con ciascuna fase, mentre  $R$  è la resistenza di fase, che si suppone uguale per le tre fasi.

Se si fa l'ipotesi di assenza di saturazione dei circuiti magnetici, il flusso concatenato da ciascuna fase è la somma del flusso concatenato prodotto dal magnete permanente e quello dovuto alle correnti di fase.

Si supponga di non inviare alcuna corrente nell'avvolgimento statorico. La combinazione di una opportuna sagomatura del magnete e della distribuzione dei conduttori di ciascuna fase consentono di ottenere flussi concatenati dovuti al magnete permanente pressoché sinusoidali. Scegliendo arbitrariamente come coordinata di riferimento l'angolo elettrico  $\theta_{me}^{-1}$  tra l'asse della fase a e quello del campo prodotto dal magnete permanente, definita anche posizione meccanica-elettrica, si può scrivere:

$$
\lambda_{a,mg} = \Lambda_{mg} \cos(\theta_{me}) \tag{2.4}
$$

$$
\lambda_{b,mg} = \Lambda_{mg} \cos(\theta_{me} - 2\pi/3) \tag{2.5}
$$

$$
\lambda_{c,mg} = \Lambda_{mg} \cos(\theta_{me} - 4\pi/3) \tag{2.6}
$$

dove  $\Lambda_{mq}$  rappresenta il massimo flusso concatenato con ciascuna fase per effetto del magnete permanente. A questa terna di grandezze è possibile associare in modo univoco un vettore spaziale:

$$
\bar{\lambda}_{mg}^s = \Lambda_{mg} e^{j\theta_{me}} \tag{2.7}
$$

dove l'apice s indica che ci si riferisce ad un sistema di riferimento stazionario, cioé solidale con lo statore.

Si analizza successivamente il flusso concatenato prodotto negli avvolgimenti dalle correnti di fase. Data l'ipotesi di isotropia della struttura e la simmetria degli avvolgimenti di fase, si pu`o ammettere che le autoinduttanze di fase siano tutte uguali tra loro, come pure le mutue induttanze tra ciascuno degli avvolgimenti e gli altri due. In particolare è facile rendersi conto che i flussi mutuamente accoppiati hanno segno opposto a quelli che si autoconcatenano in ciascun avvolgimento. Si può scrivere allora:

$$
L_a = L_b = L_c = L_{ss} \t\t(2.8)
$$

$$
M_{ab} = M_{ac} = M_{bc} = -M_{ss}
$$
 (2.9)

I flussi concatenati totali allora si esprimono come:

$$
\lambda_a = L_a i_a + M_{ab} i_b + M_{ac} i_c + \lambda_{a,mg} = L_{ss} i_a + M_{ss} (i_b + i_c) + \lambda_{a,mg}
$$
 (2.10)

$$
\lambda_b = L_b i_b + M_{ab} i_a + M_{bc} i_c + \lambda_{b, mg} = L_{ss} i_b + M_{ss} (i_a + i_c) + \lambda_{b, mg}
$$
 (2.11)

$$
\lambda_c = L_c i_c + M_{cb} i_b + M_{ac} i_a + \lambda_{c,mg} = L_{ss} i_c + M_{ss} (i_b + i_a) + \lambda_{c,mg}
$$
 (2.12)

Generalmente i motori sincroni a magneti permanenti hanno avvolgimenti statorici privi di filo neutro; quindi la somma delle correnti in ogni istante è:

$$
i_a + i_b + i_c = 0 \tag{2.13}
$$

<sup>&</sup>lt;sup>1</sup>L'angolo elettrico  $\theta_{me}$  è legato alla posizione meccanica  $\theta_m$  dalla relazione  $\theta_{me} = p \cdot \theta_m$ , con p che rappresenta il numero di coppie polari del motore.

Si ottiene infine:

$$
\lambda_a = Li_a + \Lambda_{mg} \cos(\theta_{me}) \tag{2.14}
$$

$$
\lambda_b = Li_b + \Lambda_{mg} \cos(\theta_{me} - 2\pi/3) \tag{2.15}
$$

$$
\lambda_c = Li_c + \Lambda_{mg} \cos(\theta_{me} - 4\pi/3) \tag{2.16}
$$

dove si è definita l'induttanza sincrona  $L = L_{ss} + M_{ss}$ .

Le equazioni di bilancio delle tensioni si possono particolarizzare come:

$$
u_a(t) = Ri_a(t) + L\frac{di_a(t)}{dt} + e_a
$$
 (2.17)

$$
u_b(t) = Ri_b(t) + L\frac{di_b(t)}{dt} + e_b
$$
\n(2.18)

$$
u_c(t) = Ri_c(t) + L\frac{di_c(t)}{dt} + e_c
$$
 (2.19)

dove si sono definite le forze controelettromotrici  $e_a, e_b, e_c$  dovute al movimento del magnete permanente rispetto agli avvolgimenti di statore:

$$
e_a(t) = \frac{d\lambda_{a,mg}(t)}{dt} = -\Lambda_{mg}\omega_{me}sin(\theta_{me}) = \Lambda_{mg}\omega_{me}cos(\theta_{me} + \pi/2)
$$
 (2.20)

$$
e_b(t) = \frac{d\lambda_{b,mg}(t)}{dt} = \Lambda_{mg}\omega_{me} \cos(\theta_{me} + \pi/2 - 2\pi/3)
$$
 (2.21)

$$
e_c(t) = \frac{d\lambda_{c,mg}(t)}{dt} = \Lambda_{mg}\omega_{me} \cos(\theta_{me} + \pi/2 - 4\pi/3)
$$
 (2.22)

Anche le tensioni hanno somma nulla in quanto si tratta di una terna di sinusoidi sfasate reciprocamente di  $2\pi/3$  radianti elettrici. Essendo tutte le grandezze quindi prive di componente omopolare è possibile ottenere una espressione più compatta ricorrendo alle relative notazioni secondo i vettori spaziali. Alle forze elettromotrici si associa il vettore spaziale  $\bar{e}$  dato da:

$$
\bar{e}^s = \frac{d\bar{\lambda}_{mg}^s(t)}{dt} = j\omega_{me}\bar{\lambda}_{mg}^s
$$
\n(2.23)

e le equazioni di bilancio delle tensioni sono espresse da:

$$
\bar{u}^s = R\bar{i}^s + L\frac{d\bar{i}^s}{dt} + j\omega_{me}\bar{\lambda}^s_{mg}
$$
\n(2.24)

che può essere scomposta nelle sue componenti reale  $u_{\alpha}$  e immaginaria  $u_{\beta}$ :

$$
u_{\alpha} = Ri_{\alpha} + L\frac{di_{\alpha}}{dt} - \omega_{me} \lambda_{\beta,mg}
$$
 (2.25)

$$
u_{\beta} = Ri_{\beta} + L\frac{di_{\beta}}{dt} + \omega_{me} \lambda_{\alpha,mg}
$$
 (2.26)

#### § 2.3.2. Equazioni elettriche nel sistema di riferimento sincrono

Una espressione ancora più compatta si ottiene esprimendo i vettori di  $(2.24)$  secondo un sistema di riferimento sincrono con il rotore, cioé rotante con la velocità elettromeccanica  $\omega_{me}$ , con l'asse reale coincidente con l'asse del flusso di rotore. Il vettore spaziale  $\lambda_{ma}$  risulta avere solo componente reale e questo semplifica ulteriormente le formule di bilancio delle tensioni statoriche. Siottiene:

$$
\bar{u}^r = R\bar{i}^r + L\frac{d\bar{i}^r}{dt} + j\omega_{me}\bar{\lambda}^r_{mg}
$$
\n(2.27)

che può essere scritta separando la parte reale  $u_d$  e immaginaria  $u_q$ :

$$
u_d = Ri_d + L\frac{di_d}{dt} - \omega_{me} Li_q
$$
\n(2.28)

$$
u_q = Ri_q + L\frac{di_q}{dt} + \omega_{me} Li_d + \omega_{me} \Lambda_{mg}
$$
 (2.29)

Da queste equazioni è possibile eseguire un bilancio energetico nel sistema di riferimento sincrono, per ricavare una espressione della coppia meccanica sviluppata dal motore. Moltiplicando ambo i membri rispettivamente per  $i_d dt$  e  $i_q dt$  e sommando membro a membro le due equazioni si ottiene:

$$
(u_d i_d + u_q i_q)dt = (R i_d^2 + R i_q^2)dt + Li_d dt - Li_q dt + \omega_{me} \Lambda_{mg} i_q dt \qquad (2.30)
$$

Il primo membro rappresenta l'energia elettrica fornita al motore nel tempo dt. Essa `e pareggiata dall'energia risultante dopo il processo di conversione elettro-magnetica, le cui componenti sono rappresentate dai termini a secondo membro. Il primo termine rappresenta l'energia dissipata in calore sulle resistenze degli avvolgimenti; il secondo e il terzo costituiscono l'energia immagazzinata nel campo magnetico, collegata alle induttanze sincrone L; l'ultimo termine rappresenta l'energia meccanica sviluppata, nell'ipotesi di funzionamento da motore. Com'è noto, la trasformazione adottata per il passaggio dal sistema di riferimento stazionario a quello sincrono non è invariante per la potenza, che risulta diminuita del fattore 2/3. Ricordando poi che la potenza meccanica si può esprimere anche come prodotto della coppia T per la velocità meccanica  $\omega_m$ , si ottiene in definitiva:

$$
T = \frac{3}{2}p\Lambda_{mg}i_q
$$
 (2.31)

La (2.31) conferma che la coppia dipende solo dalla componente q della corrente, cioè dalla componente in quadratura rispetto al flusso concatenato dovuto ai magneti permanenti, cioè, anche, dalla componente in fase con le forze elettromotrici. Questo sarà il principio seguito per definire le correnti da inviare allo statore di un motore sincrono a magneti permanenti con rotore isotropo, inserito in un azionamento elettrico.

#### § 2.3.3. Estensione al motore sincrono anisotropo

I motori sincroni a magnete permanente anisotropi hanno una struttura di rotore (o una disposizione dei magneti) tale da presentare una marcata anisotropia magnetica.

La conversione elettromeccanica attuata dai motori anisotropi segue ora il doppio principio dei sistemi elettrodinamici e dei sistemi a riluttanza, e la coppia da essi generata risulta essere la somma di due componenti.

Sono ancora valide le seguenti espressioni:

$$
\lambda_{a,mg} = \Lambda_{mg} \cos(\theta_{me}) \tag{2.32}
$$

$$
\lambda_{b,mg} = \Lambda_{mg} \cos(\theta_{me} - 2\pi/3) \tag{2.33}
$$

$$
\lambda_{c,mg} = \Lambda_{mg} \cos(\theta_{me} - 4\pi/3) \tag{2.34}
$$

$$
\bar{\lambda}_{mg}^s = \Lambda_{mg} e^{j\theta_{me}} \tag{2.35}
$$

Le equazioni del sistema di riferimento rotante sincrono diventano adesso:

$$
u_d = Ri_d + L_d \frac{di_d}{dt} - \omega_{me} L_q i_q \tag{2.36}
$$

$$
u_q = Ri_q + L_q \frac{di_q}{dt} + \omega_{me} L_d i_d + \omega_{me} \Lambda_{mg}
$$
 (2.37)

dove si definisce l'induttanza sincrona diretta  $L_d$  percorsa dalla corrente diretta  $i_d$  e l'induttanza sincrona in quadratura  $L_q$  percorsa dalla corrente in quadratura  $i_q$ . La corrente diretta  $i_d$  produce un campo magnetico il cui asse di azione è l'asse diretto ovvero l'asse polare. La corrente in quadratura  $i_q$  produce invece un campo magnetico il cui asse di azione è l'asse in quadratura ovvero l'asse interpolare. Le due induttanze pertanto, seppur costanti, risultano diverse perch`e diverse sono le riluttanze dei circuiti magnetici di asse diretto e di asse in quadratura. In particolare si ha  $L_d \leq L_q$ .

Come nel paragrafo precedente, le espressioni (2.36) e (2.37) consentono di tracciare il bilancio energetico nel sistema di riferimento sincrono, per ricavare un'espressione per la coppia meccanica sviluppata dal motore. Anche in questo caso, si moltiplichino ambo i membri delle (2.36) e (2.37) rispettivamente per  $i_d dt$ ,  $i_d dt$ . Sommando membro a membro le tre equazioni si ottiene:

$$
(u_d i_d + u_q i_q)dt = (R i_d^2 + R i_q^2)dt + L_d i_d dt - L_q i_q dt + \omega_{me} [\Lambda_{mg} i_q + (L_d - L_q) i_d i_q]dt
$$
\n(2.38)

Considerazioni del tutto analoghe a quelle svolte nel paragrafo precedente portano a scrivere la seguente equazione per la coppia sviluppata dal motore sincrono anisotropo:

$$
T = \frac{3}{2}p\Lambda_{mg}i_q + \frac{3}{2}p(L_d - L_q)i_d i_q
$$
 (2.39)

Rispetto all'espressione (2.31) ricavata nel caso di motore isotropo si verifica, come anticipato all'inizio, la presenza di un ulteriore termine, detto coppia di riluttanza.

#### § 2.3.4. Regioni di funzionamento

Le tensioni e le correnti che possono essere applicate al motore devono rimanere entro specificati limiti che, da un lato, sono costituiti dai valori nominali o di targa del motore (oltre i quali i suoi avvolgimenti risulterebbero eccessivamente sollecitati per un corretto e prolungato funzionamento), dall'altro sono costituiti dagli analoghi valori nominali del sistema di alimentazione. Qui di seguito si assumerà che le due limitazioni coincidano.

Per determinare i corrispondenti limiti e le regioni di funzionamento del motore si considera il suo funzionamento a regime. Si intende funzionamento a regime quello in cui le tensioni e correnti di ogni fase sono sinusoidali nel tempo con ampiezza e frequenza costanti, mentre la velocità  $\omega$  è costante e pari a  $\Omega$ . Costanti sono pure le grandezze elettriche trasformate in un sistema di riferimento rotante sincrono con il rotore, indicate con  $U_d$ ,  $U_q$ ,  $I_d$  ed  $I_q$  rispettivamente.

Per soddisfare le limitazioni la corrente di ciascuna fase di statore dovrà avere ampiezza in valore efficace non superiore al valore nominale  $I_{nom}$ , riportato sui dati di targa del motore, oltre il quale le perdite Joule che si producono nel circuito statorico porterebbero la temperatura di regime di questo componente ad assumere valori inaccettabili per i materiali isolanti ivi presenti. Anche la tensione di statore deve rimanere entro il suo valore nominale  $U_{nom}$ , che dipende dai criteri di isolamento e dal dimensionamento elettromagnetico del motore. I dati di targa si riferiscono di norma al valore nominale della tensione efficace concatenata. In sintesi il limite di funzionamento a regime per la corrente si potrà esprimere comodamente in funzione delle correnti trasformate  $I_d$  ed  $I_q$  con la:

$$
I_d^2 + I_q^2 \le I_N^2 \tag{2.40}
$$

ove  $I<sub>N</sub>$  rappresenta il modulo del vettore spaziale delle correnti statoriche corrispondente alla corrente nominale efficace di fase  $I_{nom}$ . Per le matrici di trasformazione usate vale  $I_N = \sqrt{2}I_{nom}$ .

Analogamente, il limite ditensione sarà:

$$
U_d^2 + U_q^2 \le U_N^2 \tag{2.41}
$$

ove  $U<sub>N</sub>$  rappresenta il modulo del vettore spaziale delle tensioni statoriche corrispondente alla tensione nominale efficace concatenata  $U_{nom}$ . Per le matrici di trasformazione usate vale  $U_N = \sqrt{2U_{nom}}/\sqrt{3}$ .

#### Rotore isotropo

Le (2.36) e (2.37) possono essere sostituite nella (2.41) per esprimere il limite di tensione in funzione delle correnti. Nel fare ciò si può trascurare la caduta di tensione resistiva, sempre piccola rispetto alla tensione nominale, giungendo a:

$$
\left(I_d + \frac{\Lambda_{mg}}{L}\right)^2 + I_q^2 \le \frac{U_N^2}{\Omega_{me}^2 L^2} \tag{2.42}
$$

I limiti di corrente (2.40) e di tensione (2.41) sopra esposti producono corrispondenti limiti di coppia e di velocità. Tutto ciò può essere studiato ed evidenziato con l'ausilio di un piano  $I_d-I_q$ , sul quale si possono facilmente tracciare i luoghi limite di corrente e limite di tensione per diverse velocità. Per quanto riguarda

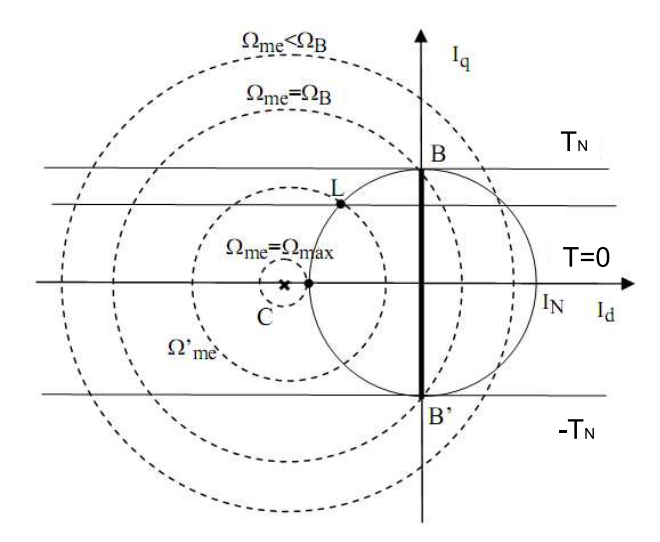

Figura 2.4: Limiti di funzionamento del Brushless isotropo con centro C esterno al limite di corrente [3].

il limite di corrente (2.40) si riconosce che esso definisce nel piano  $I_d$ - $I_q$  un'area circolare di raggio  $I_N$ , mostrata in tratto continuo sulla figura 2.4. Il limite di tensione (2.47) descrive una famiglia di cerchi concentrici, il raggio di ciascuna delle quali dipende dal reciproco della velocità (meccanica elettrica, pari alla velocità di rotazione dei vettori spaziali a regime e quindi alla pulsazione delle grandezze sinusoidali di statore). Il centro C delle circonferenze ha coordinate:

$$
I_{d,C} = -\frac{\Lambda_{mg}}{L_d} \tag{2.43}
$$

$$
I_{q,C} = 0 \tag{2.44}
$$

che sono le correnti  $I_d$  e  $I_q$  del motore con i terminali in corto circuito mentre è mantenuto in rotazione. In genere la corrente di corto circuito è solitamente maggiore della corrente nominale della macchina e pertanto il centro C è esterno alla circonferenza limite di corrente. Per basse velocità di funzionamento, il limite di tensione `e molto ampio (il raggio delle circonferenze tende all'infinito per la velocità che tende a zero) e pertanto è più restrittivo il limite di corrente. In tali condizioni appare conveniente far funzionare il motore in un punto del segmento BB', a seconda della coppia che si deve produrre, ma in ogni caso assicurando per quella coppia la minima corrente assorbita, massimo rapporto coppia su corrente (Max Torque Per Ampere, MTPA) e minime perdite. Ciò si può attuare fino a che il segmento BB' è interno al limite di tensione ovvero fino alla velocità  $\Omega$ me =  $\Omega_B$  per la quale la corrispondente circonferenza che esprime il limite di tensione passa per i punti B e B'.  $\Omega_B$  rappresenta quindi la velocità base del motore (dell'azionamento) al di sotto della quale è sempre disponibile la coppia nominale (regione di funzionamento a coppia disponibile costante) come mostrato in figura 2.5. I valori della velocità base e della velocità massima sono calcolabili

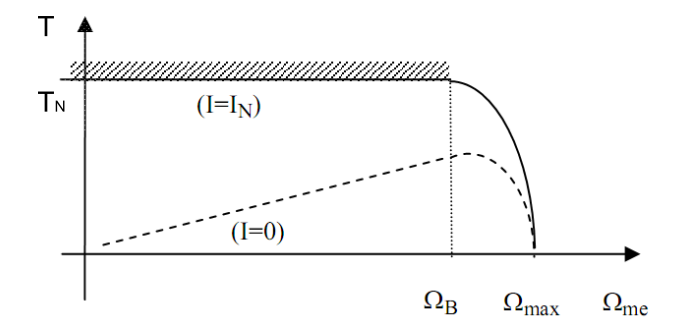

Figura 2.5: Coppia del motore con centro C esterno al limite di corrente (a tratteggio, la curva della potenza disponibile) [3].

secondo le seguenti equazioni:

$$
\Omega_B = \frac{U_N^2}{\sqrt{\Lambda_{mg}^2 + (LI_N)^2}}
$$
\n(2.45)

$$
\Omega_{Max} = \frac{U_N}{\Lambda_{mg} - L I_N} \tag{2.46}
$$

Per correnti di cortocircuito ancora più piccole il centro C delle circonferenze limite di tensione risiede all'interno della circonferenza limite di corrente, come mostrato in figura 2.6. Lo sfruttamento del motore segue in questo caso gli stessi criteri precedentemente visti fino alla velocità  $\Omega_P$  per la quale il punto di intersezione fra le circonferenze limite di tensione e corrente cade sulla verticale del punto C. Per velocità superiori a  $\Omega_P$  la maggior coppia disponibile si ottiene operando lungo il segmento PP' che, in analogia al segmento BB', `e il luogo dei punto che assicurano il massimo rapporto coppia su tensione (Max Torque Per

Volts - MTPV). Si riconosce che in questo caso, in teoria, non esiste un limite massimo di velocità: il punto C, mezzaria del segmento PP' si raggiunge con velocità infinita (figura 2.7).

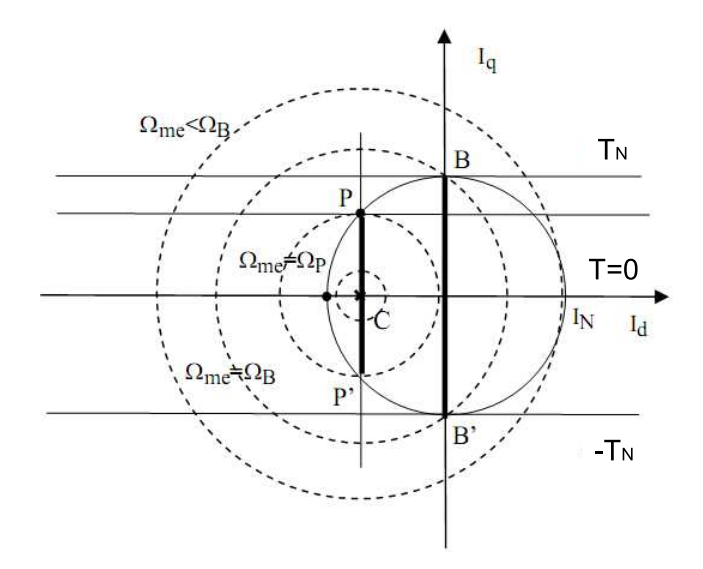

Figura 2.6: Limiti di funzionamento del Brushless isotropo con punto C all'interno del limite di corrente [3].

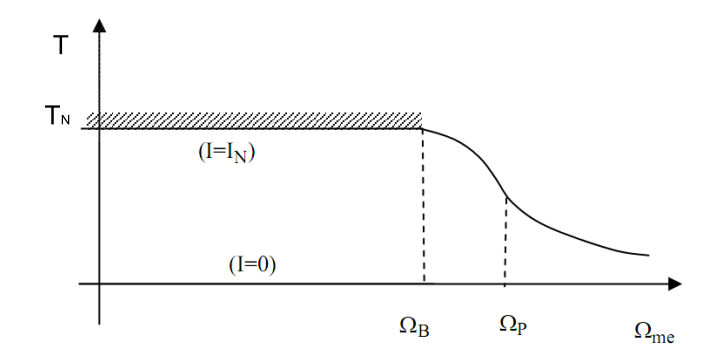

Figura 2.7: Coppia del motore con centro C interno al limite di corrente (a tratteggio, la curva della potenza disponibile) [3].

#### Rotore anisotropo

Per il rotore anisotropo si segue il medesimo procedimento visto per il rotore isotropo. Si arriva così alla seguente equazione, valida per esprimere il limite di tensione:

$$
\left(I_d + \frac{\Lambda_{mg}}{L_d}\right)^2 + \left(\frac{L_q}{L_d}I_q\right)^2 \le \frac{U_N^2}{\Omega_{me}^2 L_d^2} \tag{2.47}
$$

Nelle macchine anisotrope ancora la corrente di corto circuito può essere maggiore o minore della corrente nominale della macchina. In questo caso la seconda possibilità è più frequente. Quando la corrente di corto circuito ha livello maggiore della corrente nominale (corrente limite), allora il centro  $C$  è esterno alla circonferenza limite di corrente, come nella figura 2.8. Sulla stessa figura 2.8

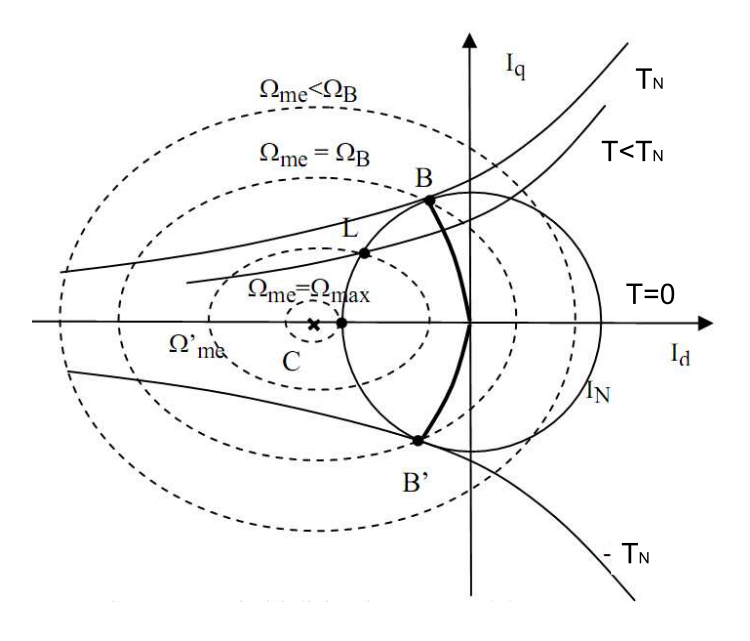

Figura 2.8: Limiti di funzionamento del Brushless anisotropo con punto C all'esterno del limite di corrente [3].

sono riportati i luoghi a coppia costante (curve isocoppia) che, per la (2.39), sono iperboli con asintoti rispettivamente l'asse orizzontale e la retta verticale  $\text{Id}=\Lambda_{mq}/(Lq-Ld)$ . A tale risultato si perviene facilmente prendendo in esame la  $(2.39)$  e risolvendola, per ogni prefissato valore della coppia, per la corrente  $I_q$ in funzione della  $I_d$ , ottenendo:

$$
I_q = \frac{2}{3p} \frac{T}{\Lambda_{mg} + (L_d - L_q)I_d} \tag{2.48}
$$

Sulla figura 2.8 è mostrata la curva BB', luogo dei punti di tangenza fra le iperboli isocoppia e diversi limiti di corrente. La curva rappresenta ancora l'insieme dei punti di lavoro per i quali si manifesta il massimo rapporto coppia

su corrente (luogo MTPA). Nel punto B si ha la coppia nominale positiva; in B' la stessa coppia di segno negativo. L'espressione del luogo MTPA, si ottiene imponendo l'ortogonalit`a della rete tangente la curva isocoppia in un dato punto con la retta che congiunge quel punto all'origine del piano. Si perviene alla seguente equazione che esprime il luogo dei punti MTPA:

$$
I_{q} = \pm \sqrt{\frac{I_{d}[\Lambda_{mg} + (L_{d} - L_{q})I_{d}]}{L_{q} - L_{d}}}
$$
\n(2.49)

dove il segno positivo vale per coppie positive e viceversa.

I motori brushless con rotore anisotropo sono in genere realizzati per esibire un'ampia regione di funzionamento con velocit`a superiori alla velocit`a base. Allo scopo essi sono spesso progettati per avere una corrente di corto circuito minore della corrente nominale e quindi un centro delle ellissi limite di tensione contenuto nella circonferenza limite di corrente. Nel caso particolare dei motori sincroni a riluttanza, che non fanno uso di magneti permanenti e che sfruttano la sola coppia di riluttanza, il citato centro delle ellissi coincide con l'origine del piano  $I_d - I_q$ . Con correnti di cortocircuito più piccole della nominale si cade nella

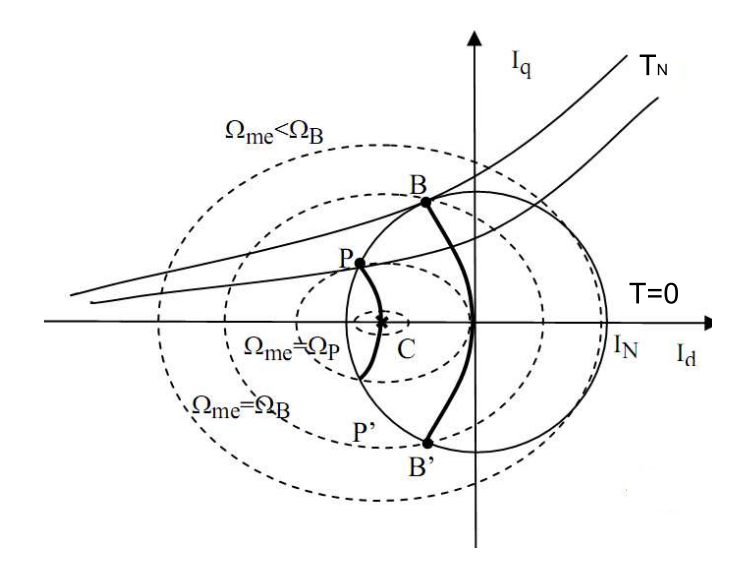

Figura 2.9: Limiti di funzionamento del Brushless anisotropo con punto C all'interno del limite di corrente [3].

situazione illustrata dalla figura 2.9 nel quale il centro C delle ellissi limite di tensione si colloca all'interno della circonferenza limite di corrente. Lo sfruttamento del motore segue in questo caso gli stessi criteri precedentemente visti fino alla velocità  $\Omega_P$  per la quale il punto di intersezione fra le ellissi limite di tensione e corrente è anche punto tangente fra le ellissi e le iperboli isocoppia. Per velocità superiori a  $\Omega_P$  la maggior coppia disponibile si ottiene operando lungo il luogo PP' che, in analogia alla curva BB', è il luogo dei punti che assicurano il massimo rapporto coppia su tensione (luogo MTPV). Con procedimento simile a quello svolto per trovare l'espressione del luogo MTPA, si può calcolare l'espressione del luogo MTPA. Allo scopo di deve operare dapprima una traslazione delle curve lungo l'asse d in modo che il centro delle ellissi carchi nell'origine dei nuovi assi e quindi un cambio di scala dell'asse q sostituendo Iq con  $I'_q = I_q L_q/L_d$ . In questo modo i limiti di tensione diventano circonferenze centrate nell'origine (traslata) e le curve isocoppia rimangono delle iperboli e ciò consente di applicare esattamente la procedura usata per ricavare il luogo MTPA. Si perviene all'espressione del luogo MTPV:

$$
I_{q} = \pm \frac{L_{d}}{L_{q}} \sqrt{\frac{-(I_{d} + \Lambda_{mg}/L_{d})[\Lambda_{mg} + (L_{d} - L_{q})I_{d}]}{L_{q} - L_{d}}}
$$
(2.50)

dove il segno positivo vale per coppie positive e viceversa.

## § 2.4. Calcolo della coppia

Per il calcolo della coppia ci sono diversi metodi, a seconda dei quali è possibile mettere in evidenza o meno le diverse componenti della coppia descritte nel paragrafo sottostante.

#### § 2.4.1. Classificazione delle componenti della coppia

Ipotizzando di trascurare gli effetti di bordo e supponendo che la situazione magnetica sia identico per tutta la lunghezza della macchina, la coppia prodotta da un motore a magneti permanenti è costituita da tre componenti:

- Coppia di impuntamento o di cogging;
- Coppia dovuta ai magneti permanenti, PM Torque;
- Coppia di riluttanza;

Ciascuna di esse è composta da un termine costante e da uno oscillante al variare della posizione  $\theta_m$ .

La coppia di impuntamento è dovuta all'iterazione tra il campo generato dai magneti permanenti e i denti statorici. I denti di statore causano una variazione dell'energia magnetica con la posizione angolare del rotore  $\theta_m$ . La coppia di impuntamento ha valore medio nullo. Per semplicità si consideri un motore SPM a vuoto, la coppia di cogging è la somma delle iterazioni tra ciascuna astremità del magnete permanente e l'apertura delle cave. In figura 2.10 è mostrato il magnete permenete di un polo che si avvicina alla cava statorica. L'energia magnetica  $W_m$ , somma dei contributi dell'aria e del magnete permanente, è funzione della posizione angolare  $\theta_m$ . La variazione dell'energia magnetica  $W_m$  rispetto  $\theta_m$  è grande se l'estremit`a del PM si avvicina all'apertura della cava di statore. La coppia elementare dovuta all'interazione tra l'apertura della cava statorica e dell'estremità del PM,  $\tau_{edge}$ , corrisponde a  $-dW_m/d\theta_m$  e il suo andamento è riportato in figura 2.10. Tale coppia pu`o esere calcolata mediante il tensore degli sforzi di Maxwell oppure come derivata della coenergia magnetica con la posizione.

La PM Torque è dovuta all'interazione tra il campo messo in gioco dai magneti permanenti e la distribuzione della f.m.m. delle correnti di statore. L'interazione tra la componente fondamentale della f.m.m. di statore ed il campo sincrono dovuto ai PM d`a origine al termine costante. Il termine oscillante `e, invece, legato alle armoniche della f.m.m. di statore. Per determinare la PM Torque si effettuano simulazioni a carico. Il termine costante si calcola con i flussi e le correnti nel sistema di riferimento d-q. Mentre il termine oscillante è messo in evidenza sfruttando il metodo dei tensori di Maxwell, ma il calcolo tiene in considerazione di tutti i fenomeni di oscillazione. Risuta quindi, neccessario stimare prima

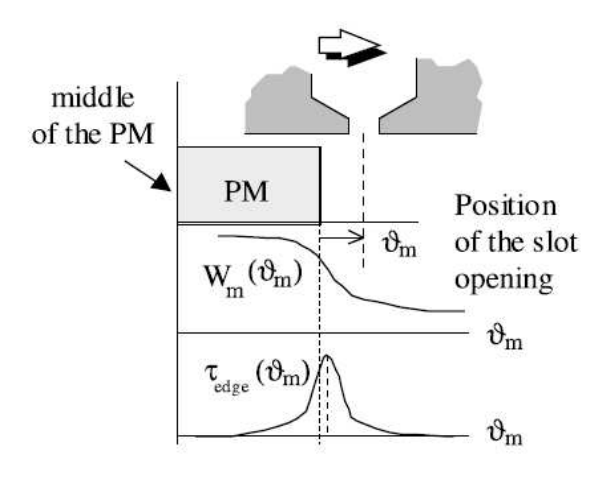

Figura 2.10: Coppia di cogging legata alla variazione di energia magnetica [5].

i termini oscillanti dovuti alla coppia di impuntamento e alla coppia di riluttanza.

La coppia di riluttanza è dovuta all'interazione tra la f.m.m. di statore, i denti di statore e l'anisotropia del rotore. Il termine costante è legato alla fondamentale della f.m.m. di statore. Il termine oscillante è dovuto alle armoniche della f.m.m. e anche all'interazione tra il potenziale magnetico di rotore con i denti di statore, che danno origine ad una specie di coppia di impuntamento. La coppia di riluttanza è nulla negli SPM in quanto la permeabilità relativa dei magneti permanenti è circa uguale a quella dell'aria. Per mettere in evidenza la coppia di riluttanza si possono fare simulazioni sostituendo il magnete permanente con l'aria. La fondamentale si calcola con i flussi e le correnti nel sistema d-q, mentre la copppia calcolata con i tensori di Maxwell mette in evidenza il termine oscillante.

Il calcolo della coppia può essere effettuato secondo diversi procedimenti facendo riferimento ad una delle seguenti impostazioni:

- mediante il tensore degli sforzi di Maxwell:  $T_{Mxw}$ ;
- mediante il principio dei lavori virtuali, compiendo uno spostamento elementare del rotore, e valutando le variazioni di densità volumiche di energia sui singoli componenti:  $T_{Wm}$ ;
- mediante un bilancio di energia ai morsetti del motore, utilizzando grandezze di tipo integrale, quali flussi concatenati e le correnti entranti:  $T_{dq}$ ;

#### § 2.4.2. Tensore degli sforzi di Maxwell

Il metodo del tensore degli sforzi di Maxwell permette di calcolare le forze elettromagnetiche agenti su un oggetto interessato da campo elettromagnetico. Per calcolare la coppia al traferro, il tensore degli sforzi di Maxwell può essere integrato su una circonferenza entro il traferro, moltiplicando il risultato per la lunghezza dei conduttori attivi,  $L_{stk}$ , secondo l'equazione (2.51), dove g è l'ampiezza del traferro,  $B_r$  e  $B_\theta$  sono le componenti radiale e azimutale dell'induzione e r indica il generico raggio. Si moltiplica per il numero di coppie polari p, nel caso si studi solo una porzione della macchina corrispondente a 2 poli.

$$
T_{Mxw} = \frac{L_{stk}}{g\mu_0} p \int_{Lg} r B_r B_\theta dl
$$
 (2.51)

A causa dell'approssimazione intrinseca al metodo numerico adottato, non è garantita la continuità delle componenti dei campi magnetici tra gli elemeti adiacenti. Ne risulta che le forze calcolate dipendono sia dal percorso di integrazione che dalla discretizzazione del dominio. Il risultato dipende quindi dalla mesh adottata. Quando si effettuano le simulazioni in cui è neccessario muovere il rotore la mesh si rigenera ed è diversa, in particolare al traferro, per ogni posizione del rotore. Questo pu`o portare ad errori nel calcolo della coppia dovuti alla diversa disposizione degli elementi di una configurazione rispetto ad un'altra. Un metodo che si utilizza per contrastare questo fenomeno è quello di suddividere la mesh del traferro in più zone in modo da avere la minima variazione della disposizione degli elementi durante la rotazione del rotore, come mostarto in figura 2.11.

#### § 2.4.3. Metodo dei lavori virtuali

In alternativa al metodo del tensore degli sforzi di Maxwell, ovvero per accertare l'affidabilità in casi critici, può essere adottato il principio dei lavori virtuali. Tale tecnica, tuttavia dovendo valutare la variazione di energia tra due posizioni differenti, comporta la risoluzione di almeno due configurazioni, con un aggravio di calcolo e con il non trascurabile problema della scelta dell'ampiezza dellla variazione della posizione.

Tale metodo si basa sul confronto del bilancio energetico tra due posizioni differenti, corrispondenti ad uno spostamento virtuale nella direzione in cui si intende calcolare la forza. La forza è espressa come la derivata della coenergia magnetica rispetto lo spsotamento virtuale, con condizioni di alimentazioni costanti, secondo l'equazione  $(2.52)$ . In presenza di non linearità viene utilizzata la coenergia magnetica invece dell'energia, in quanto quest'ultima comporta errori nella determinazione della coppia.

$$
T = -\frac{dW_m'}{d\theta_m}\Big|_{i=cost} \tag{2.52}
$$

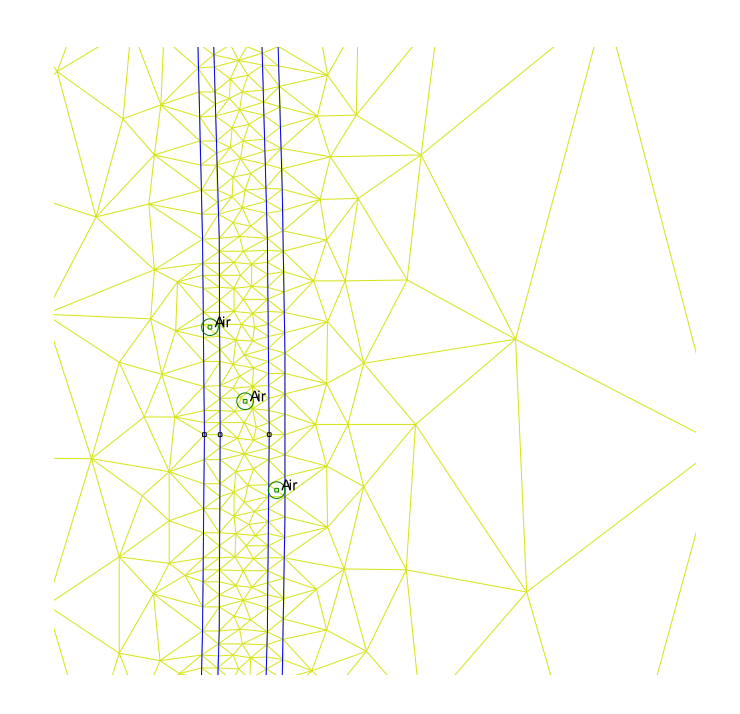

Figura 2.11: Suddivisione del traferro in più zone per la creazione della mesh.

#### § 2.4.4. Calcolo mediante i flussi concatenati e le correnti

Infine, la coppia si può calcolare valutando l'interazione dei flussi concatenati con le correnti ai morsetti degli avvolgimenti del motore. Facendo uso per comodità della negli assi sincroni d-q ed eseguendo un bilancio di energia ai morsetti del motore corrispondente ad uno spostamento elementare del rotore, la coppia risulta espressa secondo l'equazione (2.53). Le correnti e i flussi secondo i due assi sono calcolate mediante la trasformazione  $T_{abc/da}$ .

$$
T_{dq} = \frac{3}{2}p(\lambda_d I_q - \lambda_q I_d) \tag{2.53}
$$

La coppia calcolata secondo  $(2.53)$  è ricavata come bilancio energetico ai morsetti degli avvolgimenti delle tre fasi del motore. Essa è ricavata con ipotesi di avvolgimento idealmente distribuito al traferro, per cui fornisce l'esatto valor medio della coppia elettromeccanica fornita dal motore, ma un'ondulazione inferiore. Inoltre, tale coppia non considera gli sforzi dovuti all'iterazione del magnete con l'anisotropia di statore, ovvero la coppia di dentatura tra magneti e denti statorici. Questo è facilmente verificabile in quanto, se il motore non è alimentato (quindi  $I_d = I_q = 0$ ), la coppia (2.53) risulta identicamente nulla.

### § 2.5. Descrizione delle simulazioni

Le simulazioni agli elementi finiti (FEM) consentono di prevedere, con sufficiente approssimazione, le prestazioni dei motori elettrici. Per definire le caratteristiche del motore a magnete permanente sono state eseguite diverse simulazioni. Le principali sono le seguenti:

- Simulazione a vuoto.
- $\bullet$ Simulazione variazione $\alpha^e_i$ variazione dell'angolo del vettore spaziale delle correnti mantenendo costante l'angolo meccanico;
- Simulazione variazione  $\theta_m$ : variazione dell'angolo meccanico mantenendo fisso l'angolo del vettore spaziale delle correnti;
- Determinazione dei flussi  $\lambda_d$  e  $\lambda_q$  in funzione di  $i_d$  e  $i_q$ ;

#### § 2.5.1. Simulazione a vuoto.

Lo studio del motore a vuoto, ovvero con correnti statoriche nulle, consiste nel far variare l'angolo meccanico  $\theta_m$  e ricavare le principali grandezze magnetiche per determinare la coppia di cogging e i flussi concatenati con le fasi, dai quali si ricava la f.e.m. indotta.

Si consideri il caso in cui la fase  $a$  concateni il flusso massimo. Ciò corrisponde ad aver scelto l'asse diretto d corrispondente all'asse della fase a. Allora indicando con  $\lambda_{ma}$  il valore massimo del flusso concatenato, con velocità costante del rotore  $\omega$ , il valore efficace della f.e.m. indotta è

$$
E_a = \frac{1}{\sqrt{2}} \omega \lambda_{ma} \tag{2.54}
$$

che corrisponde alla tensione di linea a vuoto se le tre fasi sono collegate a triangolo. Invece, con collegamento a stella, la tensione di linea a vuoto è

$$
U_o = \sqrt{3}E_a \tag{2.55}
$$

Ricostruita la curva di tensione  $U_o(n)$  di Nc punti, è possibile valutare approssimativamente il contributo armonico. Eseguendo una serie di Fourier discreta si ricava la fondamentale

$$
U_{1\sin} = \frac{2}{N_c} \sum_{n=1}^{N_c} U_o(n) \sin(\frac{2\pi}{Nc}n)
$$
 (2.56)

$$
U_{1\cos} = \frac{2}{N_c} \sum_{n=1}^{N_c} U_o(n) \cos(\frac{2\pi}{Nc}n)
$$
 (2.57)

$$
U_1 = \sqrt{U_{1\sin}^2 + U_{1\cos}^2}
$$
 (2.58)

e l'armonica v-esima

$$
U_{v\sin} = \frac{2}{N_c} \sum_{n=1}^{N_c} U_o(n) \sin(\frac{2\pi}{Nc}vn)
$$
 (2.59)

$$
U_{v\cos} = \frac{2}{N_c} \sum_{n=1}^{N_c} U_o(n) \cos(\frac{2\pi}{Nc}vn)
$$
 (2.60)

$$
U_v = \sqrt{U_{v\sin}^2 + U_{v\cos}^2}
$$
 (2.61)

Si ricorda che nell'eseguire la serie di Fourier bisogna rispettare il teorema di Shannon per cui l'ordine massimo delle armoniche deve essere  $v < N_c/2$ . La coppia di cogging in funzione della posizione  $\theta_m$ , si calcola facendo ricorso al metodo dei tensori di Maxwell oppure al pricipio dei lavori virtuali. Entrambi i

## § 2.5.2. Simulazione variazione  $\alpha_i^e$ .

metodi sono descritti nel paragrafo 2.3.

L'equazione (2.62) mostra il valore della coppia istantanea in un motore a magneti permanenti in funzione di  $\lambda_{ma}$ , flusso generato dai magneti permanenti concatenato con le fasi, p, numero di coppie polari,  $I_M(t)$ , valore massimo assunta dalla corrente ipotizzando di alimentare il motore con una terna simmetrica,  $\alpha_i^e$ , angolo tra il vettore spaziale delle correnti e il flusso  $\lambda_{mg}$ . Dall'equazione si nota che la coppia dipende dall'angolo tra il vettore spaziale delle correnti e il flusso dei magneti permanenti. Come mostrato in figura 2.12 in genere si prende come asse diretto l'asse su cui poggia $\lambda_{mg},$ mentre si posiziona l'asse q a 90 gradi elettrici in anticipo rispetto a d. Si definisce $\alpha^e_i$  l'angolo tra l'asse d<br/> e il vettore spaziale delle correnti. Secondo l'equazione (2.62), la coppia massima si raggiunge, teoricamente, per $\alpha_i^e$ pari a 90 gradi elettrici. In realtà nei motori a magnete permanente superficiale l'angolo per cui ottengo la coppia massima,  $\alpha^e_{iTmax}$ si aggira intorno a 105÷110 gradi elettrici per via della saturazione, mentre per i motori a magneti permanenti interni  $\alpha_{iTmax}^e$  si aggira intorno a  $135 \div 140$ gradi elettrici.

$$
T = \frac{3}{2} \lambda_{mg} p I_M(t) \cos(\alpha_i^e)
$$
 (2.62)

Nella simulazione con variazione di  $\alpha_i^e$  si fa variare l'angolo del vettore spaziale delle correnti, mantenendo fisso il rotore e quindi  $\theta_m$ . Questa simulazione consente di determinare come varia la coppia T in funzione di $\alpha_i^e$ e di stabilire per quale valore dell'angolo ottengo la coppia massima. Il motore verrà poi alimentato con quel valore di  $\alpha_i^e$ , in modo da avere la massima coppia per Ampere. Nelle simulazioni si opera nel secondo quadrante, cioé per  $\alpha_i^e$ che va da 90 a 180 gradi elettrici. Infatti si fa operare il motore a magneti permanenti in deflussaggio, dato che questo tipo di motore si presta bene ad azionamenti in cui sia richiesto

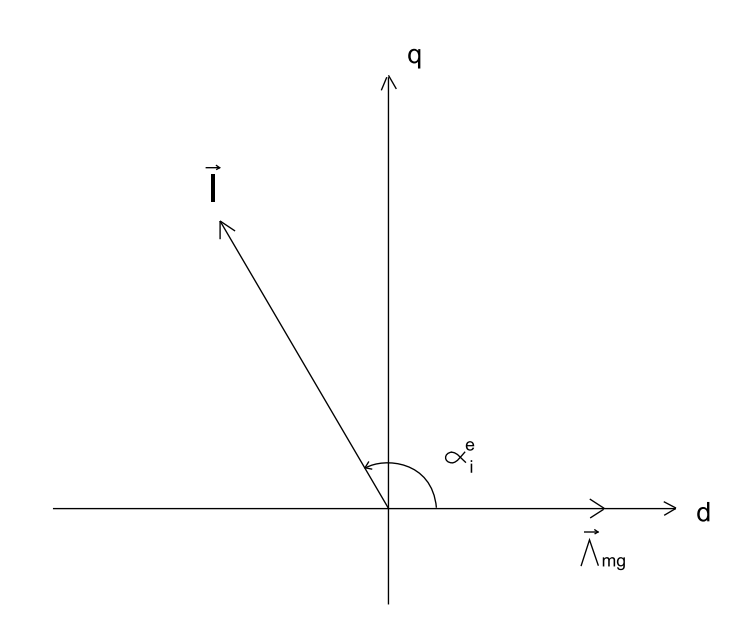

Figura 2.12: Vettore spaziale delle correnti.

il controllo della velocità. Quando il motore opera in deflussaggio il flusso  $\lambda_i$ dovuto alle correnti si oppone al flusso  $\lambda_{mq}$ . Se si progetta il motore in modo opportuno, a seconda dell'applicazione, il deflussaggio consente di avere il campo di velocit`a desiderato. Dalla simulazione ricavo i valori dei flussi concatenati con le tre fasi nel riferimento dq, definiti con λ. La figura 2.13 mostra il risultato della simulazione con variazione dell'angolo  $\alpha_i^e$ .

Dall'equazione 2.63 è possibile ricavare la caratteristica coppia velocità, come indicato nella figura 2.14, per il valore di corrente con cui si è simulato, una volta fissato il valore della tensione di alimentazione concatenata  $V_n$  e l'avvolgimento. Variando la corrente varia anche la regione definita dalla circonferenza di raggio I e quindi il campo di velocità.

$$
\omega \lambda = V = V_n \cdot \frac{\sqrt{2}}{\sqrt{3}} \tag{2.63}
$$

#### § 2.5.3. Simulazione variazione  $\theta_m$ .

Tale simulazione consiste nel far variare l'angolo meccanico mantenendo inalterato l'angolo tra il flusso  $\lambda_{mq}$ , dovuto ai magneti e posizionato sull'asse diretto, e il vettore spaziale delle correnti. Dalla simulazione si ricavano la coppia  $T_{da}$ calcolata in funzione delle correnti e dei flussi nel sistema di riferimento d-q, e la coppia  $T_{Mxw}$  calcolata secondo i tensori di Maxwell. La coppia calcolata secondo i tensori di Maxwell mette in evidenza l'ondulazione della coppia. I fenomeni che causano l'ondulazione della coppia sono indicati nel paragarfo 2.3. Tali fenomeni fanno sì che, mantenedo l'angolo $\alpha_i^e$  costante durante la rotazione del rotore, la situazione magnetica sia leggermente diversa per valori di  $\theta_m$  diversi. Questo si traduce in variazioni di energia magnetica tra una posizione e l'altra e quindi

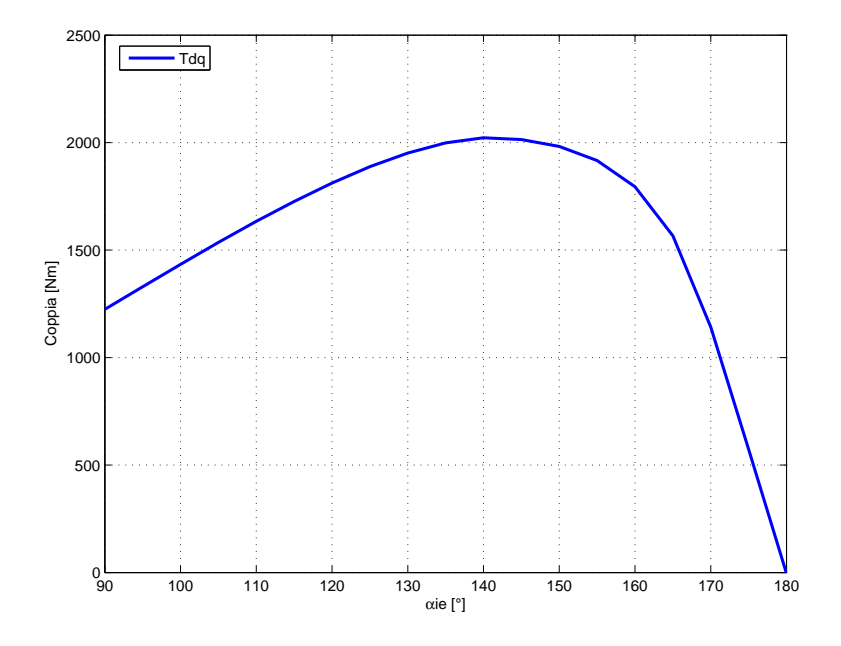

Figura 2.13: Risultato della simulazione con variazione dell'angolo del vettore delle correnti  $\alpha_i^e$ .

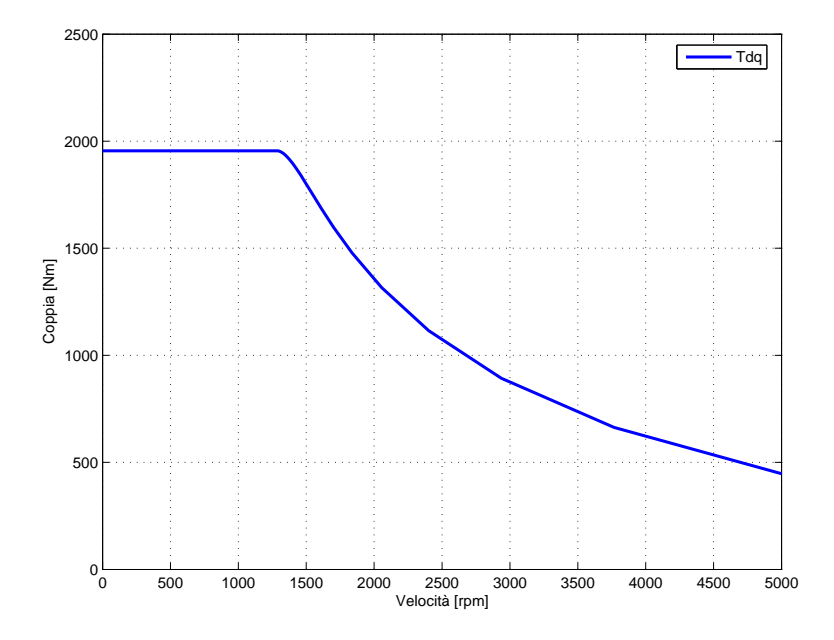

Figura 2.14: Caratteristica Coppia-velocità, fissata la corrente di alimentazione.

in una variazione della coppia fornita dal motore. Nel capitolo 3 sono illustrati alcuni metodi per la riduzione del ripple di coppia. La coppia  $T_{dq}$  assume, invece, un valore vicino alla coppia media. In figura 2.15 è mostrato un esempio del risultato della simulazione con variazione dell'angolo meccanico. La copppia di ripple massima, indicata come  $\Delta T_{max}$  e calcolata secondo l'equazione 2.64, è una grandezza di riferimento utilizzata per descrive le prestazioni della macchina.

$$
\Delta T_{max} = |max(T_{Mxw}) - min(T_{Mxw})|
$$
\n(2.64)

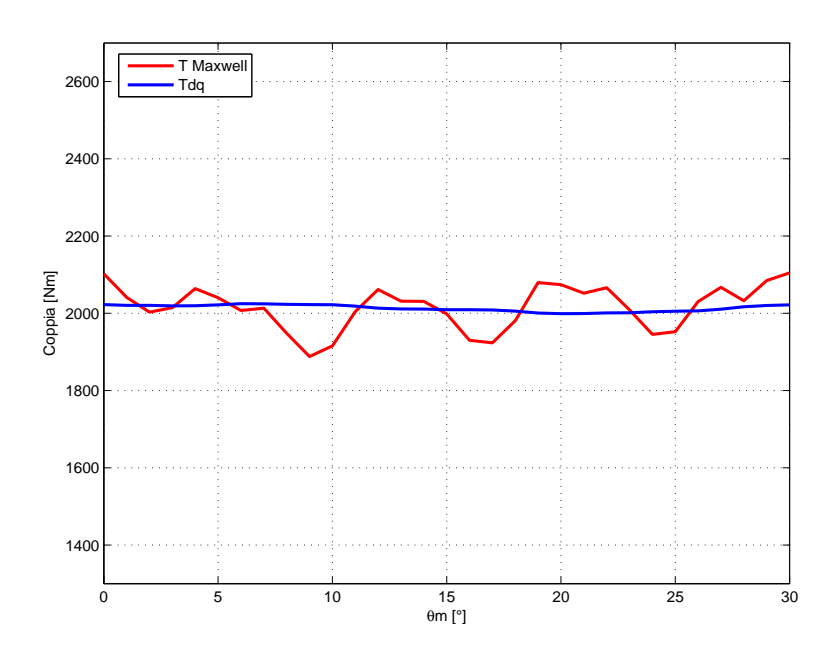

Figura 2.15: Risultato della simulazione con variazione dell'angolo meccanico  $\theta_m$ , fissato  $\alpha_i^e$ .

$$
\Delta T_{max}\% = \frac{|max(T_{Mxw}) - min(T_{Mxw})| * 100}{mean(T_{Mxw})}
$$
\n(2.65)

#### § 2.5.4. Determinazione dei flussi  $\lambda_d$  e  $\lambda_q$  in funzione di  $i_d$  e  $i_q$ .

Il modello magnetico della macchina è descritto dai grafici riportati in figura 2.16. La figura 2.16 mostra l'andamento dei flussi  $\lambda_d$  in funzione della corrente  $i_d$  e  $\lambda_q$  in funzione della corrente  $i_q$ . Nella simulazione si fa variare la corrente  $i_d$ mantenendo nulla la corrente  $i_q$  e viceversa. In genere si va variare la corrente  $i_d$ da 0 a  $-I_{max}$  e  $i_q$  da 0 a  $+I_{max}$ , dove  $I_{max}$  è il valore massimo della corrente, in  $A_{picco}$  alla quale si pensa di far lavorare la macchina. Tali valori sono quelli che le correnti assumono nel secondo quadrante del piano  $I_d - I_q$  dove si fa operare il motore. Da questa simulazione è possibile anche ricavare le induttanze di asse diretto e in quadratura. Il valore dell'induttanza di asse diretto  $L_d$  può essere ritenuto praticamente costante al variare della corrente. Il flusso concatenato di asse diretto risulta allora:

$$
\lambda_d(I_d) = \lambda_{mg} + L_d I_d \tag{2.66}
$$

Al contrario, l'induttanza di asse in quadratura Lq risulta dipendere dalla corrente statorica, in particolare dalla componente di asse q, cioè  $L_q(I_q)$ . Il flusso concatenato di asse in quadratura risulta allora:

$$
\lambda_q = L_q(I_q)I_q \tag{2.67}
$$

Per comodit`a questa dipendenza viene descritta approssimando il flusso concatenato attraverso delle spezzate. Chiamata  $I_{qs}$  la corrente di asse q dove inizia
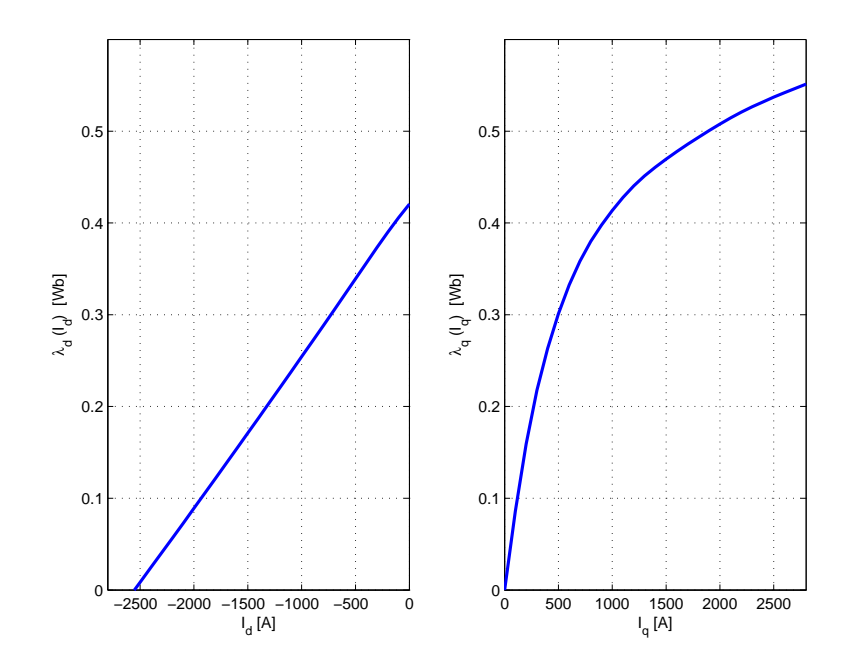

Figura 2.16: Esempio di modello magnetico del motore:  $\lambda_d(i_d)$ ,  $\lambda_q(i_q)$ .

la saturazione, si definisce un'induttanza non satura  $L_{qu}$  con  $I_q < I_{qs}$  ed un'induttanza satura (differenziale)  $L_{qs}$  con  $I_q > I_{qs}$ . Il flusso concatenato di asse in quadratura diventa:

$$
\lambda_q(I_q) = L_{qu}I_q \qquad I_q \le I_{qs} \tag{2.68}
$$

$$
\lambda_q(I_q) = \lambda_{qs} + L_{qs}I_q \qquad I_q \ge I_{qs} \tag{2.69}
$$

Un vantaggio di questo modello magnetico è quello di presentare semplici equazioni, particolarmente vantaggiose per la progettazione del motore o per la programmazione del controllo di corrente.

### § 2.6. Calcolo delle perdite

Per il calcolo delle perdite totali bisogna tener conto delle perdite per effetto Joule nel rame di statore, delle perdite per isteresi e correnti parassite nel ferro statorico e delle perdite meccaniche per attrito e ventilazione.

Le perdite nel rame possono essere calcolate secondo l'equazione (2.70). Le perdite per effetto Joule sono state calcolate alla temperatura di 120°C ( $\rho_{120}$  =  $0.025 \Omega mm^2/m$ . Per stimare la lunghezza dei conduttori si è fatto riferimento alla formula (2.71).

$$
P_{Cu} = \rho_{120} \cdot J_{Cu}^2 \cdot S_{slot} \cdot k_{fill} \cdot Q \cdot L_{cond}
$$
\n
$$
(2.70)
$$

 $\overline{ }$ 

$$
L_{cond} = L_{stk} + 2,5\frac{D_i}{p}
$$
 (2.71)

Per quanto riguarda le perdite nel ferro, si è utilizzato l'equazione (2.72) per determinare la cifra di perdita in funzione della ferquanza e dell'induzione in modo da separare le perdite per isteresi da quelle per correnti parassite. I valori dei coefficienti  $k_i$ , y e  $k_{cp}$  sono stati ricavati attraverso alcune interpolazioni utilizzando i dati riportati nelle specifiche del costruttore.

$$
cp = k_i B^y \frac{f}{50} + k_{cp} B^2 (\frac{f}{50})^2
$$
\n(2.72)

Le perdite specifiche nei denti e nella corona sono pari a:

$$
p_{s,t} = k_i \hat{B}_t^y \frac{f}{50} + k_{cp} \hat{B}_t^2 (\frac{f}{50})^2
$$
 (2.73)

$$
p_{s,bi} = k_i \hat{B}_{bi}^y \frac{f}{50} + k_{cp} \hat{B}_{bi}^2 (\frac{f}{50})^2
$$
 (2.74)

Una volta calcolato il peso di ferro per denti e corona e scritta la cifra di perdita in funzione della frequenza e dell'induzione, si possono calcolare le perdite. La frequenza f utilizzata per il calcolo delle perdite `e stata ricavata utilizzando la caratteristica di trazione Coppia-Velocità. Si considera di maggiorare le perdite con un fattore di maggiorazione che tenga conto della lavorazione e del montaggio. Per i denti si ha  $k_{magg,t} = 2$ , per la corona,  $k_{magg,bi} = 1,5$ . Infine le perdite nel ferro sono pari a:

$$
P_{fe} = k_{magg,t} \cdot G_t \cdot p_{s,t} + k_{magg,bi} \cdot G_{bi} \cdot p_{s,bi} \tag{2.75}
$$

dove  $G_t$  e  $G_{bi}$  sono i pesi del ferro dei denti e della corona di statore.

## CAPITOLO 3

# Indicazioni sul progetto elettromagnetico del motore a magneti permanenti

In questo capitolo si tracciano le linee guida sul dimensionamento dei motori a magneti permanenti.

## § 3.1. Motore a magneti permanenti superficiali

In figura 3.2 è mostrato un semplice modello che descrive bene il circuito magnetico di un motore SPM che comprende il nucleo ferromagnetico di statore e rotore, il magnete permanente, e il traferro. Analizzando questo modello è possibile ricavare una relazione utile per la stima dello spessore del magnete da impiegare. I materiali magnetici duri esibiscono un ciclo di isteresi molto ampio. I magneti permanenti vengono magnetizzati nel primo quadrante mentre operano nel secondo o nel quarto. Le propriet`a e caratteristiche di riferimento sono quindi quelle esibite nel secondo quadrante. Ci sono due importanti grandezze che descrivono il materiale magnetico: l'induzione residua,  $B_{rem}$ , e il campo coercitivo,  $H_c$ . Si prende come riferimento per il modello del magnete la retta che congiunge  $B_{rem}$  $\text{con } H_c$  e che approssima la curva di magnetizzazione.

Applicando legge di Ampere lungo la linea tratteggiata di figura 3.2 ottengo:

$$
H_m t_m + H_g g = 0 \tag{3.1}
$$

dove  $H_m$  e  $H_q$  sono rispettivamente il campo magnetico del magnete e il campo magnetico nel traferro, indicati in figura 3.2. La caduta di tensione manetica nel ferro si trascura dato che la sua permeabilità relativa è molto elevata. Se si trascurano i flussi dispersi, dalla legge di Gauss ottengo:

$$
\phi = B_m A_m = B_g A_g \tag{3.2}
$$

dove  $B_m$  e  $B_q$  sono rispettivamente l'induzione alla quale opera il magnete e l'induzione nel traferro, mentre  $A_m$  e  $A_g$  sono le sezioni trasversali del magnete e del traferro. Se si considera la relazione costitutiva  $B_g = \mu_0 H_g$ , ottengo:

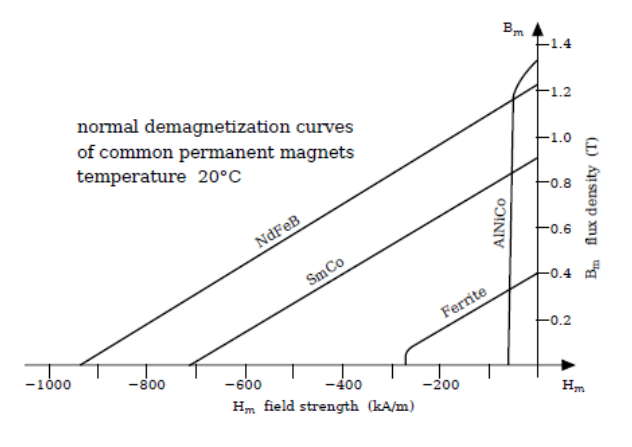

Figura 3.1: Curve di demagnetizzazione di alcuni materiali magnetici [4].

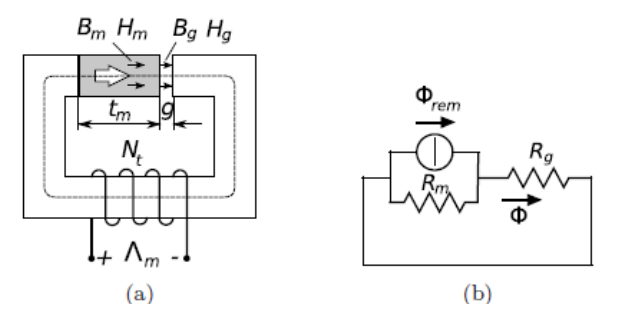

Figura 3.2: Modello magnetico del motore SPM (a) e circuito magnetico equivalente (b) [4].

$$
H_m t_m + \frac{B_g}{\mu_0} = 0 \tag{3.3}
$$

dall'equazione (3.2), sostituendo, ricavo:

$$
H_m t_m + \frac{B_m A_m}{\mu_0 A_g} = 0
$$
\n(3.4)

Quindi, ricavo l'equazione della retta di carico, il cui incrocio con la caratteristica B-H del magnete dà origine al punto di lavoro di figura 3.3:

$$
B_m = -\left(\mu_0 \frac{t_m}{g} \frac{A_g}{A_m}\right) H_m \tag{3.5}
$$

Dall'equazione (3.5) si può ricavare la relazione tra  $B_m$  e l'induzione residua  $B_{rem}$ :

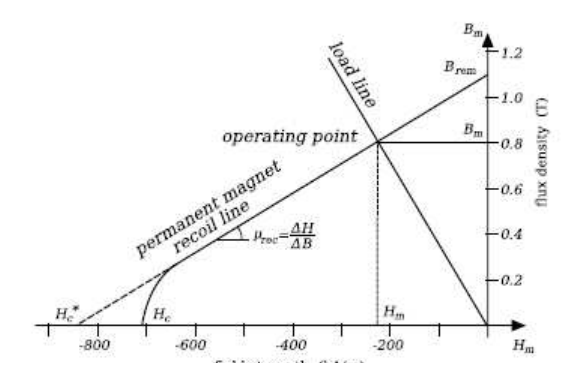

Figura 3.3: Retta di carico e punto di lavoro del magnete [4].

$$
B_m = B_{rem} \frac{1}{1 + \mu_r \frac{g}{t_m} \frac{A_m}{A_g}}\tag{3.6}
$$

La relazione (3.6) mette in evidenza come il magnete possa essere rappresentato come un generatore di flusso con  $\phi = B_{rem} A_m$  in parallelo alla riluttanza  $R_m = t_m/(\mu_r\mu_0Am)$ . Il circuito magnetico equivalente è rappresentatto in figura 3.4 con  $R_g = g/(\mu_0 A_m)$  la riluttanza del traferro.

Dalla relazione  $(3.6)$  è possibile ricavare lo spessore del magnete fissati i valori di  $B_m$ , induzione nel punto di lavoro, e  $B_{rem}$ , induzione residua che si ricava dal data sheet del magnete. Generalmente si prende  $B_m = 0,75B_{rem120}$ , dove  $B_{rem120}$ `e l'induzione residua del magnete a 120°C.

L'effetto del carico elttrico può essere modellato alimentando una bobina come

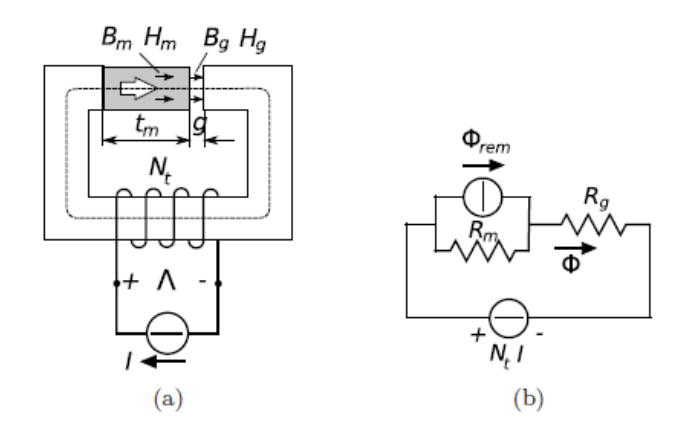

Figura 3.4: Modello magnetico del motore SPM (a) e circuito magnetico equivalente (b), alimentando la bobina [4].

mostrato in figura 3.4. Applicando la legge di Ampere alla linea tratteggiata di figura 3.4 ottengo:

$$
H_m t_m + H_g g = N_t I \tag{3.7}
$$

Attraverso alcuni passaggi si arriva alla seguente equazione della rette di carico:

$$
B_m = -(\mu_0 \frac{t_m}{g} \frac{A_g}{A_m}) H_m + \mu_0 \frac{A_g}{A_m} \frac{N_t I}{g}
$$
 (3.8)

Si nota come in presenza della bobina la retta di carico trasli come indicato in

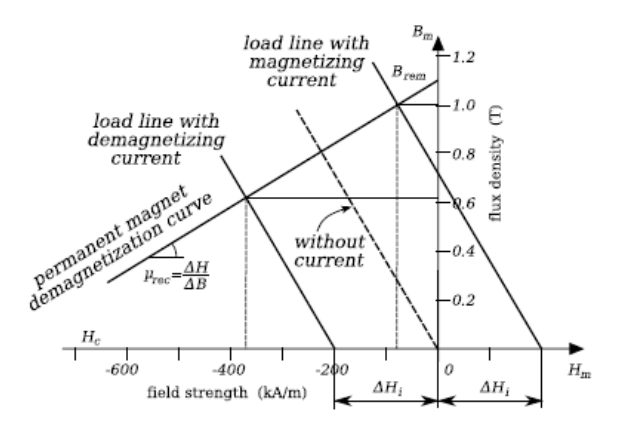

Figura 3.5: Effetto della corrente sulla retta di carico [4].

figura 3.5. A seconda del segno della corrente, la traslazione può essere verso destra e in tal caso si ha un effetto magnetizzante, oppure verso sinistra e in tal caso si ha un effetto smagnetizzante. In caso di corrente magnetizzante la densit`a di flusso nel magnete e nel ferro aumenta. In questo caso alcune parti della macchina possono saturare. In caso di corrente smagnetizzante la densità di flusso nel magnete e nel ferro diminuisce In questo caso bisogna verificare che il punto di lavoro del magnete non scenda al di sotto del ginocchio per il quale si ha una smagnetizzazione irreversibile del magnete.

### § 3.2. Motore a magneti permanenti interni

I motori a magneti permanenti interni hanno attirato l'attenzione negli ultimi anni, grazie alla tecnica di deflussaggio che permette l'impiego di questa tipologia di motori in varie appliacazioni che richiedono un controllo della velocità. L'induttanza in quadratura,  $L_q$ , dei motori IPM è maggiore dell'induttanza di asse diretto,  $L_d$ , questo per via dei magneti, che sono disposti internamente. Come risultato, alla coppia dovuta ai magneti si aggiunge quella di riluttanza, facendo sì che i motori ipm abbiano alta efficenza e un elevato valore del rapporto coppia/volume.

Le qualità principali che deve soddisfare un motore IPM sono le seguenti:

- rapporto coppia/volume alto;
- regione di funzionamento a potenza costante ampio;
- ripple di coppia basso.

Negli IPM compatti i magneti ad alta energia fanno sì che il rapporto  $T_{massima}/J$ , dove J è l'inerzia del rotore, sia alto. Questo fa sì che questa tipologia di motori sia particolarmente adatta nelle applicazioni dove sia richiesta un'alta dinamica. Mentre negli IPM con rotore esterno l'inerzia è alta. Questa soluzione comporta quindi una riduzione dell'ondulazione della coppia, utile nelle applicazioni di trazione, ma risulta difficile raffreddare lo statore interno che è la fonte principale di perdite.

Dall' equazione della coppia:

$$
T = \frac{3}{2}\lambda_{mg}i_q + (L_d - L_q)i_d i_q \tag{3.9}
$$

si nota che per avere un'elevata coppia è necessario aumentare il flusso concatenato concatenato dovuto ai soli magneti,  $\lambda_{ma}$ , e la differenza tra le due induttanze. Tuttavia dato che queste induttanze compaiono nell'equazione della tensione e nel circuito equivalente `e neccessario porre attenzione anche alla corrente che circola nel circuito equivalente e quindi nell'inverter. In particolare bisogna porre attenzione ai valori minimi di induttanza che si possono raggiungere e quindi alle correnti massime che circolano nell'inverter.

Per avere il flusso  $\lambda_{mg}$  elevato si realizzano i magneti in modo che occupino tutto il passo polare. Per avere un alto valore del rapporto coppia/volume l'equazione (3.9) suggerisce di sfruttare al massimo la coppia di riluttanza. Per avere un alto valore di coppia di riluttanza è necessario avere un alto valore di  $L_q - L_d$ . Il primo passo è realizzare una configurazione delle barriere in modo da avere un alto valore dell'induttanza  $L_q$ . Questo significa cercare una configurazione in cui il rapporto tra il flusso in quadratura concatenato con le fasi e la corrente in quadratura, sia massimo. In figura 3.6 sono illustrate tre diverse

configurazioni del rotore. Nella prima si ha un rotore in ferro massiccio (a), nella seconda si ha un'unica barriera (b), mentre la terza configurazione presenta sei barriere equidistanziate (c). Si tenga presente che nelle configurazioni (b) e  $(c)$  lo spessore totale delle barriere è lo stesso. Si è fatto poi un confronto sul flusso in quadratura concatenato dalla fase a, alimentando le fassi con sola corrente  $i_q$ . Dalle simulazioni risulta che il flusso  $\lambda_q$  ha raggiunto il massimo valore nelle condizioni ideali (a). Se fosse possibile sistemare i magneti in tal modo si otterrebbe un valore alto di  $\lambda_q$ . In (b), il flusso  $\lambda_q$  nel passaggio da statore a rotore è bloccato dall'elevato spessore del magnete che fa da blocco. Mentre in (c) il flusso entra nello statore senza problemi nonostante i magneti abbiano lo stesso spessore. Questo perché il magnete è stato diviso in sei parti più piccole, con il risultato che il flusso  $\lambda_q$  è maggiore nel caso (c) rispetto a (b). Quindi,

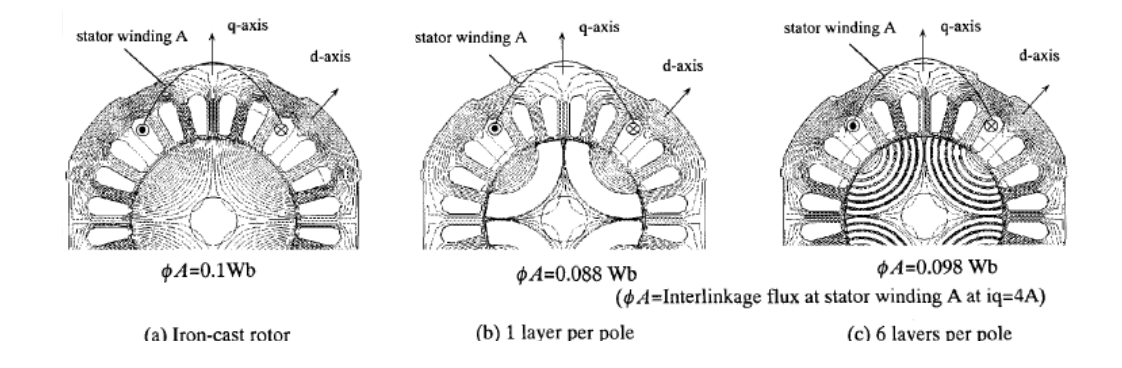

Figura 3.6: Flusso  $\lambda_q$  concatenato con la fase a per diverse configurazioni del rotore [7].

si può trarre la seguente conclusione: è conveniente utilizzare una configurazione del rotore con più barriere. In figura 3.7 si nota come il passaggio da una a due barriere abbia aumentato fortemente i valori di  $\lambda_q$  e  $L_q$  mantenendo inalterata  $L_d$ . Ancora una volta lo spessore totale delle barriere nei due casi è lo stesso. Aumentando ulteriormente il numero delle barriere,  $\lambda_q$  e  $L_q$  non sono aumentati molto indicando una tendenza alla saturazione. Sempre in figura 3.7, si nota una leggera riduzione di  $L_d$  perché nella configurazione a due barriere la riluttanza di asse diretto è leggermente aumentata a causa dell'avvicinamento della prima barriera alla superficie di rotore.

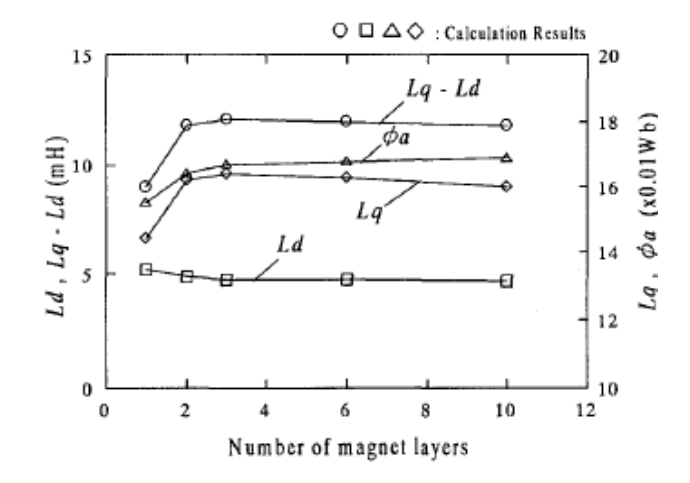

Figura 3.7: Andamenti di  $\phi_a$ ,  $L_d$ ,  $L_q$ ,  $L_q$ - $L_d$ , al variare del numero di barriere, mantenendo invariato lo spessore totale [7].

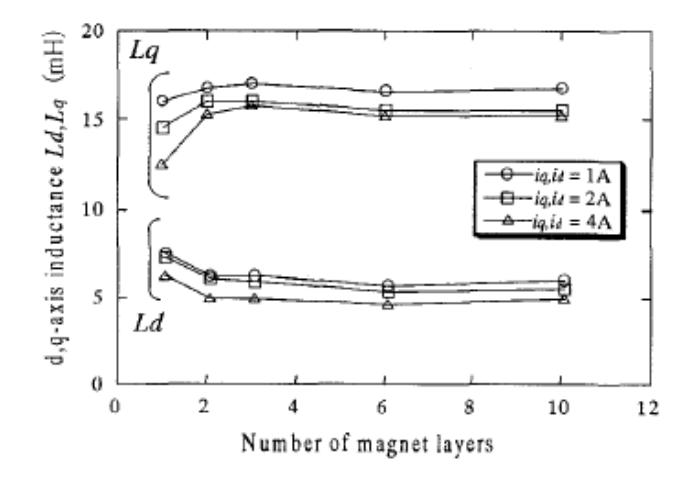

Figura 3.8: Andamenti di  $\phi_a$ ,  $L_d$ ,  $L_q$ ,  $L_q$ - $L_d$ , al variare del numero di barriere, mantenendo invariato lo spessore totale, per diversi valori della corrente  $i_q$  [7].

In figura 3.8 sono indicati gli andamenti di  $\phi_a$ ,  $L_d$ ,  $L_q$ ,  $L_q$ - $L_d$ , al variare del numero di barriere e per diversi valori della corrente  $i_q$ . Da notare come nel caso di una barriera aumentando la corrente  $i_q$  il ferro di rotore vada a saturare. Mentre negli altri casi ciò avviene di meno. Ne consegue che una configurazione a più barriere tollera maggiormante il sovraccarico.

In figura 2.8 sono rappresentate le zone di funzionamento del motore IPM, a regime, nel piano  $I_d$ - $I_q$ . Le ellissi con centro in C rappresentano i limiti di tensione che si restringono all'aumentare della velocita di sincronismo, mentre il cerchio con centro nell'origine rappresenta il limite imposto dalla corrente nominale. Il centro C ha coordinate  $\left(\frac{\lambda_{mg}}{L_d}\right)$ ; 0). Dalla figura 2.8 si nota che più il centro C si sposta verso la circonferenza di raggio  $I_N$ , più alta è la velocità massima che pu`o raggiunge il rotore. Adirittura se il centro C cade all'interno del cerchio di raggio  $I<sub>N</sub>$ , come in figura 2.9 il motore ha teoricamente una velocità massima infinita come illustrato nella figura 2.7. Per avere una regione di funzionamento a potenza costante ampia si progetta il motore in modo da avere:

$$
\frac{\lambda_{mg}}{L_d} = I_N \tag{3.10}
$$

Realizzando una geometria a più barriere ottengo una configurazione del potenziale magnetico distribuito lungo la circonferenza di rotore del tipo indicato in figura 3.9, cioè a gradini. Il numero di gradini dipende da  $n_r$ , pari al numero di punti di separazione per polo indicati in figura 3.9, mentre l'ampiezza dallo sfasamento tra statore e rotore  $\phi$ . Questo perché ogni isola magnetica ha un suo potenziale, costante lungo la regione. In figura 3.9  $n_r = 8$  (si considerano anche le intersezioni dell'asse q). Un altro esempio è offerto dalla figura 3.10 dove  $n_r = 10$ . Analizzando con la trasformata di Fourier la differenza tra la fonda-

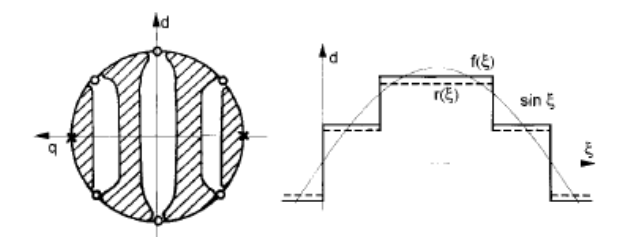

Figura 3.9: Esempio di rotore a 2 poli, con  $n_r = 8$  e andamento del potenziale magnetico e della sua fondamentale lungo la circonferenza [6].

mentale e l'onda a gradini l'obiettivo è disegnare una configurazione del rotore tale da rendere minime le armoniche. Tali armoniche sono di ordine  $kn_r\pm 1$ . Il valore di  $n_r$  va scelto attentamente in relazione a  $n_s$  che è il numero di cave di statore per coppie polari:

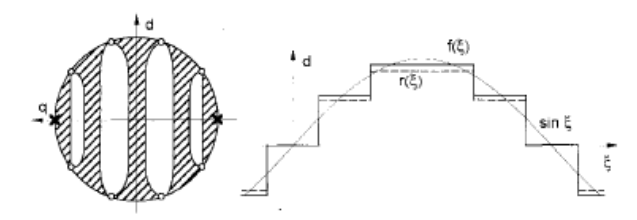

Figura 3.10: Esempio di rotore a 2 poli, con  $n_r = 10$  e andamento del potenziale magnetico e della sua fondamentale lungo la circonferenza [6].

$$
n_s = \frac{Q}{p} \tag{3.11}
$$

Un avvolgimento reale produce sia *belt* harmonics che armoniche di cava (la distribuzione dei conduttori lungo lo statore non `e continua come in teoria). Le prime possono essere ridotte drasticamente utilizzando un opportuno avvolgimento, mentre le seconde sono chiaramente inevitabili. Per rendere visibili le armoniche di cava nelle simulazioni è necessario considerare la discretizzazione dei conduttori e la variazione della riluttanza dovuta alla cava di statore. Un criterio per ridurre le armoniche di cava è quello di scegliere  $n_r$  ed  $n_s$  in modo che le armoniche spaziali  $n_r \pm 1$  e  $n_s \pm 1$  siano di ordine diverso, in questo modo solo le armoniche di ordine più alto possano interagire tra di loro. Dato che entrambe  $n_s$ ed  $n_r$  devono essere pari e positive, deve essere verificata la seguente condizione:

$$
n_r = n_s \pm 4 \tag{3.12}
$$

La scelta  $\pm 4$  è materia di discussione e dipende dalla realizzabilità del relativo rotore. La soluzione +4 d`a risultati migliori nella pratica. Si osservi che la situazione è diversa dal caso del motore a induzione in cui la scelta di un valore dispari di  $n_r$  è semplice ed efficace. La scelta di  $n_r$  è solo il primo passo verso la minimizzazione del ripple di coppia in quanto influenza il flusso zig-zag. Le linee di flusso dipendono fortemente dalla geometria del rotore interno. Infatti altre armoniche di rotore possono essere prodotte e interagire con le armoniche di statore di tipo belt.

Una volta determinato il numero di barriere, dei magneti e la loro estensione è neccessario dimensionare mecccanicamente i ponticelli magnetici. Un esempio di dimensionamento meccanico è quello effettuato nel capitolo 4. Dal punto di vista meccanico è bene che quest'ultimi siano spessi in modo da sostenere la struttura soggetta alla forza centrifuga. Dal punto di vista magnetico tali ponticelli rappresentano dei cortocircuiti magnetici e quindi fonte di flussi dispersi.  $E$  bene che tali ponticelli siano saturi già a vuoto per solo effetto di  $\lambda_{mq}$ . Si tende quindi a trovare un compromesso sullo spessore dei magneti. In genere si rende minimi gli spessori dei ponticelli esterni, in modo da farli saturare come mostrato in figura 3.11 , mentre si affida il compito di reggere meccanicamente la struttura ai ponticelli centrali. In figura 3.11 è illustrata la situazione magnetica di un motore

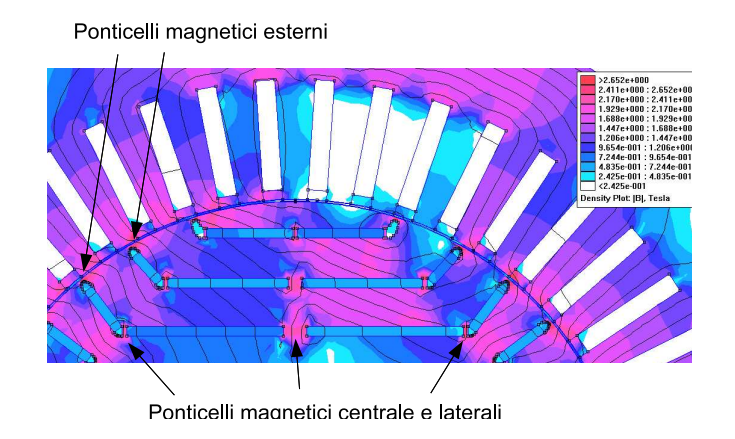

Figura 3.11: Ponticelli magnetici.

IPM a carico in deflussaggio.

Negli SPM non si può far muovere tangenzialmente il flusso all'interno dei magneti permanenti. Mentre negli IPM si può grazie al ferro di rotore che avvolge i magneti. Tale caratteristica si traduce in un buon comportamento dei motori IPM in deflussaggio consentendo di avere un'ampia regione a potenza costante. I magneti permanenti essendo incassati nel ferro di rotore sono anche protetti dal rischio di smagnetizzazione e dal punto di vista meccanico. Ciò non avviene negli SPM.

## CAPITOLO 4

## Dimensionamento Preliminare

## § 4.1. Specifica di dimensionamento del motore da trazione

Il carrello è equipaggiato con una coppia di motori sincroni trifase a 4 poli, 340 kW nominali (all'albero) a 70 Hz, e velocità massima pari a 4500 g/min. L'avvolgimento del motore deve soddisfare le seguenti caratteristiche:

- avvolgimento in classe 200  $C^{\circ}$  (CEI EN 60349/2);
- isolamento delle piattine in Kapton Corona resistent;
- isolamento verso massa in grado di superare la prova di tensione applicata in AC pari a 8600 Vac  $(2Udc + 1000$  dove Udc = 3800 Vcc).

Il motore deve essere dimensionato con una tensione concatenata efficace nominale pari a 0,78 x 3000 = 2340 Vac. Le caratteristiche di trazione e frenatura devono essere dichiarate con questa tensione di lavoro ma le prestazioni devono essere garantite in un range di tensione pari e  $-5\% + 25\%$  della tensione nominale (con variazione del punto di ingresso in onda quadra pari a -5% +25% della frequenza di ingresso prevista con tensione nominale).

Il motore deve essere idoneo ad essere installato su carrello ferroviario. Per le prestazioni, la rumorosità e le vibrazioni, il motore deve essere essere rispondente alle norme CEI EN 60349-2. La revisione del motore, con disassemblaggio dell stesso, non deve essere inferiore a 1.000.000 Km. La durata dei cuscinetti deve essere pari a 2.000.000 di Km e le operazioni di rilubrificazione degli stessi deve avvenire con intervallo di 250.000 Km. La rilubrificazione deve avvenire attraverso ingrassatori tipo TECALEMIT senza smontaggi di parti del motore. E' indispensabile prevedere almeno un cuscinetto isolato ma preferibile l'adozione di due cuscinetti isolati.

Deve essere prevista l'adozione di due sonde di temperatura tipo PT100 nel pacco di statore e di un rilevatore di posizione e velocità bidirezionale.

I cavi d'uscita devono rispondere alla normativa CEI EN 50264 con tensione di isolamento 3,6/6 kV.

| Tensione nominale sinusoidale concatenata      |               |                    |
|------------------------------------------------|---------------|--------------------|
| di alimentazione in regime continuativo        | $V_n$         | 2340 Veff.         |
| Tensione a cui garantire le                    |               |                    |
| caratteristiche di funzionamento               | $V_{range}$   | 2200-2925 Veff.    |
| Collegamento tra le fasi                       |               | stella             |
| Numero di poli                                 | 2p            | $\overline{4}$     |
| Potenza in regime continuativo                 | $P_n$         | 340 kW             |
| Coppia nominale in regime continuativo         | $T_n$         | $1570$ Nm          |
| Frequenza di alimentazione in regime           |               |                    |
| continuativo                                   | $f_n$         | 70 Hz              |
| Corrente efficace massima durante l'avviamento | $I_{Mspunto}$ | 440 A              |
| Campo di velocità di funzionamento             | $n_{range}$   | $0-4500$ g/min     |
| Classe di isolamento avvolgimenti              |               | 200                |
| Peso motore                                    |               | $< 800 \text{ kg}$ |
| Coppia di cortocircuito                        | $T_{ctocto}$  | 16000 Nm           |

Tabella 4.1: Specifiche del motore.

Il motore è previsto con raffreddamento tramite scambio termico sul mantello tramite camicia in cui circola il liquido. Il dimensionamento dell'avvolgimento e della frequenza di inizio punto di lavoro con corrente smagnettizzante deve essere tale da non far assorbire al motore più di 440 A di fase efficaci.

Nelle figure 4.4, 4.5e 4.6 sono indicati gli ingombri del motore asincrono che si vuole sostituire con il sincrono a magneti permanenti oggetto di questa tesi.

Dalla figura 4.1 e 4.3 si nota come il motore deve fornire una coppia di spunto superiore a due volte la coppia in regime continuativo. Nel progetto del motore bisogna tenere in considerazione la coppia massima che il motore è in grado di sviluppare in relazione alle perdite e al tempo di permanenza. Si vedrà in seguito che il motore ha un elevato carico elettrico. Dato che dovrà essere alimentato in media tensione, l'isolamento occupa una buona parte della cava. L'isolamento `e caratterizzato da elevati valori di resistenza e capacit`a termiche. Il conduttore costituisce una sorgente interna di calore e l'elevato spessore dell'isolante pu`o portare quest'ultimo a temperature elevate. Tali temperature devono essere inferiori a quella massima ammissibile dalla classe dell'isolante impiegato, altrimenti si ha una degradazione prematura delle caratteristiche fisiche ed elettriche dell'isolante stesso.

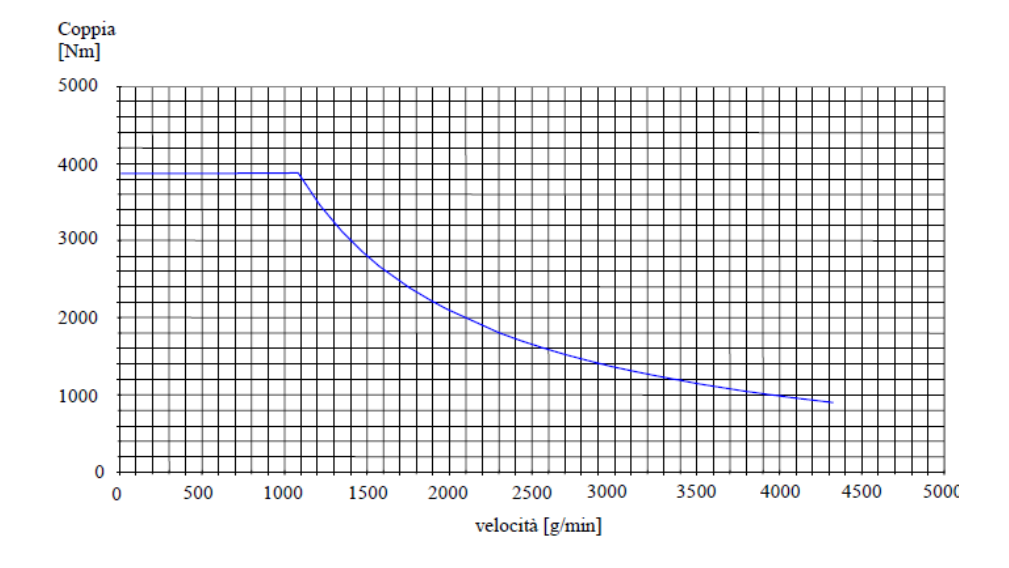

Figura 4.1: Caratteristica di trazione.

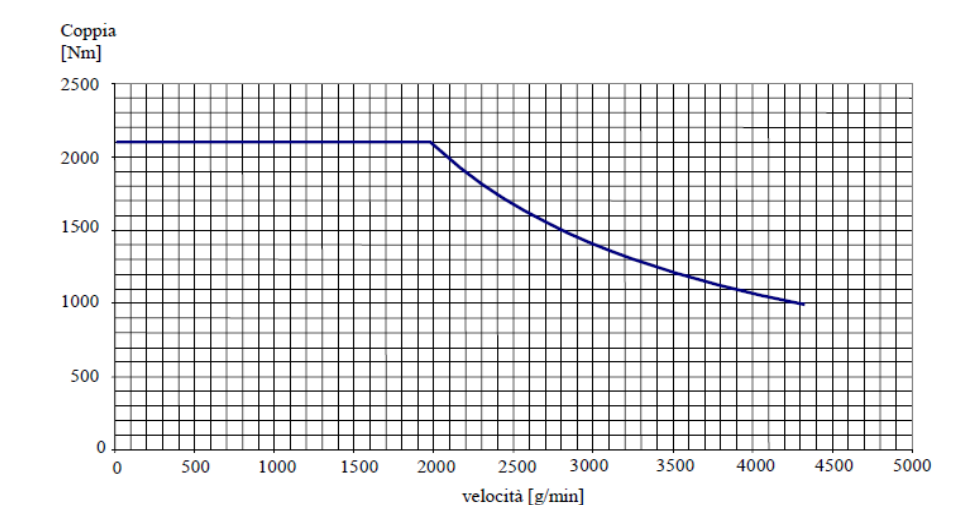

Figura 4.2: Caratteristica di frenatura.

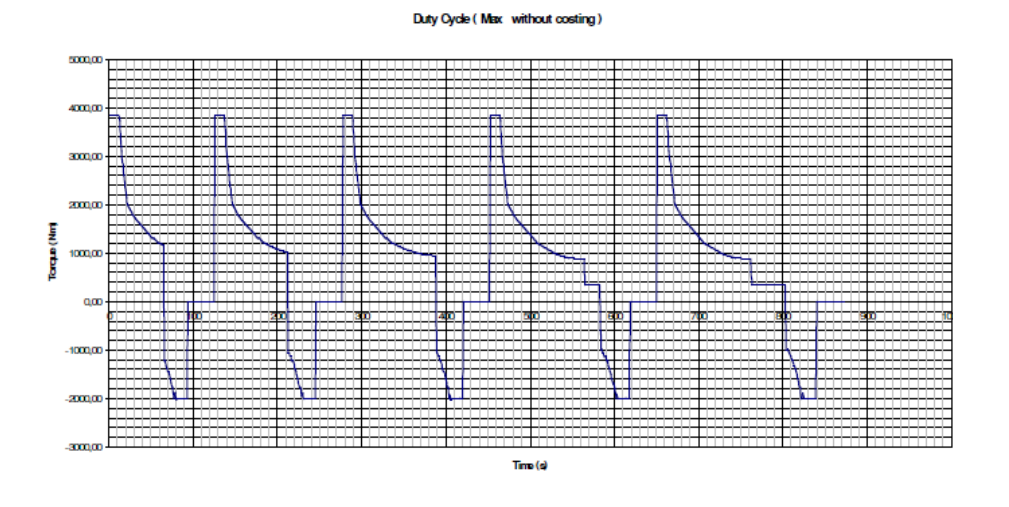

Figura 4.3: Duty Cycle che dovrà sostenere il motore.

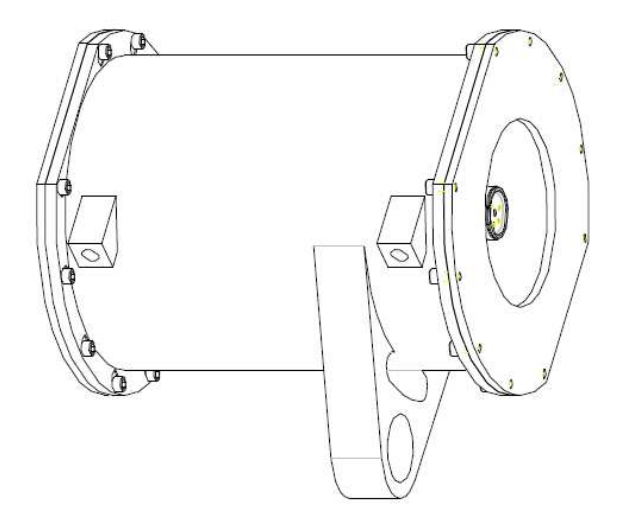

Figura 4.4: Ingombro del motore.

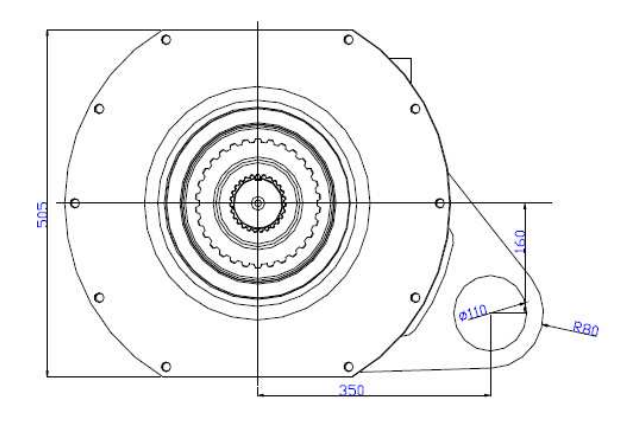

Figura 4.5: Ingombro del motore, vista frontale.

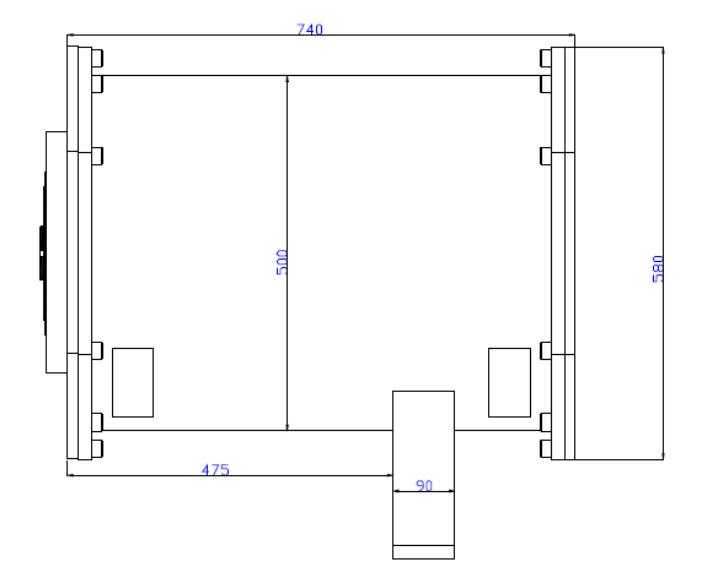

Figura 4.6: Ingombro del motore, vista laterale.

### § 4.2. Dimensionamento dello statore

Le specifiche ricevute da Firema Trasporti impongono i seguenti ingombri:

- diametro pari a  $D_{inoombro} = 505$  mm;
- lunghezza massima, complessiva di ruote e altri componenti non ancora ben identificati, pari a  $L_{inqombro} = 740$  mm;

Partendo dagli ingombri  $D_{inqombro}$  e  $L_{inqombro}$ , la scelta di  $D_i$  ed  $L_{stk}$  sono a discrezione del progettista in quanto bisogna dimensionare anche la camicia di raffreddamento esterna le cui dimensioni dipendono dalle perdite sviluppate dalla macchina. Si è deciso di fissare il valore della lunghezza dei conduttori attivi pari a  $L_{stk} = 340$  mm e di partire con un diametro interno pari a  $D_i = 300$  mm. Il procedimento consiste nel calcolare le altezze del dente e della corona di statore e verficare che il diametro esterno di statore,  $D_e$  non superi il limite imposto dall'ingombro. Dopo alcune iterazioni utilizzando un foglio di calcolo si è arrivati a determinare il diametro interno che soddisfa le condizioni di ingombro ed `e pari a  $D_i = 320$  mm. Si è scelto di avere un traferro pari ad 1 mm.

$$
\hat{B}g = 0,75B_{residual20} = 0,75 \cdot 1,1 = 0,825T
$$

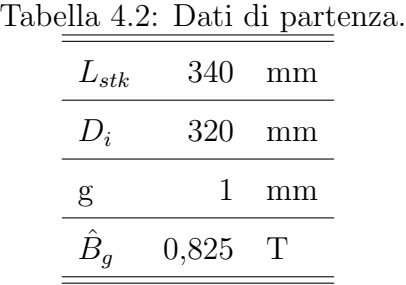

Dalla formula fondamentale della coppia ricavo  $\hat{K}s$ . Il valore di T utilizzato `e quello della coppia a regime continuativo pari a 1570 Nm.

$$
\hat{K}s = \frac{4T}{\pi \cdot \hat{B}g \cdot D^2 \cdot L_{stk}} = \frac{4 \cdot 1570}{\pi \cdot 0,825 \cdot 0,320^2 \cdot 0,340} = 69595 \frac{A}{m}
$$

Il valore di  $\hat{K}$ s è piuttosto elevato. Valori elevati di  $\hat{K}$ s portano difficoltà nel raffreddare la macchina. Il flusso medio per polo è pari a :

$$
\phi = \hat{B}g \cdot \frac{D \cdot L_{stk}}{p} = 0,825 \cdot \frac{0,320 \cdot 0,340}{2} = 0,0449Wb
$$

Si procede successivamente alla stima del numero di cave per polo per fase q e del numero di cave totali di statore Q:

$$
p_s = 20 \div 40mm
$$

$$
Q_s = \frac{\pi \cdot D}{p_s} = \frac{\pi \cdot 320}{(20 \div 40)} = 25 \div 50
$$

Si sceglie di avere q intero. Si procede quindi con la seguente coppia di q e Q:

$$
q = 3
$$
  

$$
Q_s = 36
$$

Si ricalcola il passo di dentatura,  $p_s$ , che è pari a 27,9 mm. Si fissa il coefficiente di stipamento pari a  $k_{\text{strip}}=0.97$ .

$$
L_{fe} = k_{strip} \cdot L_{stk} = 0,97 * 340 = 330 mm
$$

Si fissa l'induzione massima al dente pari a $\hat{B}_t{=}1{,}6$ T.

$$
w_t = \frac{\hat{B}g \cdot p_s \cdot L_{stk}}{\hat{B}_t \cdot L_{fe}} = \frac{0,825 \cdot 27,9 \cdot 340}{1,6 \cdot 330} = 14,8mm
$$
  

$$
w_s = p_s - w_t = 27,9 - 14,8 = 13,1mm
$$

Si sceglie di proseguire con  $w_s = 13$  mm e  $w_t = 14.9$  mm. Si fissa la densità di corrente pari a  $J_{rms} = 6 \text{ A}/mm^2$ . La sezione totale di rame (cioé comprensiva di tutte e 36 le cave) è pari a :

$$
A_{Cutoff} = \frac{\hat{K}s \cdot \pi \cdot D}{\sqrt{2}J_{rms}} = \frac{69595 \cdot \pi \cdot 0,320}{\sqrt{2} \cdot 6 \cdot 10^6} = 0,008245m^2
$$

Da cui si ricava la sezione del rame in cava  $S_{Cu}$ , la sezione della cava  $S_s$ , adoperando un coefficiente di riempimento pari a  $k_{full} = 0.4$ , e l'altezza della cava  $h_s$ :

$$
S_{Cu} = \frac{A_{Cutoff}}{Q} = \frac{0,008245}{36} = 0,000229m^2
$$

$$
S_s = \frac{S_{Cu}}{k_{fill}} = \frac{0,000229}{0,4} = 0,000572m^2
$$

$$
h_s = \frac{S_s}{w_s} = \frac{0,000572}{0,013} = 0,044m
$$

Si sceglie di avere l'induzione massima nella corona di statore pari a  $\hat{B}_{bi} = 1.5$  T, e si procede nel calcolo dell'altezza della corona:

$$
\phi_{bi} = \frac{\phi}{2} = \frac{0,0449}{2} = 0,0225Wb
$$

$$
h_{bi} = \frac{\phi_{bi}}{\hat{B}_{bi} \cdot L_{fe}} = \frac{0,0225}{1,5 \cdot 0,330} = 0,045m
$$

Infine, il diametro esterno della macchina è pari a:

$$
D_e = D_i + 2(h_s + h_{bi}) = 320 + 2 \cdot (44 + 45) = 498 mm
$$

Nel dimensionamento finale il diametro esterno sarà portato a 460mm.

L'avvolgimento della macchina che si sceglie di utilizzare nella fase preliminare è trifase, distribuito, a, singolo strato, a spirale, a matasse embricate.

Il cliente ha specificatamente richiesto di utilizzare come materiale conduttore le piattine. Questo comporta l'utilizzo di cave di tipo aperto. Eventualmente si potrà inserire una bietta costituita da un materiale con permeabilità relativa pari a  $\mu_r = 25$ .

Il dimensionamento eseguito finora per lo statore è valido per una qualsiasi macchina rotante. Si procede dunque all'analisi delle varie tipologie di rotore. Una volta definita la geometria dello statore si procede calcolando lo spessore del

Tabella 4.3: Riassunto della geometria di statore.

| $L_{stk}$ | 340  | mm              |
|-----------|------|-----------------|
| $D_i$     | 320  | mm              |
| g         | 1    | mm              |
| $w_t$     | 14,9 | mm              |
| $w_s$     | 13   | mm              |
| $h_s$     | 44   | mm              |
| $S_{s}$   | 572  | mm <sup>2</sup> |
| $S_{cu}$  | 229  | mm <sup>2</sup> |
| $h_{bi}$  | 45   | mm              |
| $D_{est}$ | 498  | mm              |
|           |      |                 |

traferro equivalente che tornerà utile più volte nel dimensionamento del rotore. Si calcola quindi il coefficiente di Carter  $k<sub>C</sub>$  e si ipotizza di avere il coefficiente di saturazione pari a  $k_{sat} = 1,2$ .

$$
k_C = \frac{p_s}{p_s + g - \frac{3}{4} \cdot w_{so}} = \frac{27,9}{27,9 + 1 - 0,75 \cdot 13} = 1,45
$$

$$
g'' = k_c \cdot k_{sat} \cdot g = 1,45 \cdot 1,2 \cdot 1 = 1,74mm
$$

## § 4.3. Motore SPM1

Di seguito sono riportati i dati relativi alla geometria utilizzata per le simulazioni del motore SPM1 e IPM1. Le caratteristiche del lamierino sono quelle che si trovano neio cataloghi Cogent serie M270-35A, mentre le caratteristiche del magnete sono quelle del riportate nella libreria del software femm 3.3: NdFeB 32 MGOe. Nel capitolo 5 dedicato al dimensionamento finale sono riportate in dettaglio le caratteristiche dei materiali.

| <b>Statore</b>   |                 |                                             |
|------------------|-----------------|---------------------------------------------|
| $D_e = 498$      | mm              | Diametro esterno                            |
| $D_i = 320$      | mm              | Diametro interno di statore                 |
| $Q_s = 36$       |                 | Cave                                        |
| $S_{slot} = 572$ | mm <sup>2</sup> | sezione cava (ricavato da FEM)              |
| $S_{cu} = 507$   | mm <sup>2</sup> | sezione alla quale è applicata j $[A/mm^2]$ |
| $D_{slot} = 364$ | mm              | diametro centro cava                        |
| $w_t = 14.9$     | mm              | Larghezza dente statore                     |
| $w_{so} = 13$    | mm              | Apertura cava statore                       |
| $h_s = 44$       | mm              | Altezza cava statore                        |
| $h_{so}=5$       | mm              | Altezza apertura cava statore               |
| $h_{wed}=0$      | mm              | Altezza                                     |
| $h_{bi} = 45$    | mm              | Altezza corona di statore                   |
| Rotore           |                 |                                             |
| $D_r = 318$      | mm              | Diametro rotore (ferro)                     |
| $D_f = 120$      | mm              | Diametro foro rotore                        |
| Dati comuni      |                 |                                             |
| $2p = 2$         |                 | N. poli                                     |
| $L_{stk} = 340$  | mm              | Lunghezza pacco                             |
| $g = 1$          | mm              | Traferro                                    |
| Avvolgimento     |                 |                                             |
| $n_c=1$          |                 | Conduttori in cava                          |

Tabella 4.4: Geometria utilizzata nelle simulazioni.

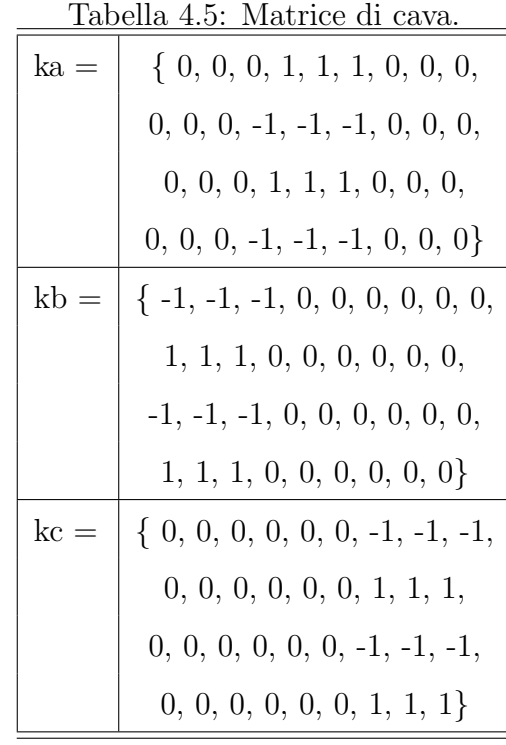

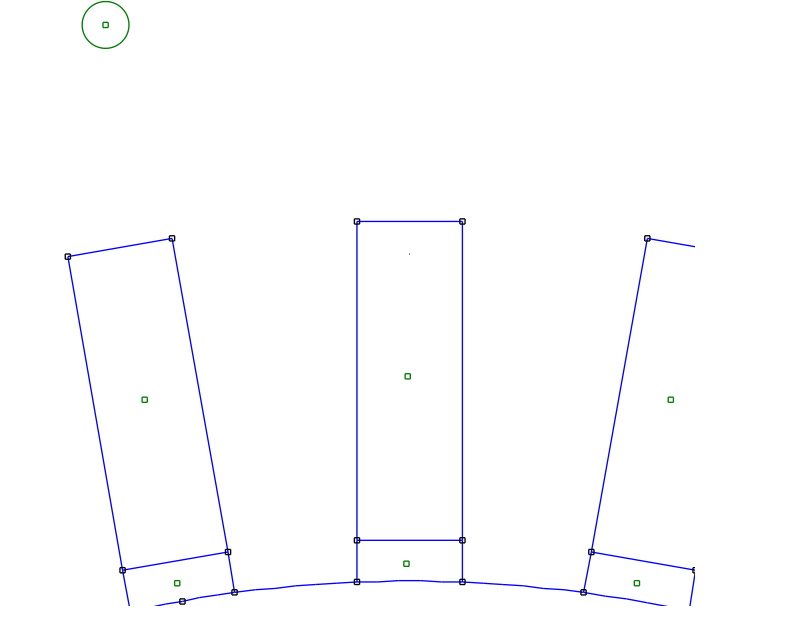

Figura 4.7: Particolare della geometria della cava statorica.

#### § 4.3.1. Dimensionamento del motore SPM1

Si procede ora al calcolo dello spessore del rotore a magneti permanenti superficiali. Si è fatta l'ipotesi di avere un rapporto tra area del traferro e area del magnete pari a  $k_s = 0.85$ . Si segue il rpocedimento illustrato nel capitolo 3.

$$
t_m = \mu_r \cdot g'' \cdot \frac{\hat{B}g \cdot k_s}{k_s \cdot B_{residual20} - \hat{B}g} = 1,05 \cdot 1,74 \frac{0,825 \cdot 0,85}{0,85 \cdot 1,1 - 0,825} = 11,6mm
$$

Si sceglie  $t_m = 12$  mm. Si fissa l'angolo meccanico di estensione del magnete permanente di un polo pari a  $2\alpha_m = 88^\circ$ .

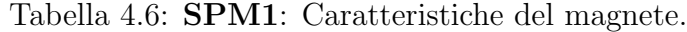

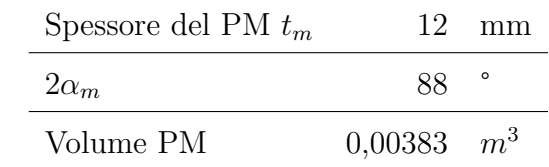

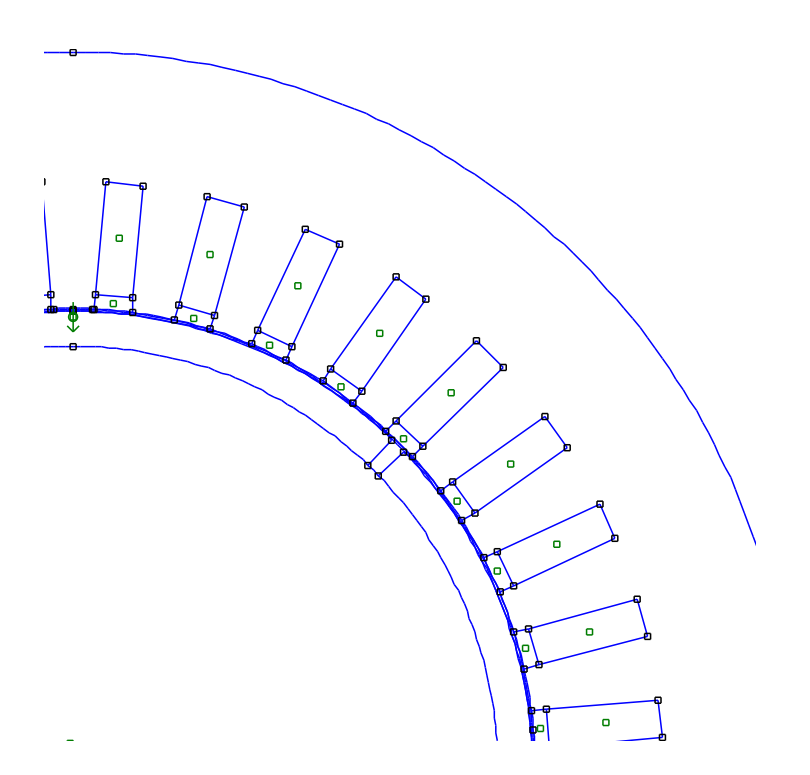

Figura 4.8: SPM1: Geometria.

#### § 4.3.2. Analisi FEM del motore SPM1

Di seguito sono riportati i risultati delle simulazioni di calcolo agli elementi finiti. Le simulazioni sono state portate a termine con una corrente di picco in cava,  $I_{cava}$ , pari a 1943  $A_{picco}$ . La figura 4.10 rappresenta l'andamento della coppia in funzione della velocità angolare rapportata a quella base. La figura non deve essere confrontata con la caratteristica Coppia-Velocità indicata nelle specifiche. Essa è di utilità per conoscere il campo di velocità che riesco ad ottenere in deflussaggio. Per ogni modello sono state riportate tali caratteristiche per poter capire quale modello è più adatto al deflussaggio.

| $\alpha_i^e$ corrispondente a $T_{max}$ | 100       | $\circ$ |
|-----------------------------------------|-----------|---------|
| $T_{da}$ media per $\alpha_i^e = 100$   | 1914      | Nm      |
| $\Delta T_{max}$ (percentuale)          | 373 (20%) | Nm      |
| $\hat{B}_q$                             | 1,8       | Т       |
| $\hat{B}_t$                             | 1,7       | Т       |
|                                         | 1,95      |         |

Tabella 4.7: Dati caratteristici del motore SPM1.

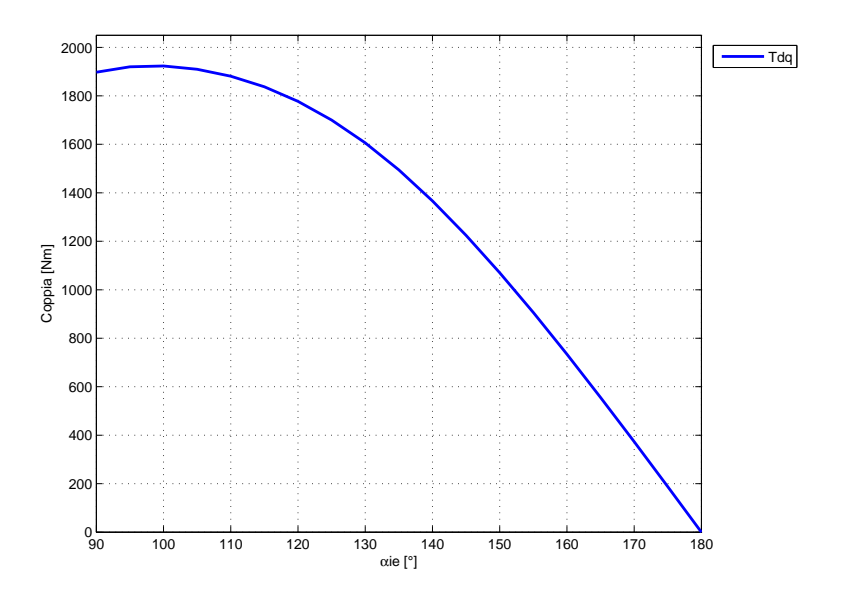

Figura 4.9: SPM1: Andamento della coppia in funzione dell'angolo del vettore delle correnti  $\alpha_i^e$ .

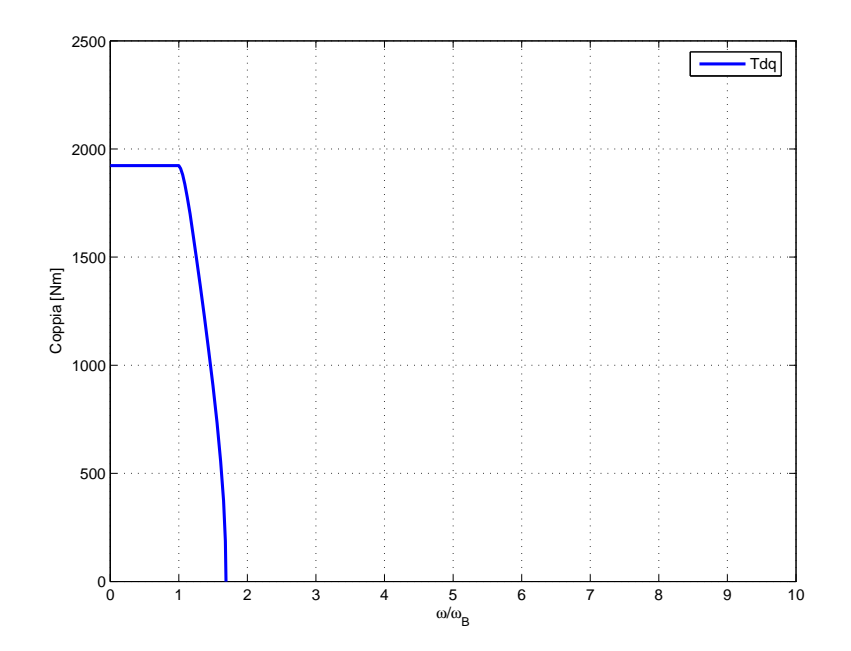

Figura 4.10: SPM1: Andamento della coppia in funzione della velocità angolare rapportata a quella base.

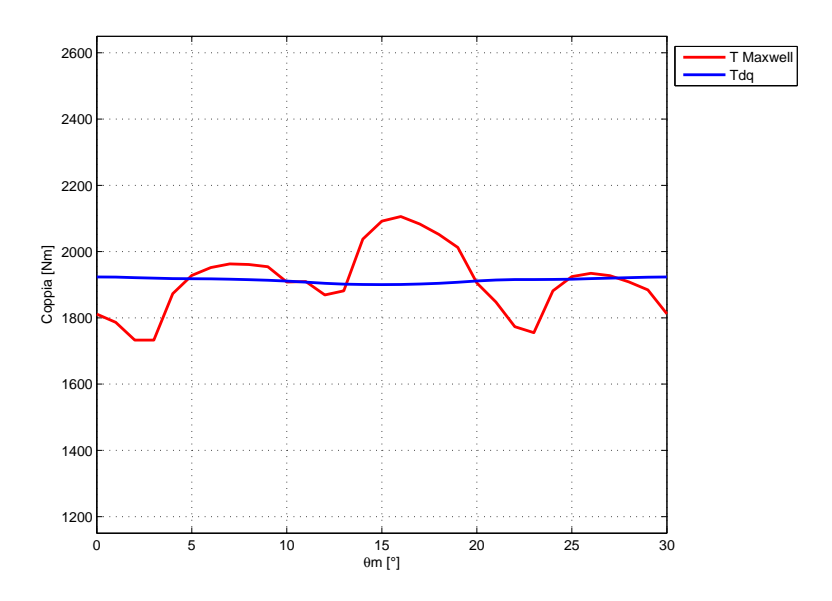

Figura 4.11: SPM1: Andamento della coppia in funzione dell'angolo  $\theta_m$ fissato  $\alpha_i^e = 100$ .

50e+00

000

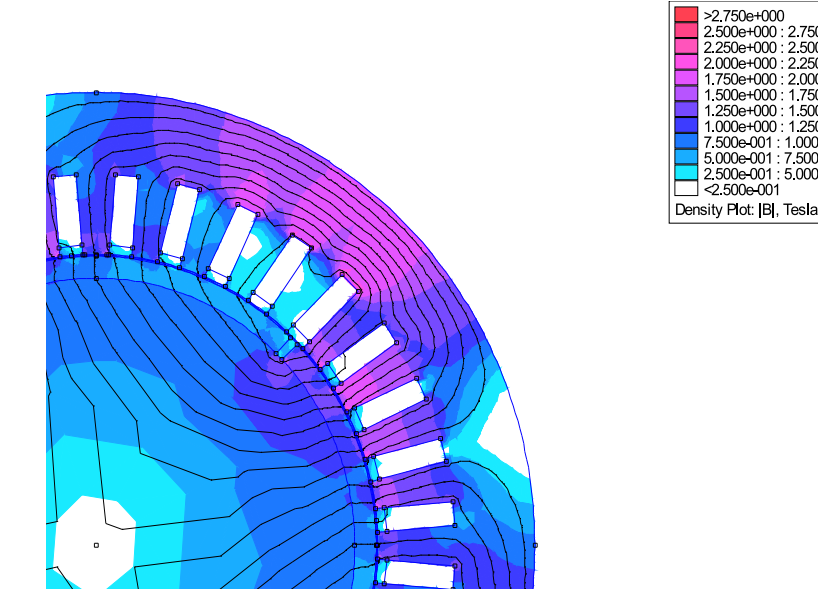

Figura 4.12: SPM1: Induzione e linee di flusso.

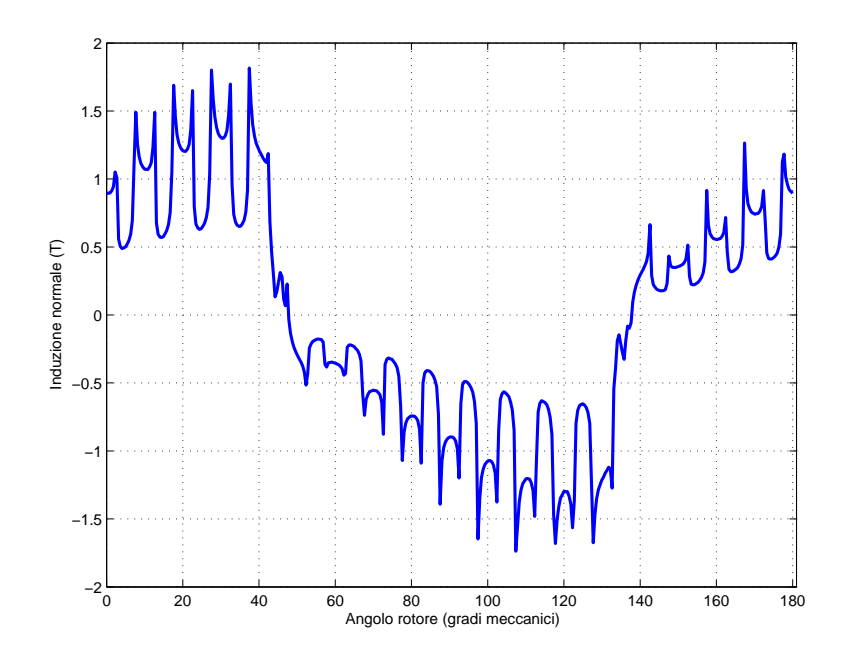

Figura 4.13: SPM1: Andamento di Bn lungo il traferro.

#### § 4.3.3. Analisi FEM del motore SPM1 con bietta

Le simulazioni sono state portate a termine con una corrente di picco in cava,  $I_{cava}$ , pari a 1943  $A_{picco}$ . Dalla figura 4.13 si nota come in prossimità dell'apertura della cava di statore l'induzione cali bruscamente. Per limitare questo fenomeno si è inserito una bietta di spessore pari a 5 mm costituita da un materiale con permeabilità relativa pari a  $\mu_r = 25$ . Tale accorgimento migliora l'andamento dell'induzione lungo il traferro e diminuisce l'ondulazione della coppia. Sono state, quindi, effettuate diverse simulazioni agli elementi finiti. Come si può notare dalla figura 4.15 l'utilizzo della bietta comporta anche un aumento del campo di velocità aperando in deflussaggio.

| $\alpha_i^e$ corrispondente a $T_{max}$ | 105           | $\Omega$ |
|-----------------------------------------|---------------|----------|
| $T_{da}$ media per $\alpha_i^e = 105$   | 1929          | Nm       |
| $\Delta T_{max}$ (percentuale)          | 183 $(9,5\%)$ | Nm       |
| Volume PM                               | 0,00383       | $m^3$    |
| $\hat{B}_q$                             | 1,3           | T        |
| $\hat{B}_t$                             | 2             | T        |
|                                         | 1,95          |          |

Tabella 4.8: Dati caratteristici del motore SPM1 con Bietta.

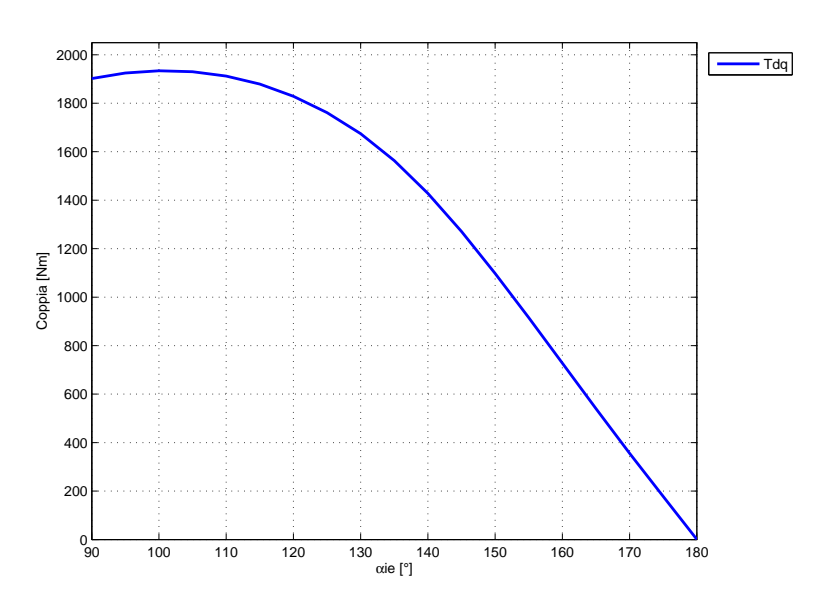

Figura 4.14: SPM1 con Bietta: Andamento della coppia in funzione dell'angolo del vettore delle correnti  $\alpha_i^e$ .

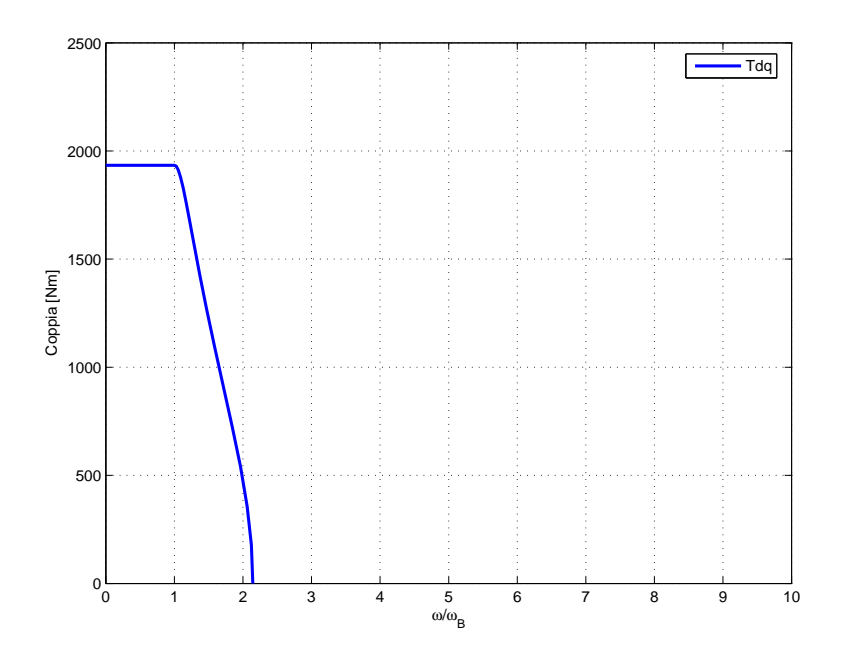

Figura 4.15: SPM1 con Bietta: Andamento della coppia in funzione della velocità angolare rapportata a quella base.

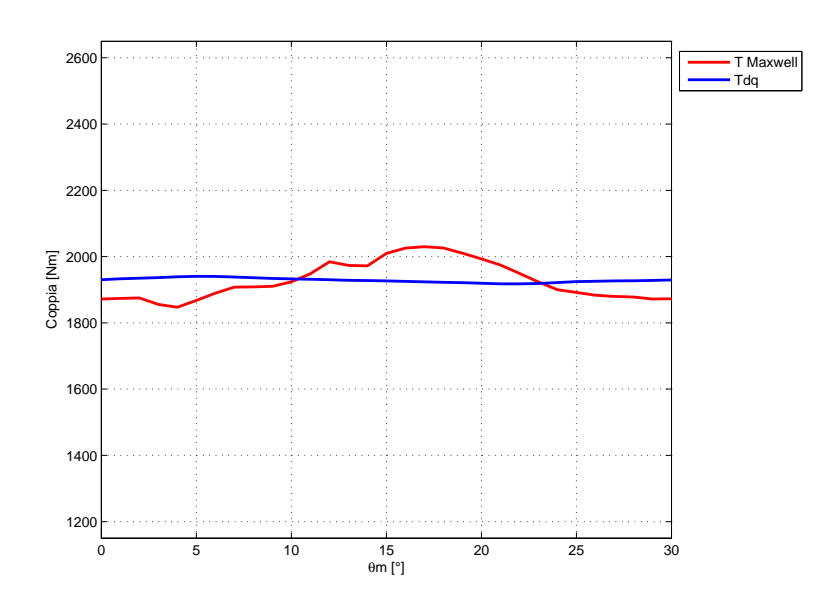

Figura 4.16: SPM1 con Bietta: Andamento della coppia in funzione dell'angolo  $\theta_m$  fissato  $\alpha_i^e$ =105.

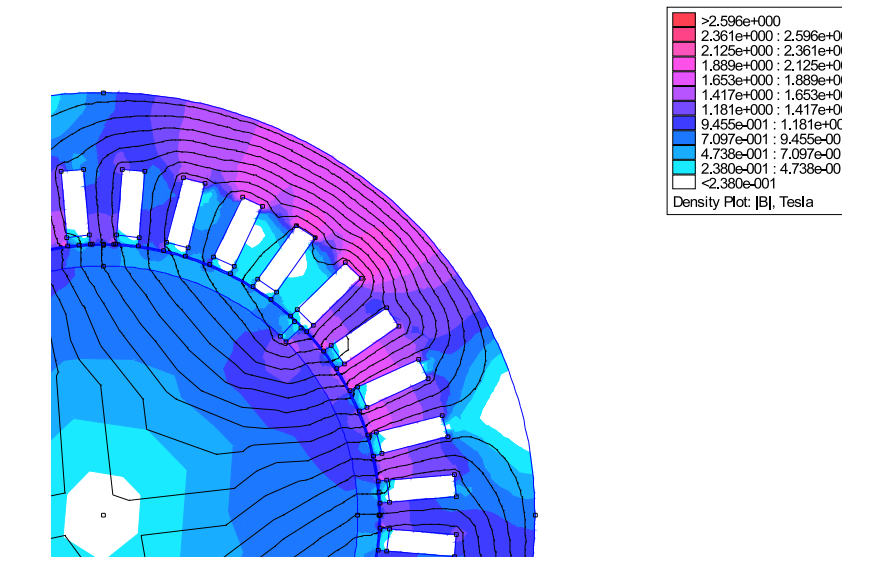

Figura 4.17: SPM1 con Bietta: Induzione e linee di flusso.

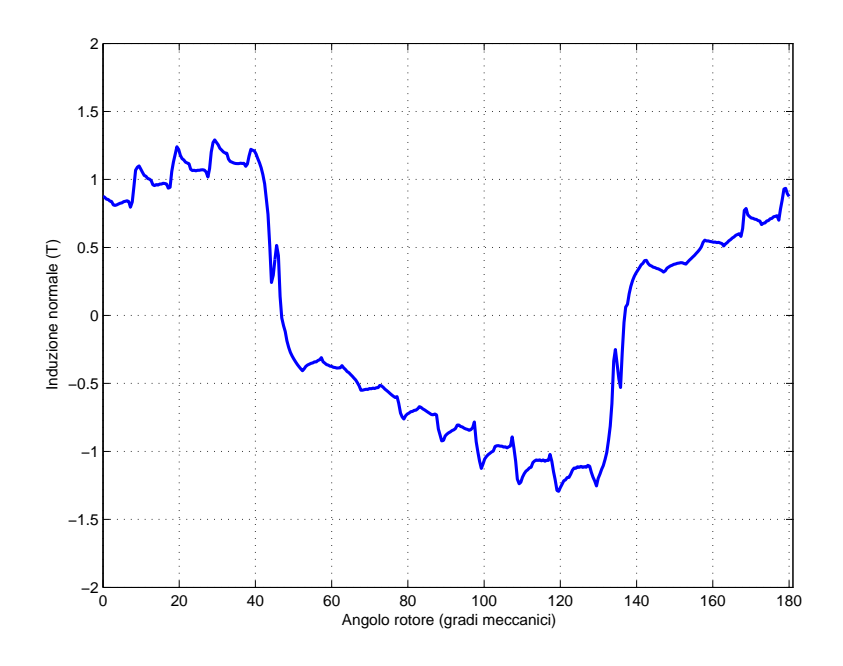

Figura 4.18: SPM1 con Bietta: Andamento di Bn lungo il traferro.

## § 4.4. Motore IPM1

#### § 4.4.1. Dimensionamento del motore IPM1

Il calcolo dello spessore dei magneti permanenti effettuato per il motore spm1 è una utile indicazione anche nel progetto del motore a magneti permanenti interni. Infatti si è deciso di utilizzare una configurazione a tre barriere con spessore dei magneti permanenti pari a 5mm ciascuno. La lunghezza del magnete di ogni barriera è tale che il rapporto tra l'area del magnete, Am, contenuto in ciascuna barriera e l'area di traferro, Ag, coperta dalla rispettiva barriera rimanga costante e pari a  $k_s = \text{Am}/\text{Ag} = 0.85$ .

Il numero delle barriere è stato scelto secondo le indicazioni riportate nel capitolo 3:

$$
n_s = \frac{Q}{p} = \frac{36}{2} = 18
$$
  

$$
n_r = n_s \pm 4 = 18 \pm 4 = 22 - 14
$$

Si sceglie  $n_r$  pari a 14, il che comporta l'utilizzo di 3 barriere per polo. Si è scelto in questa fase preliminare di mantenere costante l'angolo tra l'estremità di una barriera e l'altra. Quindi prendendo come riferimento la figura 4.19 risulta  $\alpha_{m3}=3\alpha_{m1}$  e  $\alpha_{m2}=2\alpha_{m1}$ .

La distanza tra una barriera e l'altra è sufficiente per garantire un livello di induzione nel canale inferiore ai livelli di saturazione. Il livello di induzione nel canale deve essere il più basso possibile in modo da facilitare il passaggio del flusso  $\lambda_q$ . Ciò porta ad avere valori della riluttanza in quadratura bassi e conseguentemente valori di induttanza  $L_q$  elevati.

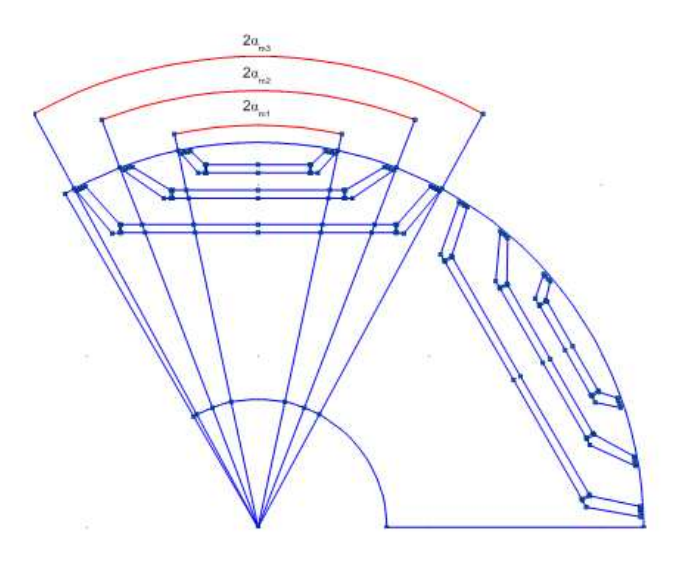

Figura 4.19: IPM1: Angoli magneti.

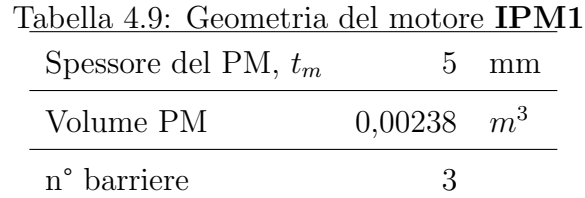

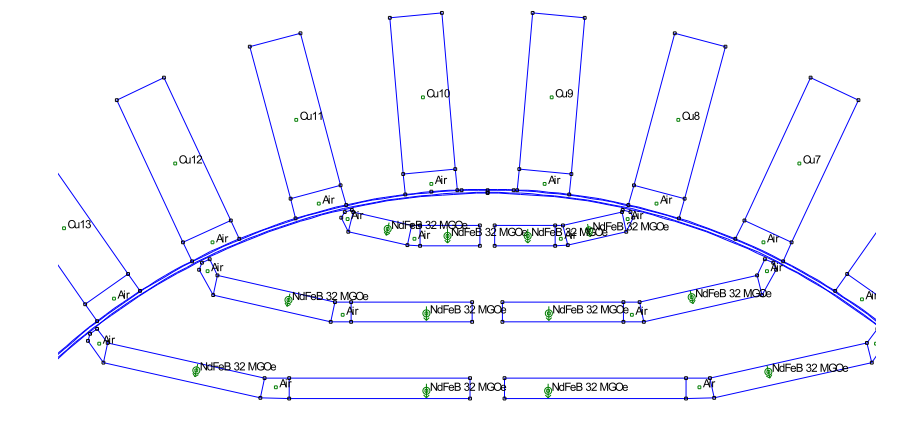

Figura 4.20: IPM1: Geometria.

## § 4.4.2. Analisi FEM del motore IPM1

Di seguito sono riportati i risultati delle simulazioni di calcolo agli elementi finiti. Le simulazioni sono state portate a termine con una corrente di picco in cava,  $\hat{I}_{cava}$ , pari a 1943  $A_{picco}$ .

| $\alpha_i^e$ corrispondente a $T_{max}$ | 140        | $\circ$ |
|-----------------------------------------|------------|---------|
| $T_{da}$ media per $\alpha_i^e = 140$   | 1933       | Nm      |
| $\Delta$ Tmax (ripple di coppia)        | 650 (34\%) | Nm      |
| $\hat{B}_q$                             | 2,1        | T       |
| $\hat{B}_t$                             | 1,86       |         |
|                                         |            |         |

Tabella 4.10: Dati caratteristici del motore IPM1.

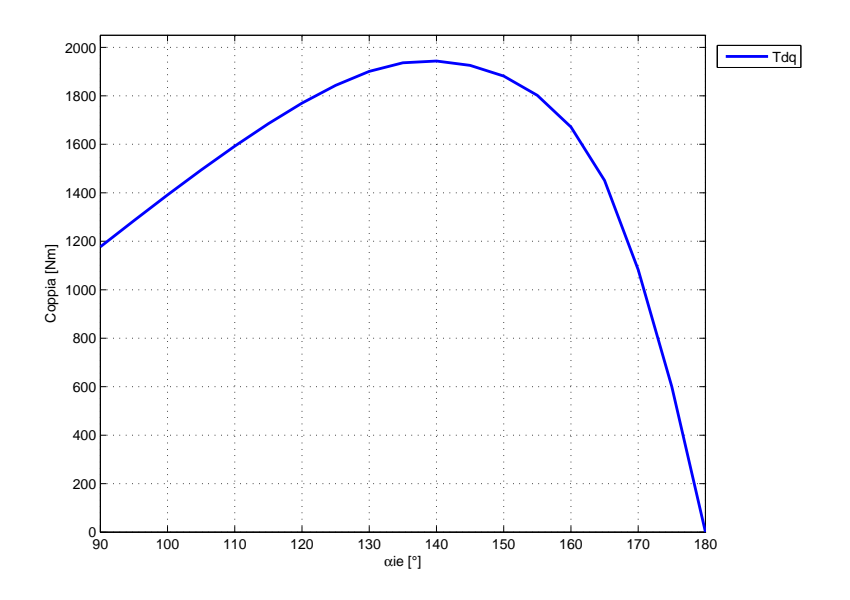

Figura 4.21: IPM1: Andamento della coppia in funzione dell'angolo del vettore delle correnti  $\alpha_i^e$ .

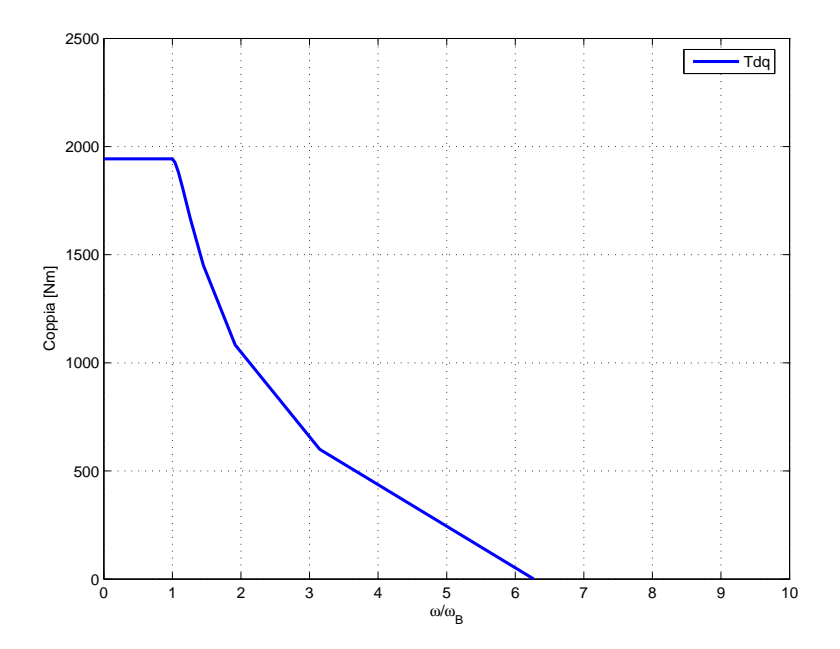

Figura 4.22: IPM 1: Andamento della coppia in funzione della velocità angolare rapportata a quella base.

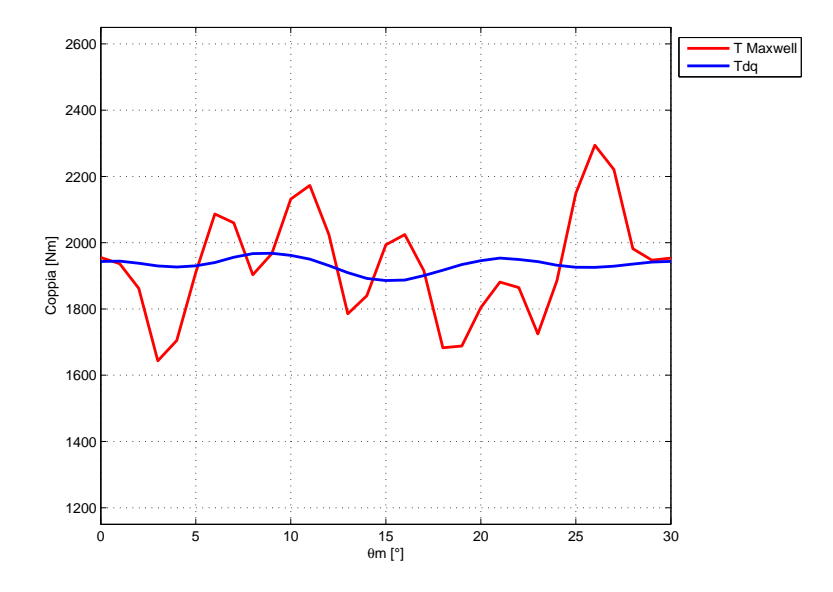

Figura 4.23: **IPM1**: Andamento della coppia in funzione dell'angolo  $\theta_m$  fissato  $\alpha_i^e = 140.$ 

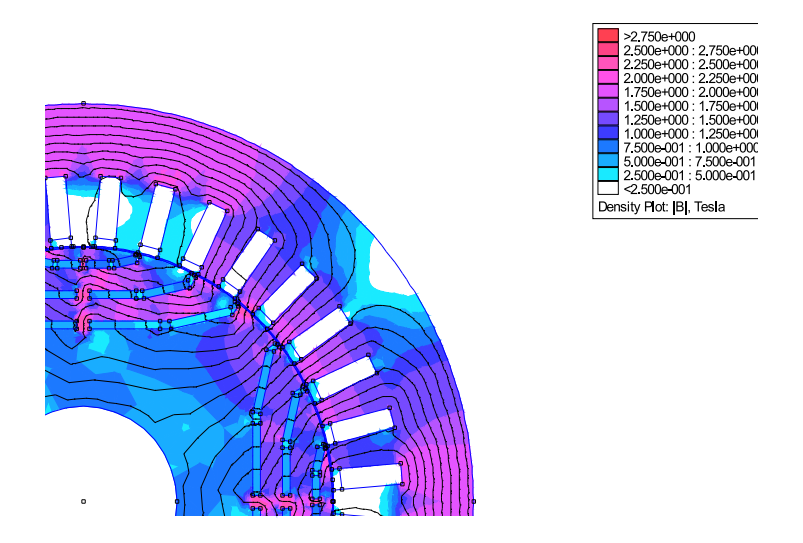

Figura 4.24: IPM1: Induzione e linee di flusso.

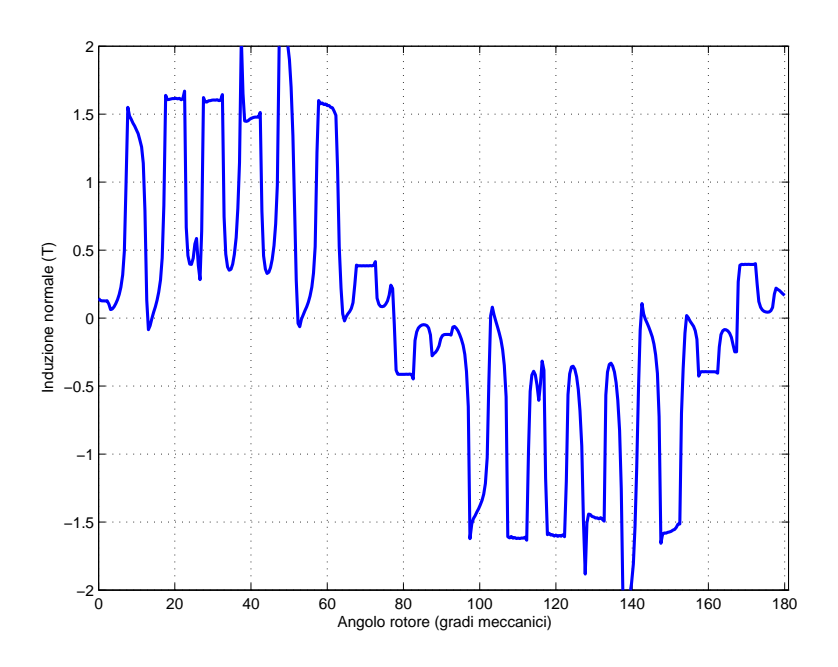

Figura 4.25: IPM1: Andamento di Bn lungo il traferro.

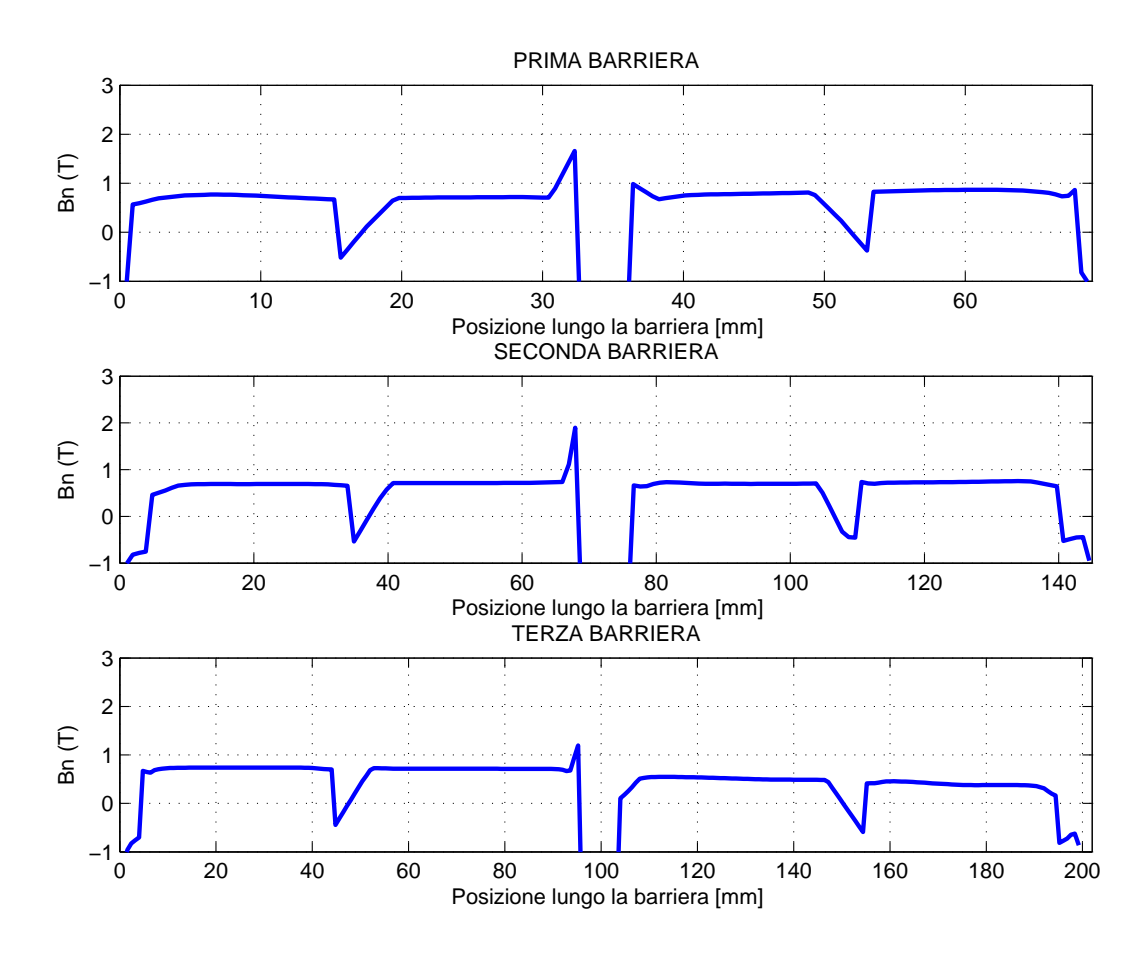

Figura 4.26: IPM1: Andamento di Bn lungo la barriera davanti ai magneti.

## § 4.5. Seconda Parte

Nelle configurazioni successive sono state apportate modifiche alla geometria di statore e ai materiali utilizzati in modo da avvicinarsi maggiormante alla soluzione finale. In particolare il diametro esterno,  $D_e$ , è passato da 498 mm a 450 mm, l'altezza della corona di statore è passata da 45 mm a 43 mm, mentre l'altezza dei denti di statore `e passata da 44 mm a 38 mm. Tali modifiche sono state apportate per avere maggiore spazio da dedicare ai conduttori in cava e avvicinarsi agli ingombri imposti dalle specifiche. Il materiale utilizzato per le simulazioni è indicato nei cataloghi Cogent sotto il nome di M800-50A. Lo spessore dei lamierini `e pari a 0,5 mm. Dato le modifiche apportate, anche la corrente di picco in cava è passata da 1943 A a 1299 A, mantenendo la densità di corrente efficace,  $J_{rms}$ , a circa 5,6 A/mm<sup>2</sup> . Sono state ulteriori simulazioni in in modo da determinare la corrente per la quale ottengo la coppia massima indicata nelle specifiche pari a 3900 Nm. Date le diverse prestazioni dei motori, le correnti di picco in cava sono diverse a seconda della tipologia e sono state indicate nei rispettivi paragrafi. Sono state calcolate anche le perdite nel ferro e nel rame in modo da avere un'idea della potenza da smaltire. Dato che non si è ancora definito in dettaglio l'avvolgimento non si conoscono le tensioni e quindi il flusso base  $\lambda_B$  per determinare la caratteristica Coppia-Velocità. Quindi per la stima delle perdite in questa fase iniziale si è deciso di utilizzare come riferimento per il calcolo della frequenza la caratteristica Coppia-Velocit`a che compare nelle specifiche. Ricavata la coppia dalla simulazione si è passati alla caratteristica Coppia-Velocità. Si è ricavato il punto di funzionamento nella caratteristica, il numero di giri al minuto e quindi la frequenza per quel valore di n. Questo procedimento non è del tutto corretto ma in questa fase iniziale è utile per una stima approssimata delle perdite nel ferro.

Nelle successive versioni è stato eseguito anche il dimensionamento meccanico dei ponticelli magnetici che devono sostenere le isole magnetiche e i magneti permanenti. Oltre al dimensionamento analitico si è sfruttato anche un programma commerciale agli elementi finiti per la verifica strutturale.

## § 4.6. Motore IPM 2

La configurazione del rotore consiste in tre barriere per polo, con magneti permanenti. In questa prima configurazione si è deciso di mantenere le tre barriere equidistanziate.

| <b>Statore</b>     |                 |                                             |
|--------------------|-----------------|---------------------------------------------|
| $D_e = 450$        | mm              | Diametro esterno                            |
| $D_i = 270$        | mm              | Diametro interno di statore                 |
| $Q_s = 48$         |                 | Cave                                        |
| $S_{slot} = 426,4$ | mm <sup>2</sup> | sezione cava (ricavato da FEM)              |
| $S_{cu} = 410$     | mm <sup>2</sup> | sezione alla quale è applicata j $[A/mm^2]$ |
| $D_{slot} = 324$   | mm              | diametro centro cava                        |
| $w_t = 9.5$        | mm              | Larghezza dente statore                     |
| $w_{so} = 8.2$     | mm              | Apertura cava statore                       |
| $h_s = 52$         | mm              | Altezza cava statore                        |
| $h_{so}=2$         | mm              | Altezza apertura cava statore               |
| $h_{wed}=0$        | mm              | Altezza                                     |
| $h_{bi} = 38$      | mm              | Altezza corona di statore                   |
| Rotore             |                 |                                             |
| $D_r = 268$        | mm              | Diametro rotore (ferro)                     |
| $D_f = 100$        | mm              | Diametro foro rotore                        |
| Dati comuni        |                 |                                             |
| $2p = 2$           |                 | N. poli                                     |
| $L_{stk} = 450$    | mm              | Lunghezza pacco                             |
| $g = 1$            | mm              | Traferro                                    |
| Avvolgimento       |                 |                                             |
| $n_c=1$            |                 | Conduttori in cava                          |

Tabella 4.11: Geometria utilizzata nelle simulazioni.

#### § 4.6.1. Dimensionamento meccanico dei ponticelli

La dimensione dei ponticelli deve essere tale da sostenere la struttura soggetta all'azione della forza centrifuga e della pressione magnetica. Dalla tabella 6.10 si può notare che la pressione magnetica fornisce un contributo inferiore rispetto alla forza centrifuga. Si è tenuto in considerazione anche l'azione dei magneti centrali. La velocità massima raggiunta dal motore, indicata nelle specifiche, è pari a 4500 giri al minuto. Per sicurezza, i ponticelli sono stati dimensionati prendendo come riferimento una velocità di poco superiore e pari a 5000 rpm.
Tabella 4.12: Matrice di cava.

| $ka =$ | $\{0, 0, 0, 0, 1, 1, 1, 1, 0, 0, 0, 0,$              |
|--------|------------------------------------------------------|
|        | $0, 0, 0, 0, -1, -1, -1, -1, 0, 0, 0, 0,$            |
|        | 0, 0, 0, 0, 1, 1, 1, 1, 0, 0, 0, 0,                  |
|        | $0, 0, 0, 0, -1, -1, -1, -1, 0, 0, 0, 0$             |
| $kb =$ | $\{-1, -1, -1, -1, 0, 0, 0, 0, 0, 0, 0, 0, 0,$       |
|        | $1, 1, 1, 1, 0, 0, 0, 0, 0, 0, 0, 0, 0,$             |
|        | $-1, -1, -1, -1, 0, 0, 0, 0, 0, 0, 0, 0, 0,$         |
|        | $1, 1, 1, 1, 0, 0, 0, 0, 0, 0, 0, 0\}$               |
| $k =$  | $\{0, 0, 0, 0, 0, 0, 0, 0, -1, -1, -1, -1, \ldots\}$ |
|        | 0, 0, 0, 0, 0, 0, 0, 0, 1, 1, 1, 1,                  |
|        | $0, 0, 0, 0, 0, 0, 0, 0, -1, -1, -1, -1,$            |
|        | 0, 0, 0, 0, 0, 0, 0, 0, 1, 1, 1, 1                   |

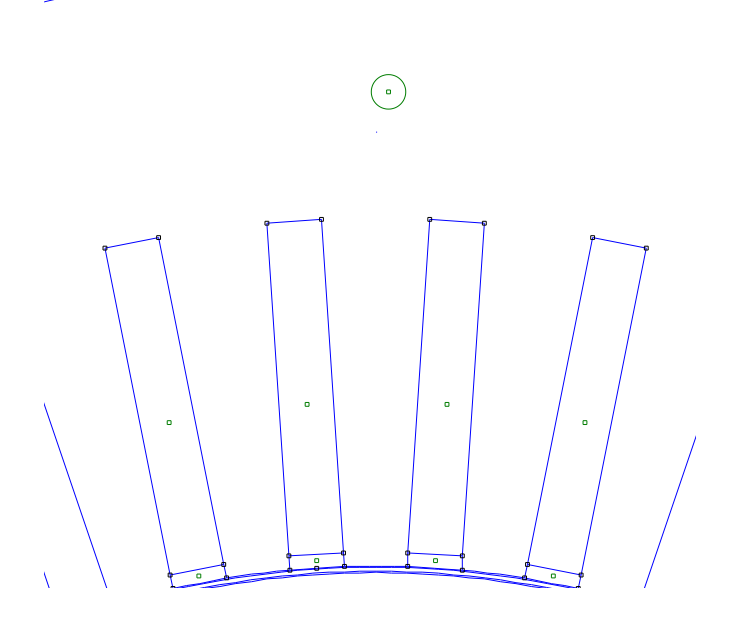

Figura 4.27: Particolare della geometria della cava statorica.

Da cui si ricava la velocità angolare in rad/s:

$$
\omega_{max} = 2\pi \frac{n}{60} = 2\pi \frac{5000}{60} = 524 \, rad/s
$$

La forza centrifuga agente su ogni singola isola magnetica è pari a:

$$
F_{c,i} = m_i \cdot R_i \cdot \omega^2 \tag{4.1}
$$

Dove  $m_i$  è la massa di ciascuna isola magnetica concentrata nel rispettivo baricentro di raggio  $R_i$ .

$$
m_i = \gamma \cdot Area_i \cdot L_{stk} \tag{4.2}
$$

Con  $\gamma$  pari a 7800 kg/m<sup>3</sup> per il tipo di lamierino che si è deciso di utilizzare, mentre  $\gamma$  pari a 7400 kg/m<sup>3</sup> per i magneti permanenti. Gli spessori dei ponticelli di ciascuna isola sono stati calcolati seguendo le seguenti equazioni utilizzando un fattore di sicurezza pari a  $k_{sic}=1,5$  e  $\sigma=300N/mm^2$ , valore limite di sollecitazione dei lamierini. Le aree e i raggi del baricentro utilizzati nella stima delle sollecitazioni sono stati approssimati per eccesso.

$$
s_{interna} = \frac{k_{sic} \cdot (F_{c,interna} + F_{c,mediana} + F_{c,esterna})}{\sigma \cdot L_{stk}}
$$
\n(4.3)

$$
s_{media} = \frac{k_{sic} \cdot (F_{c,mediana} + F_{c,esterna})}{\sigma \cdot L_{stk}} \tag{4.4}
$$

$$
s_{esterna} = \frac{k_{sic} \cdot F_{c,esterna}}{\sigma \cdot L_{stk}} \tag{4.5}
$$

Nella simulazione si è scelto di gestire gli spessori nel seguente modo:

| Isola   | Area                 | massa | $\rm R$ | $F_c$  |
|---------|----------------------|-------|---------|--------|
|         | $\rm [m^2\ 10^{-3}]$ | [kg]  | [m]     | [N]    |
| interna | 2,80                 | 9,8   | 0,102   | 275250 |
| mediana | 1,70                 | 6,0   | 0,120   | 196607 |
| esterna | 0,41                 | 1,4   | 0,130   | 51369  |

Tabella 4.13: Forze centrifughe di ciascuna isola.

Tabella 4.14: Forze dovute ai magneti centrali.

| Magneti | Area                 | massa | $_{\rm R}$ | $F_c$     |
|---------|----------------------|-------|------------|-----------|
|         | $\rm [m^2\ 10^{-3}]$ | [kg]  | [m]        | $[\rm N]$ |
| interni | 0,48                 | 1,6   | 0,086      | 37744     |
| mediani | 0,34                 | 1,1   | 0,105      | 32642     |
| esterni | 0,19                 | 0,6   | 0,123      | 21368     |

 $\bullet$ l'isola interna è sostenuta da un ponticelli centrale di 7 mm di spessore e due laterali di 2 mm;

| Isola          | $p_{mag}$ |
|----------------|-----------|
|                | $[\rm N]$ |
| interna        | 27962     |
| mediana        | 18642     |
| $\rm{esterna}$ | 9321      |

Tabella 4.15: Presione magnetica agente su ciascuna isola.

- l'isola mediana `e sostenuta da un ponticelli centrale di 4 mm di spessore e due laterali di 1 mm;
- l'isola esterna è sostenuta da un ponticello centrale di 1,4 mm di spessore e due laterali di 0,7 mm;

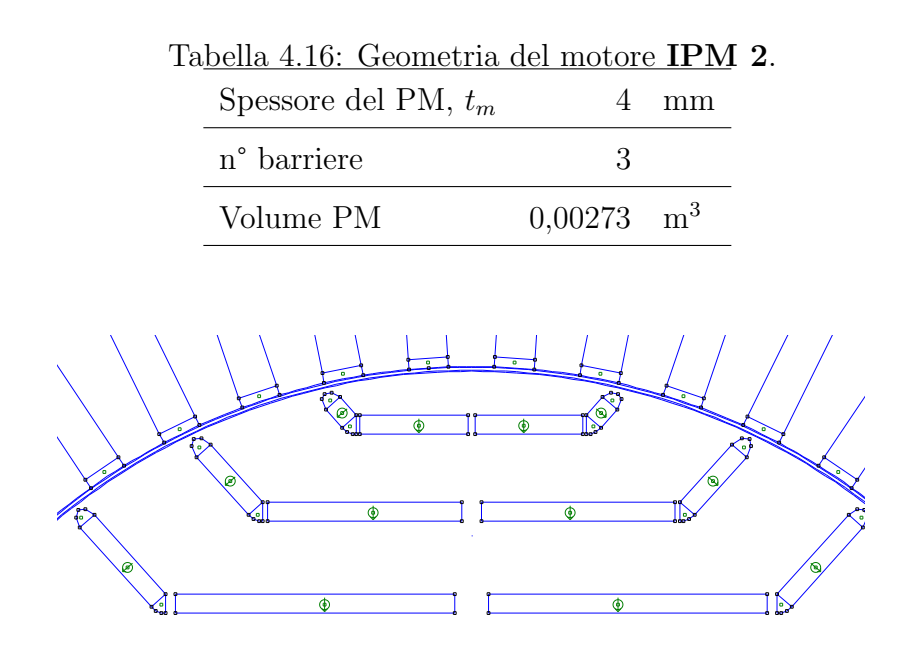

Figura 4.28: IPM 2: Geometria.

Nella figura 4.29 sono illustrati le sollecitazioni di von Mises, risultato della simulazione meccanica agli elementi finiti. Nella simulazione non sono stati considerati i magneti permanenti e la pressione magnetica. Si è fatto riferimento alle caratteristiche del materiale indicate nel catalogo Cogent. Il lamierino ha le seguenti caratteristiche:

- modulo di elasticità di Young,  $E = 210000 \text{ N/mm}^2$ ;
- modulo di Poisson,  $PRXY = 0.3$ ;
- densità pari a 7800 kg/m<sup>3</sup>;

Le figure 4.29 mostrano anche le deformazioni subite dai lamierini sotto l'azione della forza centrifuga. Le deformazioni sono illustrate in scala 500:1. La deformazione massima che si raggiunge è di  $0.157 \cdot 10^{-4}$  m. La sollecitazione massima è di 161 N/mm<sup>2</sup>, mentre quella minima 0,054 N/mm<sup>2</sup>.

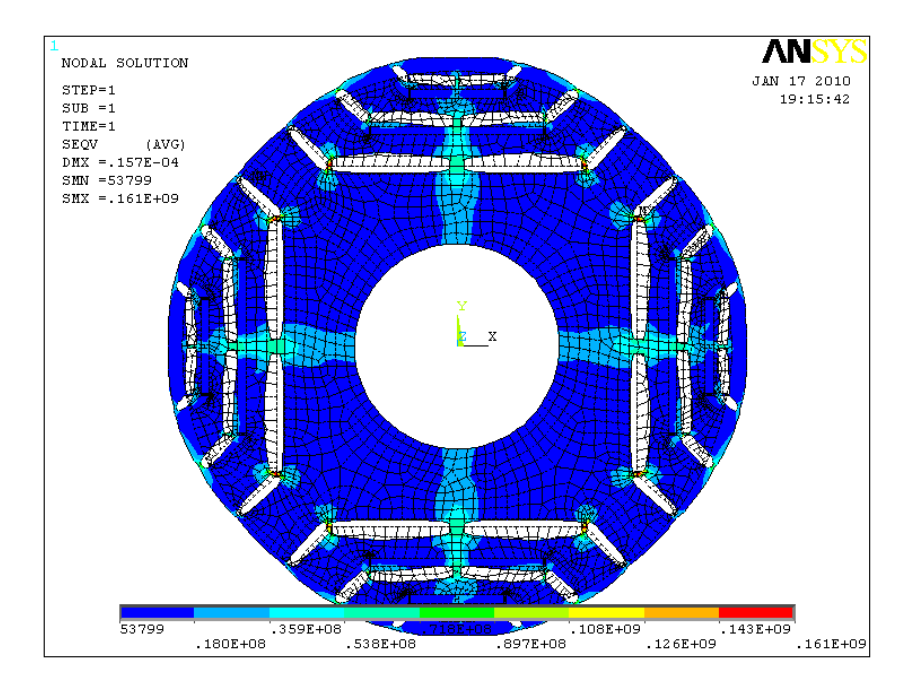

Figura 4.29: IPM 2: von Mises stress.

#### § 4.6.2. Analisi FEM del motore IPM 2

Di seguito sono riportati i risultati delle simulazioni di calcolo agli elementi finiti. Le simulazioni sono state condotte con una corrente di picco in cava pari a 1299  $A_{picco}$ . La densità di corrente efficace è pari a 5,6 A/mm<sup>2</sup>. Nella tabella 4.17 è indicato l'angolo del vettore delle correnti per il quale si ha la coppia massima,  $\alpha_{iTmax}^e$ . La coppia  $T_{dq}$  media è la coppia che si ottiene durante un giro del rotore con angolo del vettore delle correnti  $\alpha_i^e = \alpha_{iTmax}^e = 140^\circ$ .

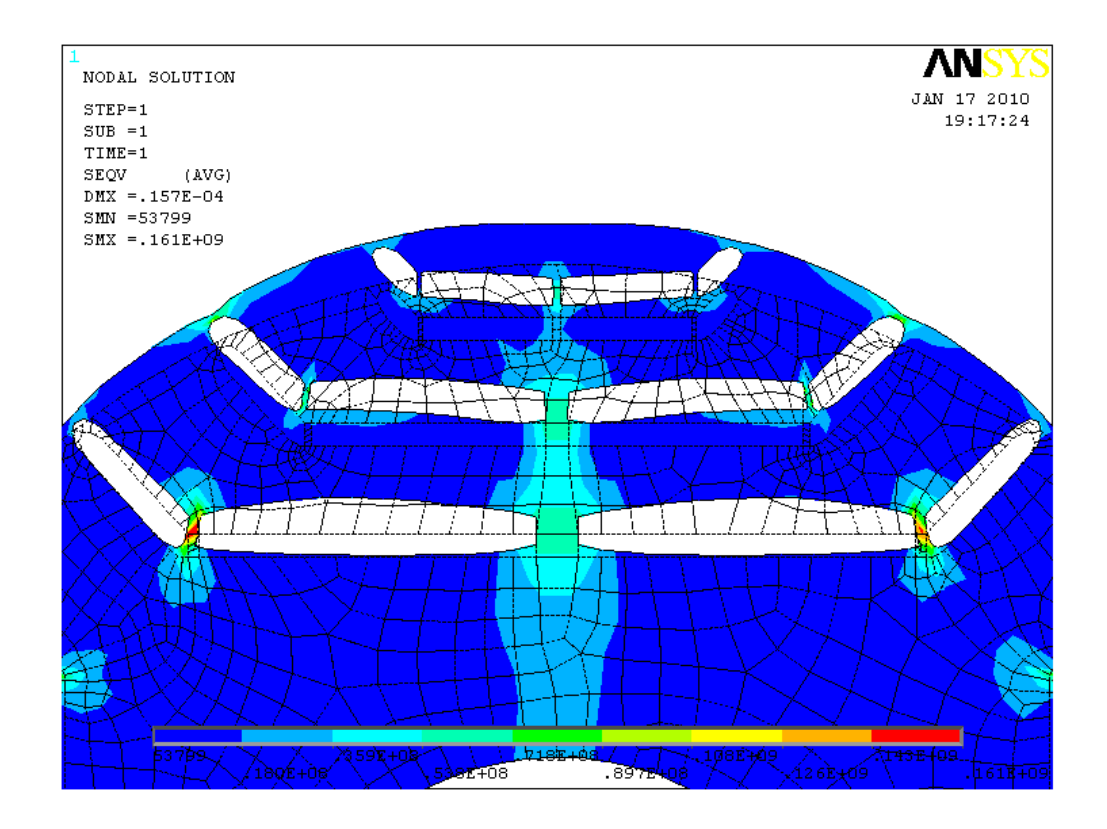

Figura 4.30: IPM 2: von Mises stress, particolare delle barriere.

| $\alpha_i^e$ corrispondente a $T_{max}$ | 140       | $\circ$ |
|-----------------------------------------|-----------|---------|
| $T_{da}$ media per $\alpha_i^e = 140$   | 1969      | Nm      |
| $\Delta T_{max}$ (percentuale)          | 670 (34%) | Nm      |
| $\hat{B}_q$                             | 2,0       | Т       |
| $\hat{B}_t$                             | 1,72      | Τ       |
|                                         | 2,0       |         |

Tabella 4.17: Risultati delle simulazioni per il motore IPM 2.

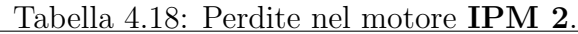

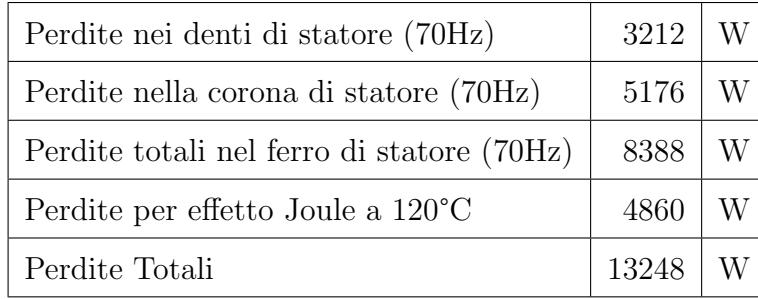

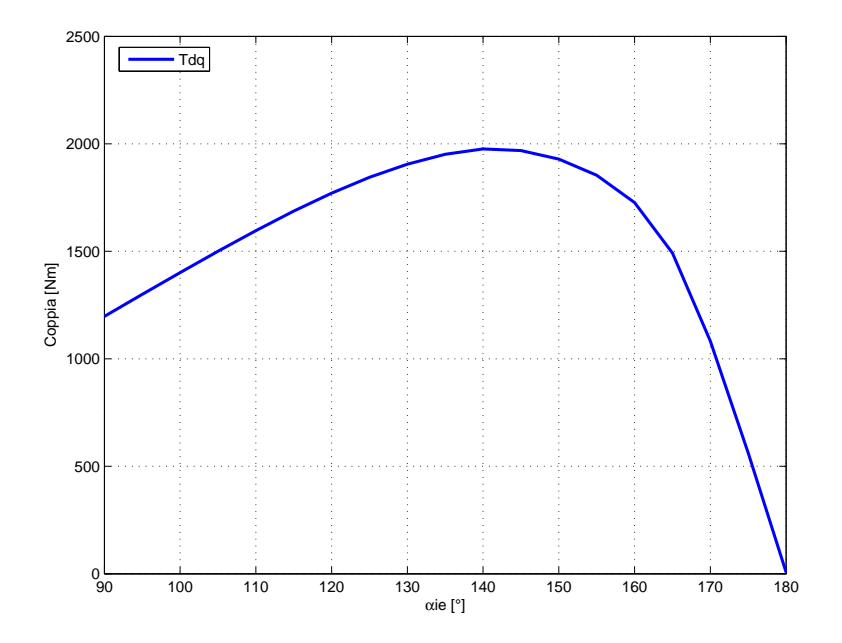

Figura 4.31: IPM 2: Andamento della coppia in funzione dell'angolo del vettore delle correnti  $\alpha_i^e$ .

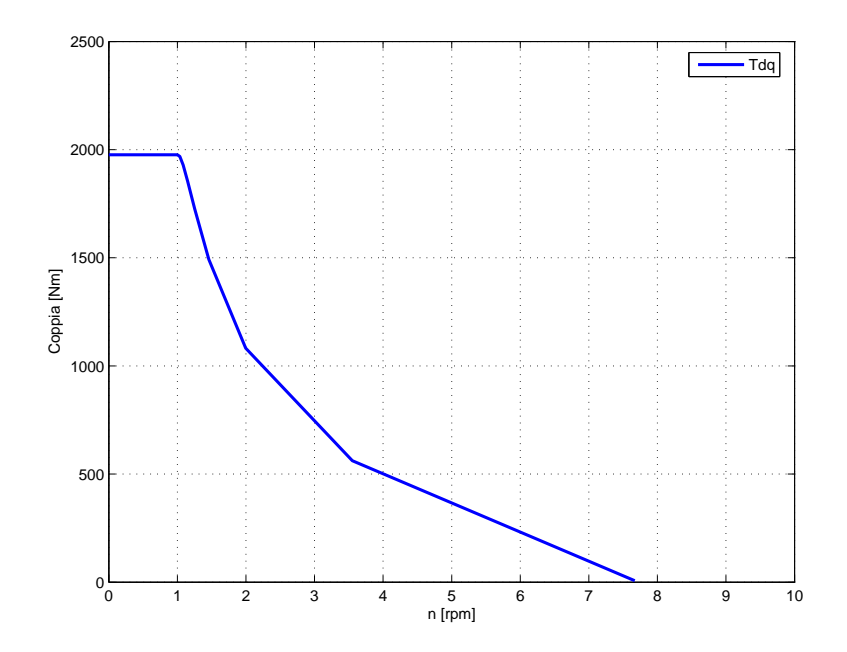

Figura 4.32: IPM 2: Andamento della coppia in funzione della velocità angolare rapportata a quella base.

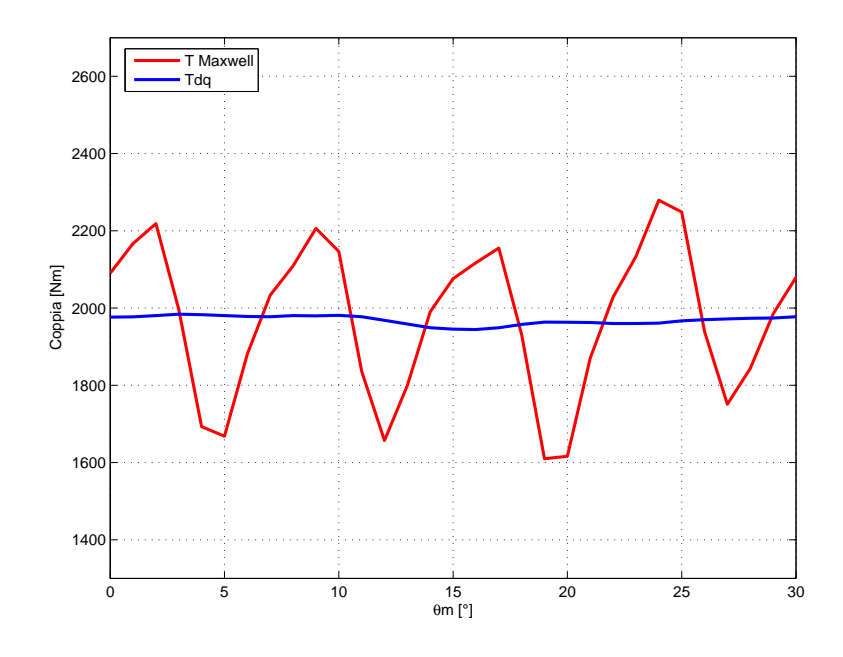

Figura 4.33: **IPM 2**: Andamento della coppia in funzione dell'angolo  $\theta_m$ , fissato  $\alpha_i^e = 140.$ 

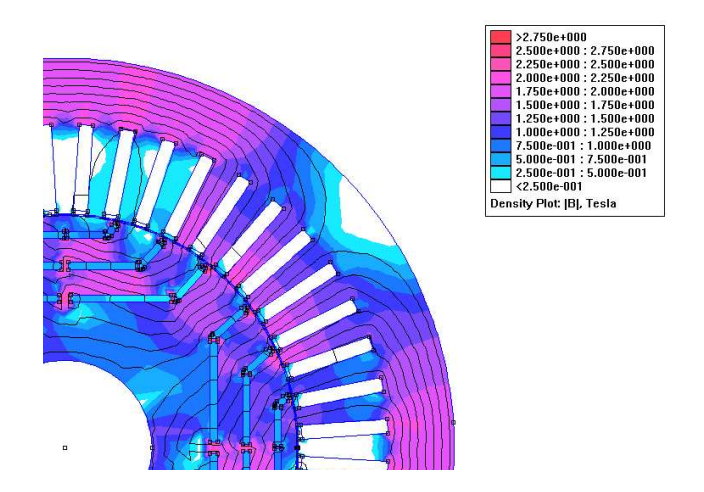

Figura 4.34: IPM 2: Induzione e linee di flusso.

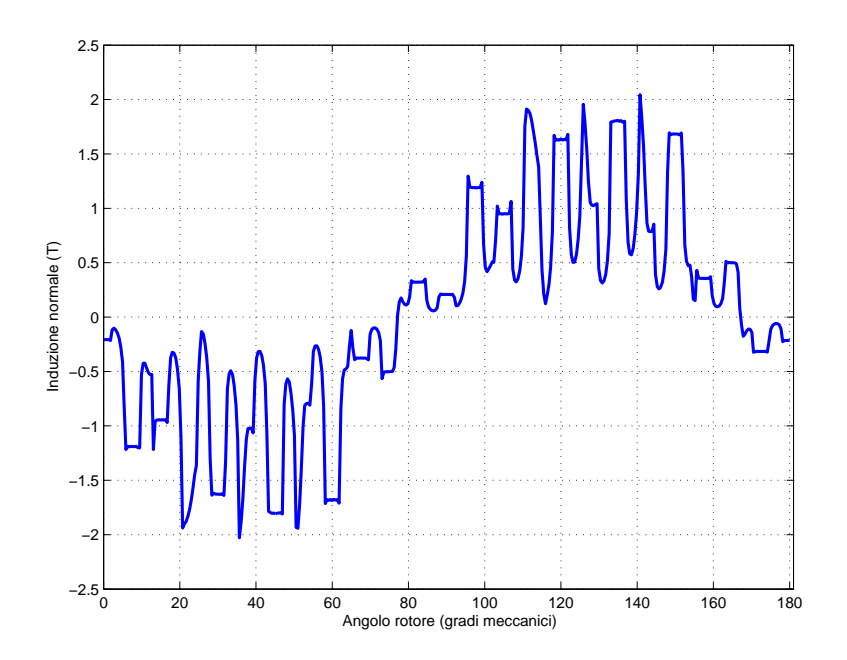

Figura 4.35: IPM 2: Andamento di Bn lungo il traferro.

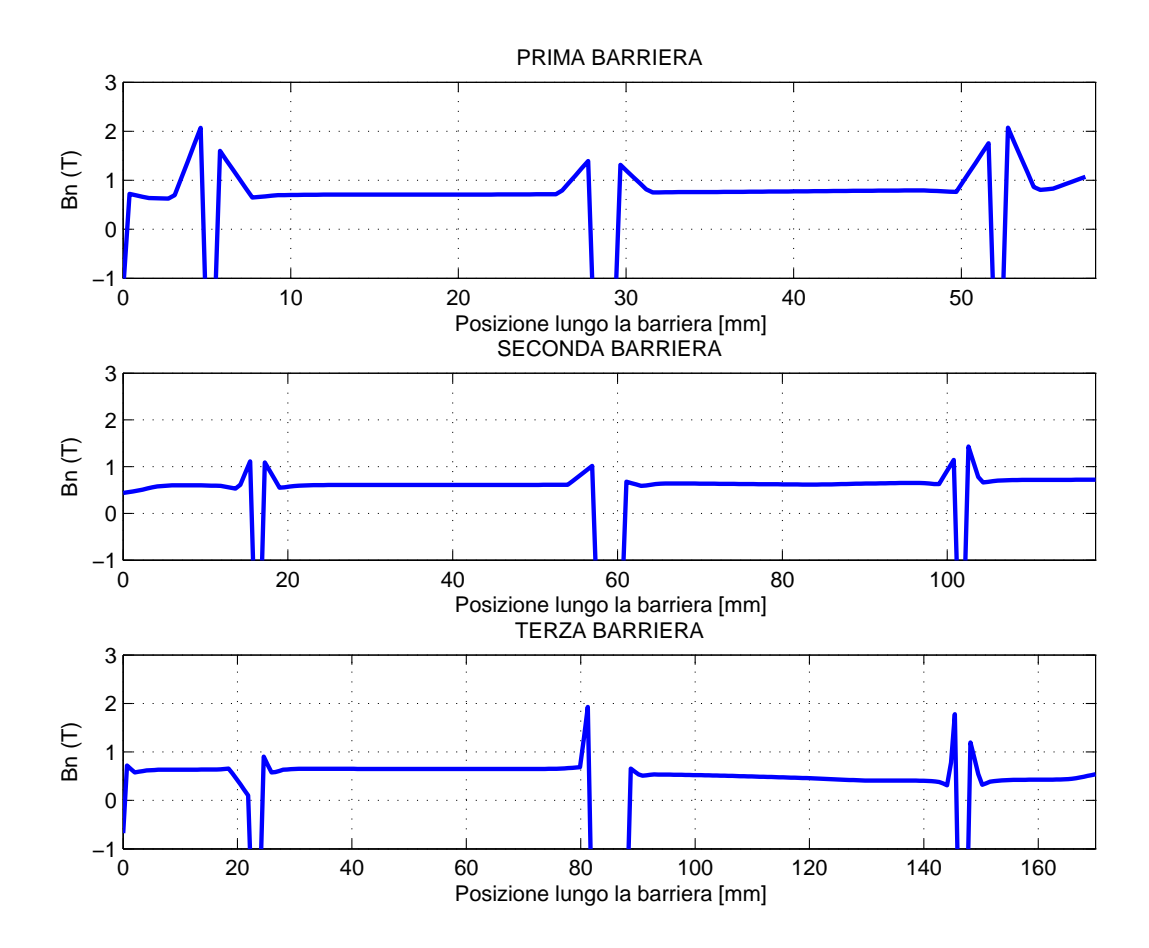

Figura 4.36: IPM 2: Andamento di Bn lungo la barriera davanti ai magneti.

## § 4.7. Motore IPM 2.2

Nella versione 2.2 le barriere non sono più equidistanziate. La nuova configurazione consente di ridurre significativamente l'ondulazione della coppia.

#### § 4.7.1. Dimensionamento meccanico dei ponticelli

Per il dimensionamento meccanico dei ponticelli è stato utilizzato lo stesso procedimento descritto nel paragrafo precedente. Nella simulazione si è scelto di

| Isola   | Area                               | massa | R     | $F_c$  |
|---------|------------------------------------|-------|-------|--------|
|         | $\left[\text{m}^2\ 10^{-3}\right]$ | [kg]  | [m]   | [N]    |
| interna | 2,9                                | 10,2  | 0,098 | 273901 |
| mediana | 2,3                                | 8,1   | 0,119 | 263782 |
| esterna | 0,65                               | 2,3   | 0,130 | 81438  |

Tabella 4.19: Forze centrifughe di ciascuna isola.

Tabella 4.20: Forze dovute ai magneti centrali.

| Magneti | Area                               | massa | R     | $F_c$ |
|---------|------------------------------------|-------|-------|-------|
|         | $\left[\text{m}^2\ 10^{-3}\right]$ | [kg]  | [m]   | [N]   |
| interni | 0,53                               | 1,8   | 0,082 | 39737 |
| mediani | 0,42                               | 1,4   | 0,101 | 38786 |
| esterni | 0,29                               | 1,0   | 0,122 | 32349 |

Tabella 4.21: Presione magnetica agente su ciascuna isola.

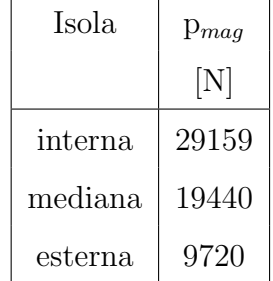

gestire gli spessori nel seguente modo:

• l'isola interna `e sostenuta da 1 ponticello centrale di 8 mm di spessore e 2 laterali da 2 mm;

- $\bullet$  l'isola mediana è sostenuta da 1 ponticello centrale di 4 mm di spessore e 2 laterali da 1,5 mm;
- l'isola esterna `e sostenuta da 1 ponticello centrale di 1,6 mm di spessore e 2 laterali da 1 mm;

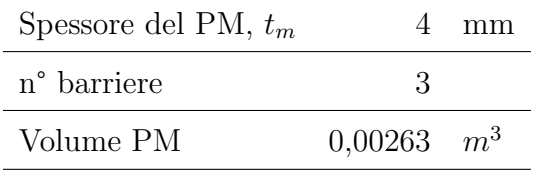

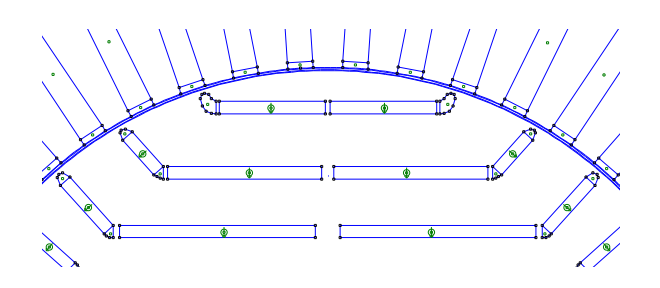

Tabella 4.22: Geometria del motore IPM 2.2.

Figura 4.37: IPM 2.2: Geometria.

Nella figura 4.38 sono illustrati le sollecitazioni di von Mises, risultato della simulazione meccanica agli elementi finiti. Nella simulazione non sono stati considerati i magneti permanenti e la pressione magnetica. Le figure 4.38 mostrano anche le deformazioni subite dai lamierini sotto l'azione della forza centrifuga. Le deformazioni sono illustrate in scala 500:1. La deformazione massima che si raggiunge è di 0,188 · 10<sup>−4</sup> m. La sollecitazione massima è di 168 N/mm<sup>2</sup>, mentre quella minima  $0,46 \text{ N/mm}^2$ .

# § 4.7.2. Analisi FEM del motore IPM 2.2 con  $J_{rms} = 5,6A/mm^2$

Di seguito sono riportati i risultati delle simulazioni di calcolo agli elementi finiti. Le simulazioni sono state condotte con una corrente di picco in cava pari a 1299  $A_{picco}$ . La densità di corrente efficace è pari a 5,6 A/mm<sup>2</sup>.

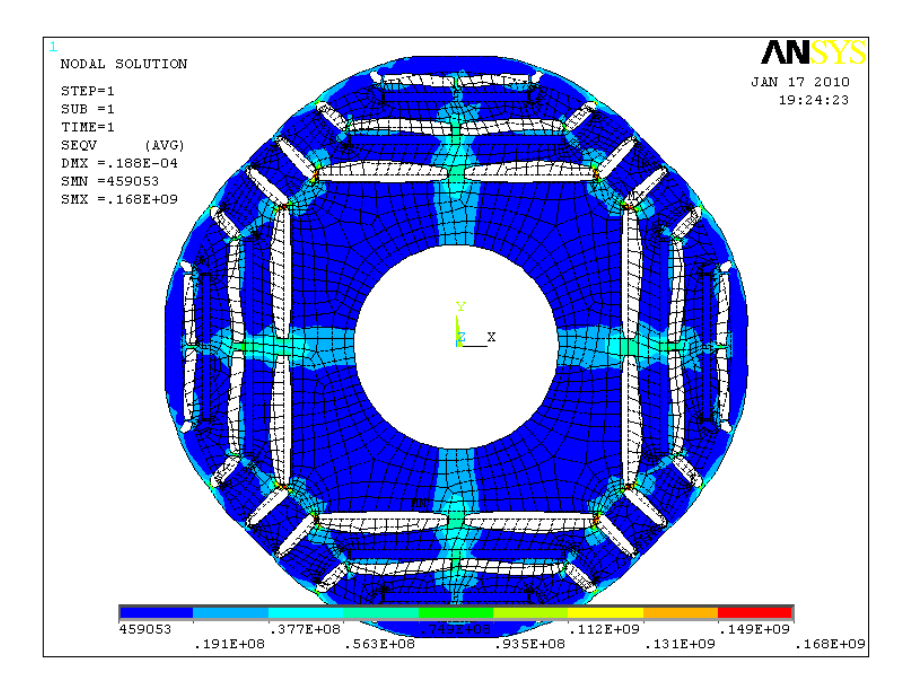

Figura 4.38: IPM 5.2: von Mises stress.

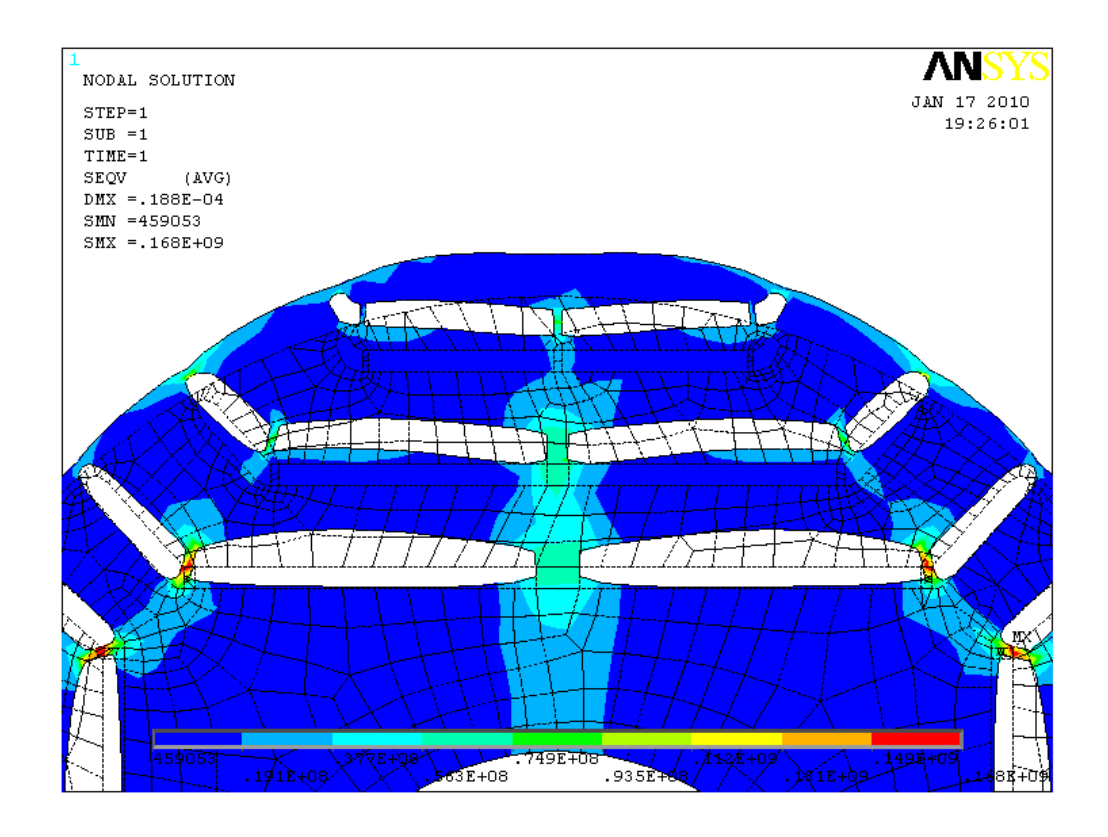

Figura 4.39: IPM 5.2: von Mises stress, particolare delle barriere.

| $\alpha_i^e$ corrispondente a $T_{max}$ | 140       | $\circ$ |
|-----------------------------------------|-----------|---------|
| $T_{da}$ media per $\alpha_i^e = 140$   | 2020      | Nm      |
| $\Delta T_{max}$ (percentuale)          | 412 (20%) | Nm      |
| $\hat{B}_q$                             | 2,0       | T       |
| $\hat{B}_t$                             | 1,68      | T       |
|                                         | 2,0       |         |

Tabella 4.23: Dati caratteristici del motore IPM 2.2.

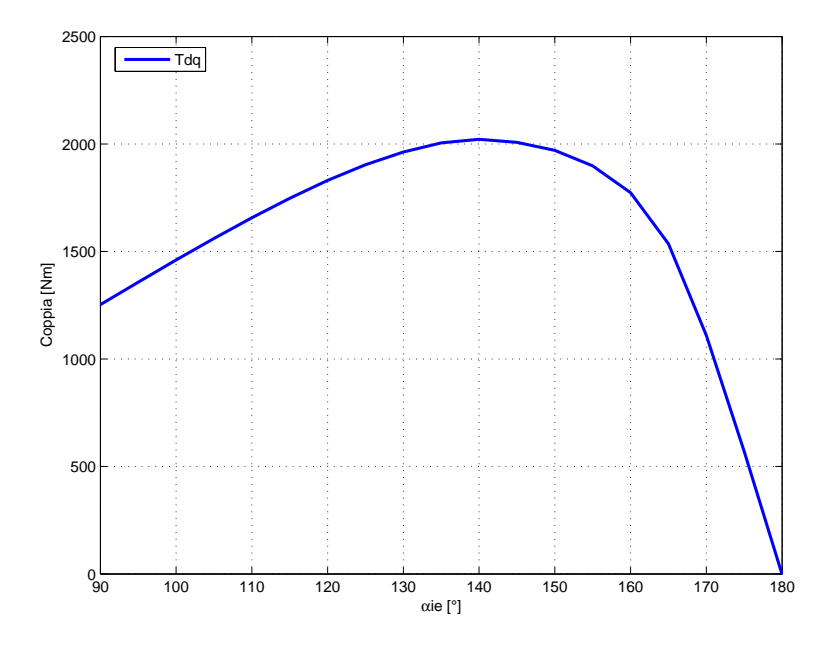

Figura 4.40: IPM 2.2: Andamento della coppia in funzione dell'angolo del vettore delle correnti  $\alpha_i^e$ .

| 1000110 7.47. I CRUITE HER HIOTOR 11 IVI 4.4. |       |  |
|-----------------------------------------------|-------|--|
| Perdite nei denti di statore (70Hz)           | 3056  |  |
| Perdite nella corona di statore (70Hz)        | 4927  |  |
| Perdite totali nel ferro di statore (70Hz)    | 7983  |  |
| Perdite per effetto Joule a 120°C             | 4860  |  |
| Perdite Totali                                | 12843 |  |

Tabella 4.24: Perdite nel motore IPM 2.2.

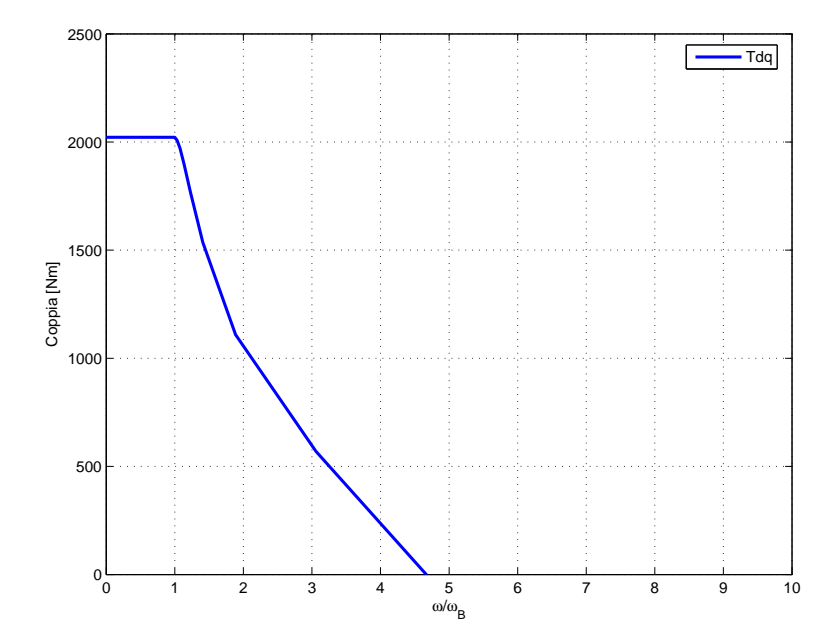

Figura 4.41: IPM 2.2: Andamento della coppia in funzione della velocità angolare rapportata a quella base.

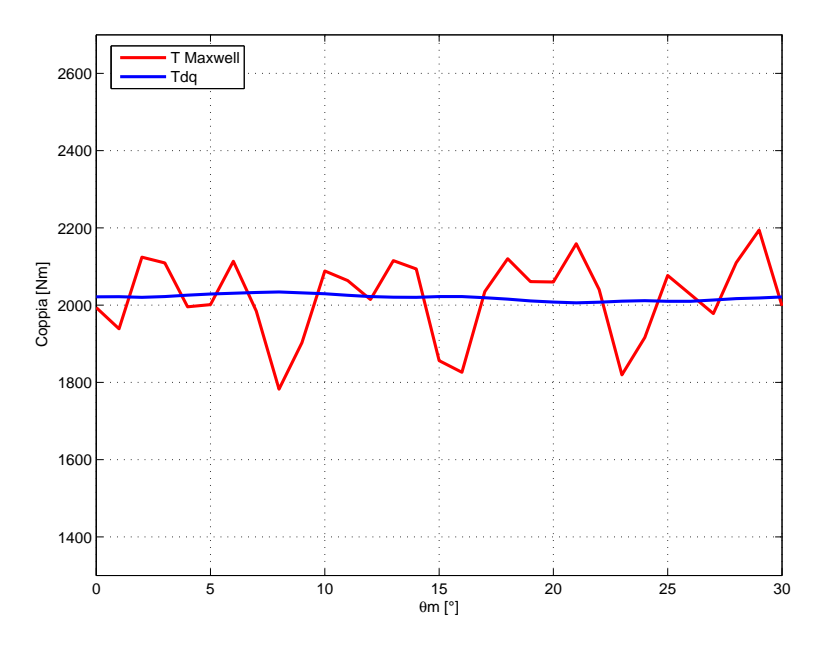

Figura 4.42: **IPM 25.2**: Andamento della coppia in funzione dell'angolo  $\theta_m$ fissato  $\alpha_i^e$ =140.

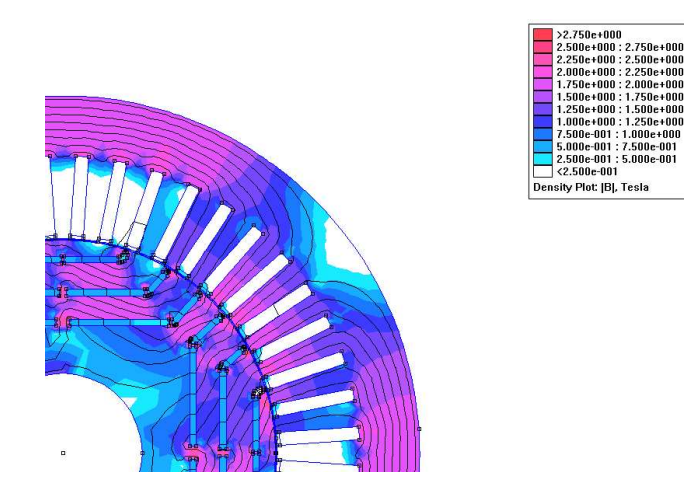

Figura 4.43: IPM 2.2: Induzione e linee di flusso.

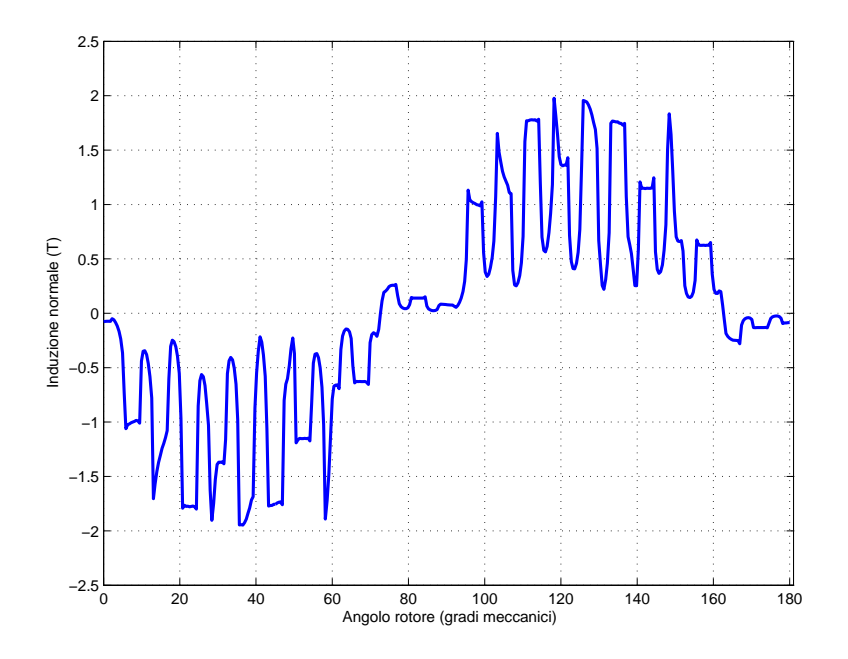

Figura 4.44: IPM 2.2: Andamento di Bn lungo il traferro.

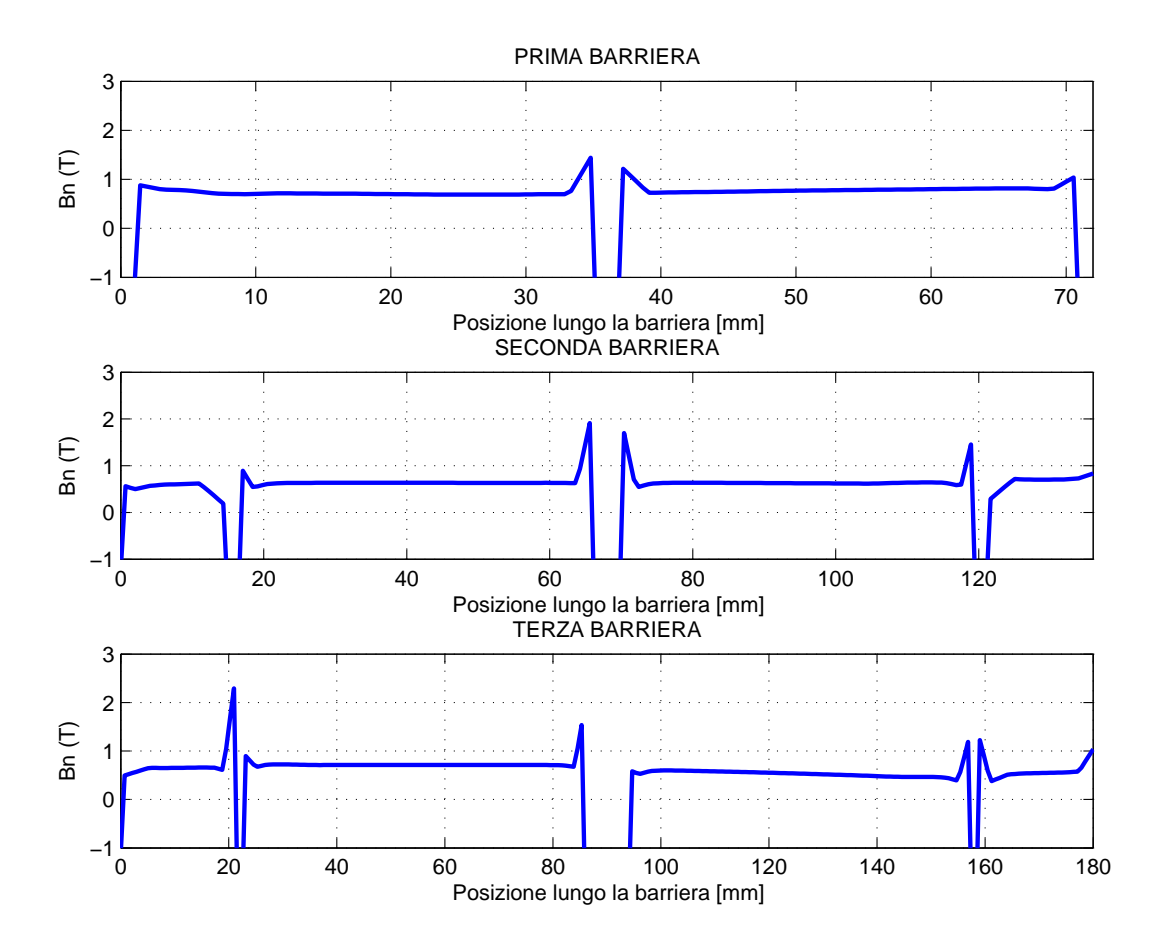

Figura 4.45: IPM 2.2: Andamento di Bn lungo la barriera davanti ai magneti.

#### § 4.7.3. Analisi FEM del motore IPM 2.2 con bietta

Di seguito sono riportati i risultati delle simulazioni di calcolo agli elementi finiti. Le simulazioni sono state condotte con una corrente di picco in cava pari a 1299  $A_{picco}$ . La densità di corrente efficace è pari a 5,6 A/mm<sup>2</sup>. L'utilizzo della bietta comporta un miglioramento dell'induzione B<sup>g</sup> al traferro e consente di ridurre l'ondulazione della coppia. Dalla figura 4.47 si nota anche un aumento del campo di velocità.

| $\alpha_i^e$ corrispondente a $T_{max}$ | 140         | $\Omega$ |
|-----------------------------------------|-------------|----------|
| $T_{dq}$ media per $\alpha_i^e = 140$   | 2013        | Nm       |
| $\Delta T_{max}$ (percentuale)          | $217(11\%)$ | Nm       |
| $\hat{B}_q$                             | 2,0         |          |
| $\hat{B}_t$                             | 1,69        |          |
|                                         | 2,0         |          |

Tabella 4.25: Dati caratteristici del motore IPM 2.2 con bietta.

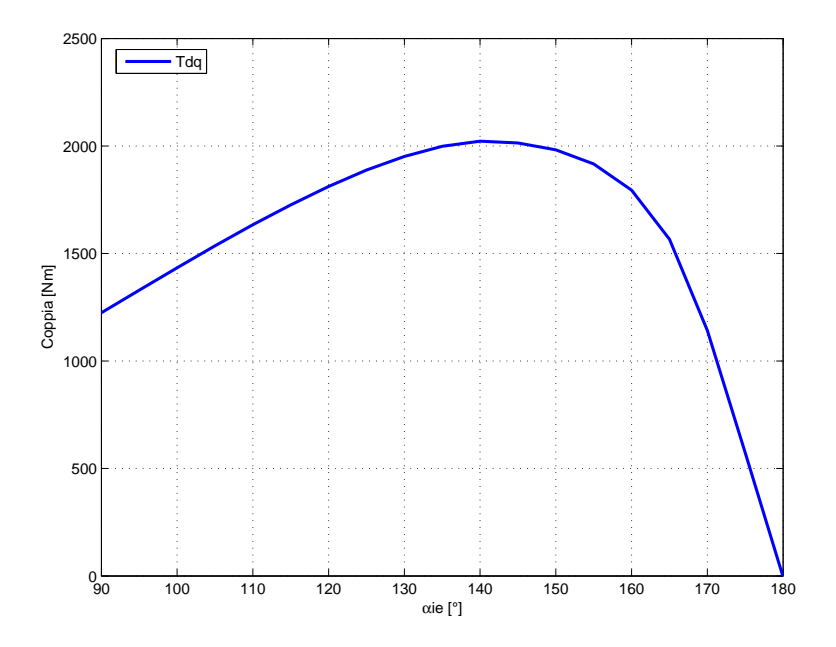

Figura 4.46: IPM 2.2 con bietta: Andamento della coppia in funzione dell'angolo del vettore delle correnti $\alpha_i^e.$ 

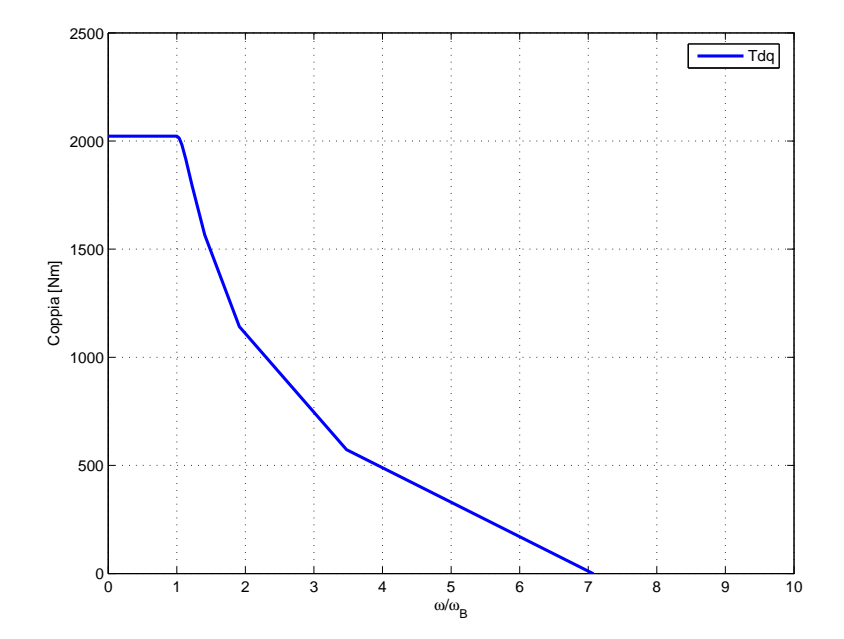

Figura 4.47: IPM 2.2 con bietta: Andamento della coppia in funzione della velocità angolare rapportata a quella base.

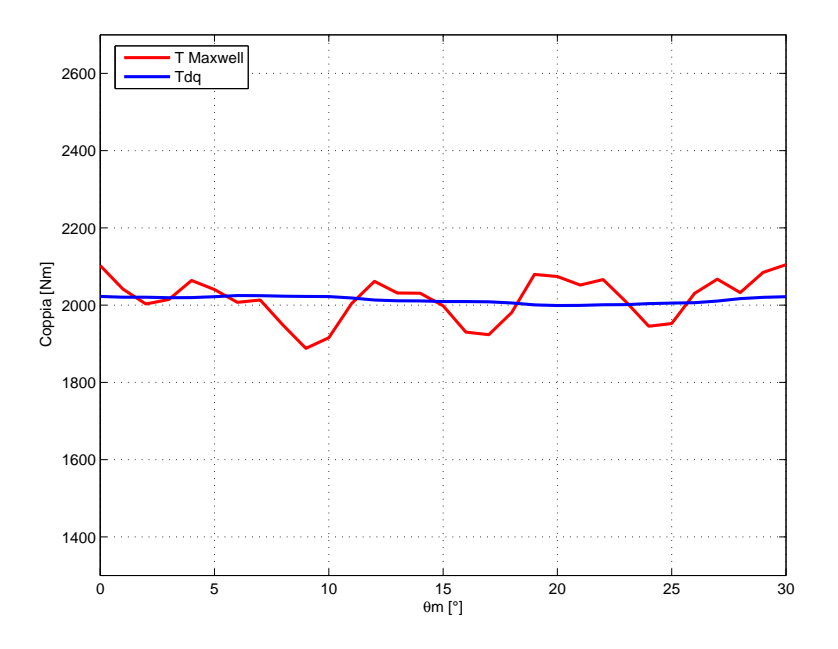

Figura 4.48: IPM 2.2 con bietta: Andamento della coppia in funzione dell'angolo  $\theta_m$  fissato  $\alpha_i^e$ =140.

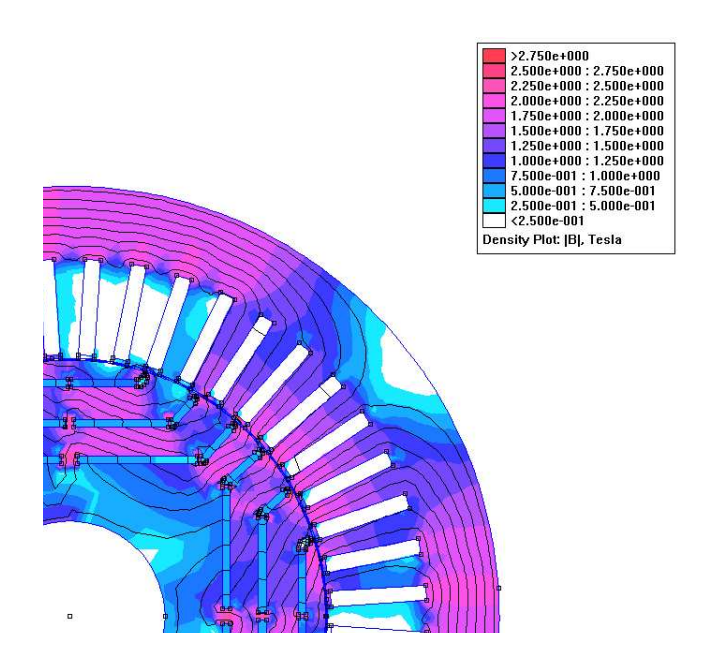

Figura 4.49: IPM 2.2 con bietta: Induzione e linee di flusso.

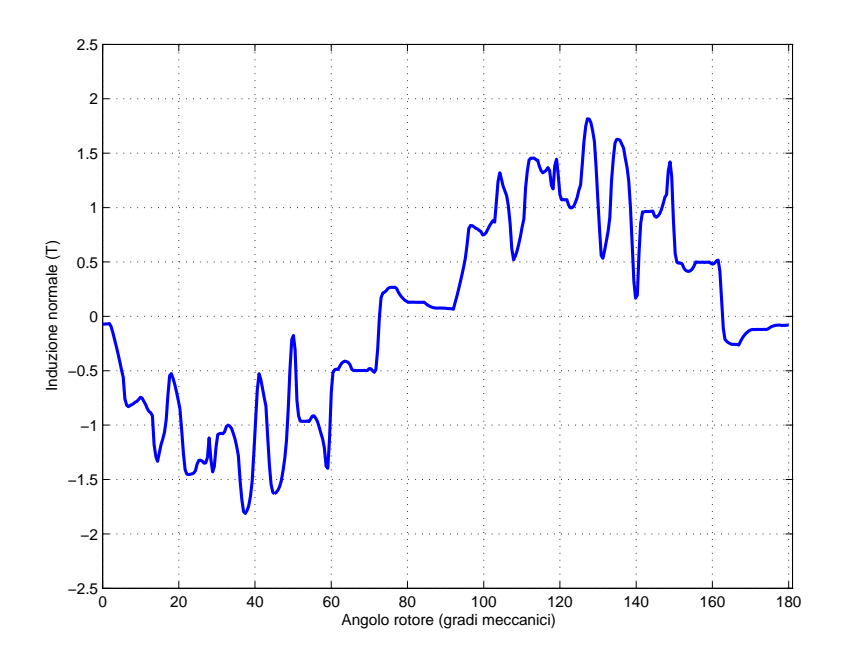

Figura 4.50: IPM 2.2 con bietta: Andamento di Bn lungo il traferro.

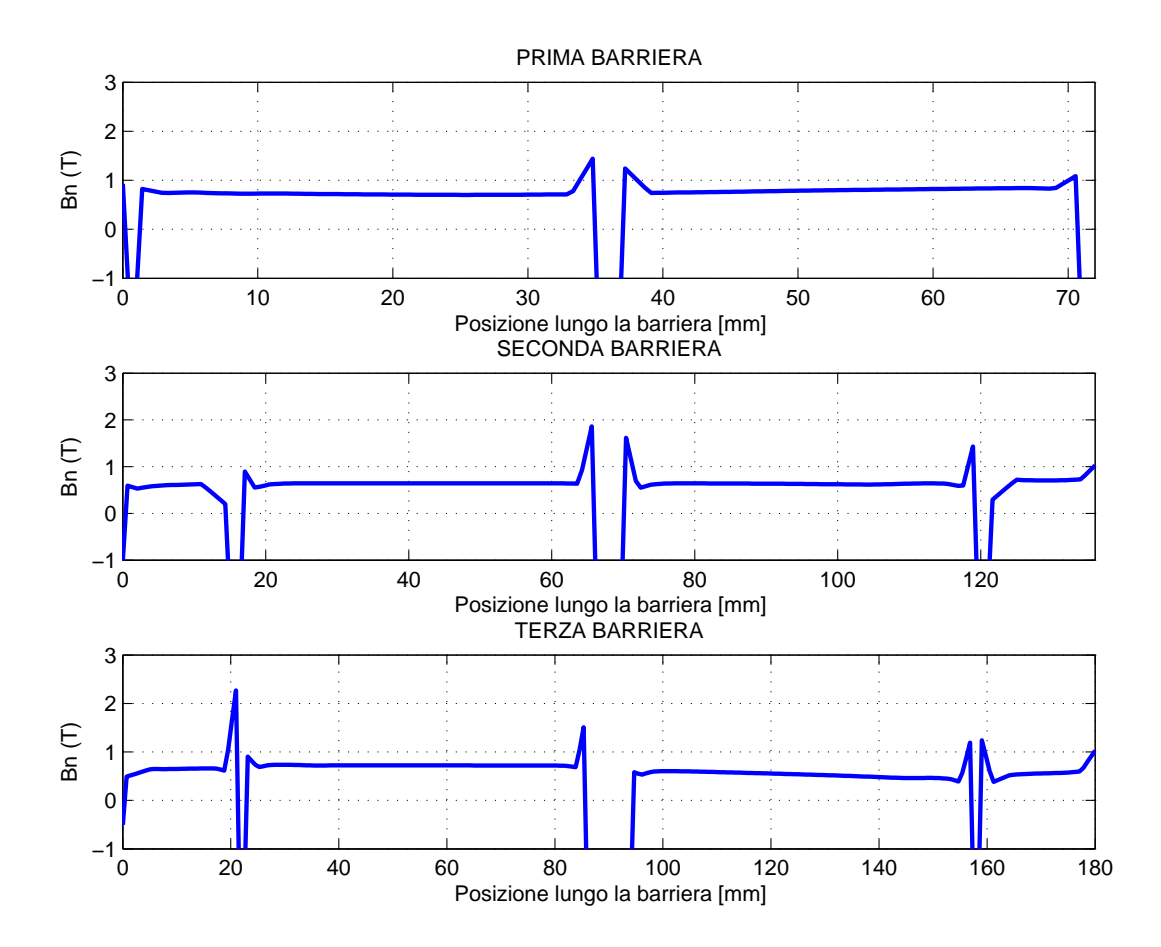

Figura 4.51: IPM 2.2 con bietta: Andamento di Bn lungo la barriera davanti ai magneti.

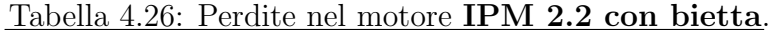

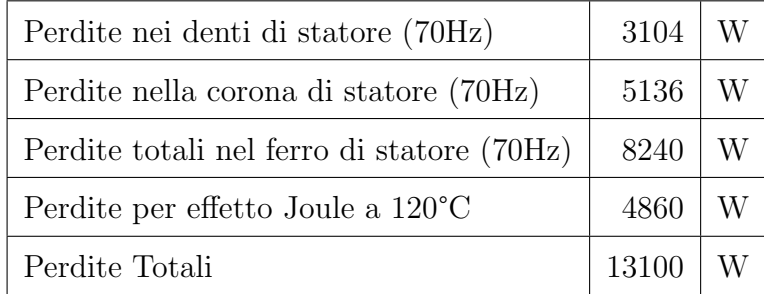

# § 4.7.4. Analisi FEM del motore IPM 2.2 con  $J_{rms} = 12, 3A/mm^2$

Di seguito sono riportati i risultati delle simulazioni di calcolo agli elementi finiti. Le simulazioni sono state condotte con una corrente di picco di 2860 A. La densità di corrente efficace è pari a  $12,3$  A/mm<sup>2</sup>. La coppia massima che si raggiunge è pari a 3978 Nm. L'induzione massima in mezzeria del dente è pari a 2,0 T mentre l'induzione massima in mezzeria della corona è pari a 2,21 T.

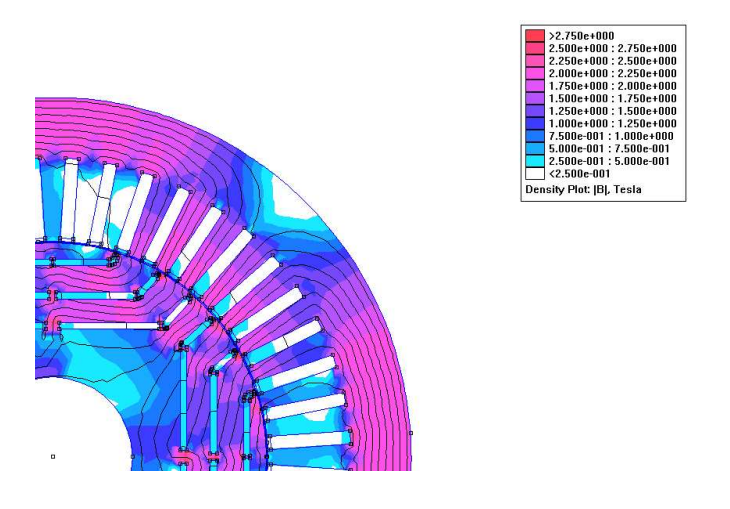

Figura 4.52: **IPM 2.2**: Induzione e linee di flusso con  $j_{rms} = 12, 3A/mm^2$ .

| Perdite nei denti di statore (37Hz)        | 1587  |  |
|--------------------------------------------|-------|--|
| Perdite nella corona di statore (37Hz)     | 2194  |  |
| Perdite totali nel ferro di statore (37Hz) | 3781  |  |
| Perdite per effetto Joule a 120°C          | 23447 |  |
| Perdite Totali                             | 27228 |  |

Tabella 4.27: Perdite nel motore IPM 2.2 con  $j_{rms} = 12, 3A/mm^2$ .

## § 4.8. Motore IPM 6 poli

Aumentare il numero dei poli comporta la riduzione dello spessore dei ponticelli magnetici con conseguente riduzione dei flussi dispersi e miglioramento della situazione magnetica. L'aumento del numero di poli comporta anche la diminuzione dell'altezza della corona di statore. Di conseguenza è possibile aumentare il diametro interno dello statore. A parità di diametro esterno e di lunghezza dei conduttori attivi, il motore a 6 poli fornisce quindi una coppia più elevata rispetto al 4 poli. Gli aspetti negativi nel passaggio ai 6 poli sono: l'aumento della frequenza delle correnti di alimentazione con conseguente aumento delle perdite nel ferro e l'aumento della frequenza di switching degli IGBT utilizzati negli inverter a parità di rapporto  $f_{\text{portante}}/f_{\text{modulate}}$ .

#### § 4.8.1. Dimensionamento meccanico dei ponticelli

Per il dimensionamento meccanico dei ponticelli è stato utilizzato lo stesso procedimento descritto nel paragrafo precedente. In questa configurazione lo spessore dei ponticelli condiziona meno le prestazioni rispetto a quanto visto per il motore IPM 2, consentendo di raggiungere coppie più elevate a parità di densità di corrente. Nella simulazione si è scelto di gestire gli spessori nel seguente modo:

- l'isola interna è sostenuta da 1 ponticello centrale di 5 mm di spessore e 2 laterali da 1,5 mm;
- l'isola mediana è sostenuta da 1 ponticello centrale di 3 mm di spessore e 2 laterali da 1,5 mm;
- l'isola esterna è sostenuta da 1 ponticello centrale di 1 mm di spessore e 2 laterali da 1,5 mm;

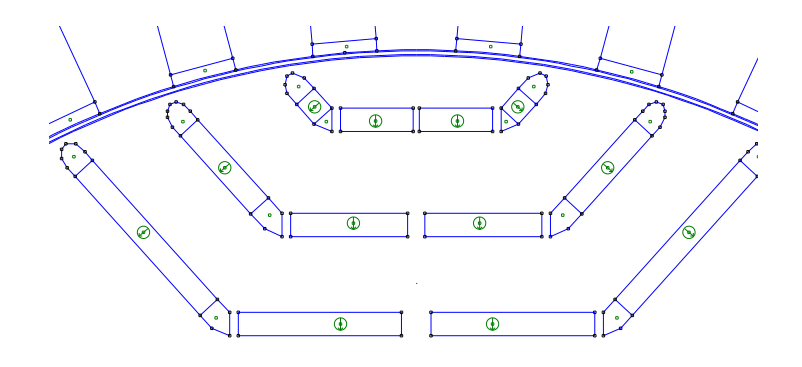

Figura 4.53: IPM 6 POLI: Geometria.

| <b>Statore</b>   |                 |                                             |
|------------------|-----------------|---------------------------------------------|
| $D_e = 450$      | mm              | Diametro esterno                            |
| $D_i = 280$      | mm              | Diametro interno di statore                 |
| $Q_s = 36$       |                 | Cave                                        |
| $S_{slot} = 627$ | mm <sup>2</sup> | sezione cava (ricavato da FEM)              |
| $S_{cu} = 605$   | mm <sup>2</sup> | sezione alla quale è applicata j $[A/mm^2]$ |
| $D_{slot} = 341$ | mm              | diametro centro cava                        |
| $w_t = 13.4$     | mm              | Larghezza dente statore                     |
| $w_{so} = 11$    | mm              | Apertura cava statore                       |
| $h_s = 56$       | mm              | Altezza cava statore                        |
| $h_{so}=2$       | mm              | Altezza apertura cava statore               |
| $h_{wed}=0$      | mm              | Altezza                                     |
| $h_{bi} = 28$    | mm              | Altezza corona di statore                   |
| Rotore           |                 |                                             |
| $D_r = 278$      | mm              | Diametro rotore (ferro)                     |
| $D_f = 100$      | mm              | Diametro foro rotore                        |
| Dati comuni      |                 |                                             |
| $2p = 3$         |                 | N. poli                                     |
| $L_{stk} = 450$  | mm              | Lunghezza pacco                             |
| $g = 1$          | mm              | Traferro                                    |
| Avvolgimento     |                 |                                             |
| $n_c=1$          |                 | Conduttori in cava                          |

Tabella 4.28: Geometria utilizzata nelle simulazioni.

Nella figura 4.54 sono illustrati le sollecitazioni di von Mises, risultato della simulazione meccanica agli elementi finiti. Nella simulazione non sono stati considerati i magneti permanenti e la pressione magnetica. Le figure 4.54 mostrano anche le deformazioni subite dai lamierini sotto l'azione della forza centrifuga. Le deformazioni sono illustrate in scala 500:1. La deformazione massima che si raggiunge è di 0,108 · 10<sup>−4</sup> m. La sollecitazione massima è di 155 N/mm<sup>2</sup>, mentre quella minima  $0,194 \text{ N/mm}^2$ .

Tabella 4.29: Matrice di cava.

| $ka =$ | $\{0, 0, 1, 1, 0, 0,$            |
|--------|----------------------------------|
|        | $0, 0, -1, -1, 0, 0,$            |
|        | 0, 0, 1, 1, 0, 0,                |
|        | $0, 0, -1, -1, 0, 0,$            |
|        | 0, 0, 1, 1, 0, 0,                |
|        | $0, 0, -1, -1, 0, 0$             |
| $kb =$ | $\{-1, -1, 0, 0, 0, 0, 0,$       |
|        | 1, 1, 0, 0, 0, 0,                |
|        | $-1, -1, 0, 0, 0, 0,$            |
|        | 1, 1, 0, 0, 0, 0,                |
|        | $-1, -1, 0, 0, 0, 0,$            |
|        | $1, 1, 0, 0, 0, 0\}$             |
| $k =$  | $\{0, 0, 0, 0, -1, -1, \ldots\}$ |
|        | 0, 0, 0, 0, 1, 1,                |
|        | $0, 0, 0, 0, -1, -1,$            |
|        | 0, 0, 0, 0, 1, 1,                |
|        | $0, 0, 0, 0, -1, -1,$            |
|        | $0, 0, 0, 0, 1, 1\}$             |

Tabella 4.30: Forze centrifughe di ciascuna isola.

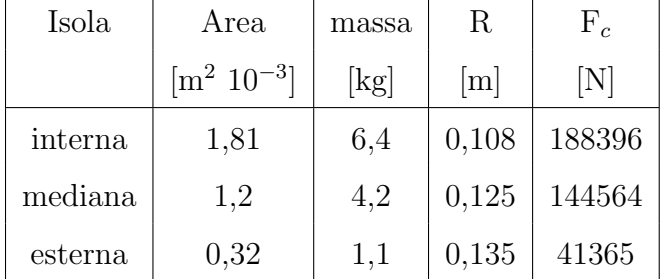

#### § 4.8.2. Analisi FEM del motore IPM 6 poli

Di seguito sono riportati i risultati delle simulazioni di calcolo agli elementi finiti. Le simulazioni sono state condotte con una corrente di picco in cava pari a 1677  $A_{picco}$ . La densità di corrente efficace corrisponde a 4,9 A/mm<sup>2</sup>. Come si può notare dalla figura 4.58 l'ondulazione di coppia è molto elevata per via della

| Magneti | Area                 | massa | $\rm R$ | $F_c$ |
|---------|----------------------|-------|---------|-------|
|         | $\rm [m^2\ 10^{-3}]$ | [kg]  | [m]     | [N]   |
| interni | 0,25                 | 0,8   | 0,093   | 21258 |
| mediani | 0,18                 | 0,6   | 0,110   | 18104 |
| esterni | 0,12                 | 0,4   | 0,128   | 14044 |

Tabella 4.31: Forze dovute ai magneti centrali.

Tabella 4.32: Presione magnetica agente su ciascuna isola.

| Isola   | $p_{mag}$ |
|---------|-----------|
|         | $[\rm N]$ |
| interna | 22560     |
| mediana | 15040     |
| esterna | 7520      |

presenza di un'armonica di cava di ordine inferiore alle altre tipologie di motore studiate precedentemente.

| Spessore del PM, $t_m$ |                          | 4 mm |
|------------------------|--------------------------|------|
| n° barriere            |                          |      |
| Volume PM              | $0,00249$ m <sup>3</sup> |      |

Tabella 4.33: Geometria del motore IPM 6 poli.

Tabella 4.34: Dati caratteristici del motore IPM 6 poli.

| $\alpha_i^e$ corrispondente a $T_{max}$ | 135        | $\circ$ |
|-----------------------------------------|------------|---------|
| $T_{dq}$ media per $\alpha_i^e = 140$   | 2020       | Nm      |
| $\Delta T_{max}$ (percentuale)          | 1194 (59%) | Nm      |
| $\hat{B}_g$                             | 1,8        | T       |
| $\hat{B}_t$                             | 1,58       | Т       |
|                                         | 1,86       |         |

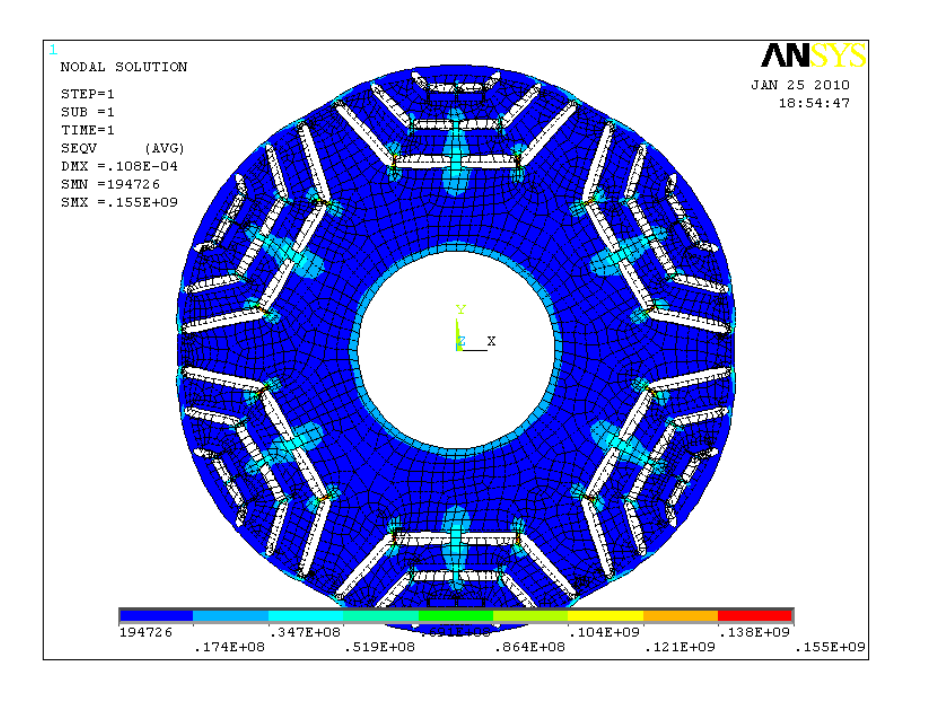

Figura 4.54: IPM 6 POLI: von Mises stress.

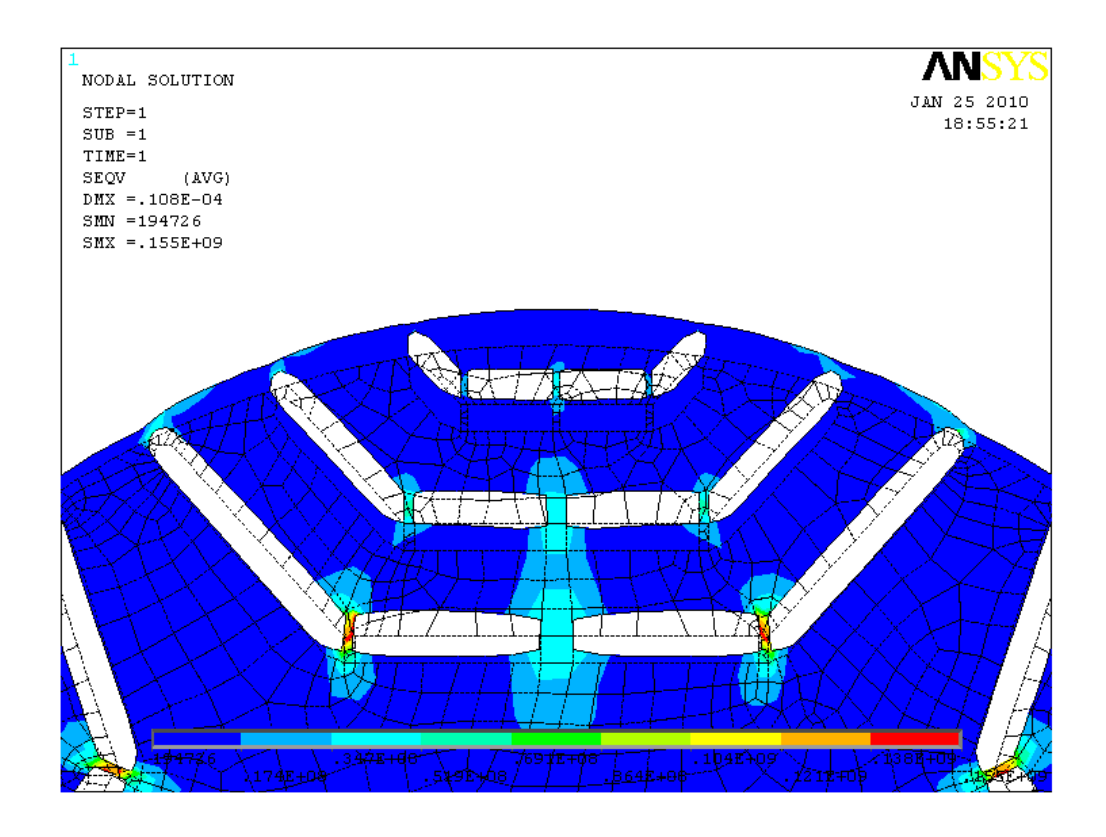

Figura 4.55: IPM 6 POLI: von Mises stress, particolare delle barriere.

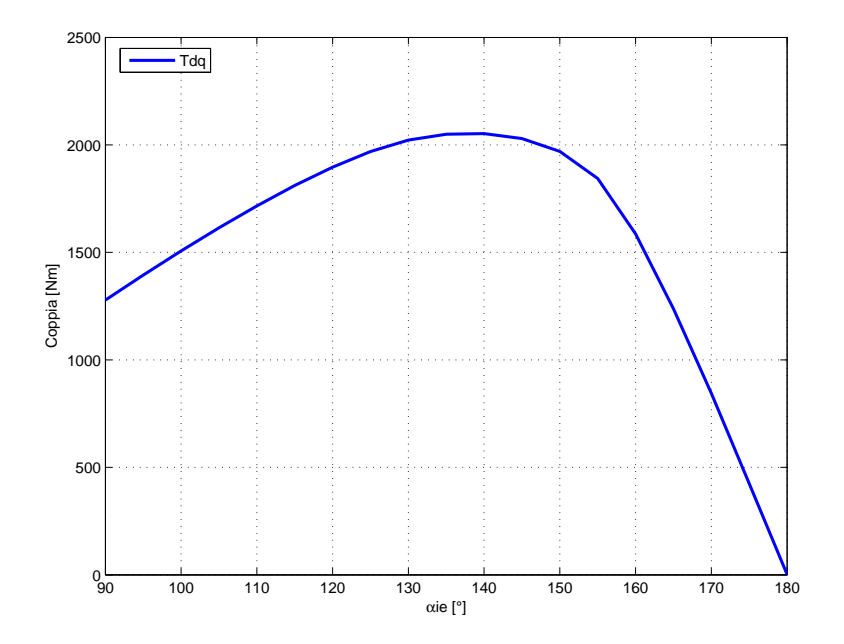

Figura 4.56: IPM 6 poli: Andamento della coppia in funzione dell'angolo del vettore delle correnti  $\alpha_i^e$ .

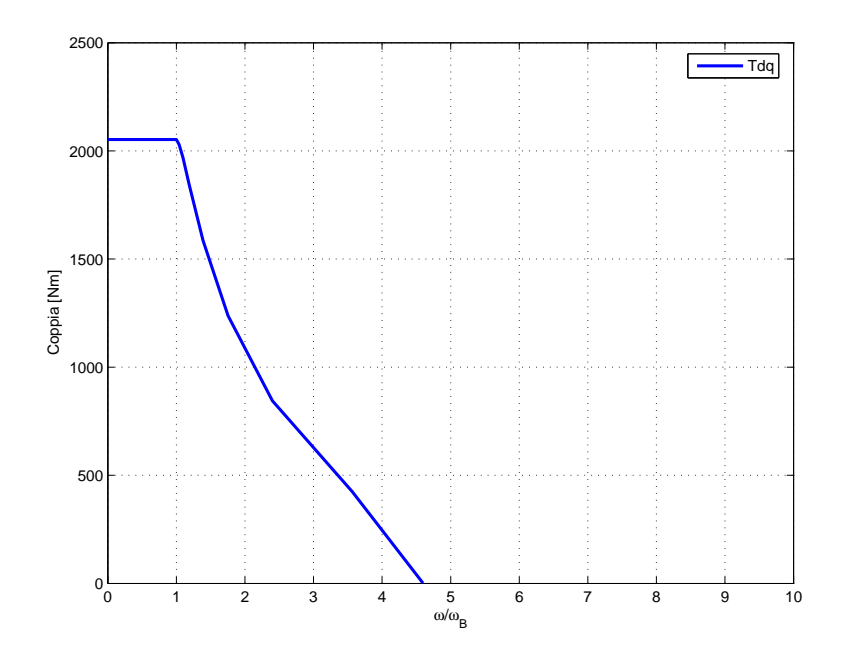

Figura 4.57: IPM 6 poli: Andamento della coppia in funzione della velocità angolare rapportata a quella base.

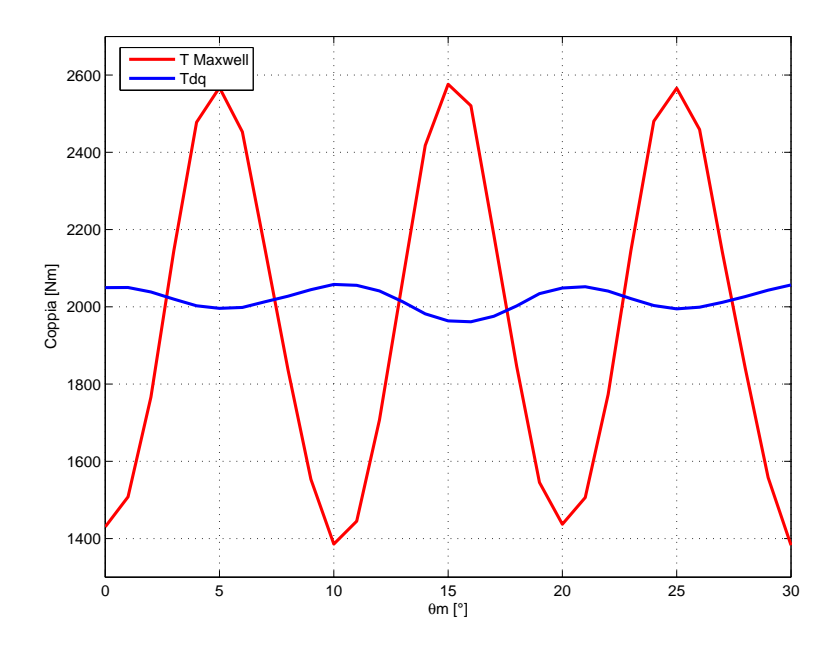

Figura 4.58: IPM 6 poli: Andamento della coppia in funzione dell'angolo  $\theta_m$ fissato  $\alpha_i^e$ =140.

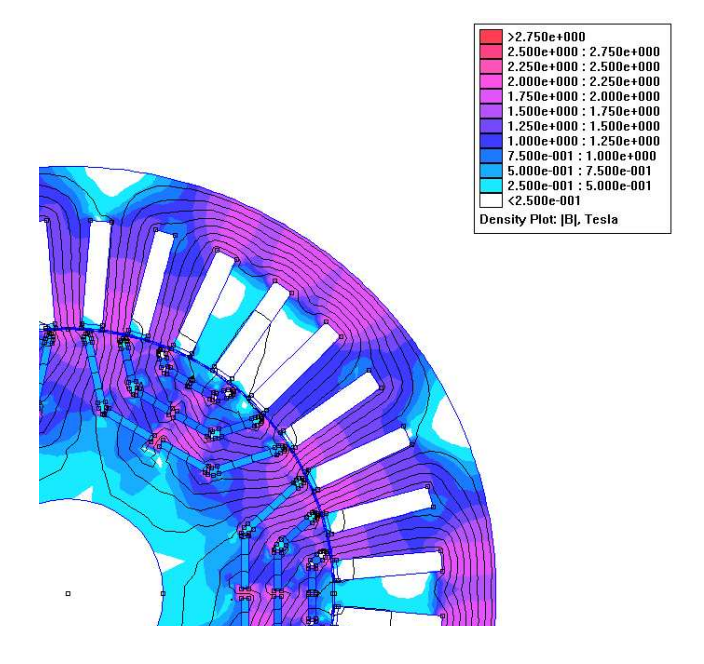

Figura 4.59: IPM 6 poli: Induzione e linee di flusso.

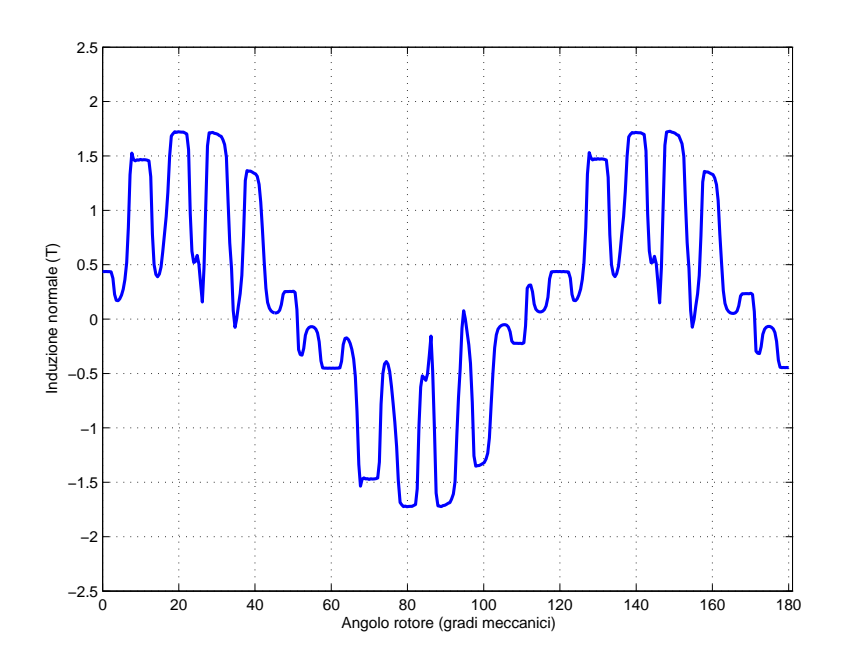

Figura 4.60: IPM 6 poli: Andamento di Bn lungo il traferro.

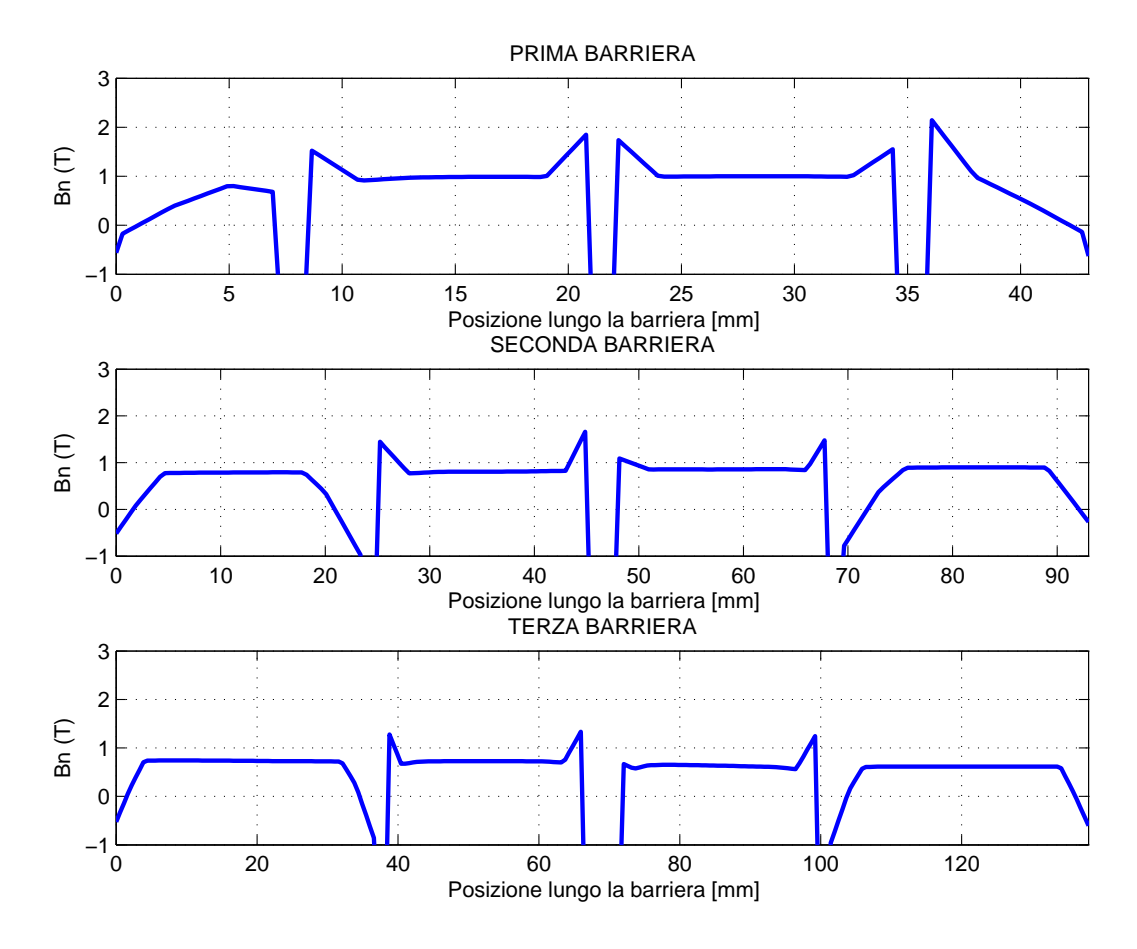

Figura 4.61: IPM 6 poli: Andamento di Bn lungo la barriera davanti ai magneti.

Tabella 4.35: Perdite nel motore IPM 6 poli.

| Perdite nei denti di statore (105Hz)        | 6428  |  |
|---------------------------------------------|-------|--|
| Perdite nella corona di statore (105Hz)     | 6331  |  |
| Perdite totali nel ferro di statore (105Hz) | 12759 |  |
| Perdite per effetto Joule a $120^{\circ}$ C | 3573  |  |
| Perdite Totali                              | 16332 |  |

### § 4.9. Tabella di Confronto

Dal confronto tra le varie tipologie si nota come l'utilizzo della bietta porti ad un miglioramento dell'induzione al traferro e una riduzione dell'ondulazione di coppia.

Nella prima parte dell'analisi delle varie tipologie le simulazioni sono state tutte portate a termine con una corrente di picco in cava pari a 1943 A (calcolata con  $J_{rms}$ =6A/mm<sup>2</sup>), portando ad avere coppie superiori a quella indicata nelle specifiche corrispondente al regime continuativo (1570 Nm). La corrente di picco in cava neccessaria per avere una coppia pari a 1570 Nm è pari a 1595 A  $(80\%$ di quella di partenza). La figura 4.57 e simili rappresentano l'andamento della coppia in funzione della velocit`a angolare rapportata a quella base. La figura non deve essere confrontata con la caratteristica Coppia-Velocità indicata nelle specifiche. La figura 4.57 e simili sono di utilità per conoscere il salto di velocità che riesco a compiere in deflussaggio. Per ogni modello sono state riportate tali caratteristiche per poter capire quale modello è più adatto al deflussaggio. Il motore SPM non è in grado di garantire la caratteristica coppia velocità indicata nelle specifiche. Negli SPM non si pu`o sfruttare in modo ottimale il deflussaggio, per i motivi che sono stati indicati nel capitolo 3. Nella seconda parte di questo capitolo si sono quindi studiati solo i motori IPM.

Nalla tabella 4.37 sono messi a confronto le due tipologie di rotore realizzate e la versione con la bietta del motore ipm 5.2. La versione 5.2, con barriere non equidistanziate, ha un'onduazione di coppia inferiore alla versione 5. L'introduzione della bietta nella versione 5.2 abbassa ulteriormente l'ondulazione di coppia e aumenta il campo di velocit`a. La versione a 6 poli presenta invece un'elevata ondulazione della coppia dovuta all'utilizzo di un numero di cave inferiore. Per realizzare un motore a 6 poli con numero di cave superiore è necessario passare a 54 cave. Il motore a 6 poli presenta inoltre perdite nel ferro più alte rispetto al 4 poli, dato che la frequenza aumenta di 3/2. Tuttavia la configurazione a 6 poli presenta alcuni vantaggi considerevoli come la riduzione della densit`a di corrente a parità di ingombro per ottenere la medesima coppia. Ciò comporta una riduzione delle perdite per effetto Joule. Questo è un vantaggio considerevole perchè le perdite più difficili da smaltire sono le perdite nel rame.

Si è quindi deciso di proseguire nel dimensionamento finale con un motore a magneti permanenti interni (IPM) a 4 poli e di investigare in dettaglio i vantaggi e svantaggi del motore a 6 poli con 54 cave.

| Modello | Tdq media | $\alpha$ ie Tmax | $\Delta T$ max    | Volume      | Rapporto                     |
|---------|-----------|------------------|-------------------|-------------|------------------------------|
|         |           |                  |                   |             | di deflussaggio              |
|         | [Nm]      | [°]              | [N <sub>m</sub> ] | $\rm [m^3]$ | $\omega_{max}/\omega_{base}$ |
| SPM1    | 1914      | 100              | 373 (20%)         | 0,00383     | 1,8                          |
| SPM1b   | 1929      | 105              | 183 $(9,5\%)$     | 0,00383     | 2,1                          |
| IPM1    | 1933      | 140              | 650 (34\%)        | 0,00238     | 6,2                          |

Tabella 4.36: Confronto tra le varie tipologie di motori, prima parte.

Tabella 4.37: Confronto tra le varie versioni di motori, seconda parte.

| Modello          | $T_{dq}$ media | $\alpha_{iTmax}^e$     | $\Delta T_{max}$ | Volume PM           | Perdite totali |
|------------------|----------------|------------------------|------------------|---------------------|----------------|
|                  | [Nm]           | $\lceil{^\circ}\rceil$ | [Nm]             | $\lceil m^3 \rceil$ | [W]            |
| IPM 2            | 1969           | 140                    | 670 (34\%)       | 0,00273             | 13248          |
| $IPM$ 2.2        | 2020           | 140                    | 412 $(20\%)$     | 0,00263             | 12843          |
| $IPM$ 2.2        |                |                        |                  |                     |                |
| con bietta       | 2013           | 140                    | $217(11\%)$      | 0,00263             | 13100          |
| IPM <sub>6</sub> | 2020           | 140                    | 1190 (59%)       | 0,00249             | 16332          |

# CAPITOLO 5

# Dimensionamento Finale IPM 4 poli

#### § 5.1. Dimensionamento dello statore

Dopo una consultazione con l'azienda che realizzer`a il motore e la camicia di raffreddamento esterna, si è definitivamente fissato il valore della lunghezza dei conduttori attivi pari a  $L_{stk} = 480$  mm e il diametro esterno a  $D_e = 460$  mm. Il diametro interno che soddisfa le condizioni di ingombro ed è pari a  $D_i = 280$ mm. Si è scelto di avere un traferro pari ad 1 mm. Di seguito sono riportati i calcoli eseguiti con  $D_i = 280$  mm e  $L_{stk} = 480$  mm.

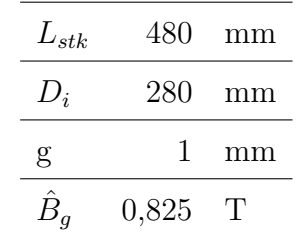

Tabella 5.1: Riassunto scelte iniziali.

Si sceglie di avere q intero. Si procede quindi con la seguente coppia di q e Q:

$$
q = 4
$$

$$
Q = 48
$$

Il passo di dentatura,  $p_s$ , è pari a 18,3 mm. Si fissa il coefficiente di stipamento pari a  $k_{\text{strip}}=0.97$ .

$$
L_{fe} = k_{strip} \cdot L_{stk} = 0,97 * 480 = 465,6mm
$$

L'avvolgimento è trifase, doppio strato, embricato.

Il cliente ha specificatamente richiesto di utilizzare come materiale conduttore le piattine. Questo comporta l'utilizzo di cave di tipo aperto.

| $L_{stk}$ | 480    | mm              |
|-----------|--------|-----------------|
| $D_i$     | 280    | mm              |
| g         | 1      | mm              |
| $w_t$     | 10,1   | mm              |
| $w_s$     | 8,2    | mm              |
| $h_s$     | $50\,$ | mm              |
| $h_{so}$  | 4      | mm              |
| $S_{s}$   | 410    | mm <sup>2</sup> |
| $S_{cu}$  | 164    | mm <sup>2</sup> |
| $h_{bi}$  | 40     | mm              |
| $D_{est}$ | 460    | mm              |
|           |        |                 |

Tabella 5.2: Riassunto della geometria di statore.

Allo scopo di migliorare l'induzione al traferro e l'ondulazione di coppia si inserisce una bietta alta 4mm e caratterizzata da una permeabilità relativa pari a  $\mu_r = 25$ .

Una volta definita la geometria dello statore si procede calcolando lo spessore del traferro equivalente che tornerà utile più volte nel dimensionamento del rotore. Si calcola quindi il coefficiente di Carter  $k<sub>C</sub>$  e si ipotizza di avere il coefficiente di saturazione pari a  $k_{sat} = 1,2$ .

$$
k_C = \frac{p_s}{p_s + g - \frac{3}{4} \cdot w_{so}} = \frac{18,3}{18,3 + 1 - 0,75 \cdot 8,2} = 1,39
$$

$$
g'' = k_c \cdot k_{sat} \cdot g = 1,39 \cdot 1,2 \cdot 1 = 1,67 \, mm
$$

Si decide di adoperare, per il motori a magneti permanenti interni con 4 poli, 3 barriere con spessore dei magneti pari a 5mm per la barriera esterna e 6mm per quella interna e mediana.

### § 5.2. Descrizione dell'avvolgimento

#### § 5.2.1. Scelta del numero di conduttori

L'avvolgimento è di tipo trifase, a doppio strato, a matasse embricate. Le matasse sono collegate a spirale. Si è realizzato un raccorciamento pari a due cave che corrisponde a  $\beta_r = 30$  gradi elettrici. Dato che il motore è a 4 poli si è deciso di utilizzare il parallelo di macchina con numero di vie pari a 2. In tabella 6.3 sono riassunte le caratteristiche principali della macchina riguardanti l'avvolgimento e in tabella 6.4 sono indicati i coefficienti di distribuzione,  $k_d$ , raccorciamento,

 $k_r$ , e complessivo,  $k_{comp}$  per diverse armoniche. I coefficienti sono stati calcolati secondo le equazioni  $(6.1)$ ,  $(6.2)$  e  $(6.3)$ , dove v indica l'ordine dell'armonica.

$$
k_{d,v} = \frac{\sin(q\frac{v\alpha_i^e}{2})}{q\sin(\frac{v\alpha_i^e}{2})}
$$
\n
$$
(5.1)
$$

$$
k_{r,v} = \cos(\frac{v\beta_r}{2})\tag{5.2}
$$

$$
k_{comp} = k_{i,v} \cdot k_{r,v} \tag{5.3}
$$

Tabella 5.3: Caratteristiche principali della macchina riguardanti l'avvolgimento.

| Grandezza     | Valore | U.D.M.          |
|---------------|--------|-----------------|
| Qs            | 48     |                 |
| $2\mathrm{p}$ | 4      |                 |
| q             | 4      |                 |
| $\alpha_m$    | 7,5    | gradi meccanici |
| $\alpha_{me}$ | 15     | gradi elettrici |
|               | 30     | gradi elettrici |

Tabella 5.4: Coefficiente di avvolgimento, raccorciamento e complessivo.

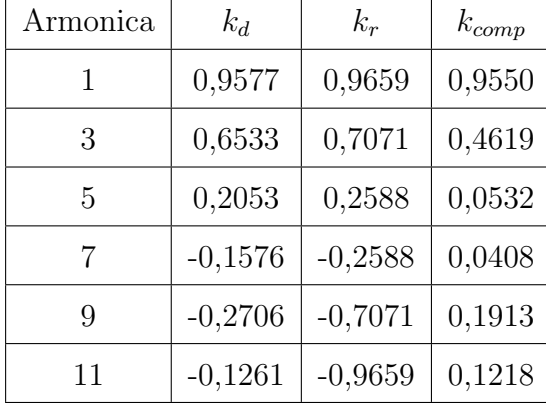

La stima del numero di conduttori è stata fatta prendendo come riferimento il punto P, per il quale, il motore sviluppa la massima coppia indicata nella caratteristica di trazione di figura 5.1. Sono stati presi come riferimento i dati del motore IPM 2.2 la cui versione si avvicina a quella definitiva. Dalle simulazioni con variazione dell'angolo elettrico $\alpha^e_i$ sono stati ricavati i flussi $\lambda_d$ e $\lambda_q,$ concatenati con le fasi, relativi a quel punto di funzionamento. Si è ricavato quindi il valore massimo dell'ampiezza del vettore  $\lambda$  che corrisponde a 0,6275 Vs. Tale valore corrisponde ad  $n_c = 1$ .

Si è qundi determinato il numero di conduttori in base alla tensione massima di funzionamento indicata nelle specifiche tecniche e pari a  $U_{eff,ff}=2340V$ , con un fattore di margine pari a 0,85.

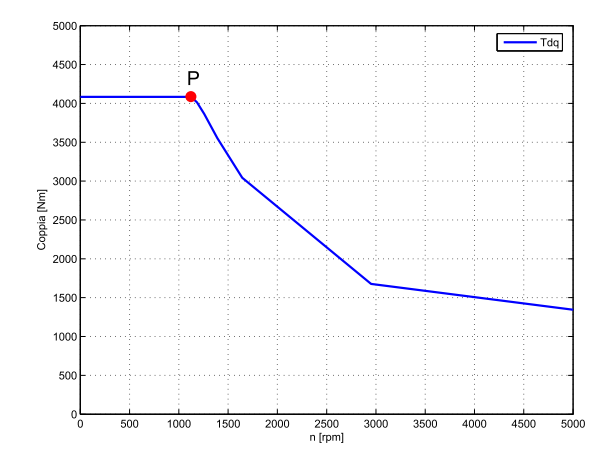

Figura 5.1: Punto P per il quale si dimensiona il numero di conduttori in cava

$$
\hat{E} = \sqrt{2} \cdot 0, 85 \frac{2340}{\sqrt{3}} = 1624V
$$

$$
\hat{\lambda} = 0, 6275Vs
$$

$$
\omega_{me} = 2\pi p \frac{n}{60} = 2\pi \cdot 2 \frac{1100}{60} = 230 rad/s
$$

$$
\hat{E}_s = \omega \hat{\lambda} = 230 \cdot 0, 6275 = 144V
$$

$$
n_{cs} = \frac{\hat{E}}{\hat{E}_s} = \frac{1624}{144} = 11, 3
$$

Si sceglie  $n_{cs}$ , numero di conduttori in cava, equivalenti, in serie, pari a 11. Il che corrisponde ad un numero di conduttori in cava,  $n_c = 2 \cdot n_{cs} = 22$ . Il numero di conduttori in serie per fase risulta essere  $N_s = 176$ .

Di seguito è riportata una verifica della tensione raggiunta nel punto di funzionamento P di coppia massima indicato in figura 5.1 con l'avvolgimento definitivo. Per coprire meglio la caratteristica di trazione indicata nelle specifiche si è spostato il punto finale di massima coppia a 1200 rpm invece di 1100 rpm. Questo porta ad avere  $\omega = 251,3 \text{rad/s}$  invece di 230rad/s. La tensione rimane al di sotto della tensione minima alla quale bisogna garantire la caratteristica di trazione indicata nelle specifiche, che corrisponde a 2200V, anche a 1200rpm.

$$
\hat{\lambda} = 6,87Vs
$$
  

$$
\hat{E} = \omega \hat{\lambda} = 251, 3 \cdot 6,87 = 1726V
$$
  

$$
\hat{V} = \frac{\sqrt{3}}{\sqrt{2}} \hat{E} = \frac{\sqrt{3}}{\sqrt{2}} 1726 = 2114V < 2200V
$$
#### § 5.2.2. Isolamento e dimensioni piattine

Come indicato nelle specifiche è stato richiesto l'utilizzo delle piattine. Le dimensioni delle piattine dipendono dalle dimensioni della cava e dall'isolamento utilizzato. L'isolamnto adottato è riportato in figura 5.2. Si è deciso di utilizzare 0,15 mm di Kapton per l'isolamento di ogni singola piattina, 0,22 mm di Nomex-Kapton per il fondocava e 0,65 mm di Mica per l'isolamento di ogni strato. La separazione di uno strato dall'altro è stato realizzato con uno strato di cartone di 1 mm.

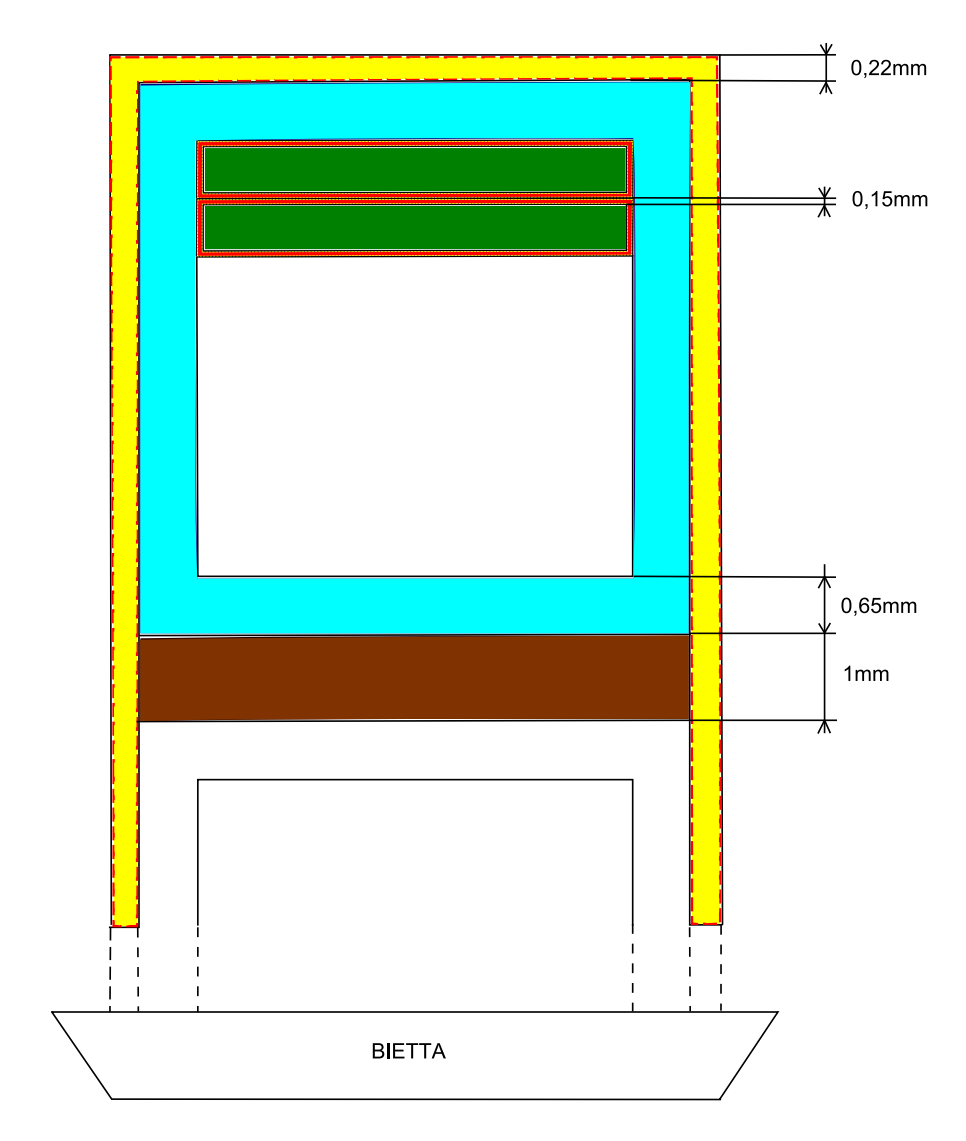

Figura 5.2: Isolamento avvolgimento.

Si ricava, quindi, la larghezza della piattina nuda, sapendo che sono stati riservati 0,15mm per l'aria e la larghezza della cava è pari a  $w_s = 8,2$ mm:

 $w_{piatting} = w_s - 0, 44 - 1, 3 - 0, 3 - 0, 15 = 6mm$ 

L'altezza della piattina nuda è pari a:

$$
h_{piattina} = \frac{h_s' - 2, 6 - 0, 44 - 0, 3 \cdot n_c}{n_c} = 1, 6mm
$$

Si ricorda che  $h'_s = 46mm$  e  $n_c = 22$ . Le dimensioni della singola piattina nuda sono quindi  $6x1,6$   $mm^2$ . La sezione della piattina presa da catalogo è pari a  $S_{piattina} = 9,385$  mm<sup>2</sup>. Si può, quindi, ricalcolare il fattore di riempimento:

$$
k_{fill} = \frac{n_c S_{piattina}}{w_s h'_s} = \frac{22 \cdot 9,385}{8,2 \cdot 46} = 0,54
$$

| Grandezza      | Valore | U.D.M.          |
|----------------|--------|-----------------|
| $n_{c}$        | 22     |                 |
| $N_{s}$        | 176    |                 |
| $w_{piattina}$ | 6      | mm              |
| $h_{piattina}$ | 1,6    | mm              |
| $S_{piattina}$ | 9,385  | mm <sup>2</sup> |
| $k_{fill}$     | 0,54   |                 |

Tabella 5.5: Riassunto: conduttori e dimensioni piattina.

# § 5.3. Geometria utilizzata nei programmi di simulazione

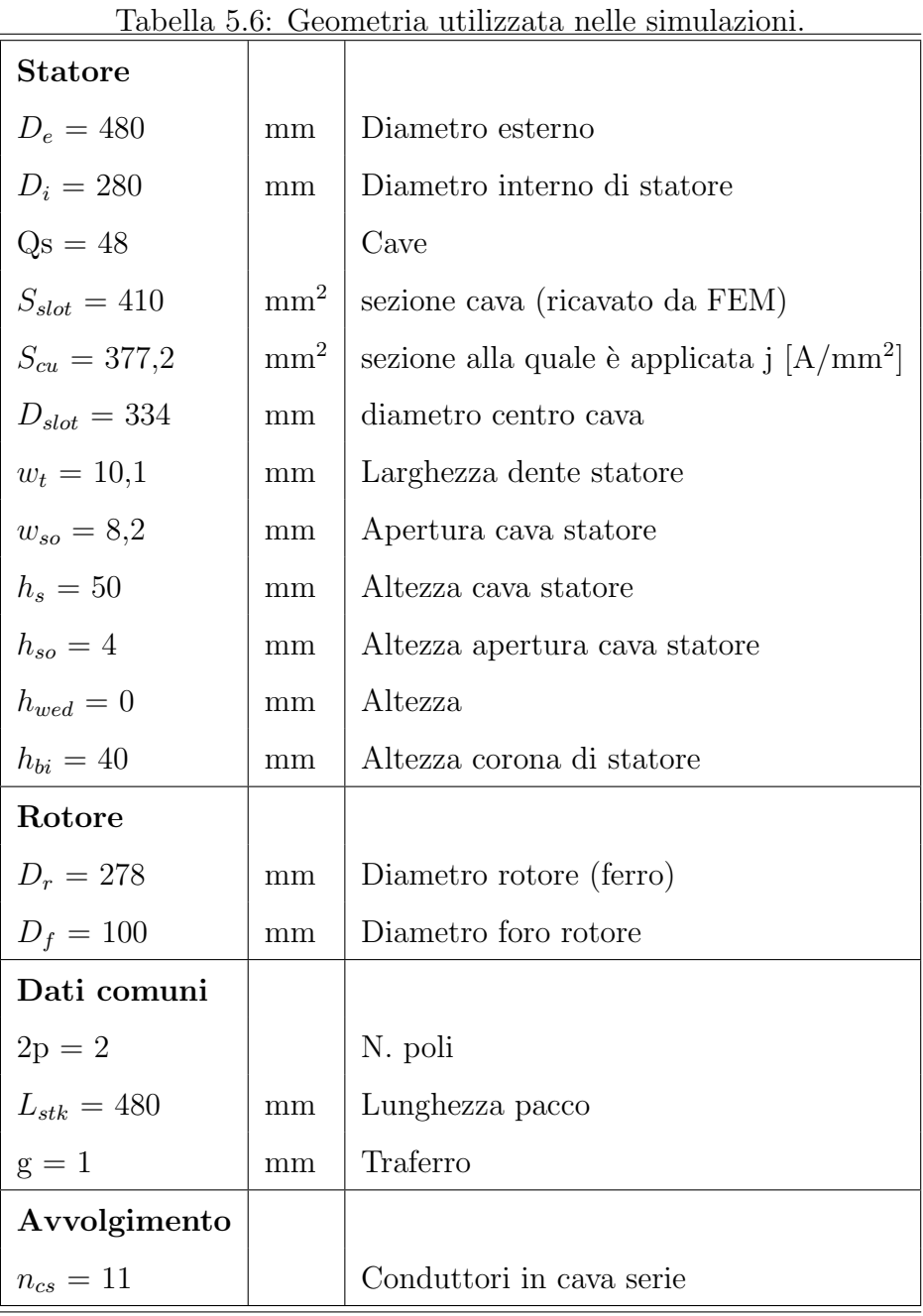

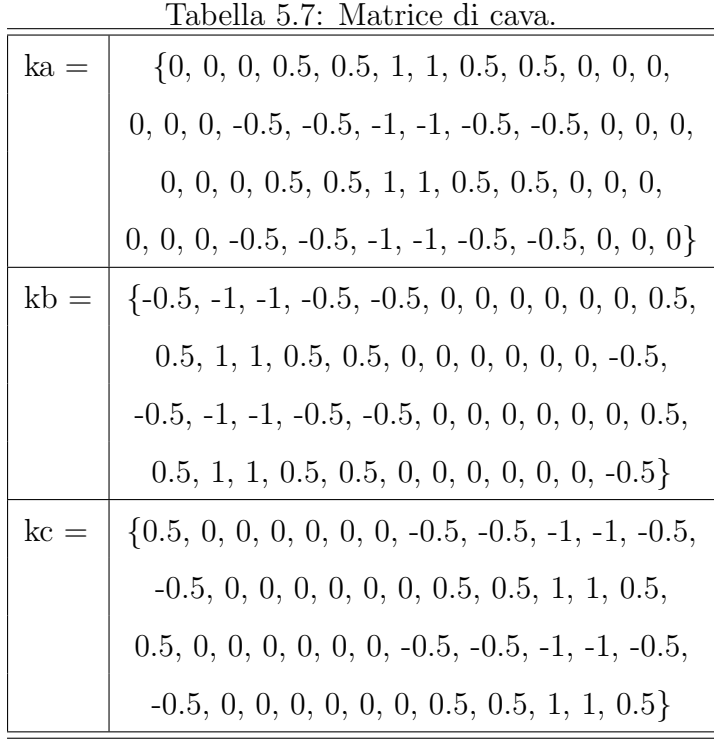

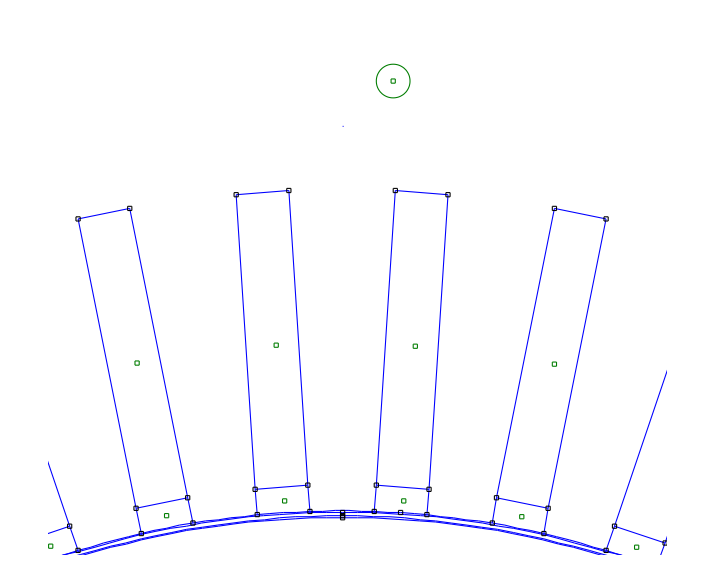

Figura 5.3: Particolare della geometria della cava statorica.

# § 5.4. Caratteristiche dei materiali

Il lamierini scelti per statore e rotore sono della serie M800-50A della Cogent. In figura 5.4 e 5.5 sono riportate la caratteristica B-H e le perdite specifiche in funzione dell'induzione a 50Hz dei lamierini. Per quanto riguarda le perdite nel ferro, i valori dei coefficienti sono stati ricavati attraverso alcune interpolazioni e assumono i seguenti valori:  $k_i = 1, 44, y = 1, 8, k_{cp} = 1,61$ . La densità volumetrica dei lamierini è pari a 7800 kg/m<sup>3</sup>, mentre la tensione limite di elasticità è pari a 300 N/mm<sup>2</sup>. Il modulo di elasticità è pari a  $E = 210000$  N/mm<sup>2</sup>. La tensione alla quale si ha la rottura è pari a 415  $N/mm^2$ .

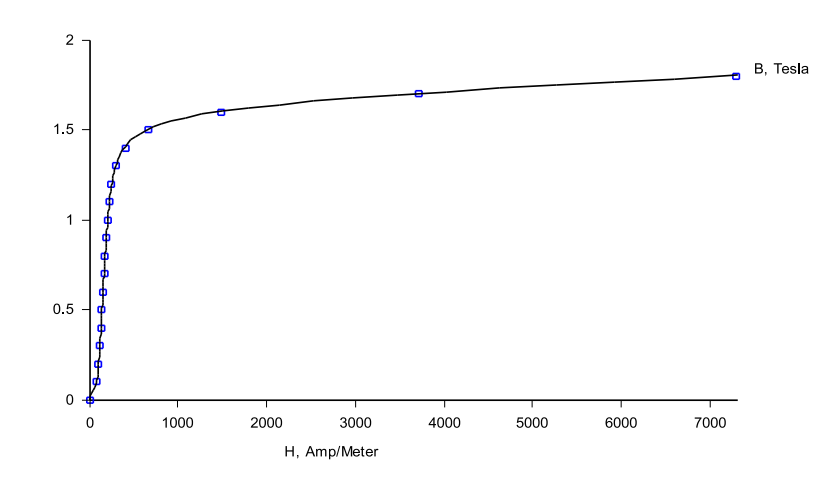

Figura 5.4: Caratteristica B-H dei lamierini Cogent serie M800-50A.

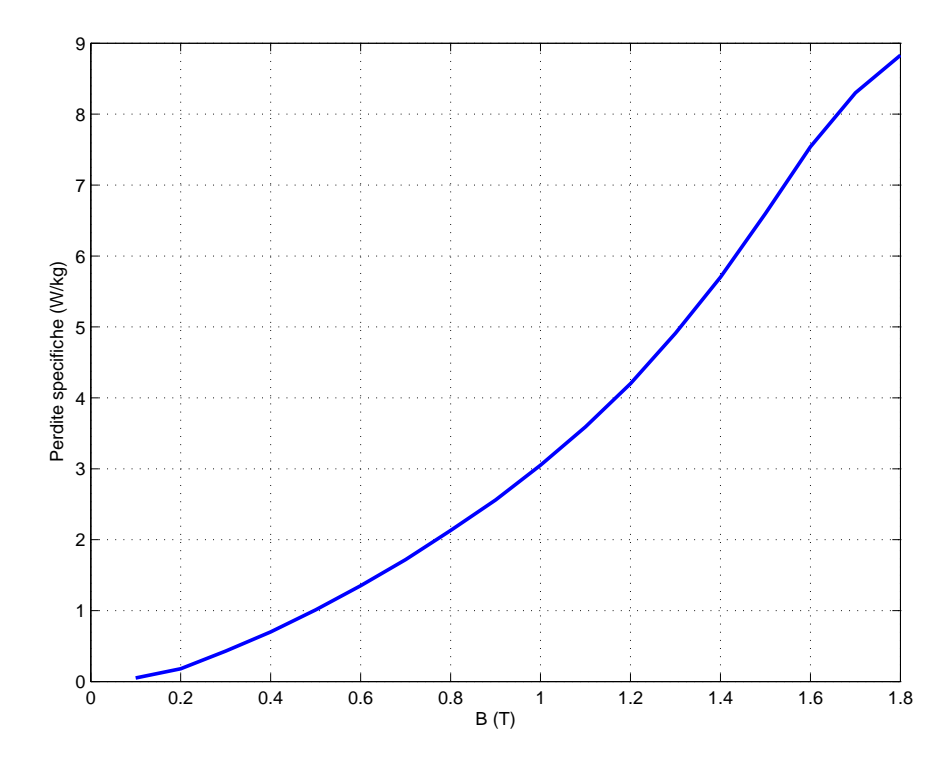

Figura 5.5: Perdite specifiche in funzione dell'induzione a 50Hz dei lamierini Cogent serie M800-50A.

I magneti permanenti sono costituiti da NdFeB e appartengono alla classe N40UH. La temperatura massima di funzionamento è pari a 180°C. La curva B-H è quella di figura 5.6. I valori dell'induzione residua è pari a  $B<sub>r</sub>=1,25T$ , mentre il campo coercitivo è pari a  $H<sub>c</sub>=-925kA/m$ . La densità volumetrica dei magneti è pari a 7400 kg/ $m^3$ . I coefficienti di temperatura per Br e Hc sono rispettivamente pari a  $\alpha_{Br,T} = -0, 11\% / C$  e  $\alpha_{Hc,T} = -0, 55\% / C$ . Sono stati quindi calcolati i valori dell'induzione residua e del campo coercitivo alla temperatura di 170°C, che corrispondono a  $B_{r170}$ =1,05T e  $H_{c170}$ =330000A/m. Il valore al di sotto del quale il punto di funzionamento del magnete non si deve portare è  $B_{qin} = 0,61T$ . La permeabilità relativa è pari a  $\mu_r = 1, 08$ . Nelle simulazioni sono state utilizzate le caratteristiche del magnete alla temperatura di 170°C, approssimando ad una retta la caratteristica del magnete.

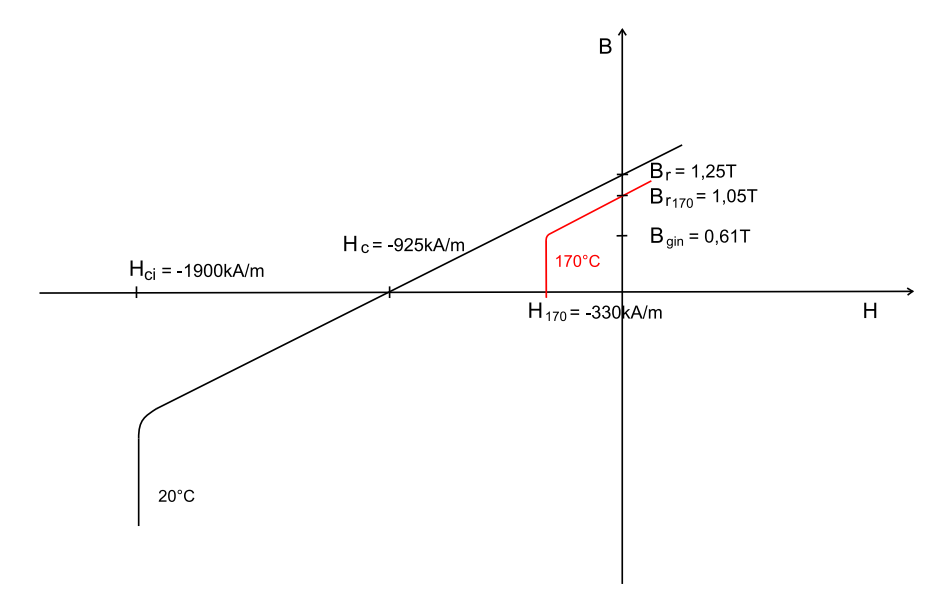

Figura 5.6: Caratteristica B-H dei magneti permanenti NeFeB classe N40UH.

## § 5.5. Dimensionamento meccanico dei ponticelli

La dimensione dei ponticelli deve essere tale da sostenere la struttura soggetta all'azione della forza centrifuga e della pressione magnetica. Dalla tabella 6.10 si pu`o notare che la pressione magnetica fornisce un contributo inferiore rispetto alla forza centrifuga. Si `e tenuto in considerazione anche l'azione dei magneti centrali. La velocità massima raggiunta dal motore, indicata nelle specifiche, è pari a 4500 giri al minuto. Per sicurezza, i ponticelli sono stati dimensionati prendendo come riferimento una velocit`a di poco superiore e pari a 5000 rpm. Da cui si ricava la velocità angolare in rad/s:

$$
\omega_{max} = 2\pi \frac{n}{60} = 2\pi \frac{5000}{60} = 524 \, rad/s
$$

La forza centrifuga agente su ogni singola isola magnetica è pari a:

$$
F_{c,i} = m_i \cdot R_i \cdot \omega^2 \tag{5.4}
$$

Dove  $m_i$  è la massa di ciascuna isola magnetica concentrata nel rispettivo baricentro di raggio  $R_i$ .

$$
m_i = \gamma \cdot Area_i \cdot L_{stk} \tag{5.5}
$$

Con  $\gamma$  pari a 7800 kg/m<sup>3</sup> per il tipo di lamierino che si è deciso di utilizzare, mentre  $\gamma$  pari a 7400 kg/m<sup>3</sup> per i magneti permanenti. Gli spessori dei ponticelli di ciascuna isola sono stati calcolati seguendo le seguenti equazioni utilizzando un fattore di sicurezza pari a  $k_{sic}=1,5$  e  $\sigma=300N/mm^2$ , valore limite di sollecitazione dei lamierini. Le aree e i raggi del baricentro utilizzati nella stima delle sollecitazioni sono stati approssimati per eccesso.

$$
s_{internal} = \frac{k_{sic} \cdot (F_{c,internal} + F_{c,mediana} + F_{c,external})}{\sigma \cdot L_{stk}}
$$
(5.6)

$$
s_{media} = \frac{k_{sic} \cdot (F_{c,median} + F_{c,esterna})}{\sigma \cdot L_{stk}} \tag{5.7}
$$

$$
s_{esterna} = \frac{k_{sic} \cdot F_{c,esterna}}{\sigma \cdot L_{stk}} \tag{5.8}
$$

Nella simulazione si è scelto di gestire gli spessori nel seguente modo:

| Isola   | Area                 | massa | R     | $F_c$  |
|---------|----------------------|-------|-------|--------|
|         | $\rm [m^2\ 10^{-3}]$ | [kg]  | [m]   | [N]    |
| interna | 3,20                 | 12,0  | 0,100 | 328964 |
| mediana | 2,20                 | 8,2   | 0,120 | 271395 |
| esterna | 0,65                 | 2,4   | 0,134 | 89540  |

Tabella 5.8: Forze centrifughe di ciascuna isola.

Tabella 5.9: Forze dovute ai magneti centrali.

| Magneti | Area                 | massa | R     | $F_c$          |
|---------|----------------------|-------|-------|----------------|
|         | $\rm [m^2\ 10^{-3}]$ | [kg]  | [m]   | $[\mathrm{N}]$ |
| interni | 0,8                  | 2,8   | 0,080 | 62419          |
| mediani | 0,6                  | 2,1   | 0,105 | 61444          |
| esterni | 0,4                  | 1,4   | 0,127 | 49545          |

- l'isola interna `e sostenuta da un ponticelli centrale di 6 mm di spessore e due laterali di 4 mm;
- l'isola mediana `e sostenuta da un ponticelli centrale di 4 mm di spessore e due laterali di 3 mm;

| Isola   | $p_{mag}$                   |
|---------|-----------------------------|
|         | $\left[ \mathrm{N} \right]$ |
| interna | 32740                       |
| mediana | 21827                       |
| esterna | 10913                       |

Tabella 5.10: Presione magnetica agente su ciascuna isola.

Tabella 5.11: Geometria del motore IPM 7.

| Spessore PM interni |                          |  |
|---------------------|--------------------------|--|
| Spessore PM mediani |                          |  |
| Spessore PM esterni | 5                        |  |
| n° barriere         | З                        |  |
| Volume PM           | $0,00406$ m <sup>3</sup> |  |

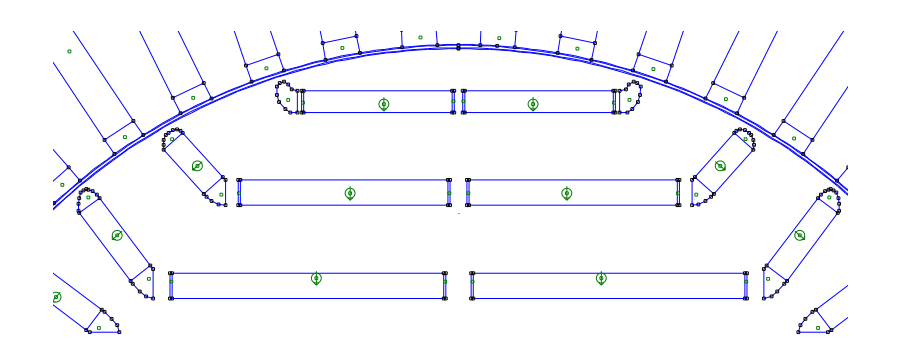

Figura 5.7: IPM 7: Geometria.

• l'isola esterna `e sostenuta da un ponticello centrale di 2 mm di spessore e due laterali di 1 mm.

La scelta degli spessori dei ponticelli magnetici centrale e laterali deve essere tale da sollecitare i ponticelli allo stesso modo. A tal fine è bene evitare di assegnare al ponticello centrale una sezione di molto maggiore a quelli laterali.

Per verificare la scelta degli spessori è stata effettuata una verifica meccanica con un software agli elementi finiti. Come si pu`o notare dalla figura 5.8 alle barriere centrali è stata applicata una pressione che simula l'azione dei magneti. Si è anche preso in considerazione la pressione magnetica, che però è stata distribuita uniformemente lungo la circonferenza, e la forza di gravit`a. Per considerare gli effetti della forza centrifuga si è applicato alla geometria una velocità angolare di rotazione pari a 524 rad/s. Nella figura 5.9 e 5.10 sono illustrati le sollecitazioni di von Mises, risultato della simulazione meccanica agli elementi finiti. Si `e fatto riferimento alle caratteristiche del materiale indicate nel catalogo Cogent. Il lamierino ha le seguenti caratteristiche:

- modulo di elasticità di Young,  $E = 210000 \text{ N/mm}^2$ ;
- modulo di Poisson,  $PRXY = 0.3$ ;
- densità pari a 7800 kg/m<sup>3</sup>;

Le figure 5.9 e 5.10 mostrano anche le deformazioni subite dai lamierini. Le deformazioni sono illustrate in scala 500:1. La deformazione massima che si raggiunge è di 0,296 · 10<sup>-4</sup> m. La sollecitazione massima è di 152 N/mm<sup>2</sup>, mentre quella minima  $0.244 \text{ N/mm}^2$ . La sollecitazione massima a cui è soggetto il lamierino è metà di quella massima di elasticità, portando ad avere un coefficiente di sicurezza pari a 2. Inoltre si ricorda che le sollecitazioni di figura 5.10 sono quelle che si hanno alla velocità di 5000 rpm, mentre la massima velocità che il motore dovrà raggiungere è pari a 4500 rpm. Dato che le forze centrifughe sono proporzionali al quadrato della velocità, le sollecitazioni a 4500 rpm sono inferiori a quelle riportate in figura 5.10. Quindi nel dimensionamento meccanico si è garantito un sufficiente margine di sicurezza.

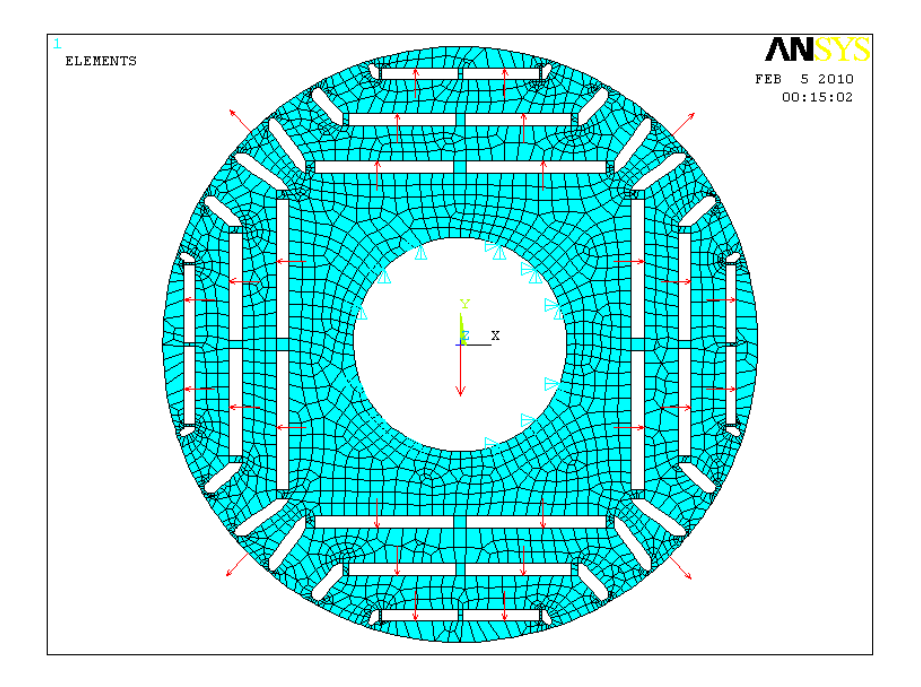

Figura 5.8: IPM 7: Carichi applicati alla geometria di rotore.

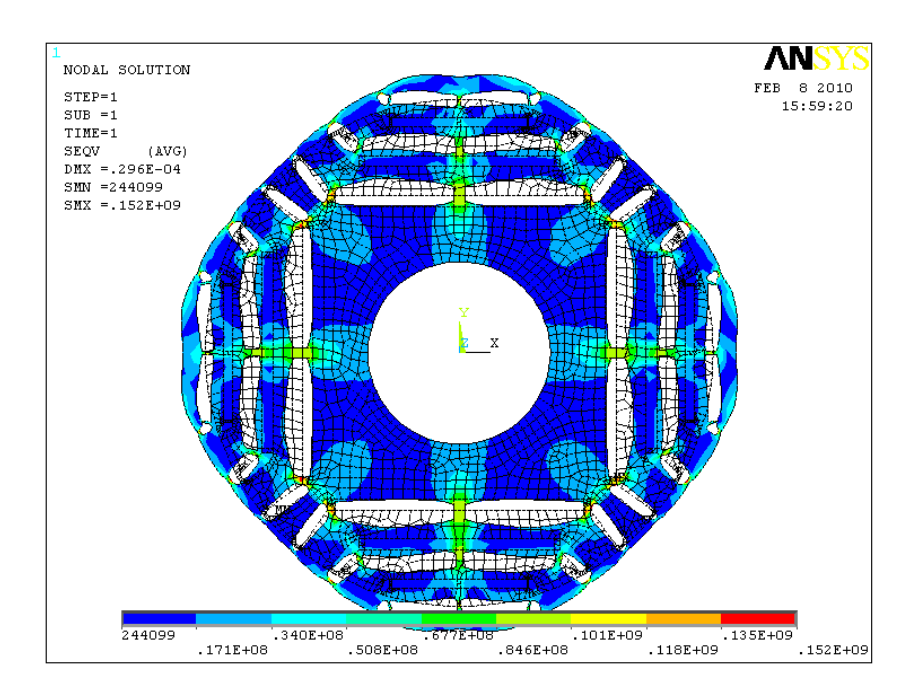

Figura 5.9: IPM 7: von Mises stress.

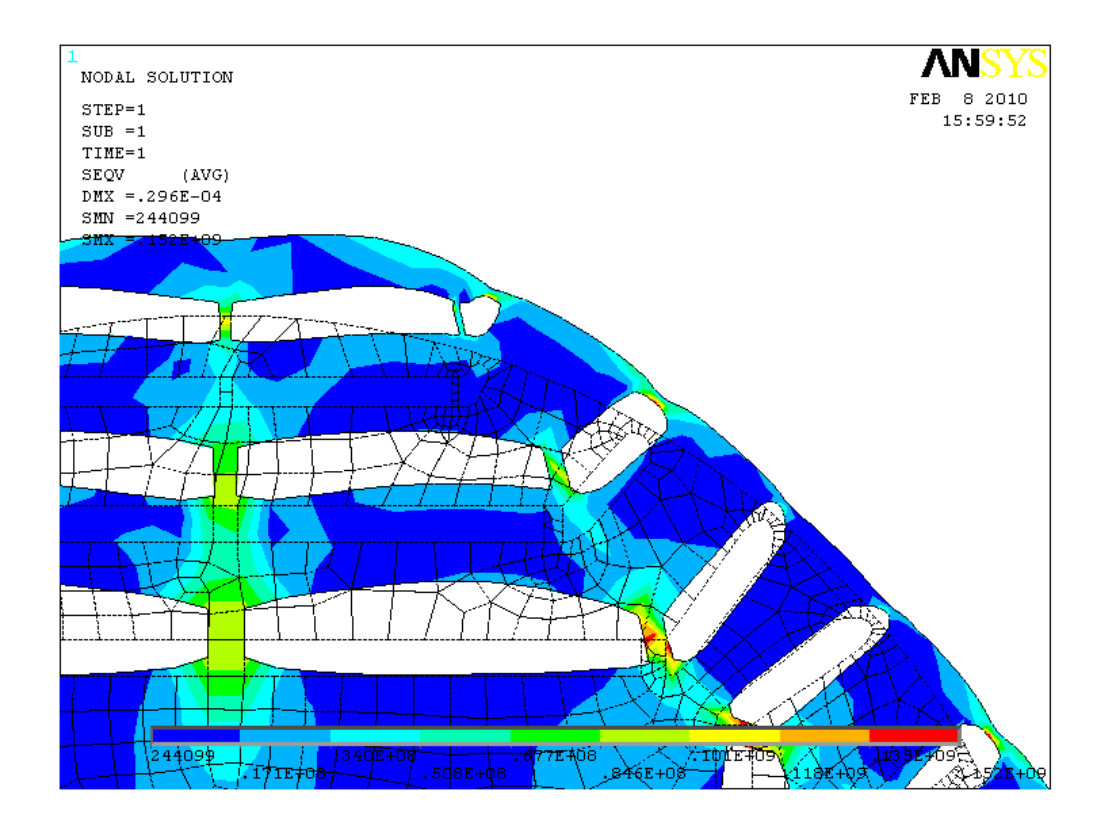

Figura 5.10: IPM 7: von Mises stress, particolare delle barriere.

# § 5.6. Modello magnetico

In figura 5.11 sono riportati il flusso  $\lambda_d$  in funzione della corrente  $I_d$  e il flusso  $\lambda_q$  in funzione della corrente  $I_q$ . Sono state ricavate le induttanze di asse diretto  $L_d$  e in quadratura non satura  $L_{qu}$  e satura  $L_{qs}$ . I valori delle induttanze e del rapporto  $\xi = L_{qu}/L_d$  sono riportati nella tabella 5.12. Il flusso concatenato con le fasi, dovuto ai magneti permanenti, a vuoto, è pari a  $\hat{\lambda}_{mq} = 4.507 \text{Vs}$ . Il centro C dell'ellissi dovuta al limite di tensione ha come coordinate nel piano  $I_d-I_q$ :  $(\hat{\lambda}_{mg}/L_d=180 \; A_{picco}, 0).$ 

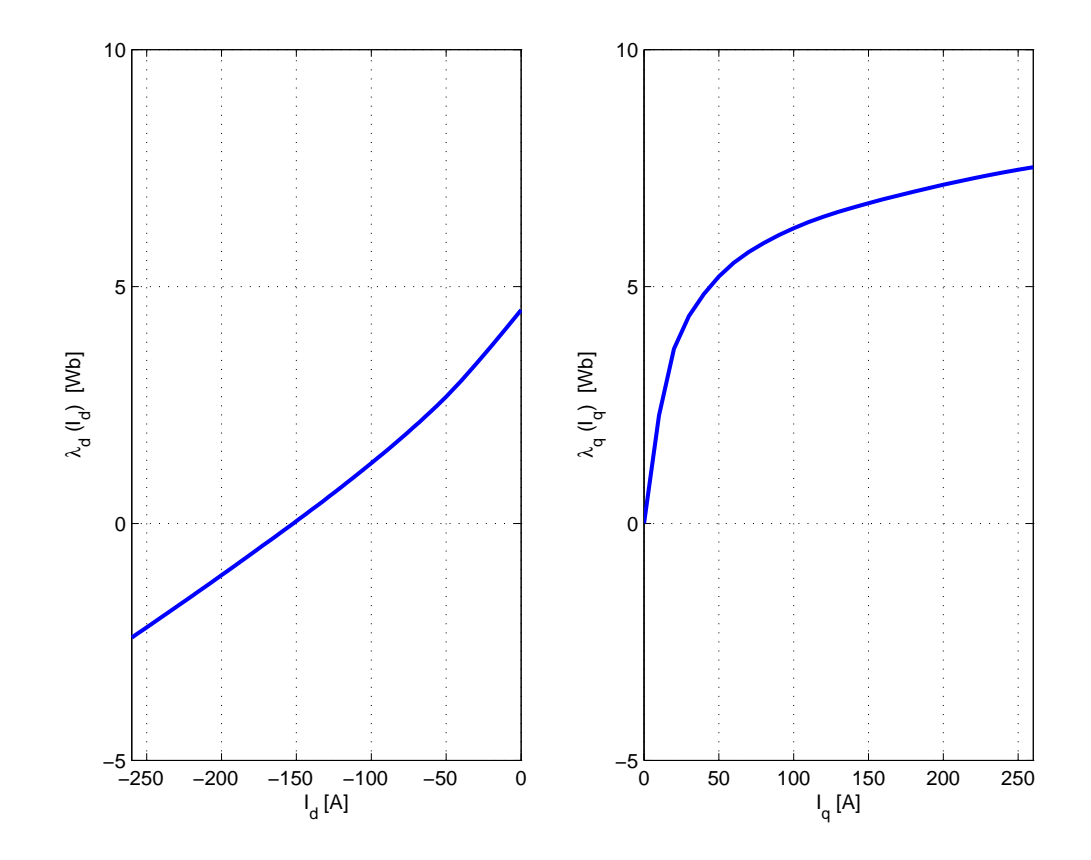

Figura 5.11: IPM7: Modello magnetico del motore.

| $L_d$    | 0,0250 | H |
|----------|--------|---|
| $L_{qu}$ | 0,0694 | H |
| $L_{qs}$ | 0,0331 | H |
| $\xi$    | 2,78   |   |

Tabella 5.12: Induttanze di asse diretto e in quadratura.

## § 5.7. Simulazioni a vuoto

In figura 5.12 è mostrato l'andamento dell'induzione al traferro normale a vuoto. In figura 5.13 sono riportate le armoniche della f.e.m. a vuoto rapportate alla fondamentale.

In figura 5.14 è mostrata la coppia di impuntamento ricavata dalla simulazione a vuoto. Come si può notare la coppia di impuntamento è molto bassa rispetto alla coppia nominale. Questo `e dovuto all'utilizzo di tre barriere magnetiche. Nei motori IPM con più barriere, come questo, la coppia di cogging è trascurabile. Non è così nei motori SPM.

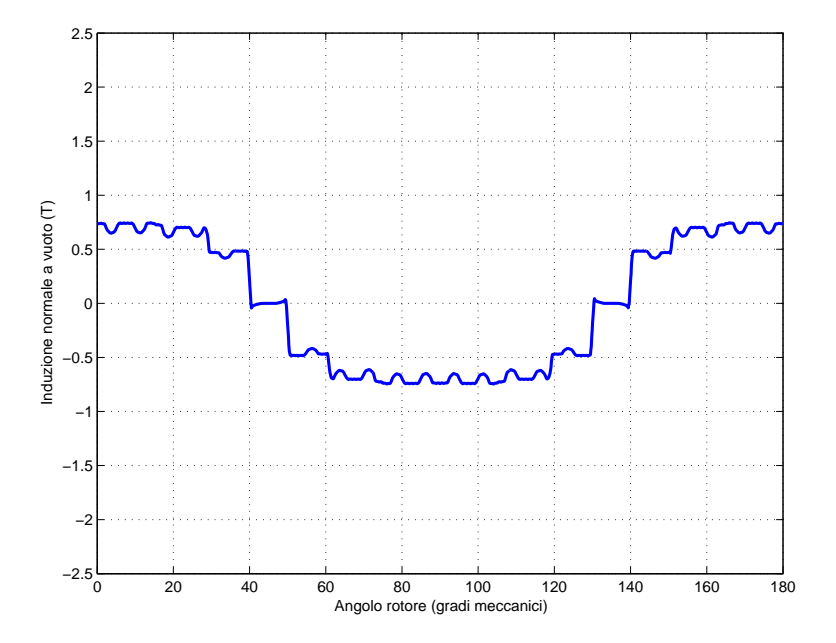

Figura 5.12: IPM 7: Andamento dell'induzione al traferro normale a vuoto in funzione dell'angolo meccanico  $\theta_m$ .

# § 5.8. Analisi FEM del motore con  $J_{rms} = 9,55A/mm^2$

Le simulazioni di figura 5.16 e 5.15 sono state portate a termine con una corrente di picco in cava,  $I_{cava}$ , pari a 2750  $A_{picco}$ , che corrisponde ad una densità di corrente efficace,  $J_{rms}$ , pari a 9,55  $A/mm^2$ . La coppia ottenuta è pari a 4113 Nm ed è indicata nella tabella 5.13. L'ondulazione della coppia è pari a 8,2 % (figura 5.16). L'ondulazione di coppia assume valori inferiori (5 % circa) quando `e alimentata con valori di corrente pi`u bassi. In figura 5.17 si possono notare le linee di flusso e i livelli di induzione nella macchina per  $\alpha_i^e$  corrispondente a  $T_{max}.$ 

La caratteristica Coppia-Velocità della macchina, è riportata in figura 5.22. Tale andamento è dovuto al cerchio di raggio  $\hat{I}$  che racchiude il centro C( $-\lambda_{ma}/L_d$ , 0) dell'ellissi imposta dal limite di tensione. Con i pallini è indicato il passaggio dalla traiettoria MTPA a quella MTPV. Come si può notare il punto di funzionamento passa subito alla traiettoria MTPV. In figura 5.20 si nota come il punto

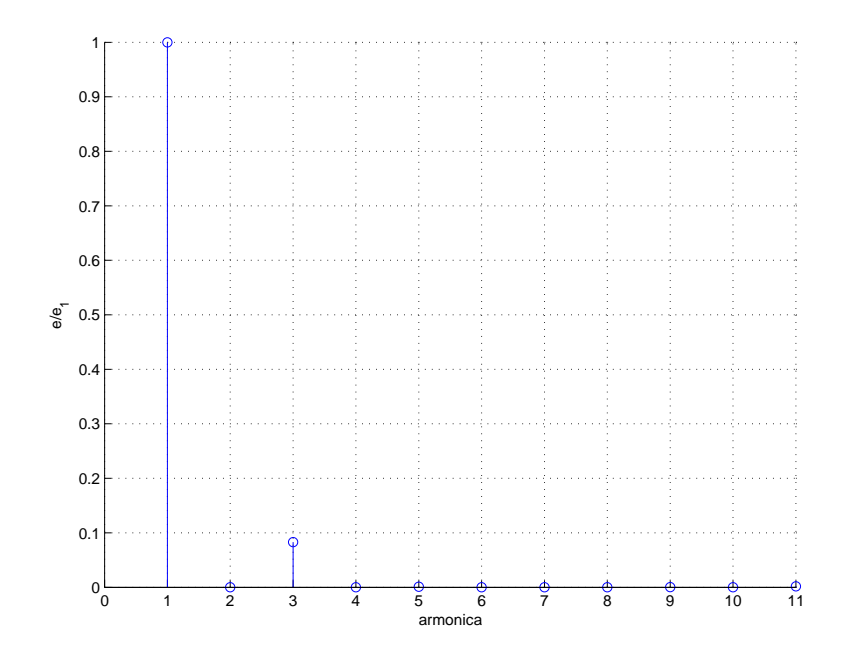

Figura 5.13: IPM 7: Armoniche della f.e.m. indotte a vuoto rapportate alla fondamentale.

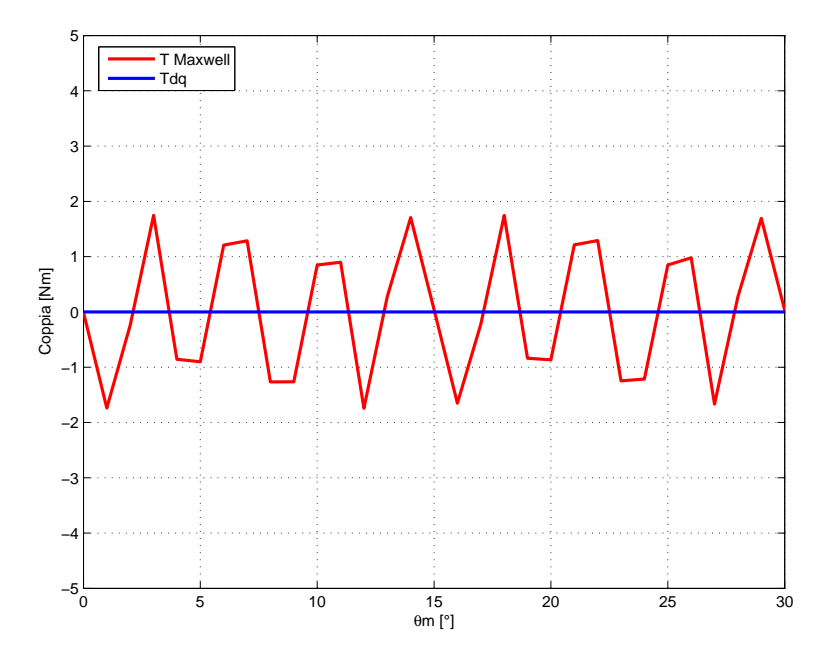

Figura 5.14: IPM 7: Andamento della coppia di impuntamento in funzione dell'angolo meccanico  $\theta_m$ .

di funzionamento del motore si sposti dalla traiettoria MTPA a quella MTPV nel piano  $I_d - I_q$ . Spostandosi lungo la traiettoria MTPV la velocità massima ottenibile è teoricamente infinita. In figura 5.21 sono rappresentati i valori delle coordinate del punto di funzionamento nel piano  $I_d-I_q$  in funzione della velocità.

| $\alpha_i^e$ corrispondente a $T_{max}$ | 150           | $\circ$ |
|-----------------------------------------|---------------|---------|
| $T_{dq}$ media per $\alpha_i^e = 145$   | 4113          | Nm      |
| $\Delta T_{max}$ (percentuale)          | 336 $(8,2\%)$ | Nm      |
| $\hat{B}_q$                             | 1,8           | Т       |
| $\hat{B}_t$                             | 1,86          | T       |
|                                         | 2,12          | Т       |

Tabella 5.13: Risultati delle simulazioni per il motore IPM 7 con  $j_{rms}$  =  $9,55A/mm^2$ .

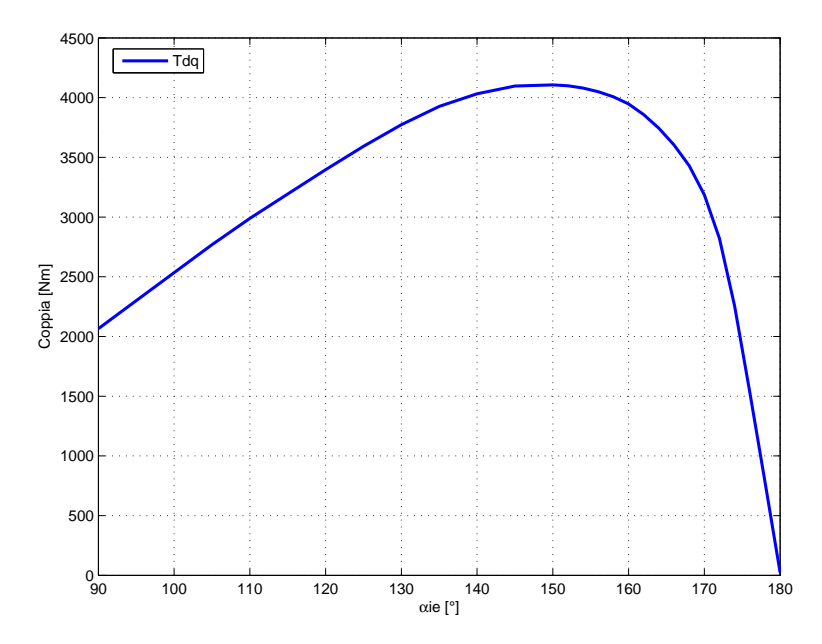

Figura 5.15: IPM 7: Andamento della coppia in funzione dell'angolo del vettore delle correnti  $\alpha_i^e$ .

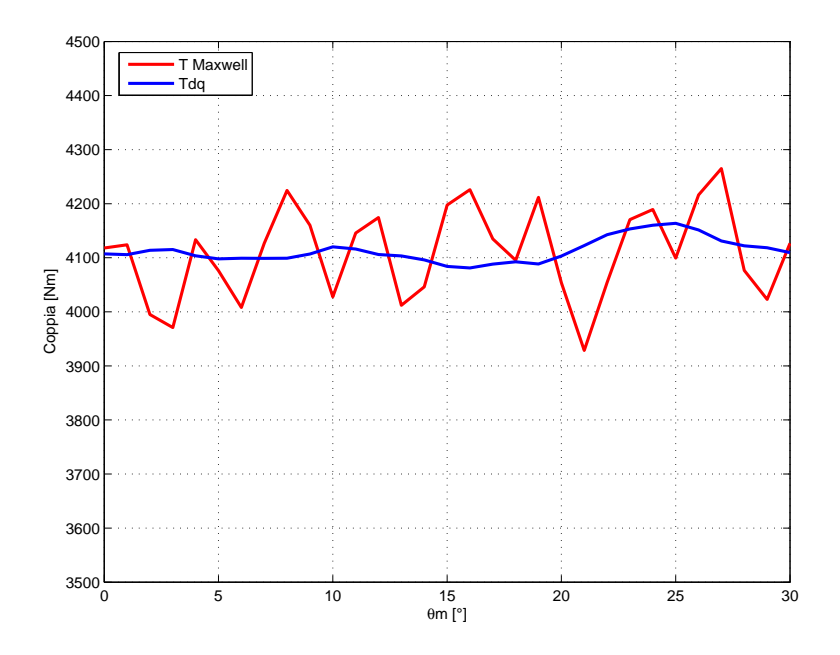

Figura 5.16: IPM 7: Andamento della coppia in funzione dell'angolo  $\theta_m,$ fissato  $\alpha_i^e = 145.$ 

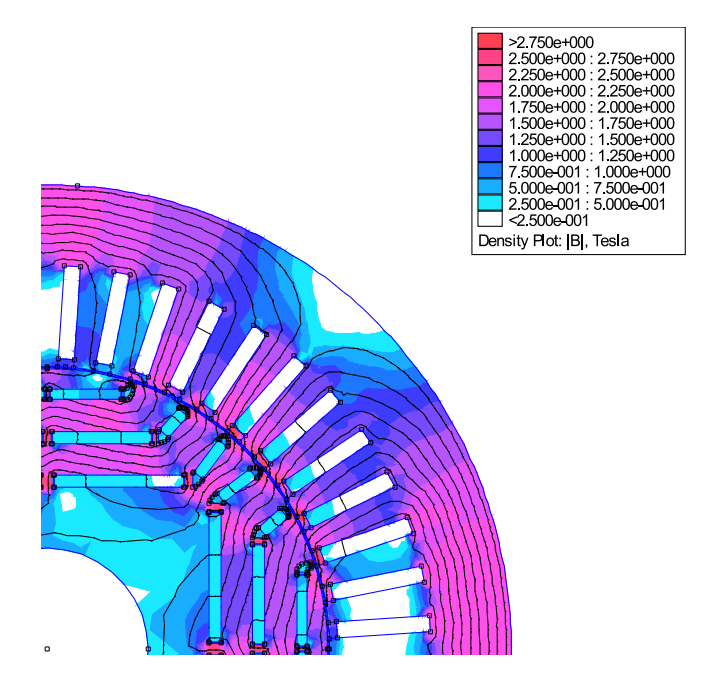

Figura 5.17: IPM 7: Induzione e linee di flusso.

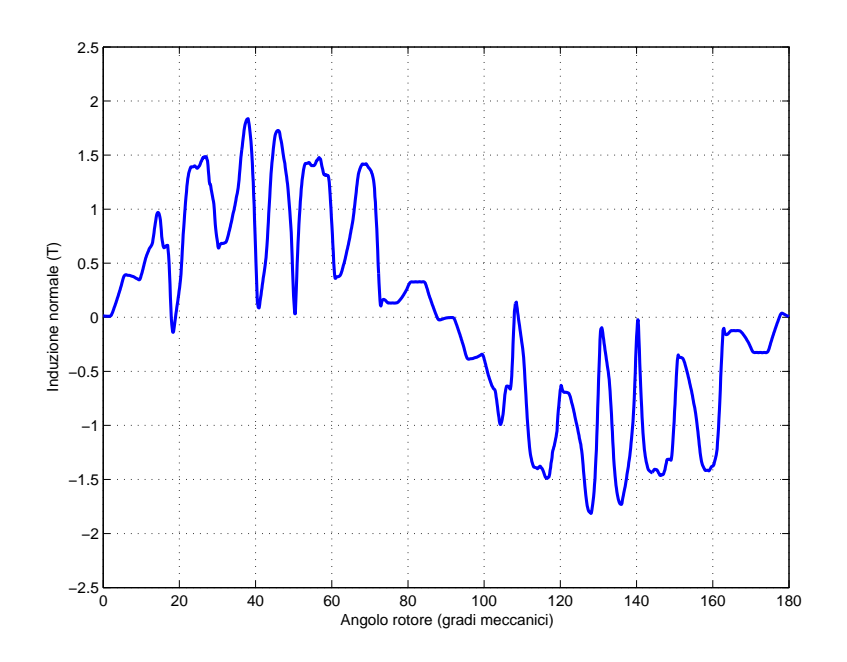

Figura 5.18: IPM 7: Andamento di Bn lungo il traferro.

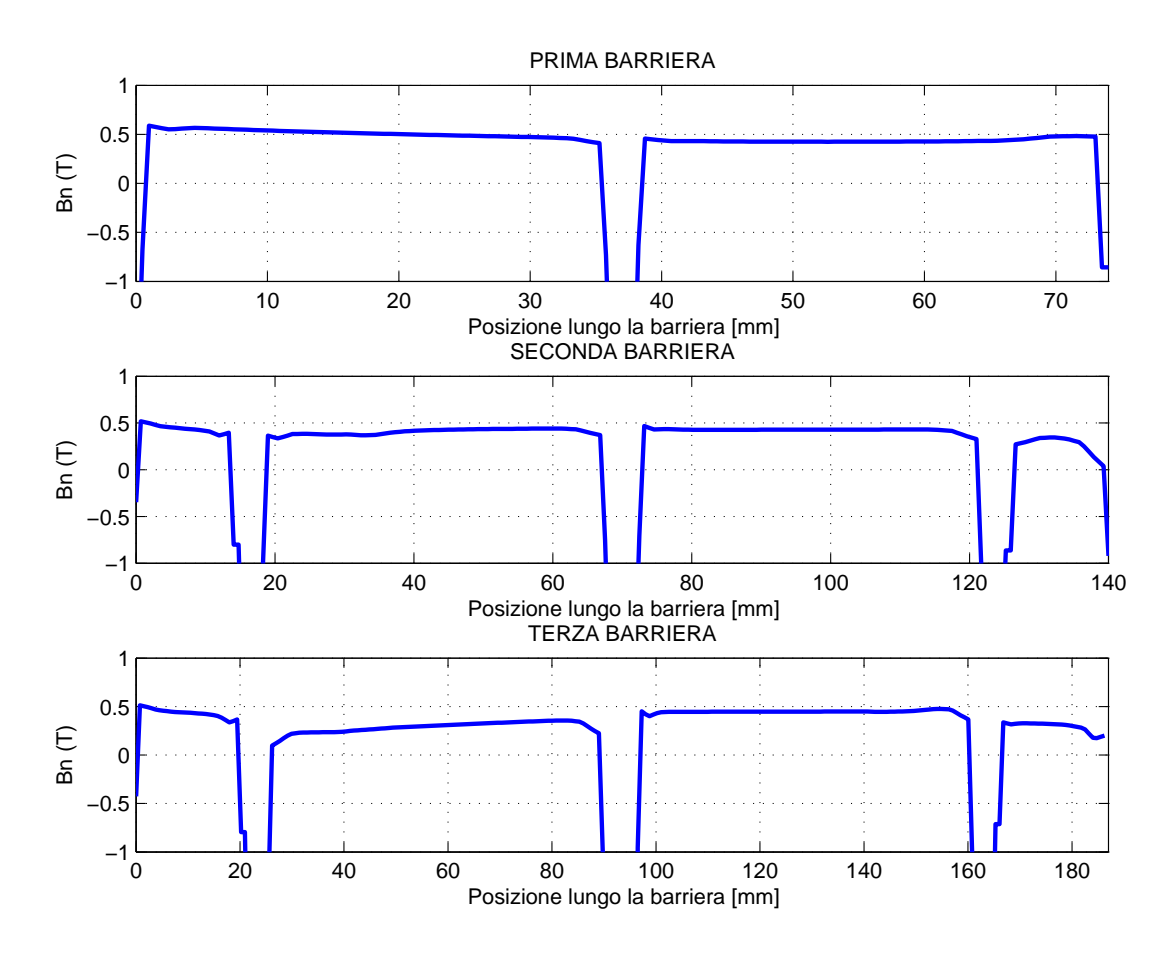

Figura 5.19: IPM 7: Andamento di Bn lungo la barriera davanti ai magneti.

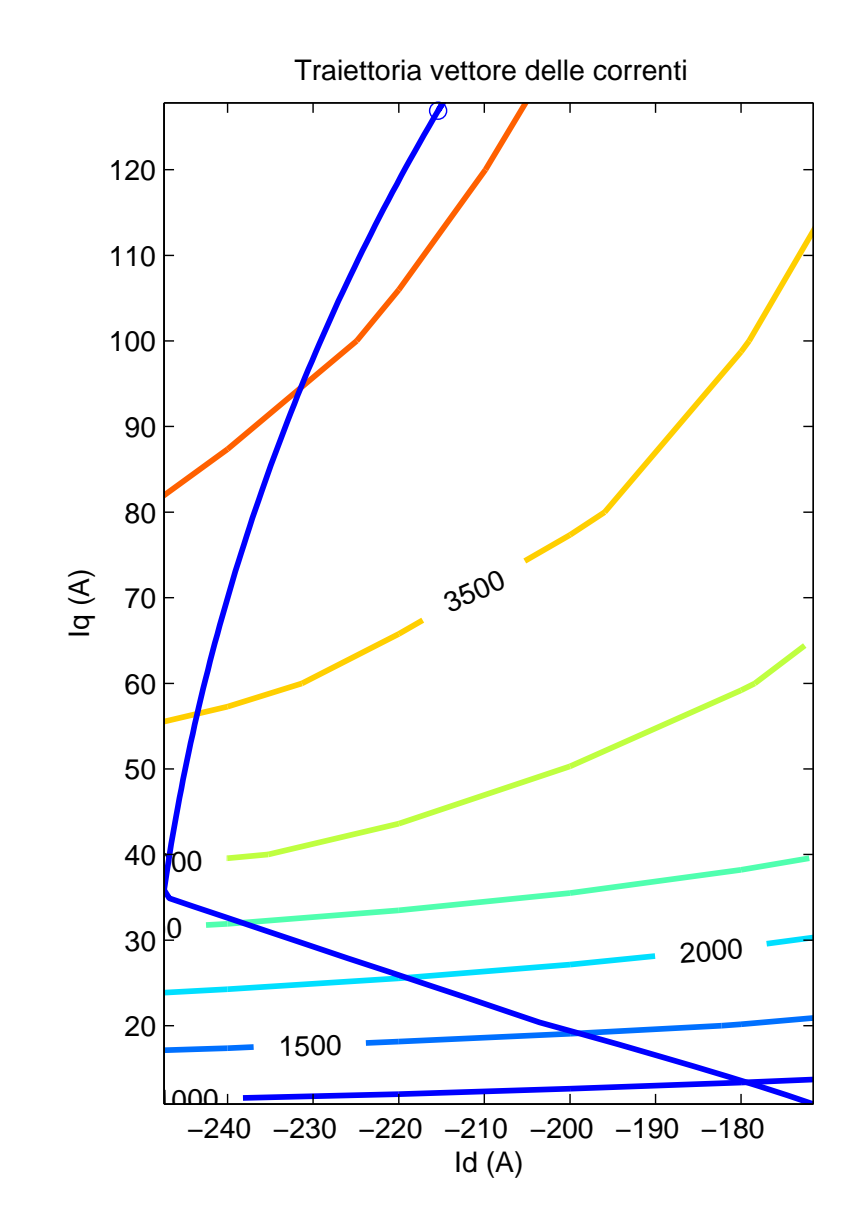

Figura 5.20: IPM 7: Traiettoria MTPA e MTPV (linea blu) e linee isocoppia nel piano Id-Iq.

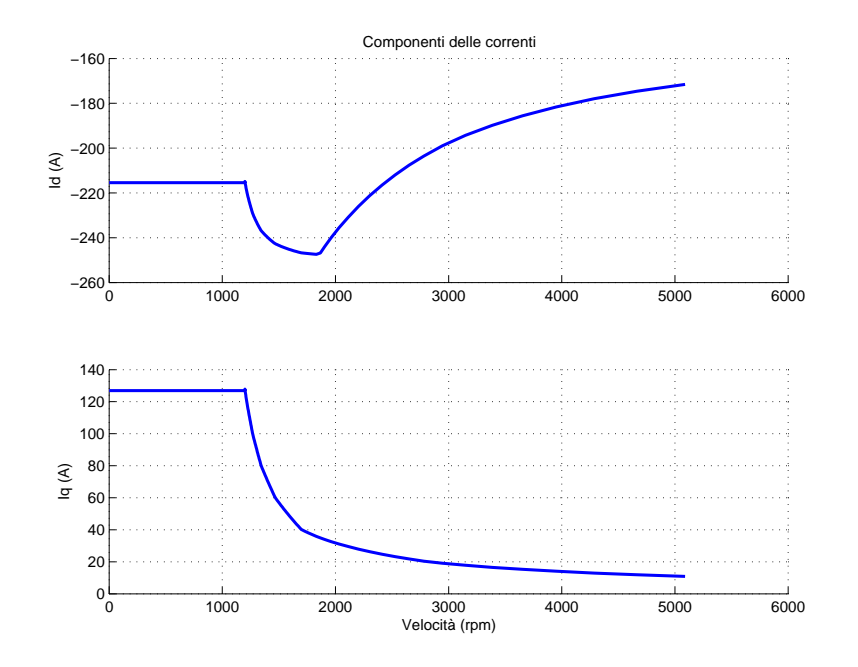

Figura 5.21: IPM 7: Componenti del vettore di corrente per il punto di funzionamento che si sposta lungo la traiettoria indicata in figura 5.20.

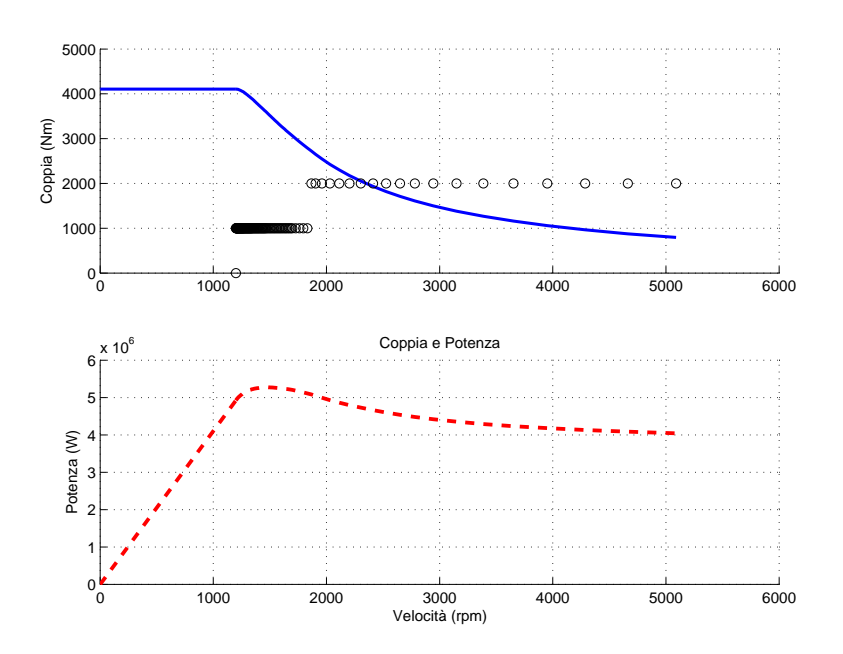

Figura 5.22: IPM 7: Andamento della coppia e della potenza in funzione della velocità.

Nelle immagini 5.23, 5.24, 5.25, 5.26, 5.27 sono illustrati gli andamenti delle potenze perse in funzione della velocità del motore per punto di funzionamento che si sposta lungo la traiettoria indicata in figura 5.20. I grafici delle potenze perse in funzione della velocità sono utili per stimare la potenza da smaltire nelle diverse parti della macchina. Nelle simulazioni termiche si dovranno inserire le perdite specifiche in ciascuna zona: denti, corona, rame. Dal confronto delle figure 5.25 e 5.26 si nota che la corona sente il deflussaggio e le perdite si portano ad un valore pressoché costante con la velocità mentre le perdite nei denti aumentano. Dalla figura 5.27 si nota che l'intervallo critico, per cui ho massime perdite, è quello che va dai 1000rpm ai 2000rpm.

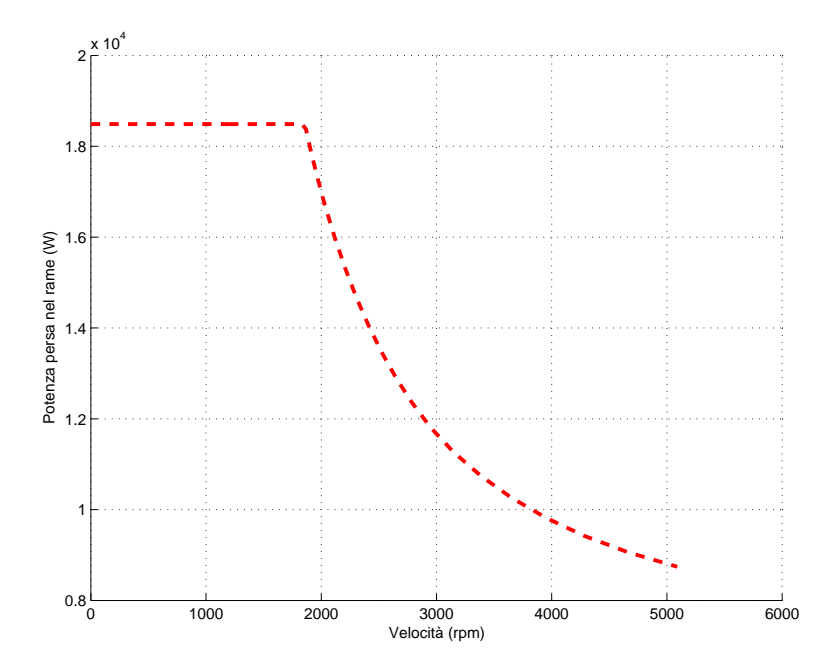

Figura 5.23: IPM 7: Andamento della potenza persa nel rame in funzione della velocità.

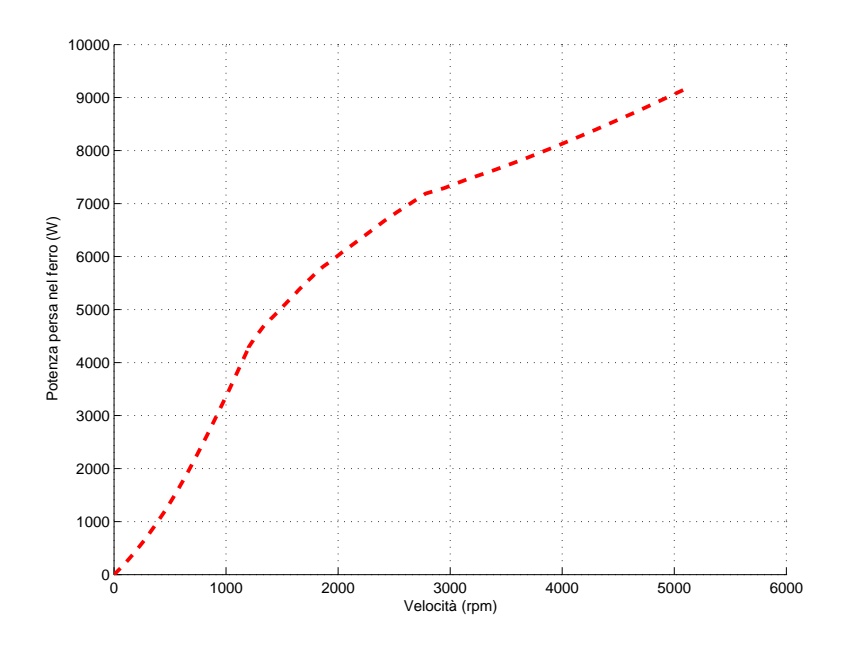

Figura 5.24: IPM 7: Andamento della potenza persa nel ferro in funzione della velocità.

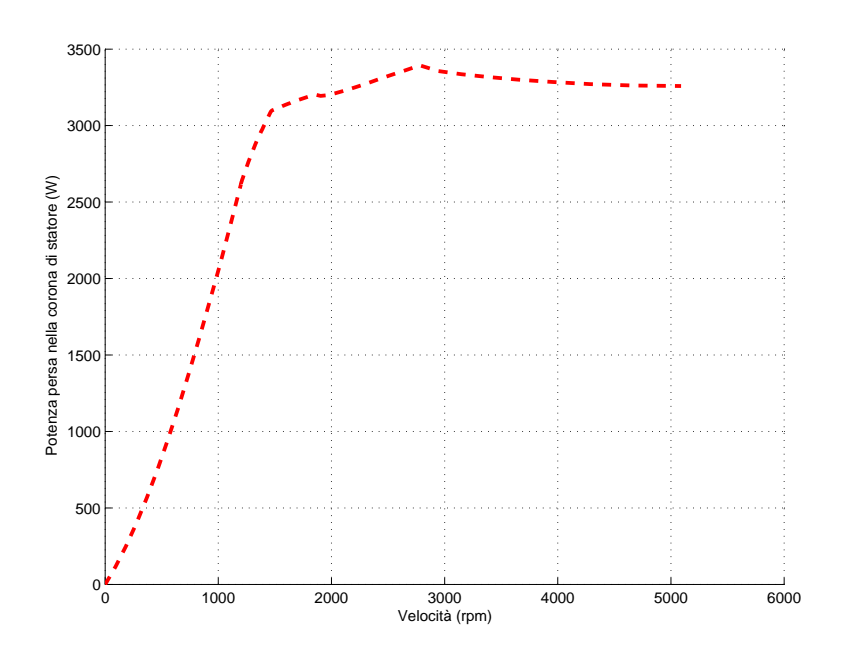

Figura 5.25: IPM 7: Andamento della potenza persa nel ferro della corona di statore in funzione della velocità.

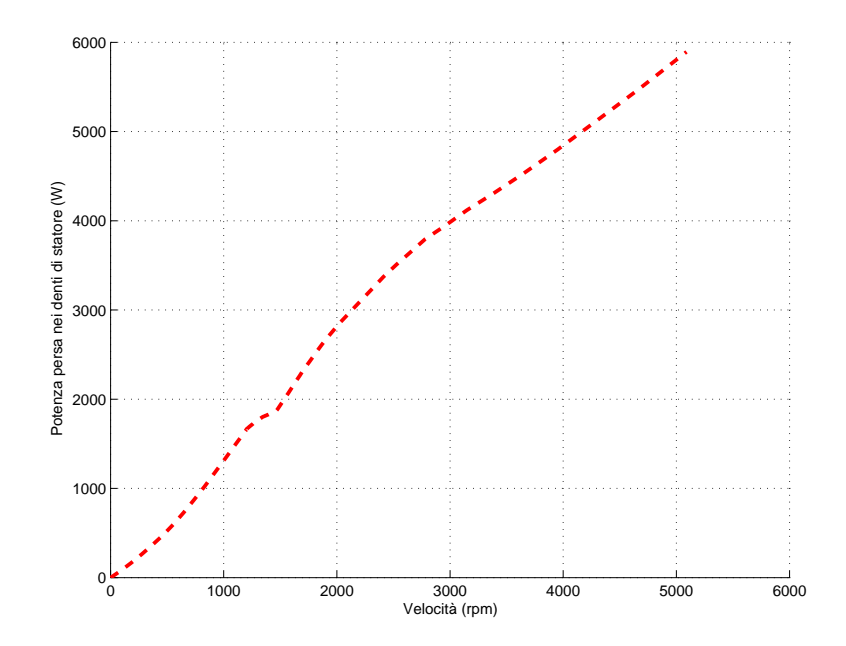

Figura 5.26: IPM 7: Andamento della potenza persa nel ferro dei denti di statore in funzione della velocità.  $\,$ 

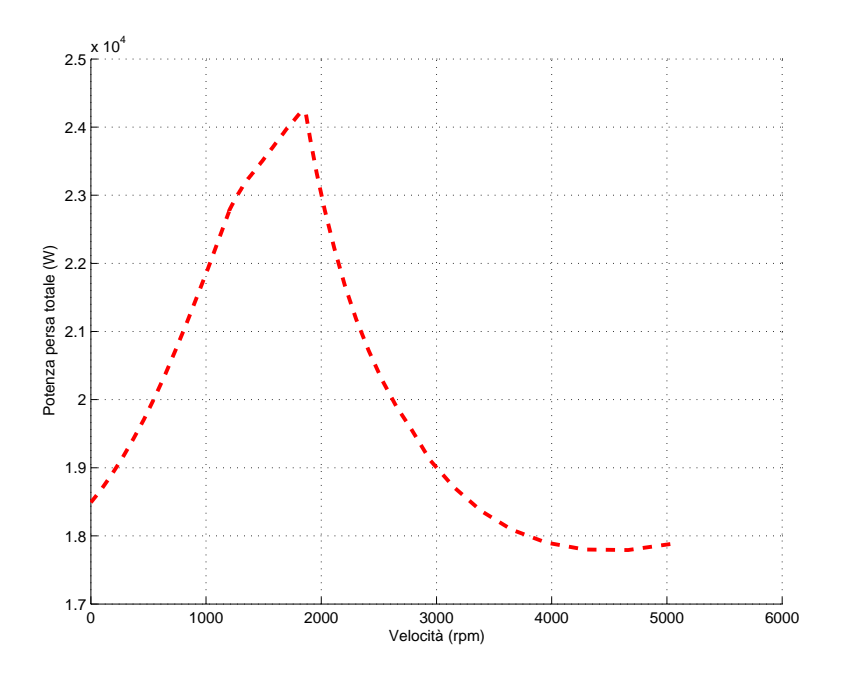

Figura 5.27: IPM 7: Andamento della potenza persa totale in funzione della velocità.

# § 5.9. Analisi FEM del motore con  $J_{rms} = 4, 2A/mm^2$

Le simulazioni sono state portate a termine con una corrente di picco in cava,  $I_{cava}$ , pari a 1210  $A_{picco}$ , che corrisponde ad una densità di corrente efficace,  $J_{rms}$ , pari a 4,2  $A/mm^2$ . La coppia ottenuta è pari a 1958 Nm ed è indicata nella tabella 5.14. La figura 5.29 mostra la caratteristica coppia-velocità se il punto di funzionamento si sposta lungo la circonferenza di corrente nel piano  $I_d - I_q$ . Tale caratteristica è stata ottenuta prendendo come riferimento il punto  $P(1200$ rpm, 4113Nm) della figura 5.22, ricavato dalla simulazione con  $J_{rms} = 9,55A/mm^2$ . La potenza persa per effetto Joule è pari a  $P_J=3579W$ . Dato che il punto di funzionamento si sposta lungo la circonferenza di raggio  $I<sub>N</sub>$  la potenza persa nel rame in funzione della velocità è costante.

| $\alpha_i^e$ corrispondente a $T_{max}$ | 140           | $\Omega$       |
|-----------------------------------------|---------------|----------------|
| $T_{da}$ media per $\alpha_i^e = 140$   | 1958          | N <sub>m</sub> |
| $\Delta T_{max}$ (percentuale)          | 116 $(5,9\%)$ | Nm             |
| $\hat{B}_q$                             | 1,7           | T              |
| $\hat{B}_t$                             | 1,71          | T              |
|                                         | 2,01          |                |

Tabella 5.14: Risultati delle simulazioni per il motore IPM 7.

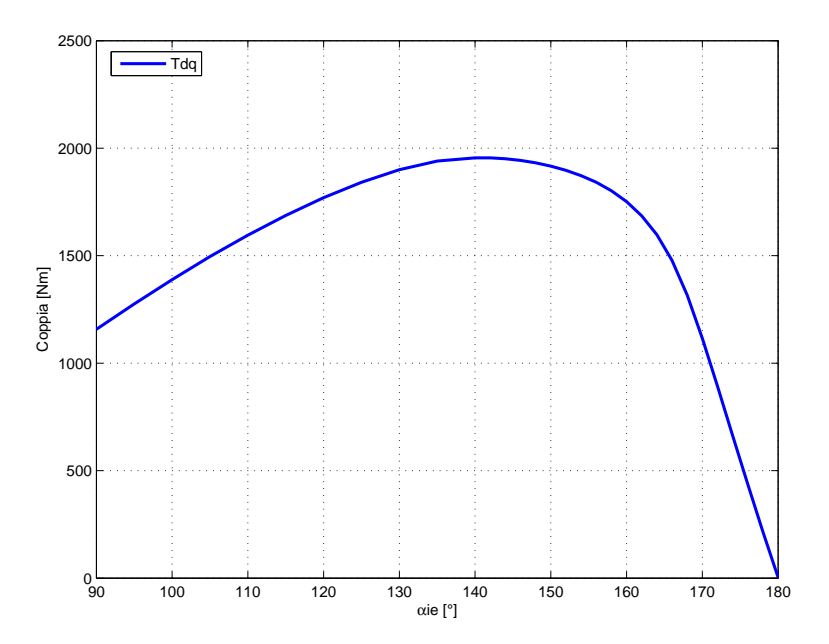

Figura 5.28: IPM 7: Andamento della coppia in funzione dell'angolo del vettore delle correnti  $\alpha_i^e$ .

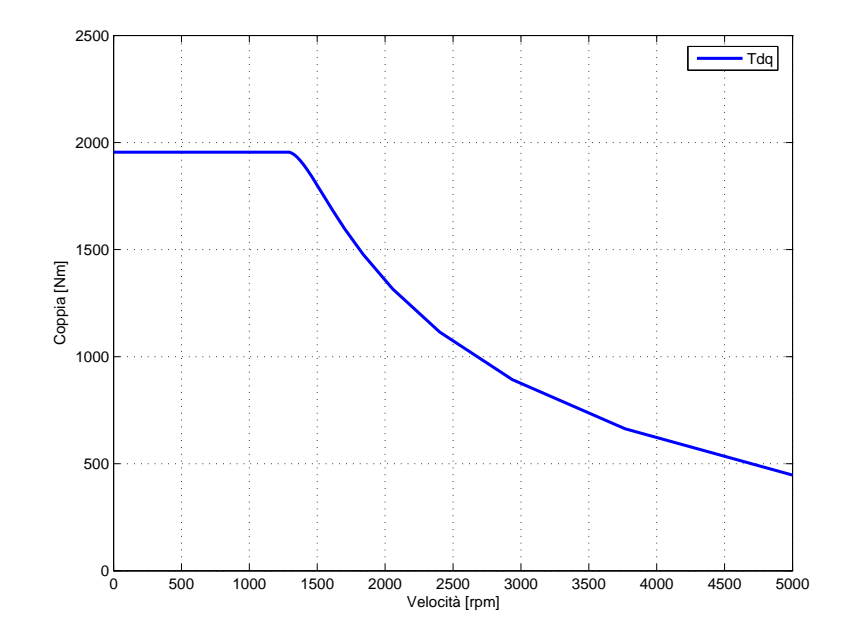

Figura 5.29: IPM 7: Andamento della coppia in funzione del numero di giri.

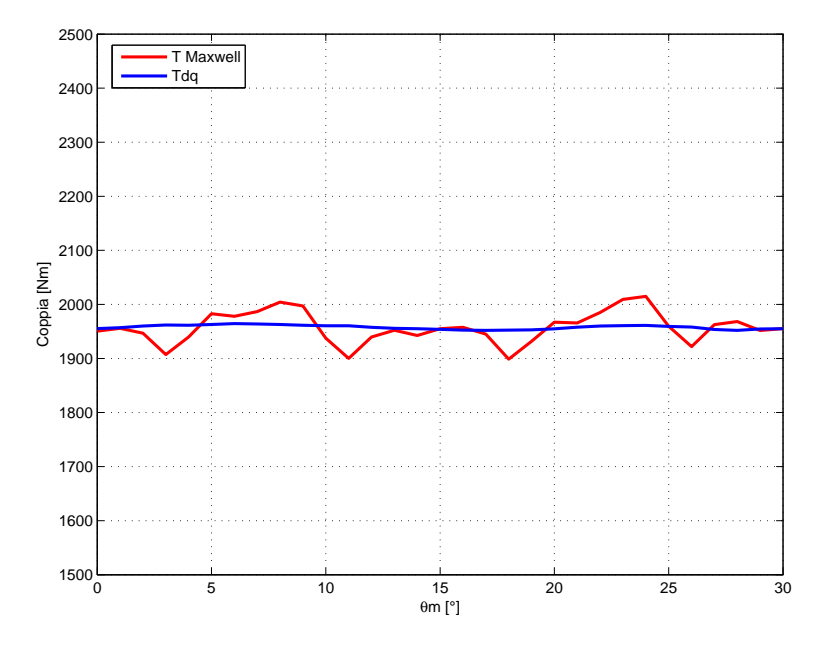

Figura 5.30: IPM 7: Andamento della coppia in funzione dell'angolo  $\theta_m$ , fissato  $\alpha_i^e = 140.$ 

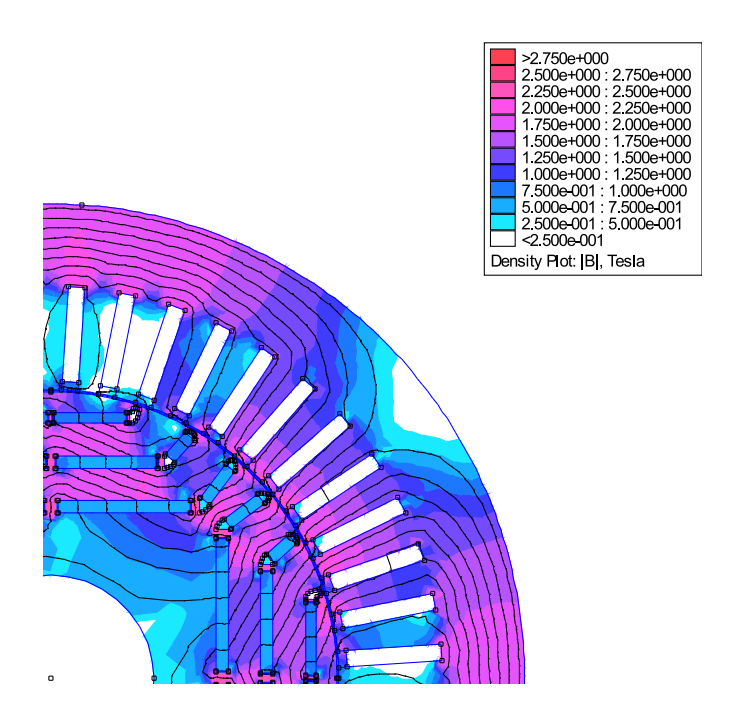

Figura 5.31: IPM 7: Induzione e linee di flusso.

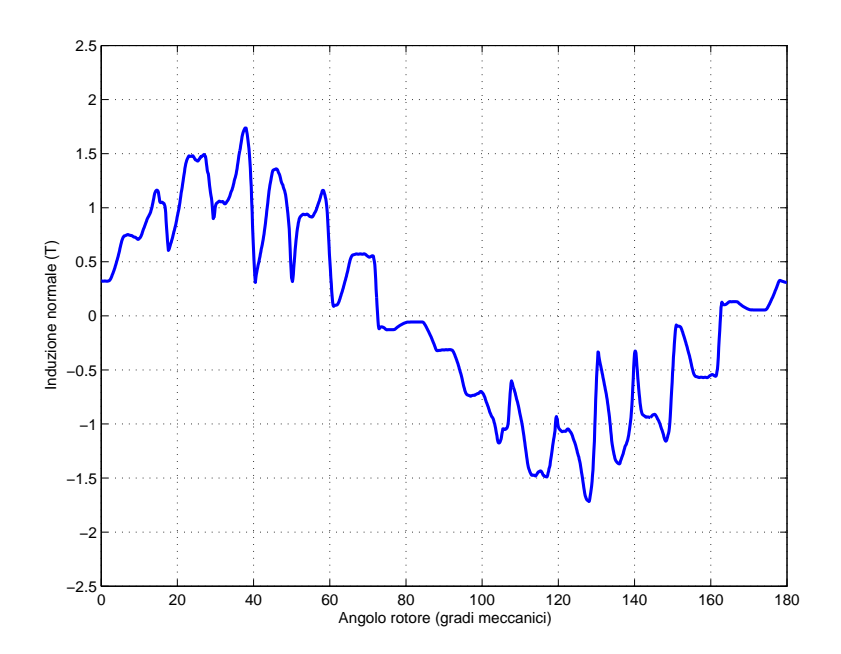

Figura 5.32: IPM 7: Andamento di Bn lungo il traferro.

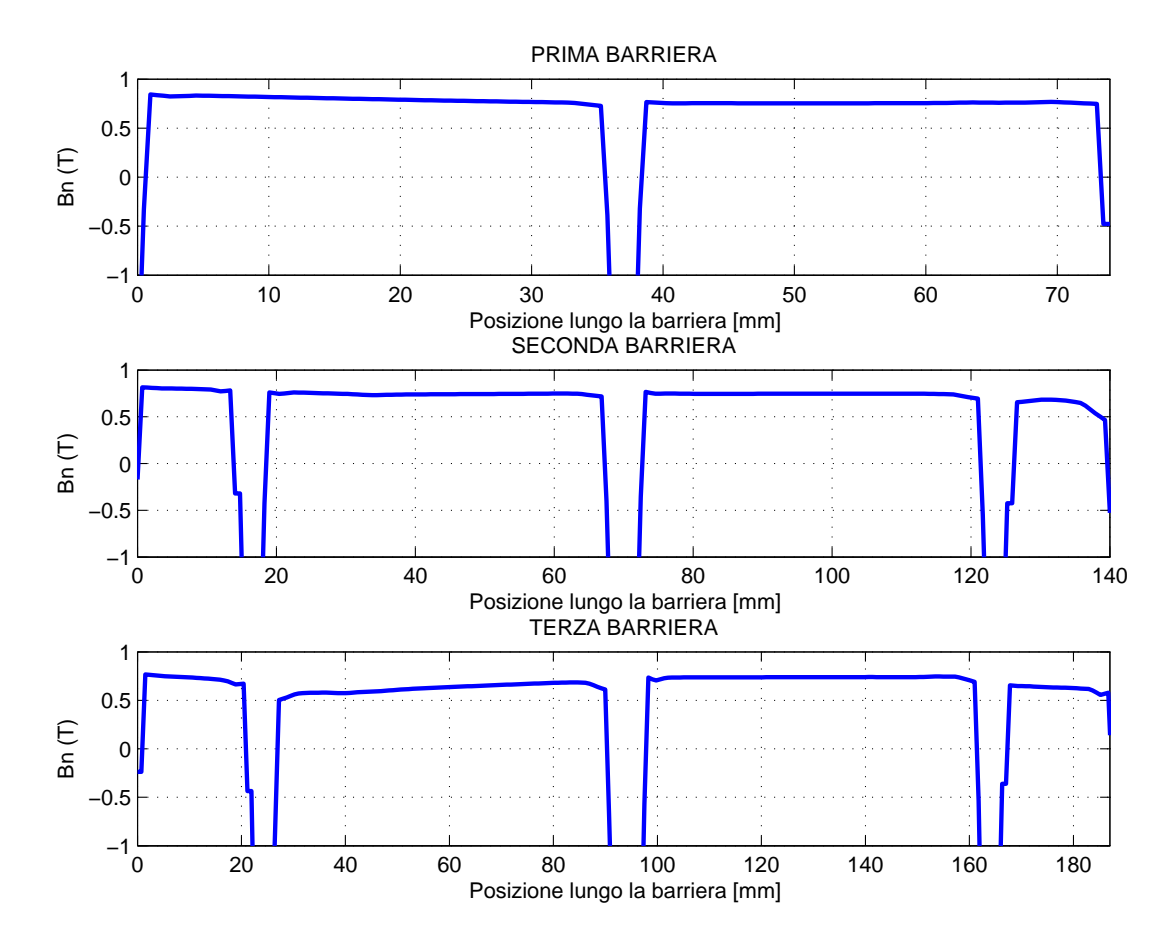

Figura 5.33: IPM 7: Andamento di Bn lungo la barriera davanti ai magneti.

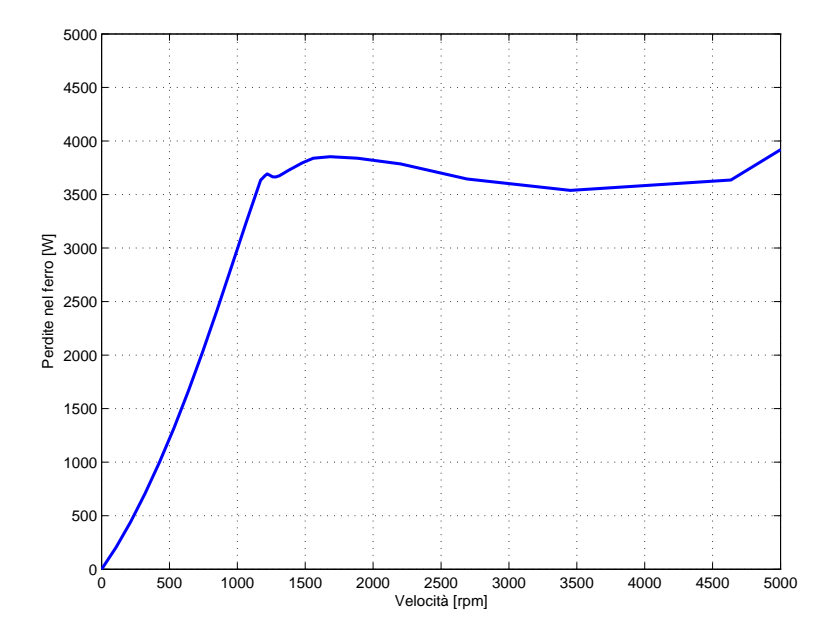

Figura 5.34: IPM 7: Andamento della potenza persa nel ferro in funzione del numero di giri.

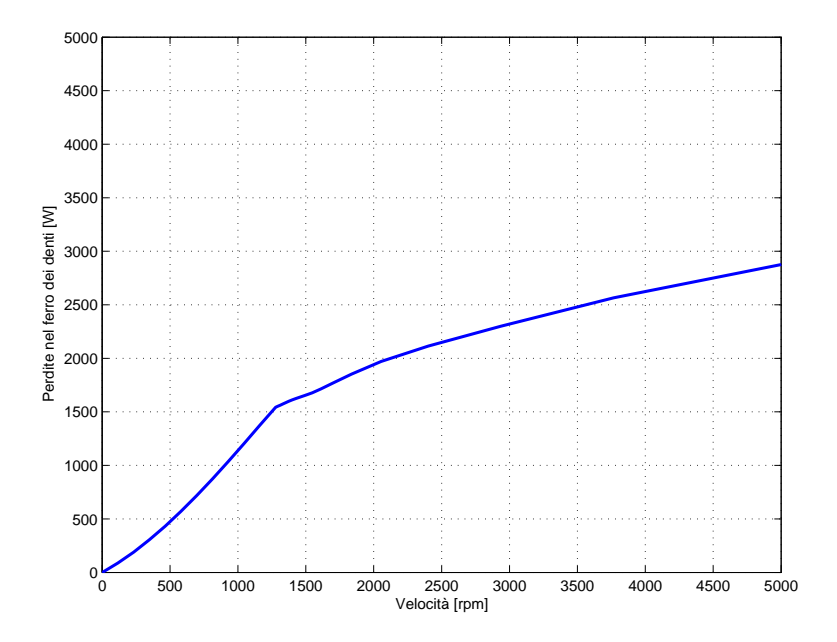

Figura 5.35: IPM 7: Andamento potenza persa nel ferro dei denti in funzione del numero di giri.

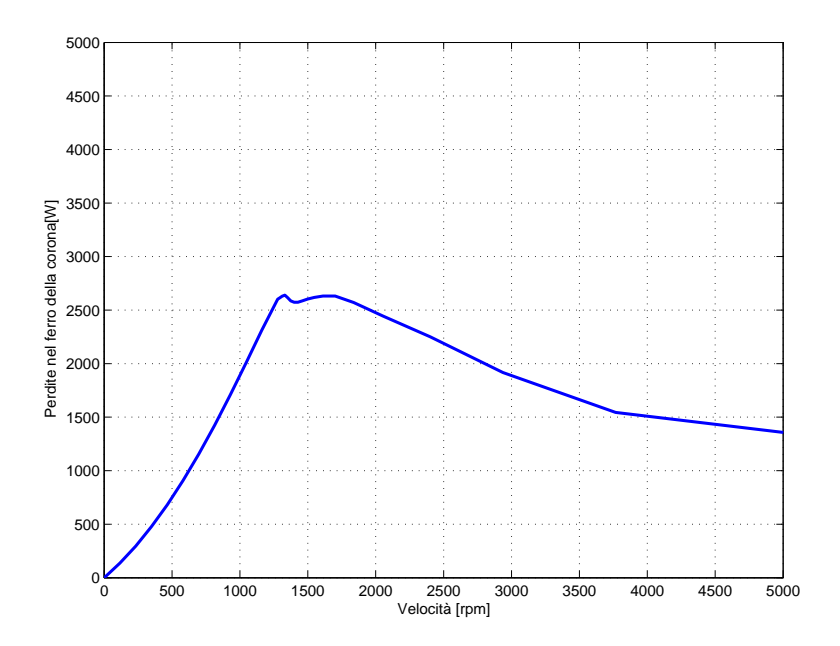

Figura 5.36: IPM 7: Andamento potenza persa nel ferro della corona in funzione del numero di giri.

### § 5.10. Verifica Termica

In questo paragrafo si effettua la verifica termica del motore. Lo scopo è determinare la sovratemperatura alla quale si porta il magnete e l'isolamento dell'avvolgimento rispetto alla temperatura del diametro esterno dello statore. Per la verifica termica `e stato utilizzato ancora una volta un programma agli elementi finiti 2D denominato Mirage.

#### § 5.10.1. Caratteristiche termiche dei materiali

I valori di conducibilità dei materiali utilizzati nel programma di simulazione sono elencate nella tabella 5.15.

| Materiale  | Valore $[W/mK]$ |
|------------|-----------------|
| Isolante   | 0,15            |
| Vernice    | 0,15            |
| Rame       | 380             |
| Ferro      | 83              |
| Alluminio  | 220             |
| Aria Ferma | 0,026           |
| Magneti    | Q               |

Tabella 5.15: Conducibilit`a termica dei materiali.

Per facilitare la creazione della geometria nel programma di simulazione, si considera il rame e la vernice come un unico materiale con una conducibilità termica equivalente  $\lambda_{Cu-Ver}$ . Tale conducibilità si può calcolare secondo le equazioni (5.9), (5.10) e (5.11). Dato che l'equazione (5.9) fa riferimento ad un conduttore circolare, si considera il diametro equivalente della piattina.

$$
x = \frac{d_{senzaiso}}{d_{coniso}} = \frac{3,46}{3,46+0,3} = 0,92
$$
\n(5.9)

$$
F = 37,5x^2 - 43,75x + 14 = 5,49
$$
\n
$$
(5.10)
$$

$$
\lambda_{Cu-Ver} = F \cdot \lambda_{ver} = 5,49 \cdot 0,15 = 0,82W/mK \tag{5.11}
$$

L'aria al traferro è in movimento e quindi ha una conducibilità termica diversa dall'aria ferma. La conducibilità dell'aria al traferro è calcolata secondo le equazioni (5.12), (5.13) e (5.14), facendo uso del numero di Reynolds, indicato con  $R_e$ . Mentre  $\eta$  è un numero adimensionale inferione all'unità. Con v è indicata la velocità relativa tra rotore e aria e con  $\nu$  la viscosità cinematica.

$$
\omega_n = 2\pi \frac{n}{60} = 2\pi \frac{2700}{60} = 283 \, rad/s
$$
\n
$$
v = \omega R_i = 283 \cdot 0, 140 = 39, 62 \, m/s
$$
\n
$$
\eta = \frac{R_i - g}{R_i} = \frac{140 - 1}{140} = 0,993 \tag{5.12}
$$

$$
R_e = \frac{v \cdot g}{\nu} = \frac{39,62 \cdot 0,001}{1,8931 \cdot 10^{-5}} = 2093\tag{5.13}
$$

$$
\lambda_{gap} = 0,0019\eta^{-2,9084} R_e^{0,4614 \cdot \ln(3,3361 \cdot \eta)} = 0,133W/mK \tag{5.14}
$$

Per l'aria al traferro si usa, quindi, la conducibilità termica pari a  $\lambda_{\text{gap}}=0,133$ W/mK.

Tra la cassa e la corona è stato inserito uno strato d'aria di 0,05mm a simulare la resistenza termica di contatto. Come si vedr`a nelle simulazioni anche se lo strato d'aria è molto sottile il salto di temperatura non è trascurabile.

#### § 5.10.2. Simulazioni Termiche 2D

Nelle simulazioni termiche 2D è stata adottata come profondità il valore  $L_{stk}$ . Questo è bene sottolinearlo perchè le perdite specifiche nel rame e nel ferro vanno inserite per  $W/m^3$ . Ai denti e alla corona sono state attribuite le proprie perdite nel ferro. Sul tratto di circonferenza esterna è stato posto come condizione di Dirichelet la temperatura di 0°C. Data la simmetria del problema si studia solo 1/4 della geometria. Ai lati sono stati imposte le condizioni di Neumann.

L'obbiettivo è quello di valutare le sovratemperature poichè non si conoscono i particolari della camicia di raffreddamento la cui realizzazione è stata affidata ad un'azienda privata.

In figura 5.39 è illustrata la distribuzione delle temperature. Dato che il motore deve sostenere i duty cycle indicati nelle specifiche (figura 5.37) si è calcolato la potenza persa media che il motore deve dissipare nell'intero ciclo. Per passare dal grafico Coppia-Tempo di figura 5.37 a quello Potenza-Tempo, per calcolare la potenza media, si è utilizzato come variabile di riferimento la velocità sfruttando la caratteristica Coppia-Velocità.

La simulazione è stata portata a termine con i seguenti valori di potenze perse:  $P_{fe,dente} = 2086 \text{W}, P_{fe,corona} = 2057 \text{W}, P_{Cu} = 11460 \text{W}$ . La massima sovratemperatura alla quale si porta il magnete è pari a  $\Delta T_{mag}$ =48K. Mentre l'isolante dell'avvolgimento si porta alla sovratemperatura massima di  $\Delta T_{iso}$ =72K.

Ipotizzando che la temperatura dell'acqua in ingresso alla camicia di raffreddamento sia pari a 65°C, la temperatura massima che raggiunge l'isolamento sarà prossima a  $T_{iso} = \Delta T_{iso} + 65 = 137$ °C, mentre per i magneti  $T_{mag} = \Delta T_{mag} + 65 =$ 113°C. Entrambe le temperature sono inferiori a quella massima di funzionamento dell'isolante (200°) e del magnete (180°C).

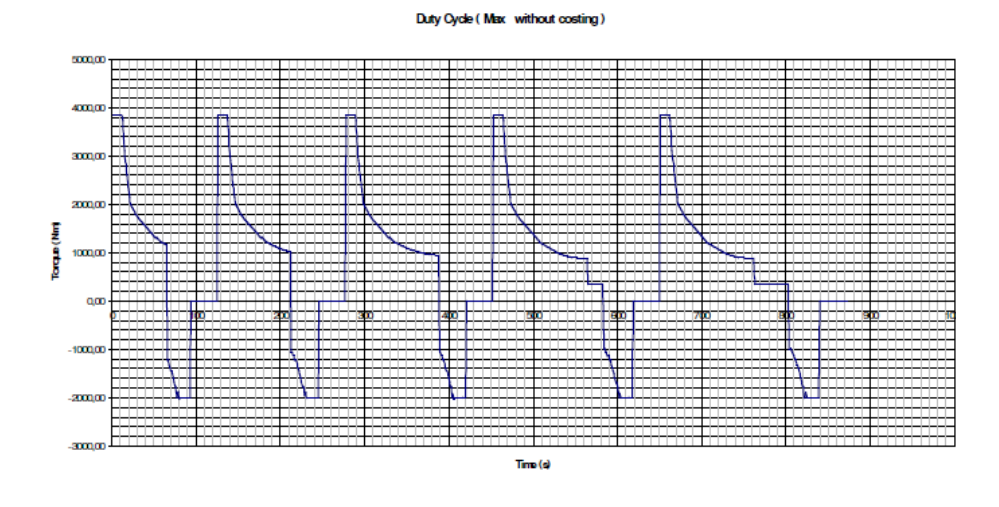

Figura 5.37: Duty Cycle che deve sostenere il motore.

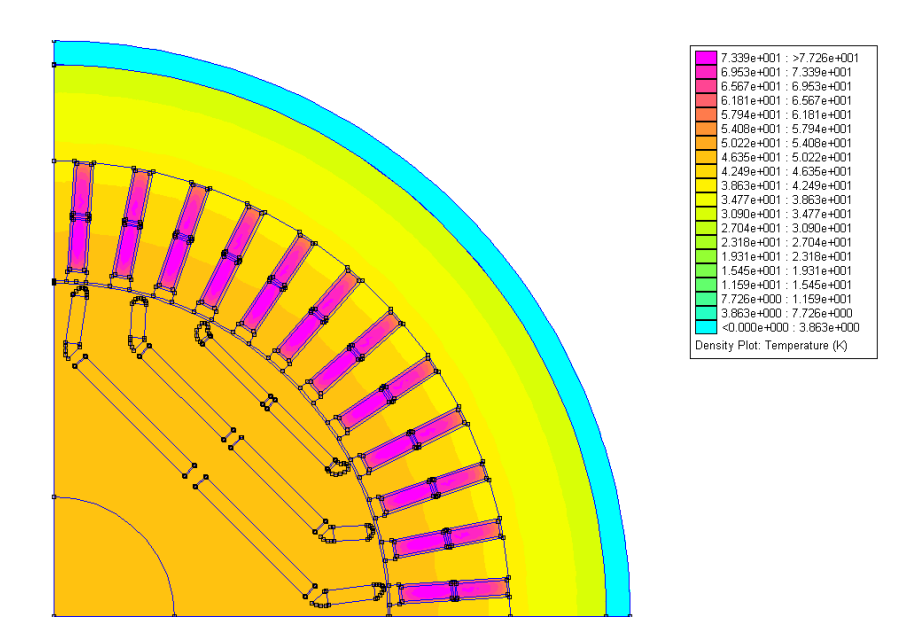

Figura 5.38: Distribuzione delle temperature, risultato della siumulazione termica, incluse le perdite Joule nelle testate.

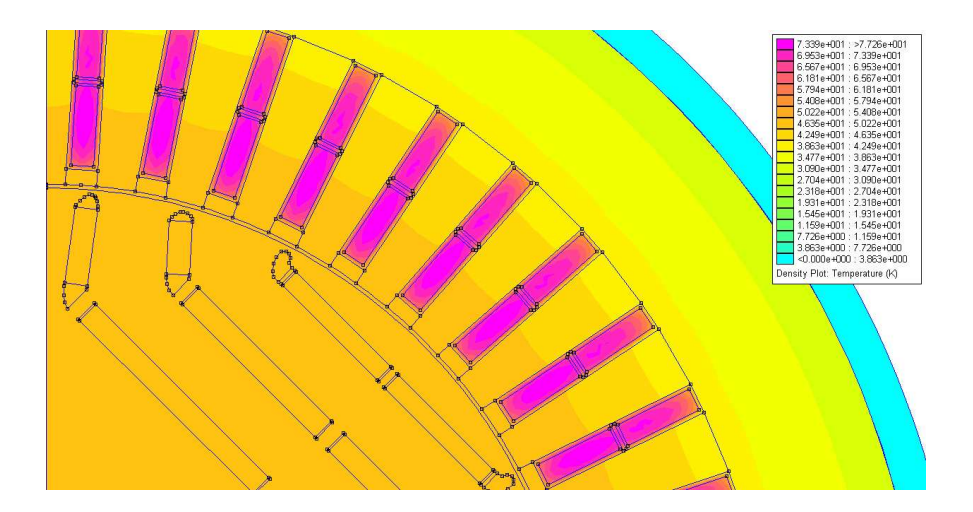

Figura 5.39: Distribuzione delle temperature, risultato della siumulazione termica, incluse le perdite Joule nelle testate. Dettaglio su isolamento e magnete.

# CAPITOLO 6

# Dimensionamento Finale IPM 6 poli

# § 6.1. Dimensionamento dello statore

Come visto nel dimensionamento finale del motore IPM 4 poli si è definitivamente fissato il valore della lunghezza dei conduttori attivi pari a  $L_{stk} = 480$  mm e di limitare il diametro esterno a  $D_e = 460$  mm. Il diametro interno che soddisfa le condizioni di ingombro ed è pari a  $D_i = 300$  mm. Si è scelto di avere un traferro pari ad 1 mm. Di seguito sono riportati i calcoli del dimensionamento finale.

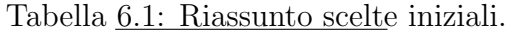

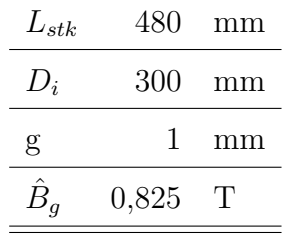

Si sceglie di avere q intero. Si procede quindi con la seguente coppia di q e Q:

$$
q = 3
$$

$$
Q = 54
$$

Il passo di dentatura,  $p_s$ , è pari a 17,5 mm. Si fissa il coefficiente di stipamento pari a  $k_{\text{strip}}=0.97$ .

$$
L_{fe} = k_{strip} \cdot L_{stk} = 0,97 * 480 = 465,6mm
$$

L'avvolgimento è trifase, doppio strato, embricato.

Il cliente ha specificatamente richiesto di utilizzare come materiale conduttore le piattine. Questo comporta l'utilizzo di cave di tipo aperto. Allo scopo di migliorare l'induzione al traferro e l'ondulazione di coppia si inserisce una bietta alta

| $L_{stk}$ | 480    | mm              |
|-----------|--------|-----------------|
| $D_i$     | 300    | mm              |
| g         | 1      | mm              |
| $w_t$     | 9,7    | mm              |
| $w_{s}$   | 7,8    | mm              |
| $h_s$     | 51     | mm              |
| $h_{so}$  | 4      | mm              |
| $S_{s}$   | 397,8  | mm <sup>2</sup> |
| $S_{cu}$  | 146,64 | mm <sup>2</sup> |
| $h_{bi}$  | 29     | mm              |
| $D_{est}$ | 460    | mm              |
|           |        |                 |

Tabella 6.2: Riassunto della geometria di statore.

4mm e caratterizzata da una permeabilità relativa pari a  $\mu_r = 25$ .

Una volta definita la geometria dello statore si procede calcolando lo spessore del traferro equivalente che tornerà utile più volte nel dimensionamento del rotore. Si calcola quindi il coefficiente di Carter  $k<sub>C</sub>$  e si ipotizza di avere il coefficiente di saturazione pari a  $k_{sat} = 1,2$ .

$$
k_C = \frac{p_s}{p_s + g - \frac{3}{4} \cdot w_{so}} = \frac{17,5}{17,5 + 1 - 0,75 \cdot 7,8} = 1,38
$$

$$
g'' = k_c \cdot k_{sat} \cdot g = 1,38 \cdot 1,2 \cdot 1 = 1,66 \, mm
$$

Si decide di adoperare, per il motore a magneti permanenti interni, 3 barriere con spessore dei magneti pari a 5mm.

## § 6.2. Descrizione dell'avvolgimento

#### § 6.2.1. Scelta del numero di conduttori

L'avvolgimento è di tipo trifase, a doppio strato, a matasse embricate. Le matasse sono collegate a spirale. Si è realizzato un raccorciamento pari a una cava che corrisponde a  $\beta_r = 20$  gradi elettrici. Dato che il motore è a 6 poli si è deciso di utilizzare il parallelo di macchina con numero di vie pari a 3. In tabella 6.3 sono riassunte le caratteristiche principali della macchina riguardanti l'avvolgimento e in tabella 6.4 sono indicati i coefficienti di distribuzione,  $k_d$ , raccorciamento,

 $k_r$ , e complessivo,  $k_{comp}$  per diverse armoniche. I coefficienti sono stati calcolati secondo le equazioni  $(6.1)$ ,  $(6.2)$  e  $(6.3)$ , dove v indica l'ordine dell'armonica.

$$
k_{d,v} = \frac{\sin(q\frac{v\alpha_i^e}{2})}{q\sin(\frac{v\alpha_i^e}{2})}
$$
\n
$$
(6.1)
$$

$$
k_{r,v} = \cos(\frac{v\beta_r}{2})\tag{6.2}
$$

$$
k_{comp} = k_{i,v} \cdot k_{r,v} \tag{6.3}
$$

Tabella 6.3: Caratteristiche principali della macchina riguardanti l'avvolgimento.

| Grandezza     | Valore | U.D.M.          |
|---------------|--------|-----------------|
| Qs            | 54     |                 |
| 2p            | 6      |                 |
| q             | 3      |                 |
| $\alpha_m$    | 6,667  | gradi meccanici |
| $\alpha_{me}$ | 20     | gradi elettrici |
|               | 20     | gradi elettrici |

Tabella 6.4: Coefficiente di avvolgimento, raccorciamento e complessivo.

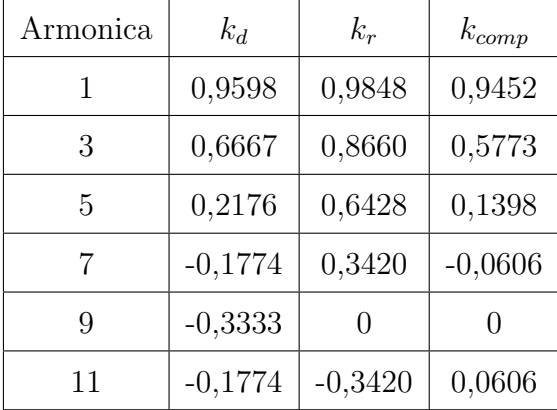

La stima del numero di conduttori è stata fatta prendendo come riferimento il punto P, per cui ho massima coppia, indicato nella caratteristica di trazione del motore IPM 6 poli, presente nel capitolo dedicato al dimensionamento preliminare, la cui versione si avvicina a quella definitiva. Dalle simulazioni con variazione dell'angolo elettrico $\alpha_i^e$ sono stati ricavati i flussi $\lambda_d$ e $\lambda_q,$ concatenati con le fasi, relativi a quel punto di funzionamento. Si è ricavato quindi il valore massimo dell'ampiezza del vettore  $\lambda$  che corrisponde a 0,5517 Vs. Tale valore corrisponde ad  $n_c = 1$ .

Si è qundi determinato il numero di conduttori in base alla tensione massima di

funzionamento indicata nelle specifiche tecniche e pari a  $U_{eff,ff}=2340V$ , con un fattore di margine pari a 0,85.

$$
\hat{E} = \sqrt{2} \cdot 0,85 \frac{2340}{\sqrt{3}} = 1624V
$$

$$
\hat{\lambda} = 0,5517Vs
$$

$$
\omega_{me} = 2\pi p \frac{n}{60} = 2\pi \cdot 3 \frac{1100}{60} = 346 rad/s
$$

$$
\hat{E}_s = \omega \hat{\lambda} = 346 \cdot 0,5517 = 191V
$$

$$
n_{cs} = \frac{\hat{E}}{\hat{E}_s} = \frac{1624}{191} = 8,5
$$

Si sceglie  $n_{cs}$ , numero di conduttori in cava, equivalenti, in serie, pari a 8. Il che corrisponde ad un numero di conduttori in cava,  $n_c = 3 \cdot n_{cs} = 24$ . Il numero di conduttori in serie per fase risulta essere  $N_s = 144$ .

Di seguito è riportata una verifica della tensione raggiunta nel punto di funzionamento di coppia massima della caratteristica di trazione con l'avvolgimento definitivo. Come si pu`o notare, la tensione concatenata efficace rimane al di sotto della tensione minima alla quale bisogna garantire la caratteristica di trazione indicata nelle specifiche, che corrisponde a 2200V.

$$
\hat{\lambda} = 4,41Vs
$$
  

$$
\hat{E} = \omega \hat{\lambda} = 346 \cdot 4,41 = 1526V
$$
  

$$
\hat{V} = \frac{\sqrt{3}}{\sqrt{2}} \hat{E} = \frac{\sqrt{3}}{\sqrt{2}} 1526 = 1870V < 2200V
$$

#### § 6.2.2. Isolamento e dimensioni piattine

Come indicato nelle specifiche è stato richiesto l'utilizzo delle piattine. Le dimensioni delle piattine dipendono dalle dimensioni della cava e dall'isolamento utilizzato. L'isolamnto adottato è lo stesso di quello riportato in figura 5.2, utilizzato per il motore IPM 4 poli.

Si ricava, quindi, la larghezza della piattina nuda, sapendo che sono stati riservati 0,15mm per l'aria e la larghezza della cava è pari a  $w_s = 7,8$ mm:

$$
w_{piattina} = w_s - 0, 44 - 1, 3 - 0, 3 - 0, 15 = 5, 6mm
$$

L'altezza della piattina nuda è pari a:

$$
h_{piattina}=\frac{h_s'-2,6-0,44-0,3\cdot n_c}{n_c}=1,5mm
$$

Si ricorda che  $h'_s = 47mm$  ed  $n_c = 24$ . Le dimensioni della singola piattina nuda sono quindi 5,6x1,5  $mm^2$ . La sezione della piattina presa da catalogo è pari a  $S_{piattina} = 8,185$  mm<sup>2</sup>. Si può, quindi, ricalcolare il fattore di riempimento:

$$
k_{fill} = \frac{n_c S_{piattina}}{w_s h'_s} = \frac{24 \cdot 8,185}{7,8 \cdot 47} = 0,53
$$

| Grandezza               | Valore | U.D.M.          |
|-------------------------|--------|-----------------|
| $n_c$                   | 24     |                 |
| $N_{s}$                 | 144    |                 |
| $w_{piattina}$          | 5,6    | mm              |
| $h_{\textit{piattina}}$ | 1,5    | mm              |
| $S_{piattina}$          | 8,185  | mm <sup>2</sup> |
| $k_{fill}$              | 0,53   |                 |

Tabella 6.5: Riassunto: conduttori e dimensioni piattina.

# § 6.3. Geometria utilizzata nei programmi di simulazione

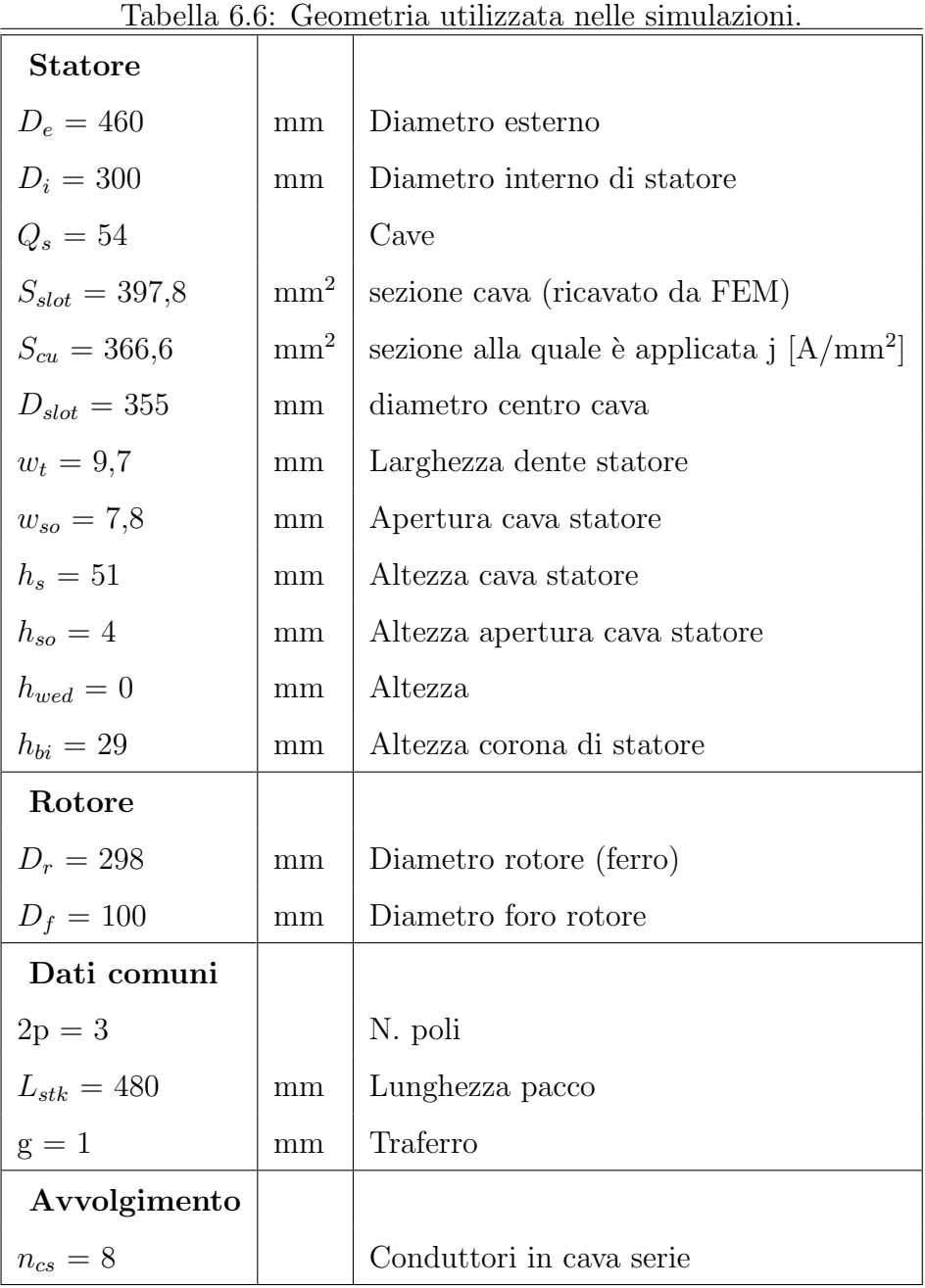
| $ka =$           | $\{0, 0, 0.5, 1, 1, 0.5, 0, 0, 0,$    |
|------------------|---------------------------------------|
|                  | $0, 0, -0.5, -1, -1, -0.5, 0, 0, 0,$  |
|                  | 0, 0, 0.5, 1, 1, 0.5, 0, 0, 0,        |
|                  | $0, 0, -0.5, -1, -1, -0.5, 0, 0, 0,$  |
|                  | 0, 0, 0.5, 1, 1, 0.5, 0, 0, 0,        |
|                  | $0, 0, -0.5, -1, -1, -0.5, 0, 0, 0$   |
| $kb =$           | $\{-1, -1, -0.5, 0, 0, 0, 0, 0, 0.5,$ |
|                  | $1, 1, 0.5, 0, 0, 0, 0, 0, -0.5,$     |
|                  | $-1, -1, -0.5, 0, 0, 0, 0, 0, 0.5,$   |
|                  | $1, 1, 0.5, 0, 0, 0, 0, 0, -0.5,$     |
|                  | $-1, -1, -0.5, 0, 0, 0, 0, 0, 0.5,$   |
|                  | $1, 1, 0.5, 0, 0, 0, 0, 0, -0.5$      |
| $k\varepsilon =$ | $\{0, 0, 0, 0, 0, 0.5, -1, -1, -0.5,$ |
|                  | 0, 0, 0, 0, 0, 0.5, 1, 1, 0.5,        |
|                  | $0, 0, 0, 0, 0, 0.5, -1, -1, -0.5,$   |
|                  | 0, 0, 0, 0, 0, 0.5, 1, 1, 0.5,        |
|                  | $0, 0, 0, 0, 0, 0.5, -1, -1, -0.5,$   |
|                  | 0, 0, 0, 0, 0, 0.5, 1, 1, 0.5         |

Tabella 6.7: Matrice di cava.

### § 6.4. Caratteristiche dei materiali

Le caratteristiche dei materiali sono le stesse indicate nel capitolo dedicato al dimensionamento finale del motore IPM 4 poli (Capitolo 5).

#### § 6.5. Dimensionamento meccanico dei ponticelli

Per il dimensionamento meccanico dei ponticelli è stato utilizzato lo stesso procedimento descritto nel capitolo precedente. In questa configurazione lo spessore dei ponticelli condiziona meno le prestazioni rispetto a quanto visto per il motore a 4 poli, consentendo di raggiungere coppie più elevate a parità di densità di corrente. Nella simulazione si è scelto di gestire gli spessori nel seguente modo:

• l'isola interna `e sostenuta da 1 ponticello centrale di 4 mm di spessore e 2 laterali da 2 mm;

| Isola   | Area                 | massa | R     | $F_c$  |
|---------|----------------------|-------|-------|--------|
|         | $\rm [m^2\ 10^{-3}]$ | [kg]  | [m]   | [N]    |
| interna | 2,20                 | 8,2   | 0,117 | 264610 |
| mediana | 1,2                  | 4,5   | 0,133 | 164071 |
| esterna | 0,34                 | 1,3   | 0,145 | 50681  |

Tabella 6.8: Forze centrifughe di ciascuna isola.

Tabella 6.9: Forze dovute ai magneti centrali.

| Magneti | Area                               | massa | $\rm R$ | $F_c$                       |
|---------|------------------------------------|-------|---------|-----------------------------|
|         | $\left[\text{m}^2\ 10^{-3}\right]$ | [kg]  | [m]     | $\left[ \mathrm{N} \right]$ |
| interni | 0,30                               | 1,1   | 0,0995  | 29113                       |
| mediani | 0,20                               | 0,7   | 0,1195  | 23310                       |
| esterni | 0,17                               | 0,6   | 0,1385  | 22964                       |

Tabella 6.10: Presione magnetica agente su ciascuna isola.

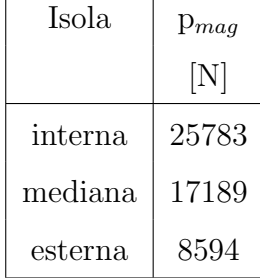

- l'isola mediana `e sostenuta da 1 ponticello centrale di 2,8 mm di spessore e 2 laterali da 1,5 mm;
- l'isola esterna `e sostenuta da 1 ponticello centrale di 2 mm di spessore e 2 laterali da 1 mm;

#### § 6.6. Modello magnetico

In figura 6.2 sono riportati il flusso  $\lambda_d$  in funzione della corrente  $I_d$  e il flusso  $\lambda_q$ in funzione della corrente  $I_q$ . Sono state ricavate le induttanze di asse diretto  $L_d$ e in quadratura non satura  $L_{qu}$ e satura  $L_{qs}.$  I valori delle induttanze e del rapporto  $\xi = L_{qu}/L_d$  sono riportati nella tabella 6.12. Il flusso concatenato con le fasi, dovuto ai magneti permanenti, a vuoto, è pari a  $\lambda_{mq}=2.81V$ s. Il centro C dell'ellissi dovuta al limite di tensione ha come coordinate nel piano  $I_d - I_q$ :  $(\lambda_{mq}/L_d=181 \ A_{picco}, 0)$ . Il motore IPM 6 poli definitivo ha per il punto C le

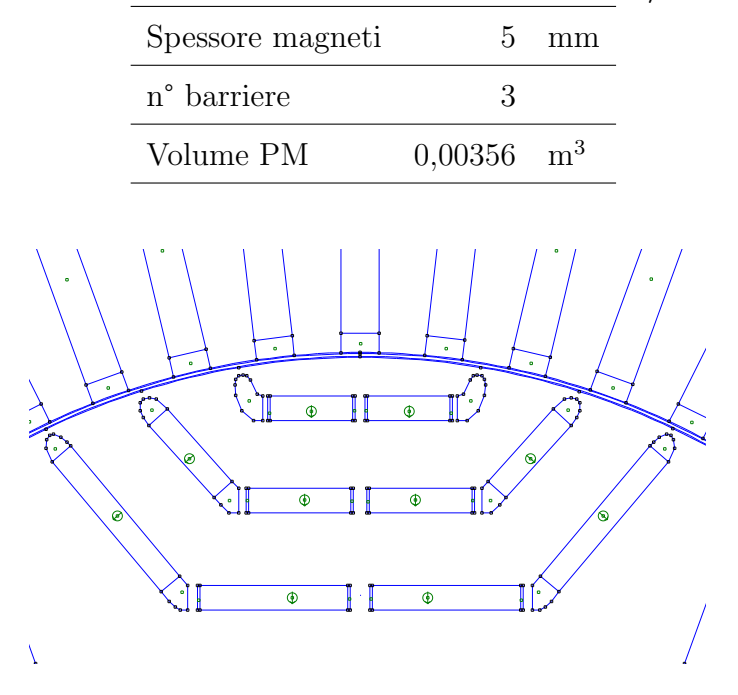

Tabella 6.11: Geometria del motore IPM 6/54.

Figura 6.1: IPM 6/54 POLI: Geometria.

stesse coordinate del motore IPM 4 poli. Il rapporto  $\xi$  è invece più alto. Ci si può quindi aspettare una coppia di riluttanza più alta rispetto al motore con  $4$ poli.

Tabella 6.12: Induttanze di asse diretto e in quadratura.

| $L_d$    | 0,0155 | Н |
|----------|--------|---|
| $L_{qu}$ | 0,0580 | Н |
| $L_{qs}$ | 0,0176 | Н |
| Ê        | 3,74   |   |

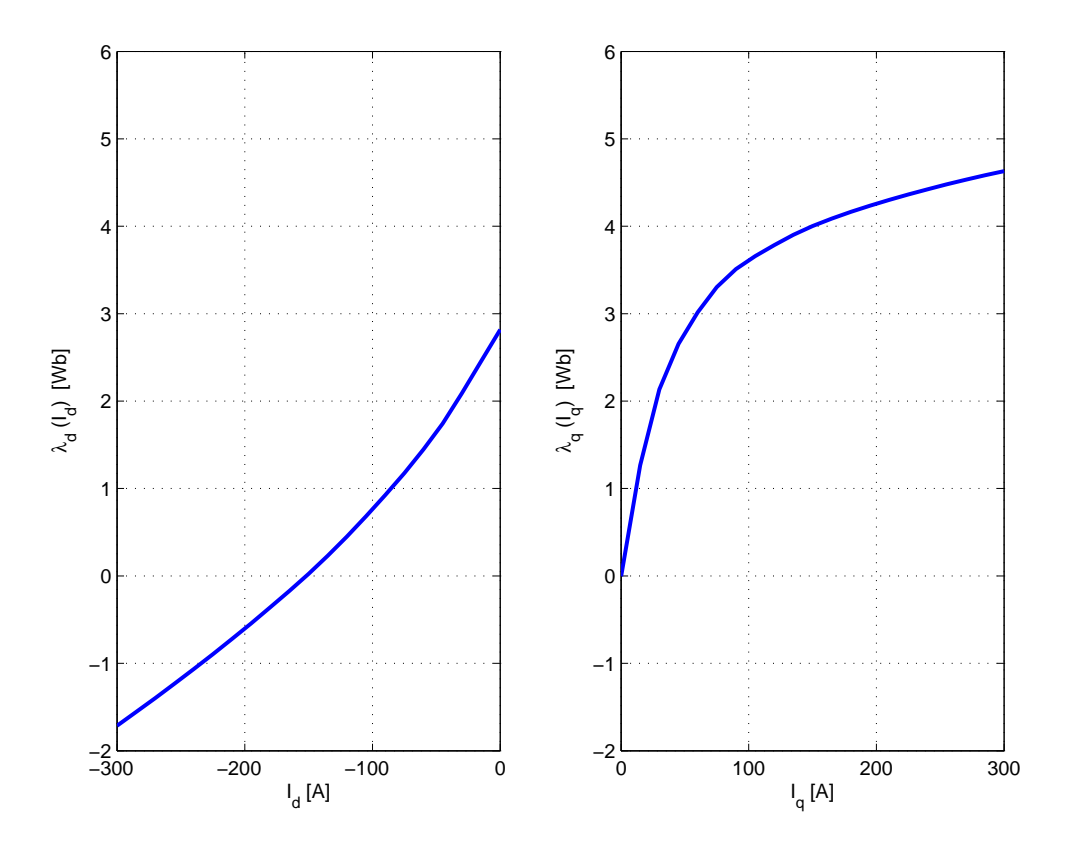

Figura 6.2: IPM6/54: Modello magnetico del motore.

#### § 6.7. Simulazioni a vuoto

In figura 6.3 è mostrato l'andamento dell'induzione al traferro normale a vuoto. In figura 6.4 sono riportate le armoniche della f.e.m. a vuoto rapportate alla fondamentale.

In figura 6.5 è mostrata la coppia di impuntamento ricavata dalla simulazione a vuoto. Come si può notare la coppia di impuntamento è molto bassa rispetto alla coppia nominale. Questo `e dovuto all'utilizzo di tre barriere magnetiche. Tuttavia la coppia di impuntamento del motore IPM a 6 poli è maggiore di quello a 4 poli.

#### § 6.8. Analisi FEM del motore con  $J_{rms} = 7,97A/mm^2$

Le simulazioni di figura 6.7 e 6.6 sono state portate a termine con una corrente di picco in cava,  $I_{cava}$ , pari a 2190  $A_{picco}$ , che corrisponde ad una densità di corrente efficace,  $J_{rms}$ , pari a 7,97  $A/mm^2$ . La coppia ottenuta è pari a 3947 Nm ed è indicata nella tabella 6.13. Tale coppia corrisponde a quella media ottenuta dalla simulazione con variazione dell'angolo  $\theta_m$ . L'ondulazione della coppia è pari a 13,5 % (figura 6.7). L'ondulazione di coppia assume valori superiori a quelli riscontrati nel motore IPM 4 poli. Ciò è dovuto alla comparsa di un'armonica di cava inferiore a quella del 4 poli, come si può notare dal confronto con la figura 5.16. In figura 6.8 si possono notare le linee di flusso e i livelli di induzione nella macchina per  $\alpha_i^e$  corrispondente a  $T_{max}$ .

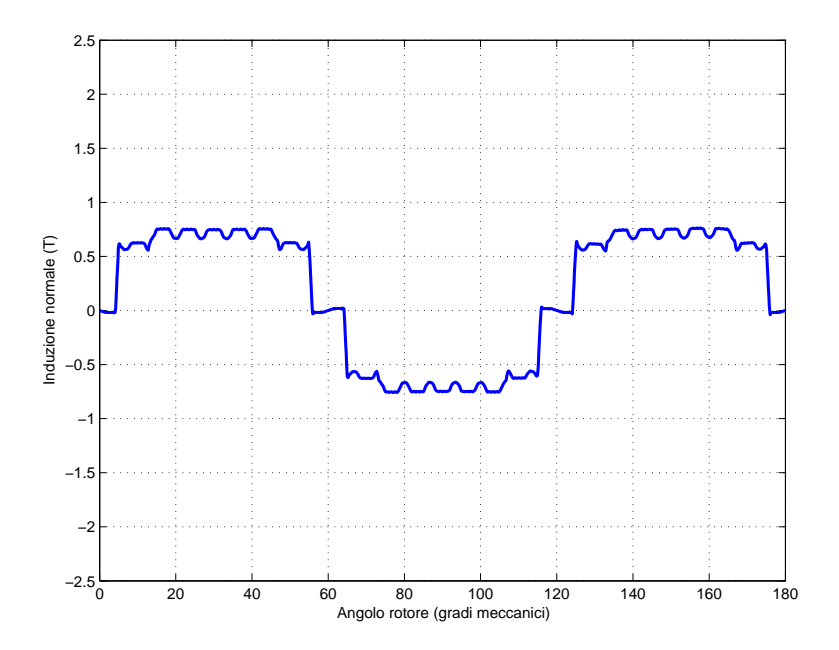

Figura 6.3: IPM 6/54: Andamento dell'induzione al traferro normale a vuoto in funzione dell'angolo meccanico  $\theta_m$ .

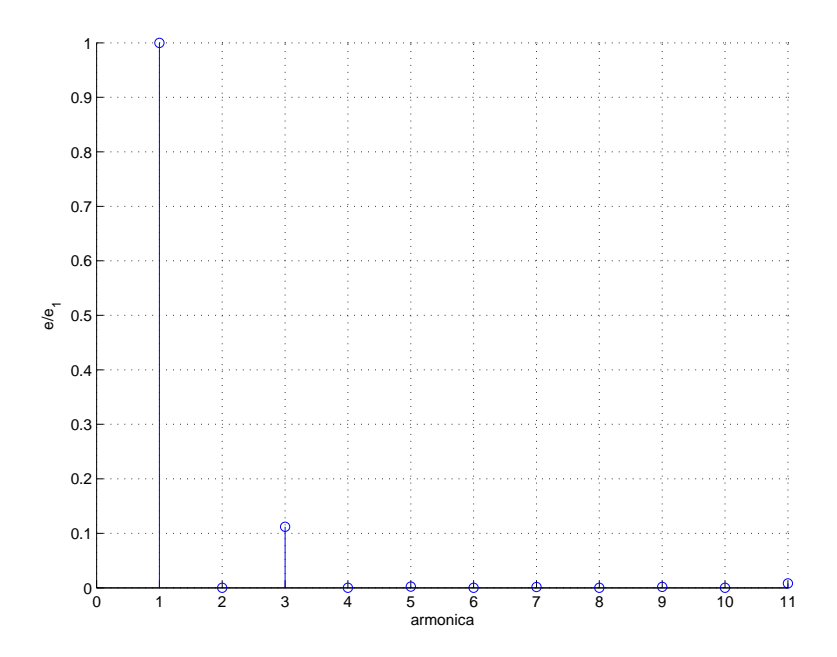

Figura 6.4: IPM 6/54: Armoniche della f.e.m. indotte a vuoto rapportate alla fondamentale.

La caratteristica Coppia-Velocità della macchina, è riportata in figura 6.13. Tale andamento è dovuto al cerchio di raggio  $\overline{I}$  che racchiude il centro C( $-\lambda_{mq}/L_d$ , 0) dell'ellissi imposta dal limite di tensione. Con i pallini è indicato il passaggio dalla traiettoria MTPA a quella MTPV. In figura 6.11 si nota come il punto di funzionamento del motore si sposti dalla traiettoria MTPA a quella MTPV nel piano  $I_d - I_q$ . Spostandosi lungo la traiettoria MTPV la velocità massima ottenibile è teoricamente infinita. In figura 6.12 sono rappresentati i valori delle

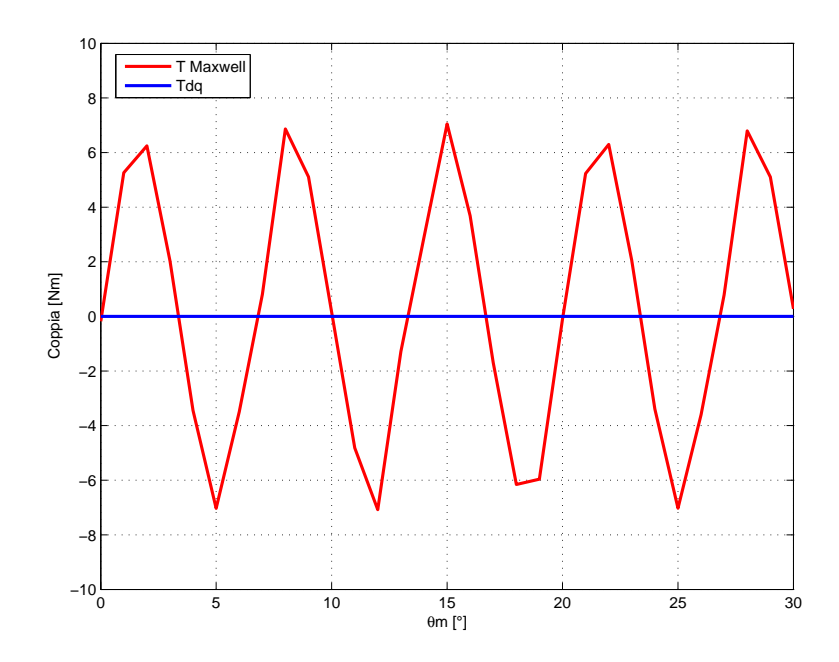

Figura 6.5: IPM 6/54: Andamento della coppia di impuntamento in funzione dell'angolo meccanico  $\theta_m$ .

Tabella 6.13: Risultati delle simulazioni per il motore IPM 6/54 con  $j_{rms}$  =  $7,97A/mm^2$ .

| $\alpha_i^e$ corrispondente a $T_{max}$ | 140            | $\circ$ |
|-----------------------------------------|----------------|---------|
| $T_{da}$ media per $\alpha_i^e = 140$   | 3947           | Nm      |
| $\Delta T_{max}$ (percentuale)          | 531 $(13,5\%)$ | Nm      |
| $\hat{B}_q$                             | 1,6            | Т       |
| $\hat{B}_t$                             | 1,93           | Т       |
|                                         | 2,15           |         |

coordinate del punto di funzionamento nel piano  $I_d-I_q$  in funzione della velocità.

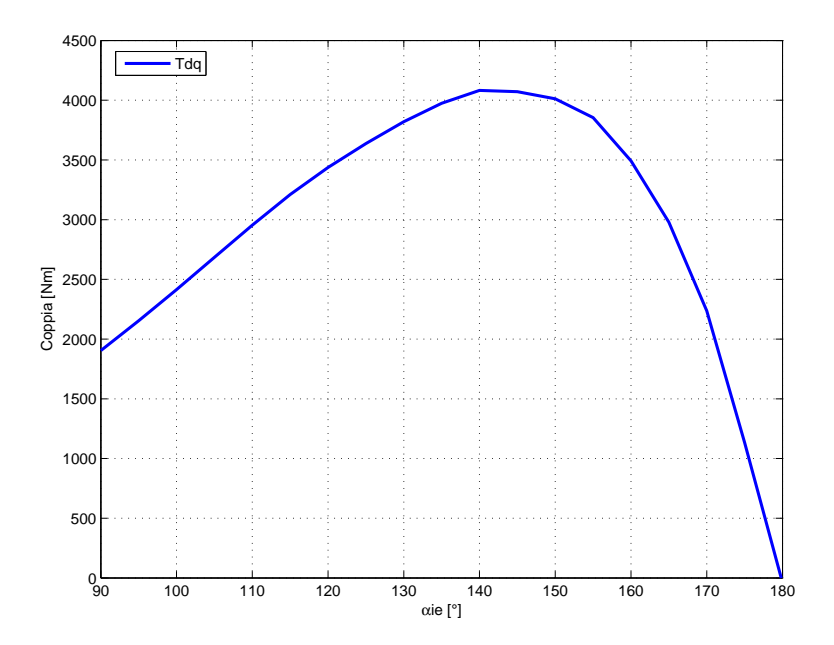

Figura 6.6: IPM 6/54: Andamento della coppia in funzione dell'angolo del vettore delle correnti  $\alpha_i^e$ .

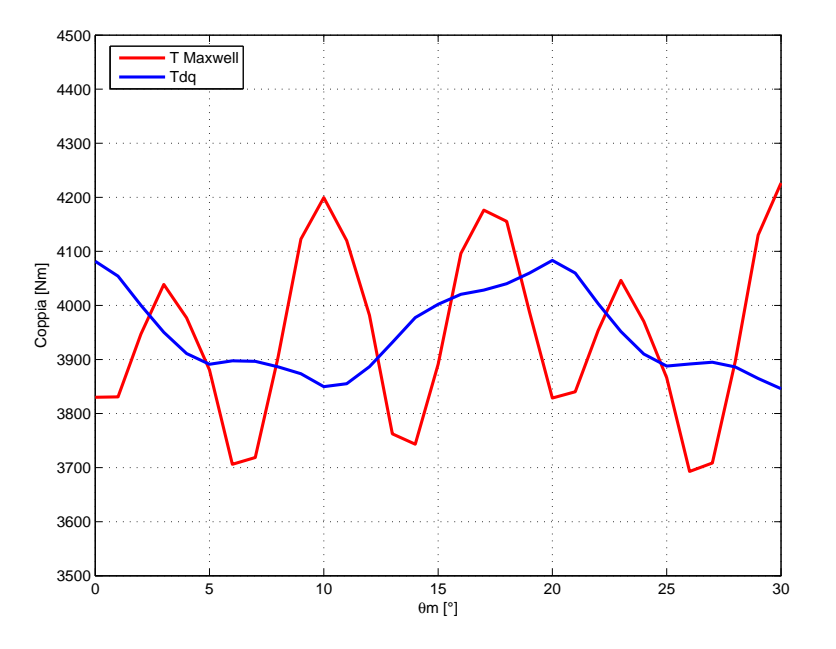

Figura 6.7: IPM 6/54: Andamento della coppia in funzione dell'angolo  $\theta_m$ fissato  $\alpha_i^e$ =140.

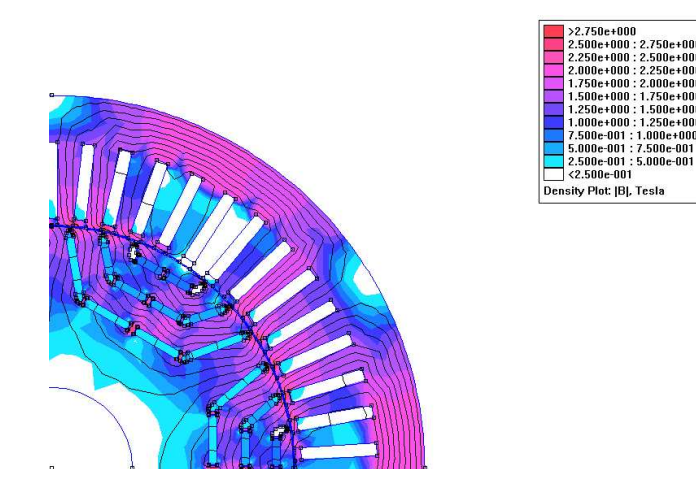

Figura 6.8: IPM 6/54: Induzione e linee di flusso.

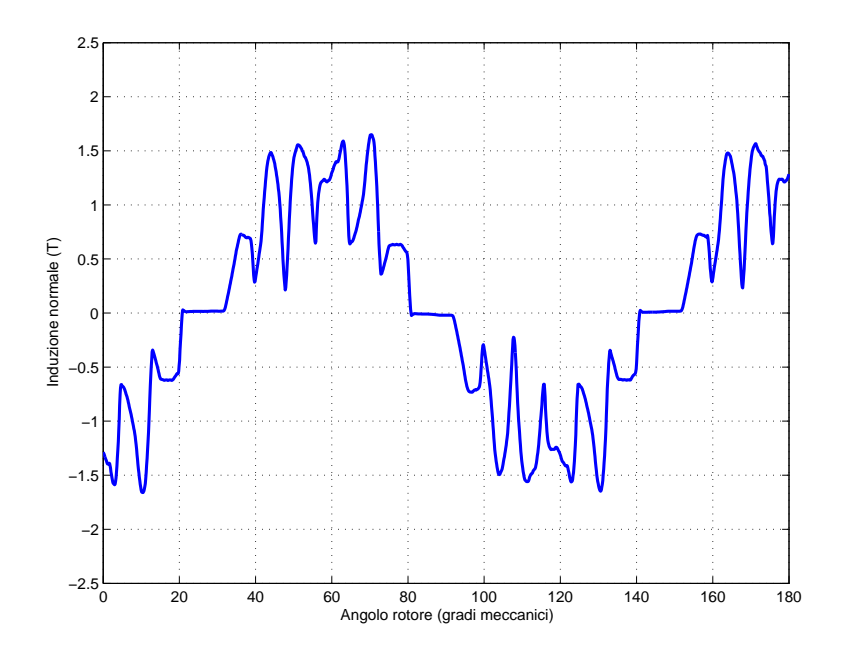

Figura 6.9: IPM 6/54: Andamento di Bn lungo il traferro.

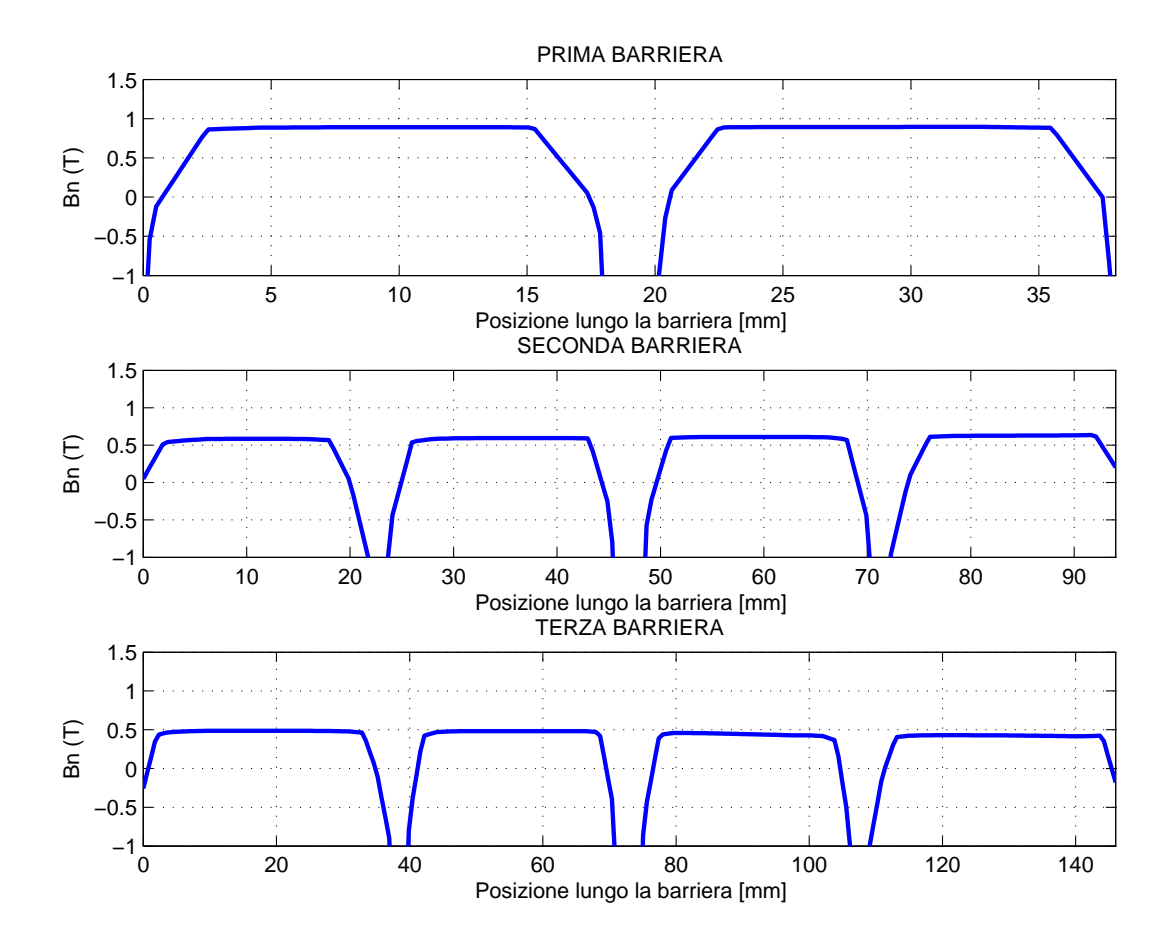

Figura 6.10: IPM 6/54: Andamento di Bn lungo la barriera davanti ai magneti.

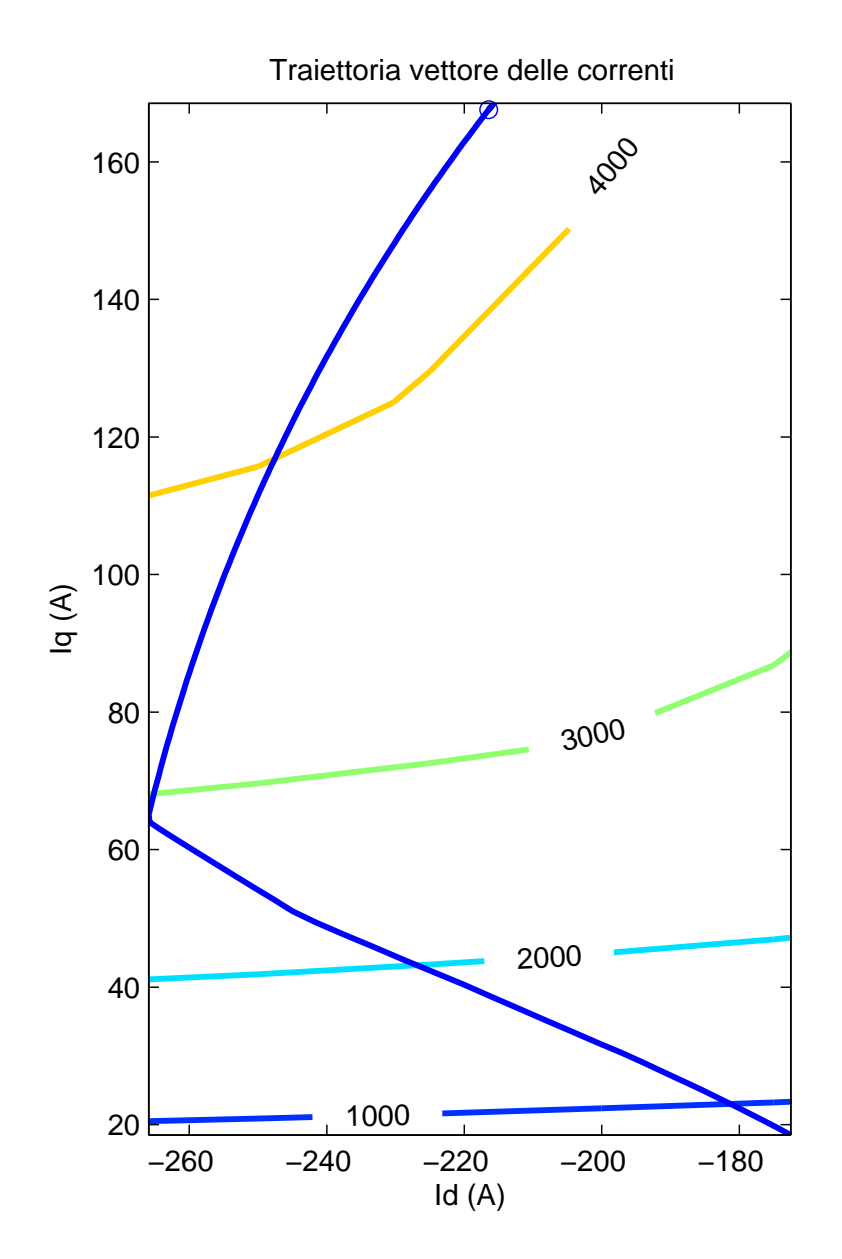

Figura 6.11: IPM 6/54: Traiettoria MTPA e MTPV (linea blu) e linee isocoppia nel piano Id-Iq.

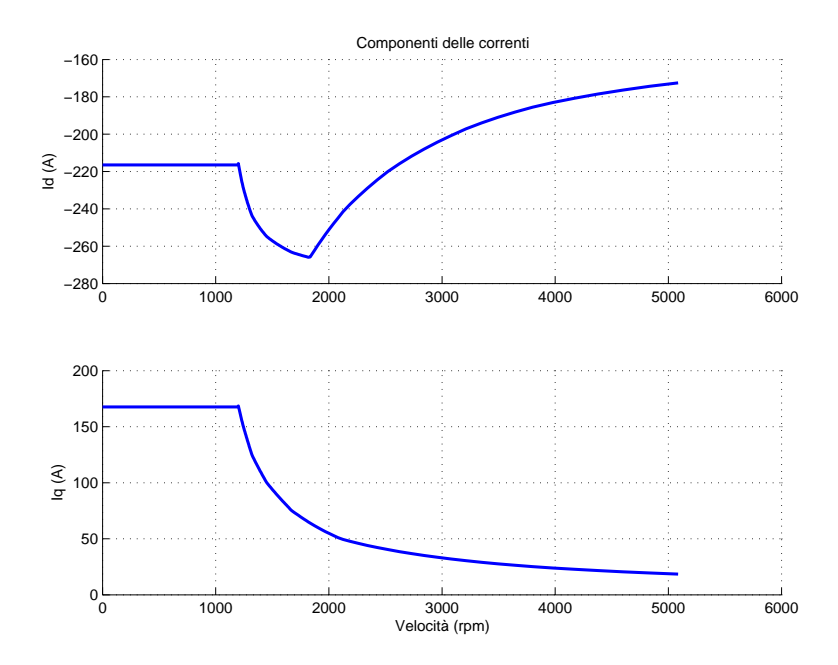

Figura 6.12: IPM 6/54: Componenti del vettore di corrente per il punto di funzionamento che si sposta lungo la traiettoria indicata in figura 6.11.

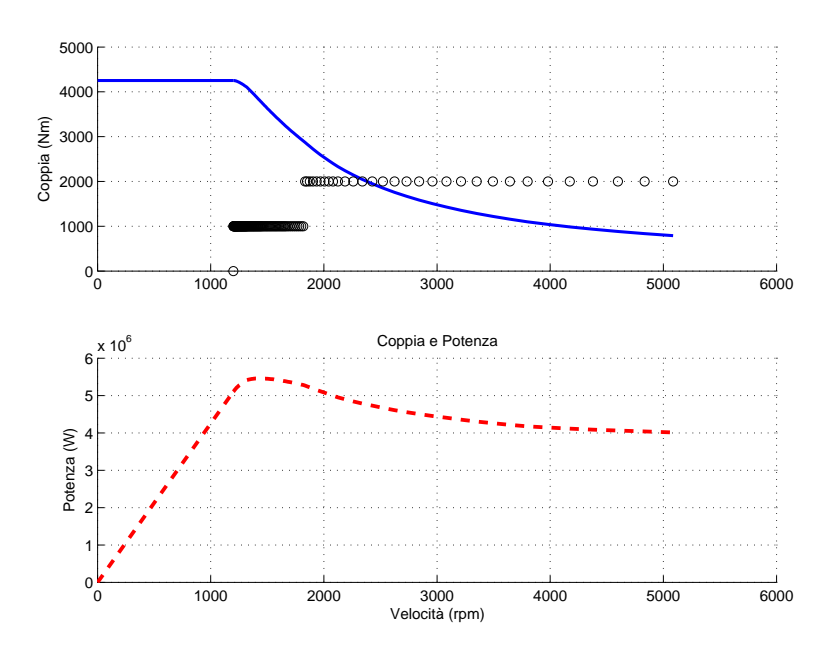

Figura 6.13: IPM 6/54: Andamento della coppia e della potenza in funzione della velocità.

Nelle immagini 6.14, 6.15, 6.16, 6.17, 6.18 sono illustrati gli andamenti delle potenze perse in funzione della velocit`a del motore per punto di funzionamento che si sposta lungo la traiettoria indicata in figura 6.11. I grafici delle potenze perse in funzione della velocit`a sono utili per stimare la potenza da smaltire nelle diverse parti della macchina. Nelle simulazioni termiche si inseriscono le perdite specifiche in ciascuna zona: denti, corona, rame. Come era prevedibile la potenza persa nel ferro è aumentata di molto rispetto al motore IPM 4 poli. Ciò è dovuto all'aumento della frequenza ma non solo. Come si può notare dalle figure 6.16 e 6.17 l'aumento non `e dovuto tanto alla corona quanto ai denti. Bisogna tenere in considerazione che i denti di statore dell'IPM 6 poli sono più alti e occupano più volume rispetto a quelli dell'IPM 4 poli. Inoltre, l'induzione nei denti di statore del motore IPM 4 poli cala maggiormente quando si opera in deflussaggio alle alte velocit`a. Come si vedr`a nel paragrafo successivo le perdite nel ferro nei denti di statore rimangono considerevoli anche per valori di densità di corrente più basse.

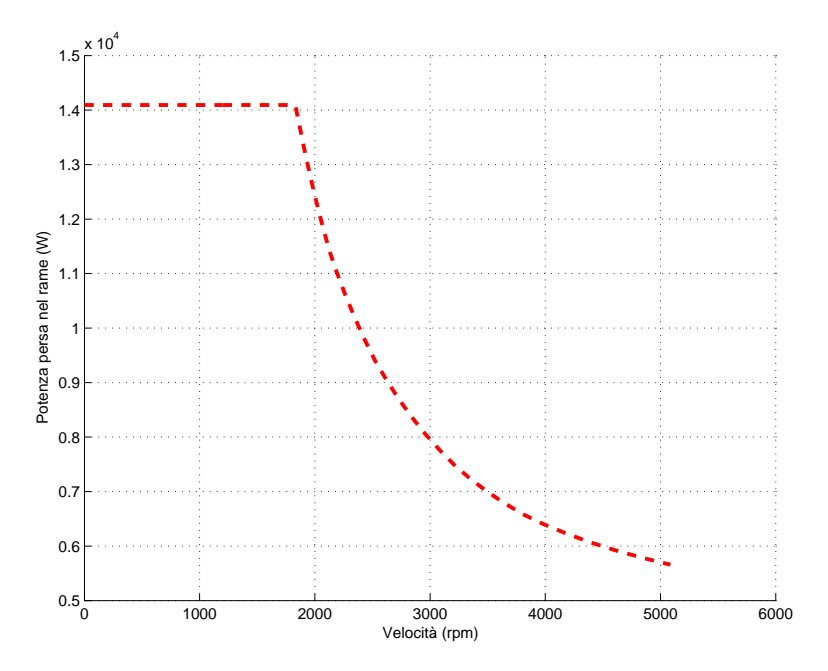

Figura 6.14: IPM 6/54: Andamento della potenza persa nel rame in funzione della velocità.

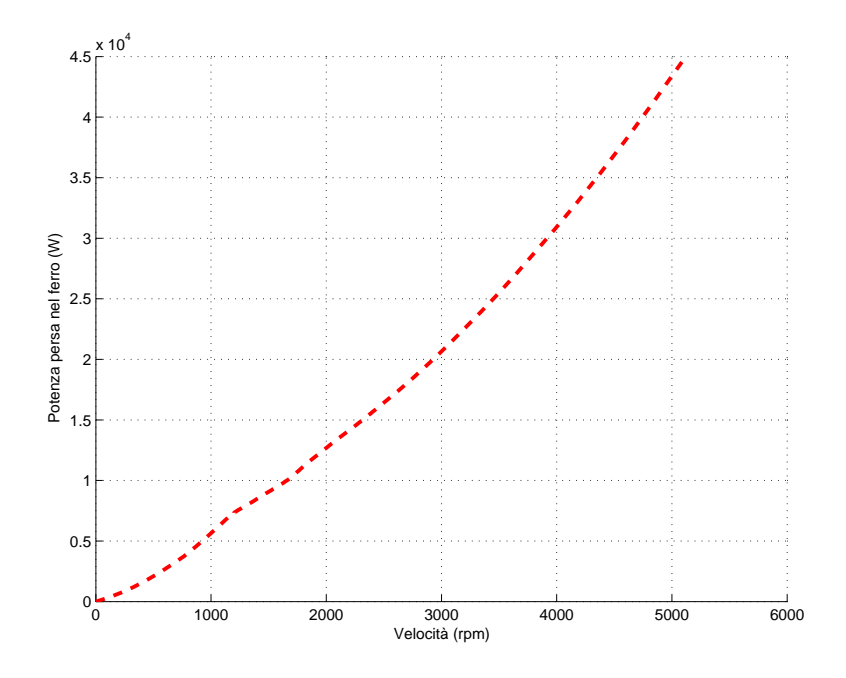

Figura 6.15: IPM 6/54: Andamento della potenza persa nel ferro in funzione  $d$ ella velocità. $\,$ 

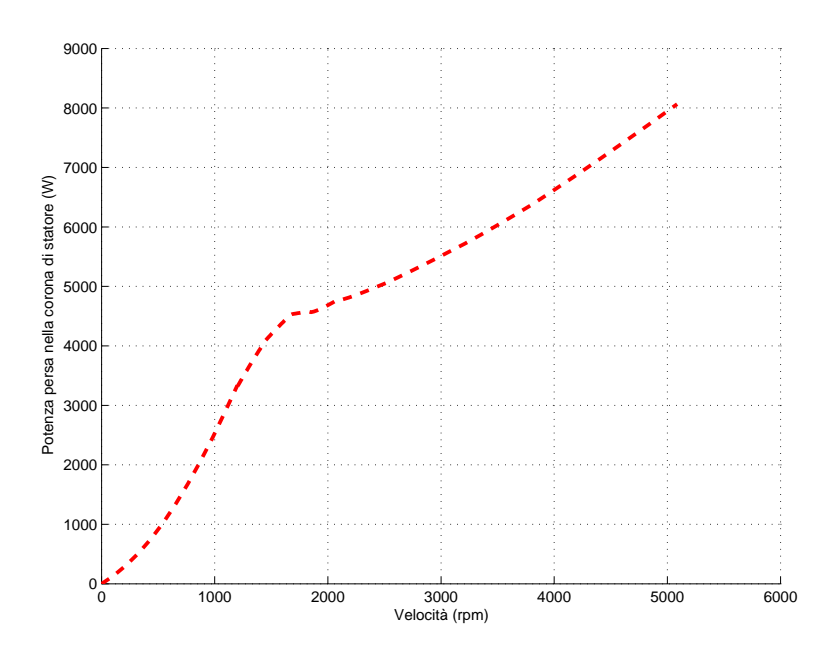

Figura 6.16: IPM 6/54: Andamento della potenza persa nel ferro della corona  $\,$ di statore in funzione della velocità.

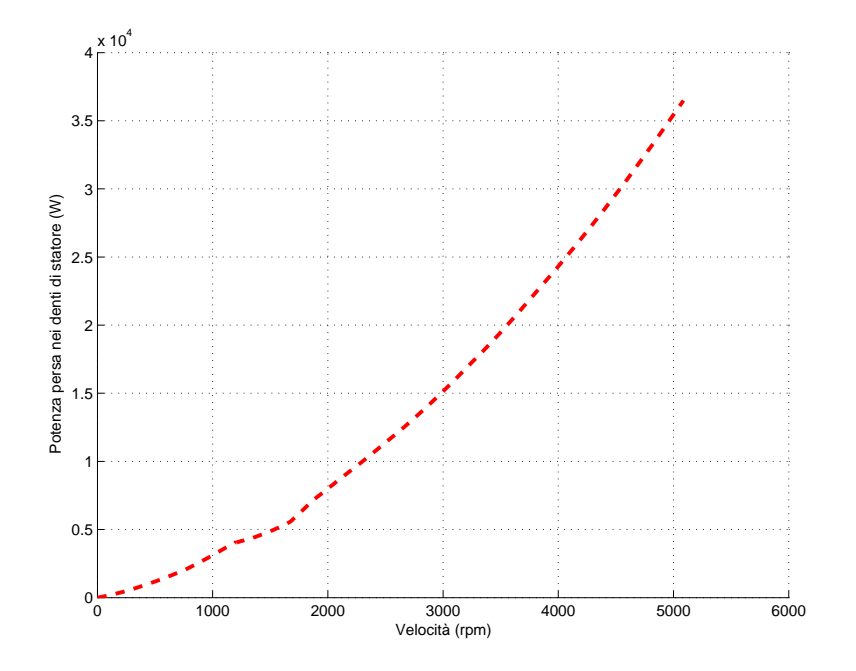

Figura 6.17: IPM 6/54: Andamento della potenza persa nel ferro dei denti di statore in funzione della velocità.

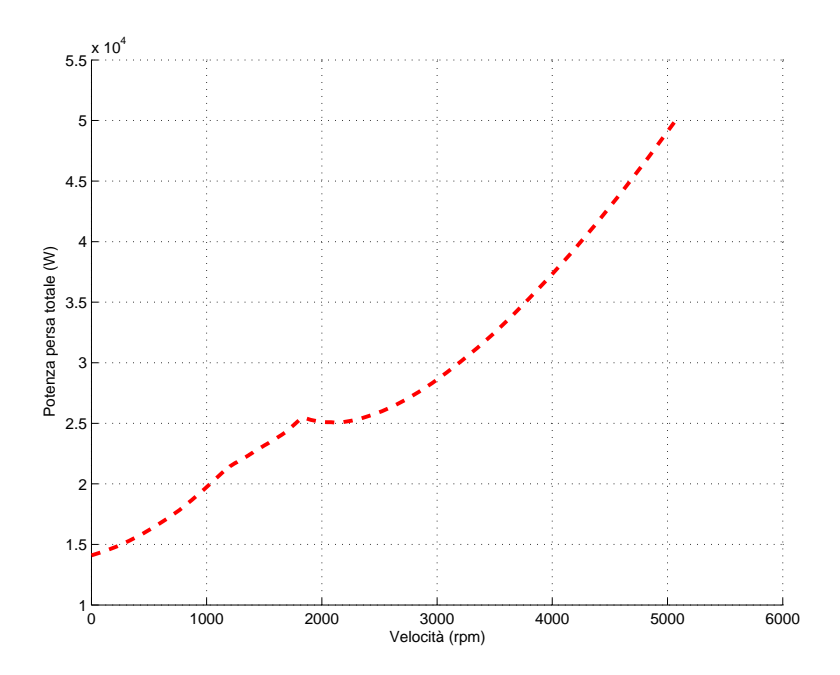

Figura 6.18: IPM 6/54: Andamento della potenza persa totale in funzione della  $\rm velocity$ 

### § 6.9. Analisi FEM del motore con  $J_{rms} = 3,56A/mm^2$

Le simulazioni sono state portate a termine con una corrente di picco in cava,  $I_{cava}$ , pari a 975  $A_{picco}$ , che corrisponde ad una densità di corrente efficace,  $J_{rms}$ , pari a 3,56  $A/mm^2$ . La coppia ottenuta è pari a 1909 Nm ed è indicata nella tabella 6.14. Tale coppia corrisponde a quella media ottenuta dalla simulazione con variazione dell'angolo  $\theta_m$ . La figura 6.20 mostra la caratteristica coppiavelocit`a se il punto di funzionamento si sposta lungo la circonferenza di corrente nel piano  $I_d - I_q$ . Tale caratteristica è stata ottenuta prendendo come riferimento il punto P(1100rpm, 4081Nm) della figura 6.13, ricavato dalla simulazione con  $j_{rms} = 7{,}97A/mm^2$ . La potenza persa per effetto Joule è pari a  $P_J=2428W$ . Dato che il punto di funzionamento si sposta lungo la circonferenza di raggio  $I<sub>N</sub>$ la potenza persa nel rame in funzione della velocità è costante.

| $\alpha_i^e$ corrispondente a $T_{max}$ | 140            | $\circ$ |
|-----------------------------------------|----------------|---------|
| $T_{da}$ media per $\alpha_i^e = 140$   | 1909           | Nm      |
| $\Delta T_{max}$ (percentuale)          | 237 $(12,4\%)$ | Nm      |
| $\hat{B}_q$                             | 1,5            |         |
| $\hat{B}_t$                             | 1,67           | T       |
|                                         | 1,90           |         |

Tabella 6.14: Risultati delle simulazioni per il motore IPM 6/54.

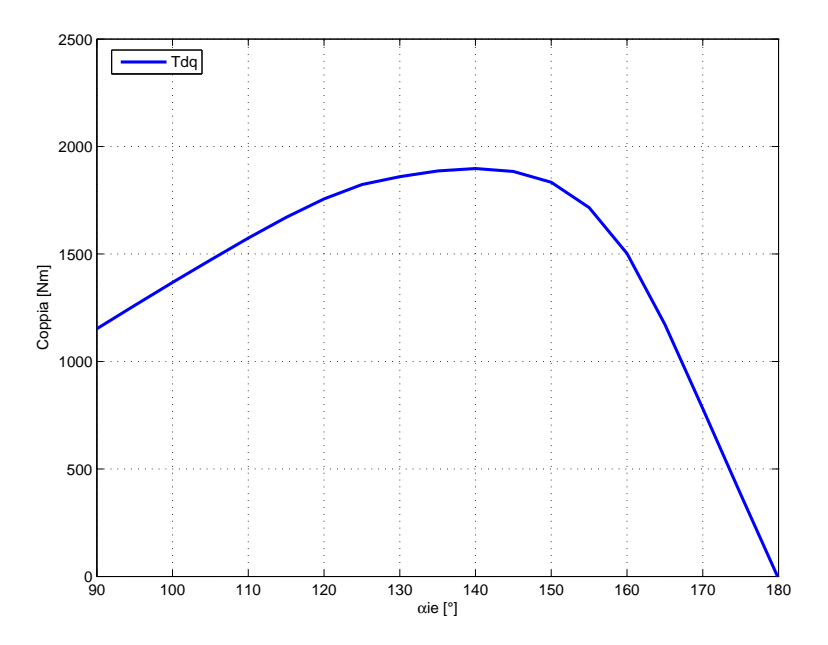

Figura 6.19: IPM 6/54: Andamento della coppia in funzione dell'angolo del vettore delle correnti  $\alpha_i^e$ .

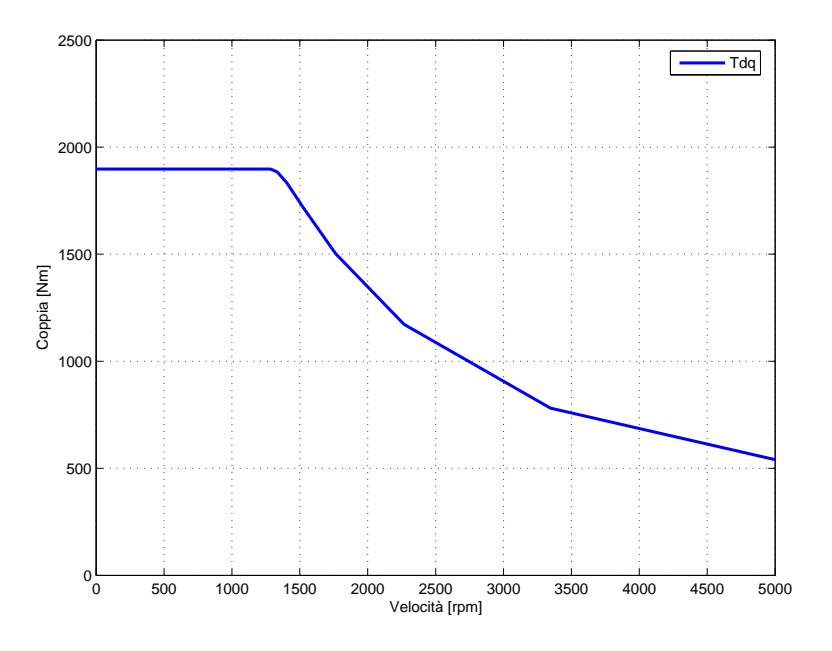

Figura 6.20: IPM 6/54: Andamento della coppia in funzione del numero di giri.

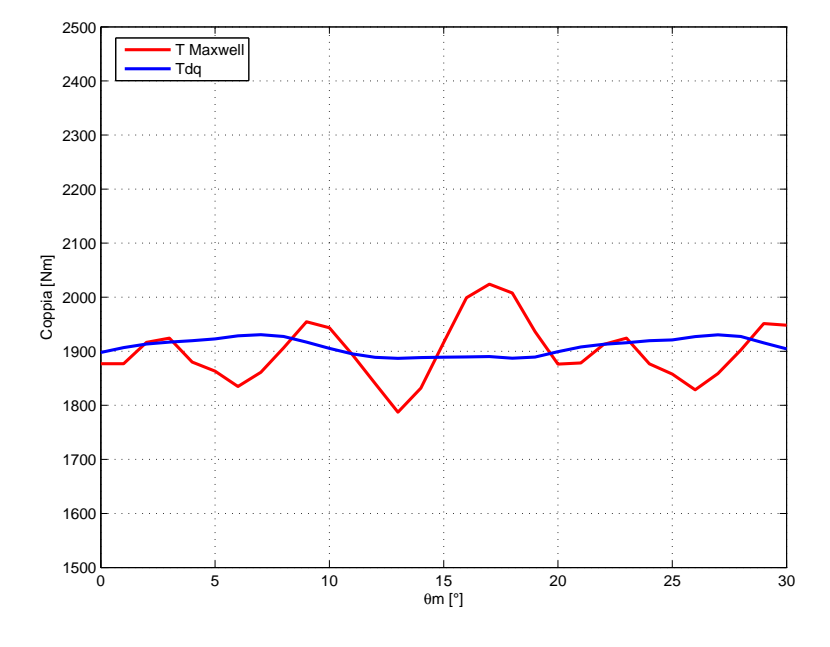

Figura 6.21: IPM 6/54: Andamento della coppia in funzione dell'angolo  $\theta_m$ fissato  $\alpha_i^e$ =140.

Dalla figura 6.26 si può notare che le perdite nel ferro di statore sono ancora considerevoli. Per fare un confronto con l'IPM 4 poli si pu`o prendere in considerazione il punto di funzionamento a 5000 giri. Nel motore IPM 4 poli l'induzione massima nei denti di statore in prossimità della mezzeria è pari a 0,5T, mentre nel motore IPM 6 poli passa a 1,2T. Il volume dei denti del motore a 6 poli è pari a 1,069 volte quello a 4 poli e l'aumento della frequenza è pari a 3/2. Tutti questi fattori fanno sì che le perdite nel ferro dei denti dell'IPM 6 poli, a 5000 giri al minuto, siano circa 6 volte quelle dell'IPM 4 poli.

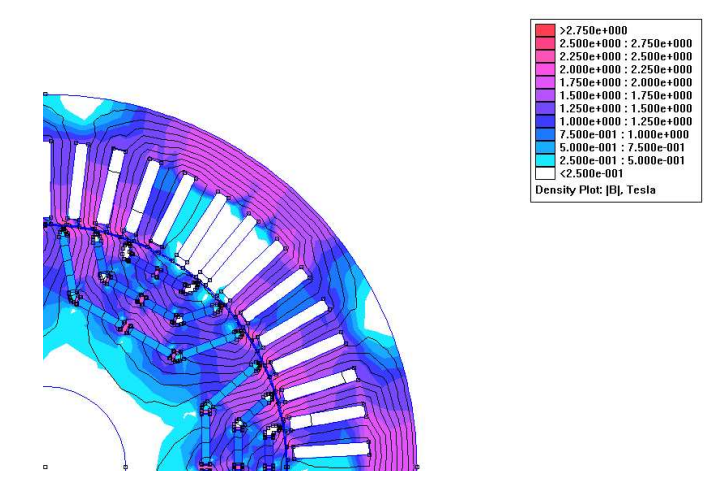

Figura 6.22: IPM 6/54: Induzione e linee di flusso.

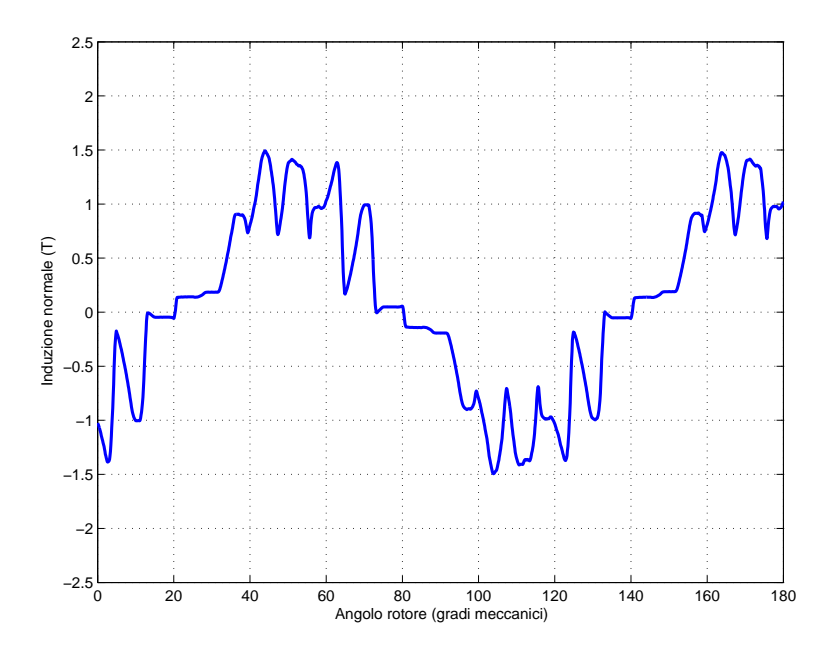

Figura 6.23: IPM 6/54: Andamento di Bn lungo il traferro.

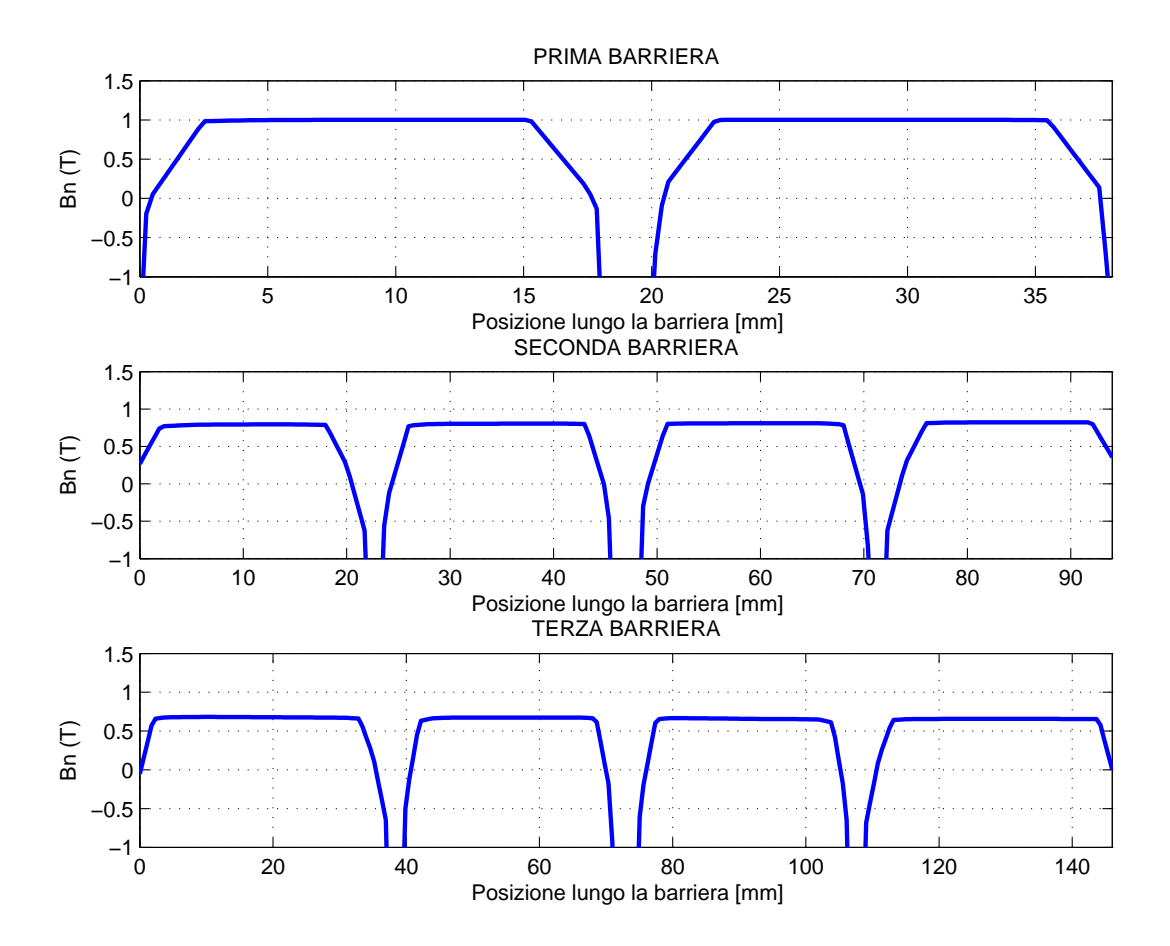

Figura 6.24: IPM 6/54: Andamento di Bn lungo la barriera davanti ai magneti.

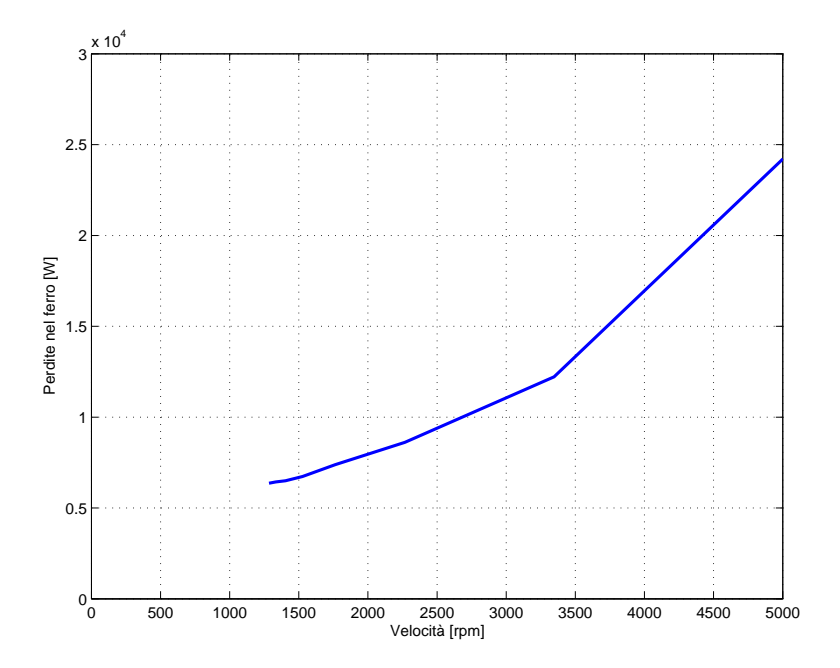

Figura 6.25: IPM 6/54: Andamento potenza persa nel ferro in funzione del numero di giri.

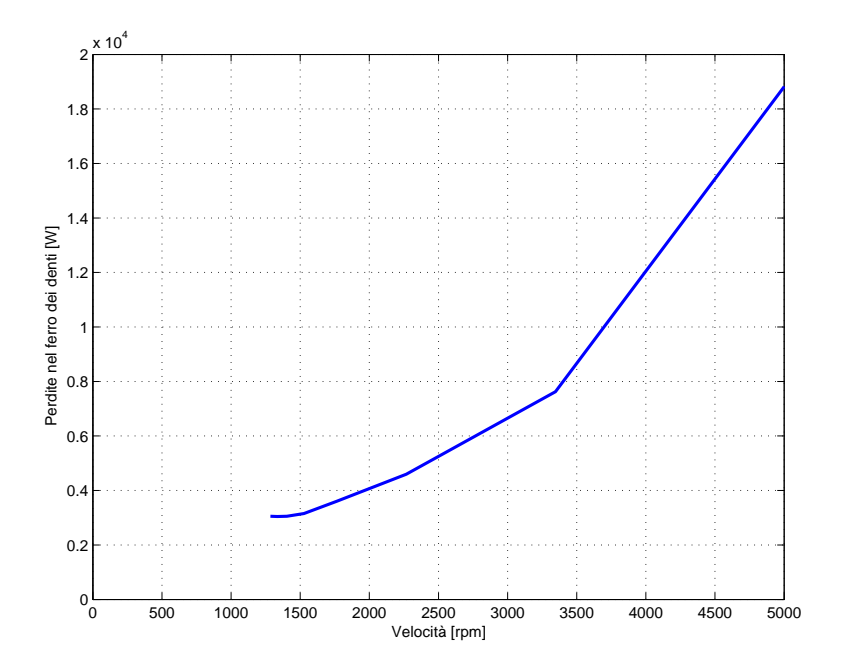

Figura 6.26: IPM 6/54: Andamento potenza persa nel ferro dei denti in funzione del numero di giri.

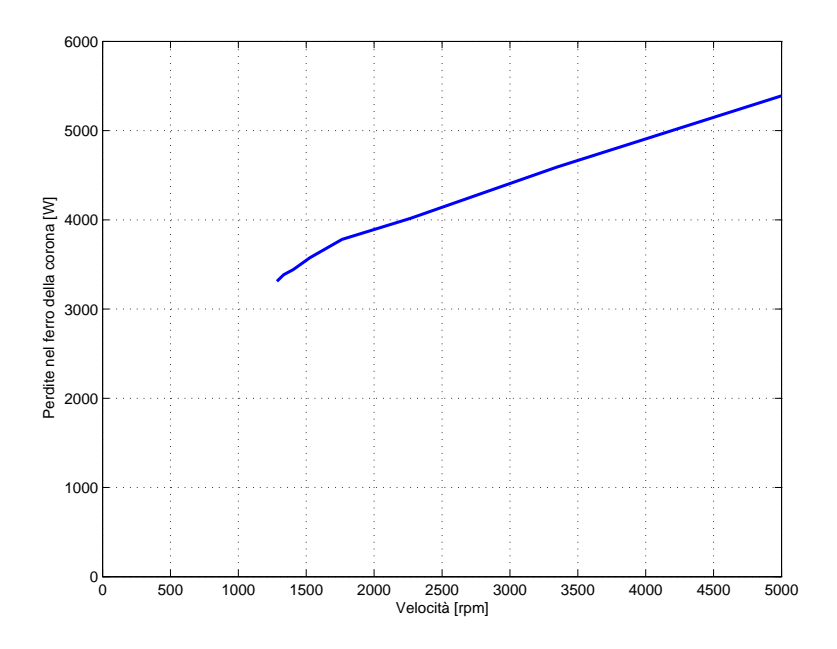

Figura 6.27: IPM 6/54: Andamento potenza persa nel ferro della corona in funzione del numero di giri.

#### § 6.10. Verifica Termica

Per la verifica termica il procedimento adottato è lo steso visto nel Capitolo 5. Le caratteristiche termiche dei materiali sono le sesse. Le perdite specifiche nel rame e nel ferro vanno inserite per  $W/m^3$ . Ai denti e alla corona sono state attribuite le proprie perdite nel ferro. Sul tratto di circonferenza esterna è stato posto come condizione di Dirichelet la temperatura di 0°C. Data la simmetria del problema si studia solo 1/4 della geometria. Ai lati sono stati imposte le condizioni di Neumann.

L'obbiettivo è quello di valutare le sovratemperature poichè non si conoscono i particolari della camicia di raffreddamento la cui realizzazione è stata affidata ad un'azienda privata.

In figura 6.29 è illustrata la distribuzione delle temperature. Dato che il motore deve sostenere i duty cycle indicati nelle specifiche si è calcolato la potenza persa media che il motore deve dissipare nell'intero ciclo. Per passare dal grafico Coppia-Tempo a quello Potenza-Tempo, per calcolare la potenza media, si `e utilizzato come variabile di riferimento la velocit`a sfruttando la caratteristica Coppia-Velocità.

La simulazione è stata portata a termine con i seguenti valori di potenze perse:  $P_{fe,dente}$ =7176W,  $P_{fe,corona}$ =3167W,  $P_{Cu}$ =8319W. La massima sovratemperatura alla quale si porta il magnete è pari a  $\Delta T_{mag}=65$ K. Mentre l'isolante dell'avvolgimento si porta alla sovratemperatura massima di  $\Delta T_{iso}$ =77K.

Ipotizzando che la temperatura dell'acqua in ingresso alla camicia di raffreddamento sia pari a 65°C, la temperatura massima che raggiunge l'isolamento sarà prossima a  $T_{iso} = \Delta T_{iso} + 65 = 142$ °C, mentre  $T_{mag} = \Delta T_{mag} + 65 =$ 130°C. Entrambe le temperature sono inferiori a quella massima di funzionamento dell'isolante (200°) e del magnete (180°C).

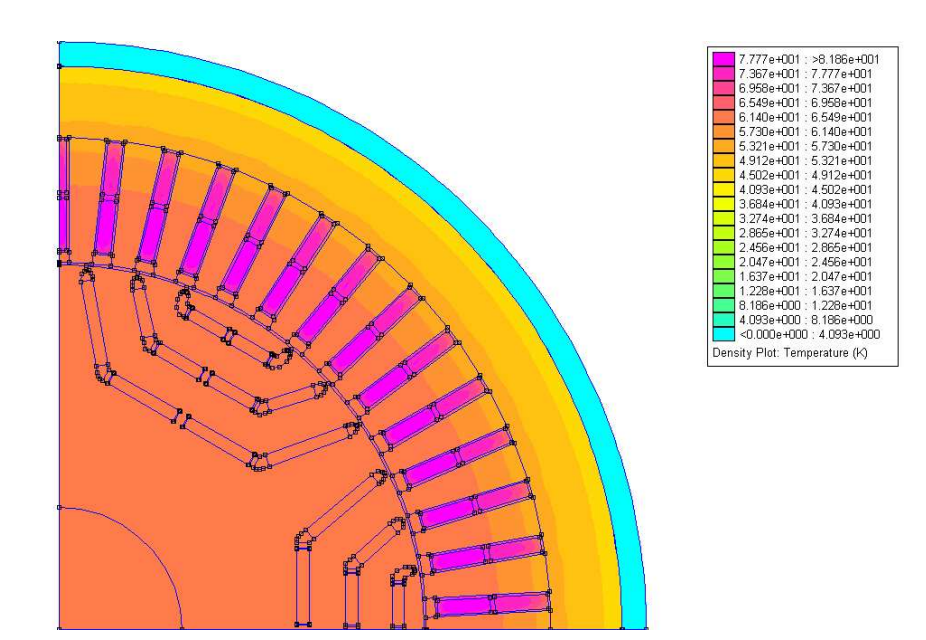

Figura 6.28: Distribuzione delle temperature, risultato della siumulazione termica, incluse le perdite Joule nelle testate.

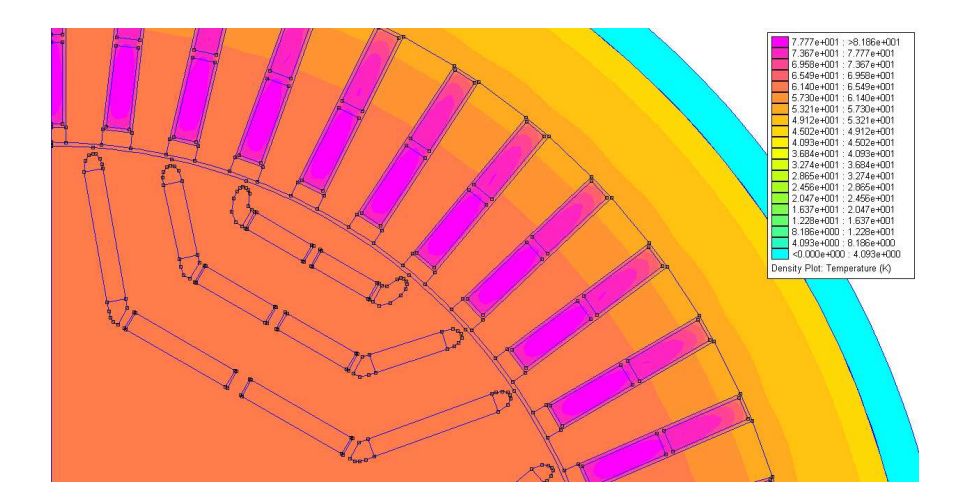

Figura 6.29: Distribuzione delle temperature, risultato della siumulazione termica, incluse le perdite Joule nelle testate. Dettaglio su isolamento e magnete.

### CAPITOLO 7

## **Conclusioni**

Nel dimensionamento finale dei motori IPM 4 poli e 6 poli sono state analizzate in dettaglio le caratteristiche elettromagnetiche, meccaniche e termiche. Dal confronto tra i due motori si possono fare le seguenti osservazioni:

Le caratteristiche Coppia-Velocità ottenute per entrambi i motori definitivi soddisfano sulla carta le specifiche richieste da Firema Trasporti. In particolare si può notare come i punti iniziali e finali delle caratteristiche ottenute quasi combaciano con quelli delle specifiche. Il risultato ottenuto è positivo poichè non è semplice disegnare la geometria del rotore in modo da avere velocità elevate sia a correnti elevate (per ottenere i 4000Nm) che correnti inferiori (per ottenere i 2000Nm). Ciò è dovuto ad un ottimo posizionamento del centro delle ellissi, imposto dal limite di tensione, rispetto alle circonferenze di corrente per la quale ottengo i 4000Nm e i 2000Nm.

L'ondulazione della coppia nel motore IPM 4 poli è accettabile per il tipo di applicazione, mentre nel motore a 6 poli è leggermente più elevato. Ciò è dovuto alla comparsa di un'armonica di cava inferiore a quella del 4 poli. Tuttavia la società alla quale è stata affidata la realizzazione del motore prevede di ruotare lo statore lungo l'asse (skewing) portando ad una riduzione sigificativa dell'ondulazione di coppia.

Nelle simulazioni con densit`a di corrente elevata si nota come l'induzione alla quale lavorano alcuni magneti, di entrambi i motori, è inferiore all'induzione di ginocchio al di sotto della quale si ha la smagnetizzazione (pari a 0,61T). Questo rappresenta un problema risolvibile adottando un magnete diverso dal NdFeB. I magneti costituiti da NdFeB hanno dei coefficienti di temperatura relativamente elevati ( $\alpha_{Br,T} = -0, 11\% / C$  e  $\alpha_{Hc,T} = -0, 55\% / C$ ). Questo fa sì che non siano adatti per le applicazioni in cui sia richiesta un'elevata temperatura di funzionamento ed elevate correnti smagnetizzanti. Sono state effettuate anche simulazioni con spessori dei magneti più elevati  $(+50\%)$  ma ciò non ha portato a significativi miglioramenti. Un'alternativa al NdFeB è rappresentata dal SmCo. Questi magneti hanno dei coefficienti di temperatura talmente bassi che il punto di ginocchio rimane al di sotto dei 0T anche a 150°C (figura 7.1). Inoltre alla temperatura di funzionamento, l'induzione residua scosta di molto poco dal valore visto per il NdFeB, pari a 1,05T. Quindi semplicemente adottando i magneti al SmCo senza modificare la geometria del rotore si ottengono risultati molto vicini a quelli visti nel capitolo 5 e 6.

A parit`a di ingombro, per ottenere la medesima coppia, il motore IPM 6 poli richiede una densità di corrente minore $(j_{rms} = 7, 97A/mm^2$  invece di  $j_{rms} =$  $9,55A/mm^2$ , portando ad avere minori perdite Joule. Tuttavia le perdite nel ferro sono di molto superiori a quelle del motore a 4 poli. Come risultato, nella verifica termica del motore IPM 6 poli la temperatura alla quale si portano l'isolante e i magneti è superiore  $(+5K$  per l'isolante e  $+17K$  per i magneti) a quelle del motore IPM 4 poli. Tuttavia le perdite nel ferro possono essere ridotte adottando lamierini con cifra di perdita inferiore rispetto a quelli utilizzati. Cos`ı facendo è possibile diminuire la potenza che il sistema di raffreddamento deve smaltire.

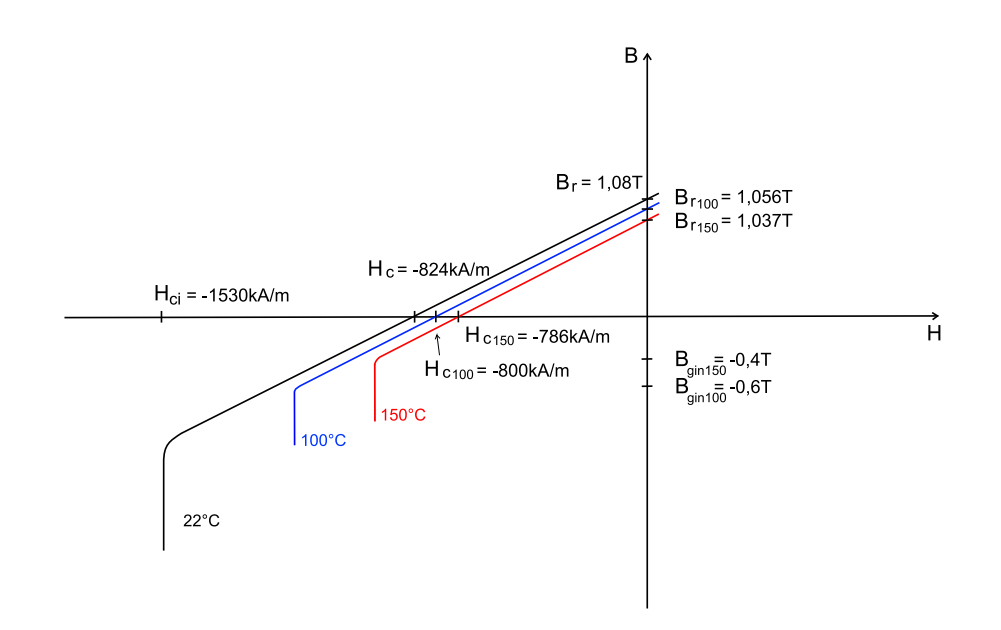

Figura 7.1: Caratteristica B-H dei magneti permanenti SmCo a 22°C, 100°C, 150°C.

Dal confronto emerge che il motore IPM 6 poli, nonostante i vantaggi facilmente intuibili, abbia principalmente due difetti: l'ondulazione della coppia e le perdite nel ferro elevate. Per quanto riguarda l'ondulazione della coppia, questa pu`o essere ridotta ruotando lo statore di un passo di cava. Invece, per quanto riguarda le perdite nel ferro si possono adottare dei lamierini con cifra di perdita inferiore. Tuttavia bisogna considerare nel bilancio complessivo anche l'aumento dei costi. Quindi, si perviene alla seguente conclusione: il motore IPM 4 poli `e quello pi`u adatto a soddisfare le richieste delle specifiche tecniche fornite da Firema Trasporti.

# **Bibliografia**

- [1] Nicola Bianchi, Silverio Bolognani, Metodologie di Progettazione delle Macchine Elettriche, Cleup Editrice, Padova, 2001.
- [2] Nicola Bianchi, Calcolo delle macchine elettriche col metodo degli elementi finiti, Cleup Editrice, Padova, 2001.
- [3] Silverio Bolognani, Appunti di Azionamenti Elettrici per Ingegneria Elettrotecnica, Padova, 2005.
- [4] Nicola Bianchi, Massimo Barcaro, Silverio Bolognani, A Modern Approach to the Analysis of Interior PM Motor, Electric Drive Laboratory Department of Electrical Engineering University of Padova, October 1, 2009.
- [5] Nicola Bianchi, Silverio Bolognani, Diego Bon, Michele DaiPré, Massimo Barcaro, Giorgio Agriman Torque ripple of a synchronous reluctance motor: effect of the position of the flux-barriers and rotor design for its reduction, Electric Drive Laboratory Department of Electrical Engineering University of Padova, October 15, 2008.
- [6] Alfredo Vagati, Fellow IEEE, Michele Pastorelli, Giovanni Franceschini, and Stefan Cornel Petrache, Design of Low-Torque-Ripple Synchronous Reluctance Motors, IEEE TRANSACTIONS ON INDUSTRY APPLICATIONS, VOL.34, NO.4, JULY/AUGUST 1998.
- [7] Yukio Honda, Tomokazu Nakamura, Toshiro Higaki, Yoji Takeda, Motor Design Considerations and Test Results of an Interior Permanent Magnet Synchronous Motor for Electric Vehicles, IEEE Industry Applications Society Annual Meeting, New Orleans, LA, October 5-9, 1997.
- [8] M.Barcaro, Progetto elettromagnetico e termico di motore a magneti permanenti per catamarano, Tesi di Laurea, Padova, 2006.
- [9] V.Resentera, Motore a magneti permanenti per propulsione marina, Progetto elettromagnetico e termico, Tesi di Laurea, Padova, 2007.

# Ringraziamenti

Desdiero ringraziare il Prof. Nicola Bianchi e l'Ing. Massimo Barcaro, con i quali ho condiviso le pene di questo progetto, per avermi trasmesso parte delle loro conoscenze sulla progettazione dei motori a magneti permanenti.

Ringrazio i professori che ho avuto modo di conoscere durante questo periodo di studio e che rendono unico il Dipartimento di Ingegneria Elettrica.

Ringrazio infine i compagni di quest'avventura universitaria: Michele Garbin, Daniele Spago e Fabio Zuccato e i ragazzi del Laboratorio di Elettrotermia (in particolare LEP13) per i momenti divertenti passati insieme.